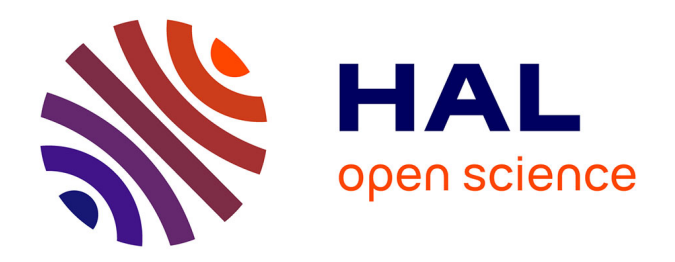

# **Conception et modélisation des pixels de photodétection. Photodiodes PIN en silicium amorphe et polymorphe en vue de leurs utilisations comme détecteurs de particules.**

Razvan Negru

### **To cite this version:**

Razvan Negru. Conception et modélisation des pixels de photodétection. Photodiodes PIN en silicium amorphe et polymorphe en vue de leurs utilisations comme détecteurs de particules.. Physique Numérique [physics.comp-ph]. Ecole Polytechnique X, 2008. Français. NNT : . pastel-00004376

## **HAL Id: pastel-00004376 <https://pastel.hal.science/pastel-00004376>**

Submitted on 21 Jul 2010

**HAL** is a multi-disciplinary open access archive for the deposit and dissemination of scientific research documents, whether they are published or not. The documents may come from teaching and research institutions in France or abroad, or from public or private research centers.

L'archive ouverte pluridisciplinaire **HAL**, est destinée au dépôt et à la diffusion de documents scientifiques de niveau recherche, publiés ou non, émanant des établissements d'enseignement et de recherche français ou étrangers, des laboratoires publics ou privés.

Thèse

Présentée pour obtenir le grade de Docteur de l'Ecole polytechnique Spécialité : Electronique grandes surfaces

par

# Răzvan NEGRU

Email : razvan.negru@polytechnique.edu

# **Conception et modélisation de pixels de photodétection**

Photodiodes PIN en silicium amorphe en vue de leurs utilisations comme détecteurs de particules

Soutenue le 12 Juin 2008 devant le jury constitué de :

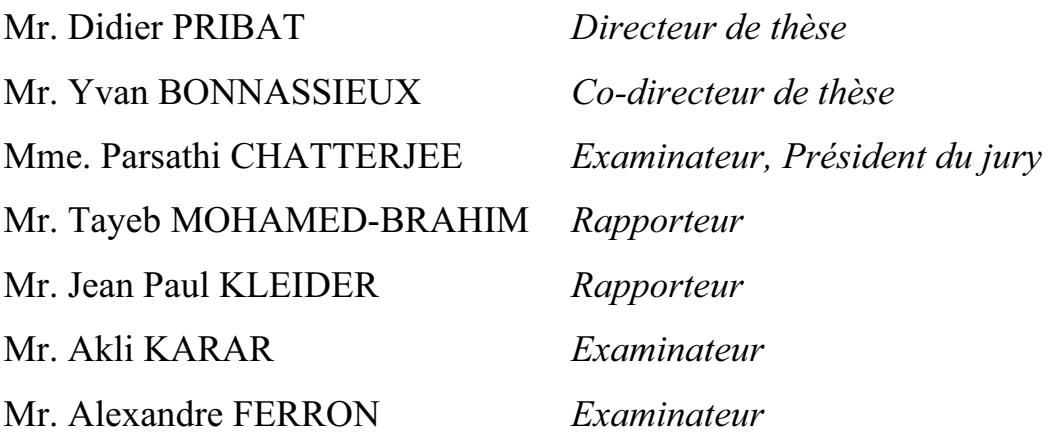

Recherche effectuée au Laboratoire de Physique des Interfaces et Couches Minces (LPICM) Ecole polytechnique – Route de Saclay, 91120, Palaiseau, France

### **REMERCIEMENTS**

Le travail de cette thèse a été réalisé au Laboratoire de Physique des Interfaces et Couches Minces (LPICM) en collaboration avec le Laboratoire Leprince Ringuet (LLR) à l'Ecole polytechnique. De même, une partie du travail expérimental a été réalisée dans la nouvelle salle blanche, inaugurée en 2006, de Thales Research and Technology à Palaiseau.

 Je remercie Monsieur Didier PRIBAT, mon directeur de thèse de m'avoir offert l'occasion de réaliser cette thèse. Je suis très reconnaissant et j'exprime ma profonde gratitude à Monsieur Yvan BONNASSIEUX car il a été un excellent co-directeur de thèse. Il a montré sa confiance en moi, il m'a soutenu à toute occasion et il a toujours su m'orienter et me diriger dans le travail au long de ces trois années de thèse. J'aimerais aussi le remercier spécialement pour son aide lors de la correction de ce manuscrit ainsi que pour sa bonne humeur (car j'avoue que parfois j'en ai eu besoin pour me motiver et me remonter le moral).

 Je dois remercier également Monsieur Bernard DREVILLON le directeur du LPICM pour m'avoir accueilli dans son laboratoire. Du fait qu'il a été le premier professeur que j'ai rencontré ici à l'Ecole polytechnique, d'une manière ou d'une autre, c'est grâce a lui que j'ai eu l'occasion de réaliser cette thèse.

 Un grand merci à Monsieur Pere ROCA i CABARROCAS pour les précieuses discussions sur les propriétés physiques et électroniques du silicium amorphe hydrogéné ainsi que sur les dépôts qui m'ont permis de réaliser et de caractériser les diodes PIN. Je le remercie également de m'avoir invité chez lui dîner à plusieurs reprises avec d'autres collègues du laboratoire.

 Je tiens tout particulièrement à remercier Madame Parsathi CHATTERJEE pour l'aide indispensable qu'elle m'a apportée sur les travaux de modélisation. Ses conseils scientifiques m'ont permis de comprendre les principes physiques à la base de la modélisation avec ASDMP de la photodiode PIN. Je lui remercie aussi pour qu'elle m'ait fait l'honneur d'être la Présidente du Jury de soutenance.

 Je voudrais remercier aux Messieurs Jean Paul KLEIDER et Tayeb MOHAMED-BRAHIM pour avoir accepter d'être rapporteurs. Je les remercie pour leurs observations qui m'ont aidé à améliorer ce manuscrit.

 Je voudrais remercier plus particulièrement Messieurs Akli KARAR (membre du Jury) et Jean-Charles VANEL du LLR pour plusieurs discussions technologiques que nous avons eues sur l'évolution et la conception des détecteurs de particules de hautes énergies. J'aimerais aussi les remercier de m'avoir permis de réaliser des mesures de capacités à de hautes tensions.

 Je remercie Messieurs Alexandre FERRON (membre du Jury) et Stephane FIORILLO, représentants de la compagnie SILVACO International, pour leur disponibilité et pour leur promptitude vis-à-vis des difficultés rencontrées pendant la réalisation du modèle bidimensionnel de la photodiode PIN.

 Je remercie Messieurs Didier THENOT et Patrick PLOUHINEC du Centre de Recherche Thales de Palaiseau qui m'ont aidé par leurs conseils tout au long du travail dans la salle blanche.

 Je remercie Mademoiselle Oumkelthoum MINT MOUSTAPHA de m'avoir aidé lors de la correction linguistique de ce manuscrit.

 Je remercie également Mademoiselle Roelene BOTHA ainsi que Monsieur Erik JOHNSON pour les corrections de langue anglaise (et scientifiques parfois) apportées aux articles que j'ai publiés pendant ma thèse.

 Je remercie Monsieur Dmitri DAINEKA qui m'a aidé à faire des dépôts PECVD avec le réacteur Nextral dans la salle blanche de Thales. Je le remercie aussi pour ses remarques et ses suggestions.

 Je remercie Monsieur Régis VANDERHAGEN pour le temps accordé et pour les discussions sur les densités d'états et les défauts dans les matériaux amorphes ou polymorphes.

 Je remercie Mademoiselle Céline BERNON et Messieurs Yassine DJERIDANE et Quang NGUYEN pour leurs contributions aux réalisations des dépôts des couches métalliques, ainsi qu'aux caractérisations par ellipsométrie et AFM. Je remercie également Monsieur Alexei ABRAMOV pour son aide aux dépôts des couches de silicium amorphe hydrogéné.

 Je remercie Messieurs Frédéric LIEGE et Quentin BRULIN pour leur aide très précieuse lors de l'installation du système d'opération Linux ainsi que du progiciel SILVACO.

 Je voudrais remercier Monsieur Svetoslav TCHAKAROV pour sa contribution à la réalisation du modèle SPICE de la photodiode PIN.

 Je tiens à remercier Madame Laurence CORBEL et Madame Chantal GENESTE pour la bonne gestion des services lors des missions ainsi que pour leur promptitude envers tous les problèmes administratifs.

 Je voudrais remercier tous les gens du laboratoire PICM que j'ai rencontrés et avec lesquelles j'ai partagé de nombreux moments très importants de ma vie. Je les remercie pour notre bonne collaboration professionnelle mais aussi pour tous les moments de joie, comme les parties de foot, les joggings autour du campus, les pique-niques, les séminaires, et pour tous les moments de détente dans la salle de café. Je remercie Jérôme CHARLIAC, Costel Sorin COJOCARU, Bicher HAJIBRAHIM, Cyril JADAUD, Jean Yves PAREY, Nans PHAM, Jean-Luc MONCEL, Pavel BULKIN, Tatiana NOVIKOVA, Marc CHATELET, Sami BEN HATIT, Jean-Eric BOUREE, Ingrid STENGER Denis TONDELIER, Emilie HERAULT, Ning NING et Makrina ANASTASIADOU. Je remercie également des personnes qui ne sont plus au laboratoire, comme Bandar AL BUGAMI, Saeed AL OMARI, Jérôme DAMON-LACOSTE, Thien Hai DAO, Fatiha KAIL et Van Diep BUI.

 Pour finir je remercie ceux qui sont très importants pour moi, qui m'ont toujours soutenu, qui représentent le support de ma vie et sans lesquels l'aboutissement de ce travail n'aurait pas été possible : ma famille, mes amis et très spécialement à ma fiancée Maria Vasilescu.

### RESUME

Depuis sa création le laboratoire PICM a toujours cherché à développer de nouvelles applications pour le silicium amorphe hydrogéné, a-Si:H. Les recherches effectuées ont mis en évidence que le a-Si:H est un matériau parfaitement adapté pour la détection des particules tout en étant résistant aux radiations. Il a en outre un faible coût de fabrication, il est compatible avec les technologies déjà existantes et il peut être déposé sur de grandes surfaces. Ainsi, malgré la faible mobilité locale des charges (30  $cm^2V^1s^{-1}$ ), le silicium a-Si:H est un matériau particulièrement intéressant pour la réalisation de pixels de détection de particules de haute énergie.

Il nous a donc paru logique de nous intéresser, en collaboration avec le laboratoire  $LLR<sup>1</sup>$  et dans le cadre de cette thèse, à la conception et à la réalisation expérimentale d'une structure empilée de pixels à base de silicium a-Si:H, comme élément de base d'un détecteur d'un calorimètre électromagnétique. Ainsi, les composants qui constituent la structure d'un tel pixel sont tout d'abord une diode PIN en silicium a-Si :H puis en superposition une résistance de polarisation et un condensateur de découplage. Avant de réaliser à proprement parler une telle structure et afin d'optimiser au mieux sa conception, il est indispensable de posséder des modèles comportementaux performants des différents composants. Ainsi, notre objectif primordial a été de concevoir un modèle physique bidimensionnel de la diode PIN à l'aide du progiciel SILVACO de calcul par éléments finis.

Ce modèle physique bidimensionnel de la diode PIN en a-Si:H nous a permis d'étudier le problème de diaphonie entre pixels dans une structure matricielle de détecteurs. Nous avons ici plus particulièrement mis en évidence le courant de fuite ainsi que le courant généré dans le volume entre pixels voisins.

La transposition de cette modélisation dans une approche comportementale de type SPICE, que nous avons réalisé ensuite, nous permet de garantir la portabilité du modèle vers d'autres simulateurs professionnels et surtout son intégration dans une structure électronique complète (diode PIN, résistance de polarisation, capacité de découplage et amplificateur bas bruit).

Grâces à ces outils de modélisation, nous avons pu simuler des structures de diodes PIN en a-Si:H de différentes épaisseurs et de différentes dimensions. Ces simulations nous ont permis de prédire que les structures épaisses sont pertinentes pour la conception de détecteurs pixels pour la physique de haute énergie. Nous pouvons aussi envisagé des applications en astronomie, dans le domaine de l'imagerie médicale, dans l'analyse de la défaillance des circuits intégrés en silicium, etc.

D'un point de vue technologique, nous nous sommes attachés à maîtriser l'ensemble de la chaîne de fabrication (tel que le bon choix des matériaux métalliques pour les électrodes, l'enchaînement des dépôts, la conception des masques et la lithographie en salle blanche). Ainsi, nous pouvons citer comme exemple, que le matériau optimal que nous proposons pour les électrodes des résistances et des capacités est le Titane, mais à cause de sa fonction de travail de sortie ce dernier est déconseillé pour la réalisation de diodes PIN.

 $\overline{a}$ 

<sup>&</sup>lt;sup>1</sup> LLR : Laboratoire Leprince Ringuet de l'Ecole polytechnique

## SUMMARY

Since its creation the PICM laboratory has sought to develop new applications for hydrogenated amorphous silicon, a-Si: H. The research done has revealed that the a-Si:H is a material ideally suited for the detection of particles, while being resistant to radiation. It also has a low manufacturing cost, is compatible with existing technology and can be deposited over large areas. Thus, despite the low local mobility of charges  $(30 \text{ cm}^2 V \text{ s}^{-1})$ , a-Si:H is a material of particular interest for manufacturing high-energy particle detection pixels.

As a consequence of this, a collaboration with the  $LLR^2$  was formed during this PhD thesis in order to design and implement an experimental pixel stacked structure based on a-Si:H as a basic sensor element for an electromagnetic calorimeter. The structure of such a pixel consists of different components. First, a silicon PIN diode in a-Si:H is fabricated, followed by a bias resistor and a decoupling capacitor. Before such a structure is made and in order to optimize its design, it is essential to have an efficient behavioural model of the various components. Thus, our primary goal was to develop a two-dimensional physical model of the PIN diode using the SILVACO finite element calculation software.

This a-Si:H PIN diode two-dimensional physical model allowed us to study the problem of crosstalk between pixels in a matrix structure of detectors. In particular, we concentrated on the leakage current and the current generated in the volume between neighbouring pixels.

The successful implementation of this model in SPICE ensures its usefulness in other professional simulators and especially its integration into a complete electronic structure (PIN diode, bias resistor, decoupling capacity and low noise amplifier).

Thanks to these modelling tools, we were able to simulate PIN diode structures in a-Si:H with different thicknesses and different dimensions. These simulations have allowed us to predict that the thicker structures are relevant to the design of the pixel detectors for highenergy physics. Applications in astronomy, medical imaging and the analysis of the failure of silicon integrated circuits, can also be envisioned.

From a technological point of view, we focused on controlling the entire production chain (the choice of the electrode's material, the deposition sequence, the design of the masks and the clean room lithography). Thus, for example, we propose that the optimum material for the resistors and capacitors electrodes is Titanium, but due to its work function it is not recommended for manufacturing PIN diodes.

<sup>&</sup>lt;sup>2</sup> LLR : Prince Ringuet Laboratory of Ecole polytechnique

# **TABLE DE MATIERES**

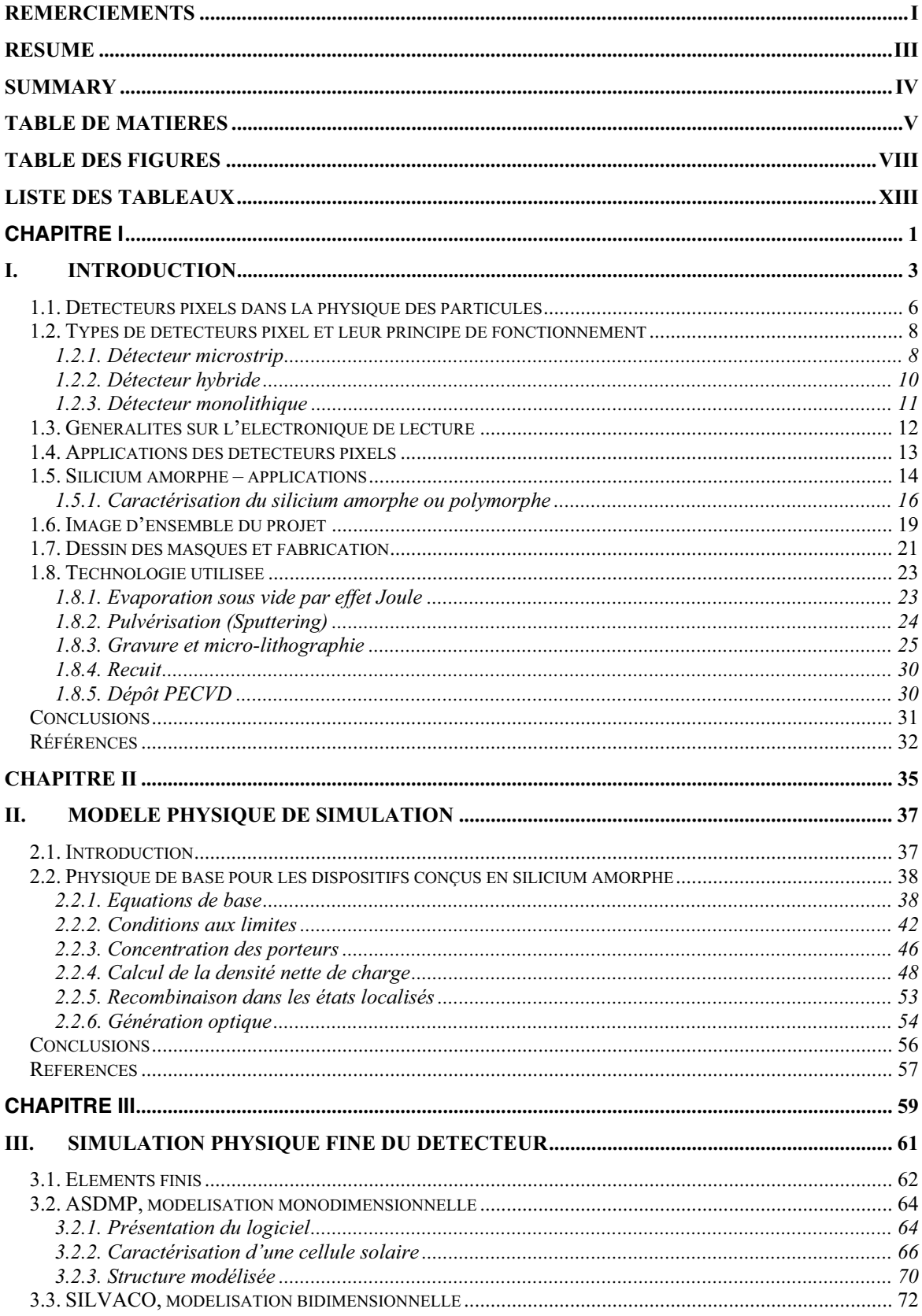

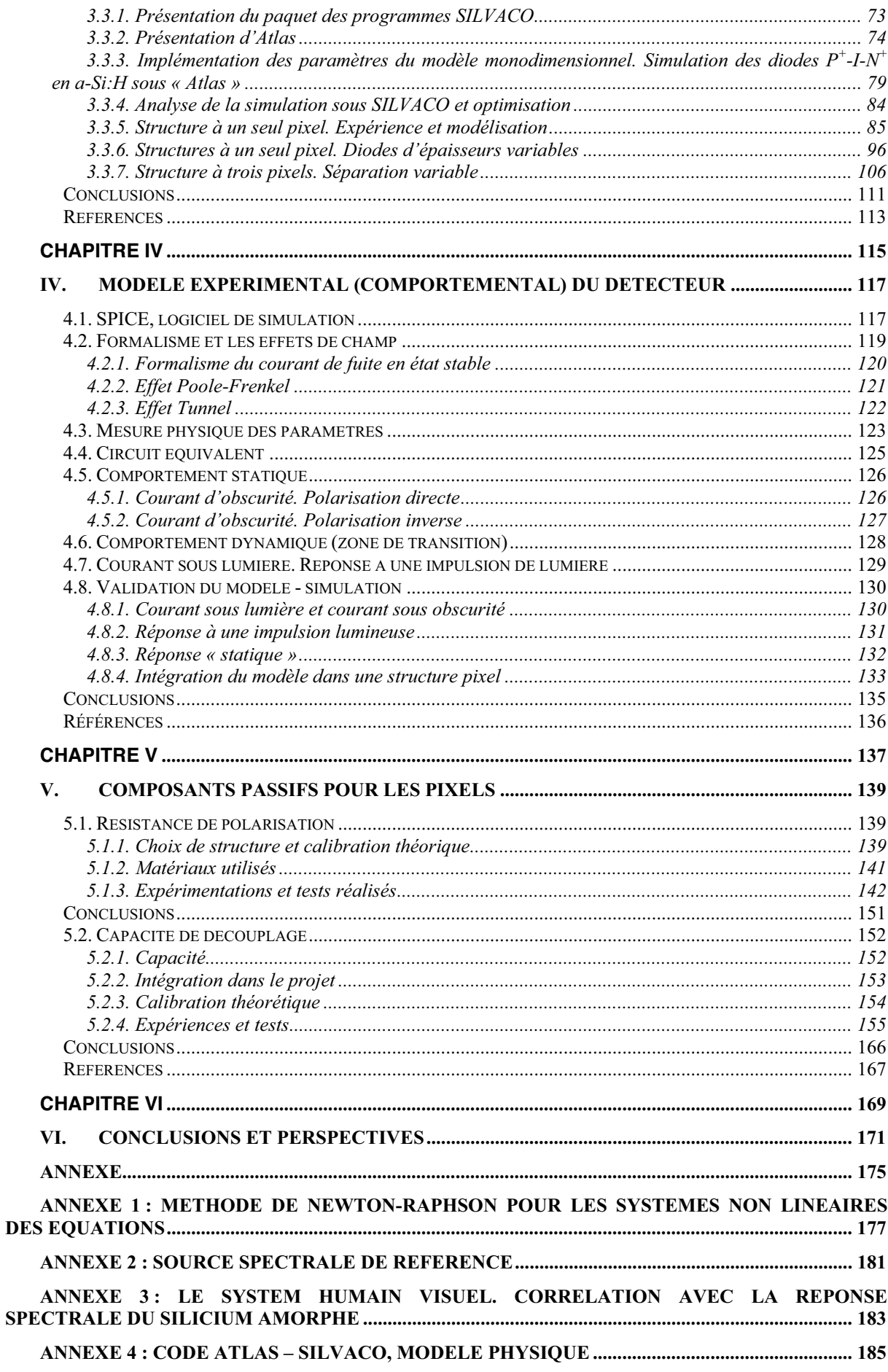

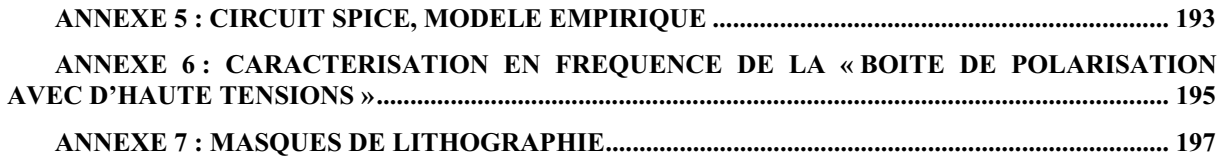

## **TABLE DES FIGURES**

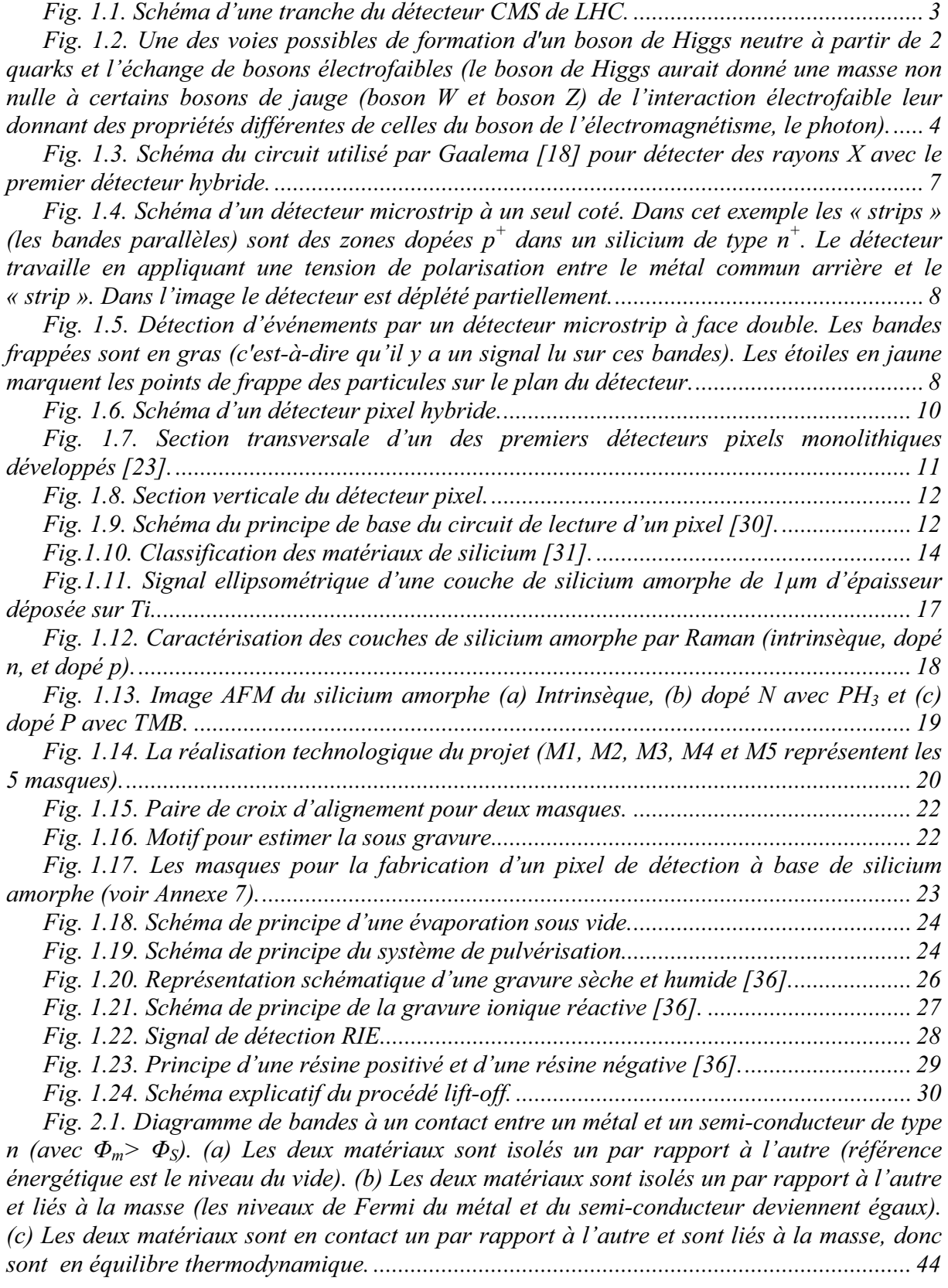

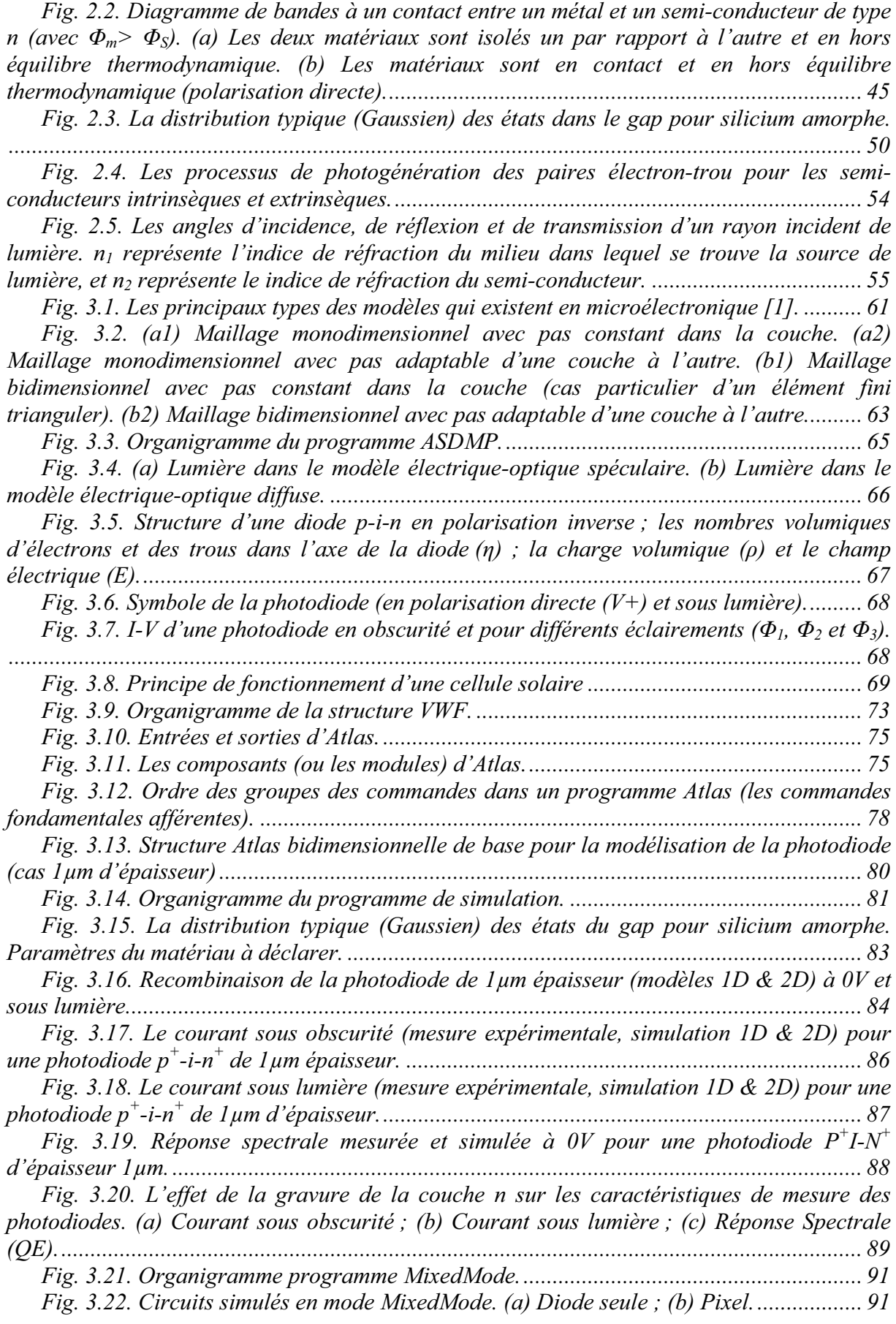

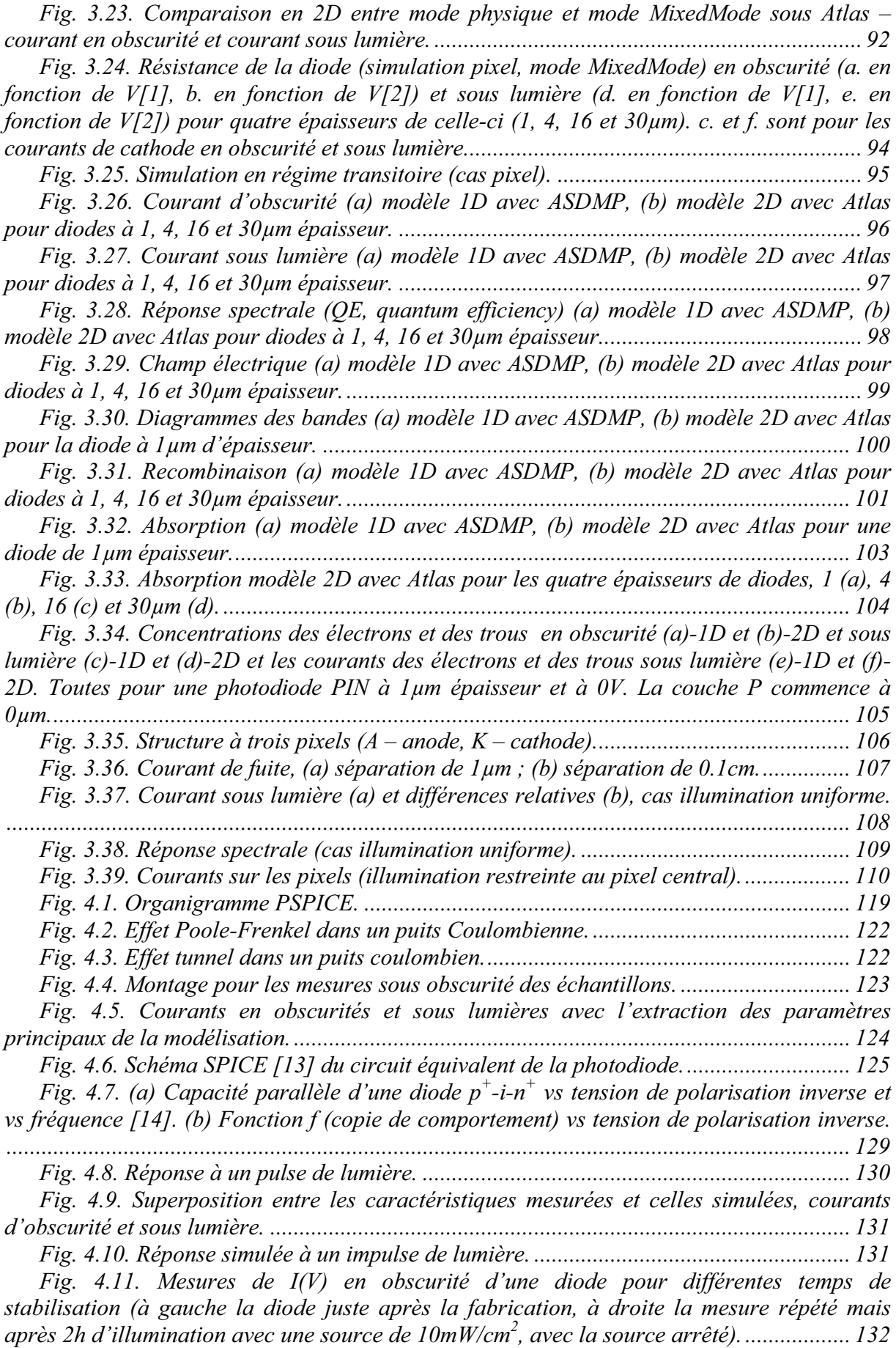

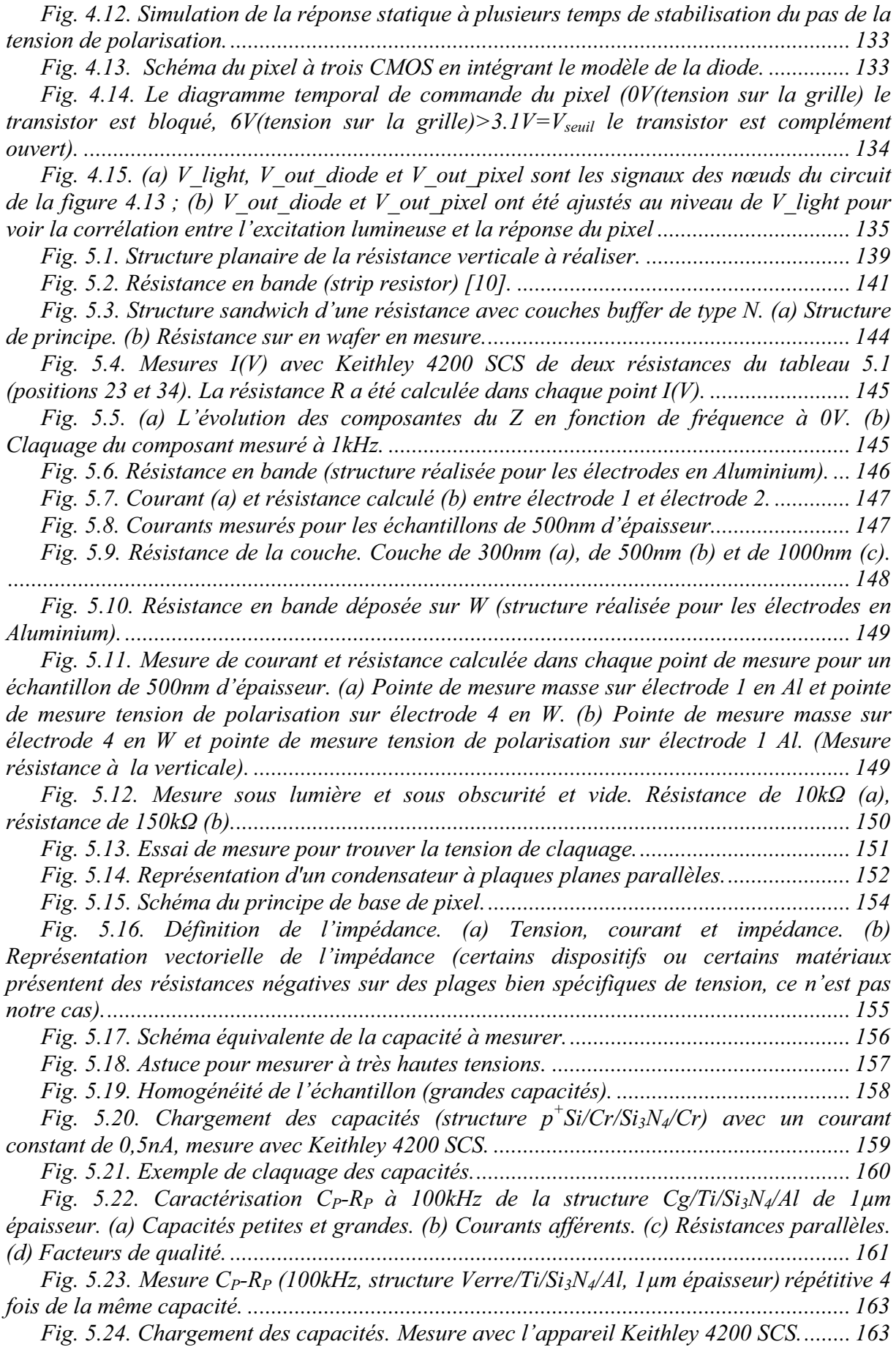

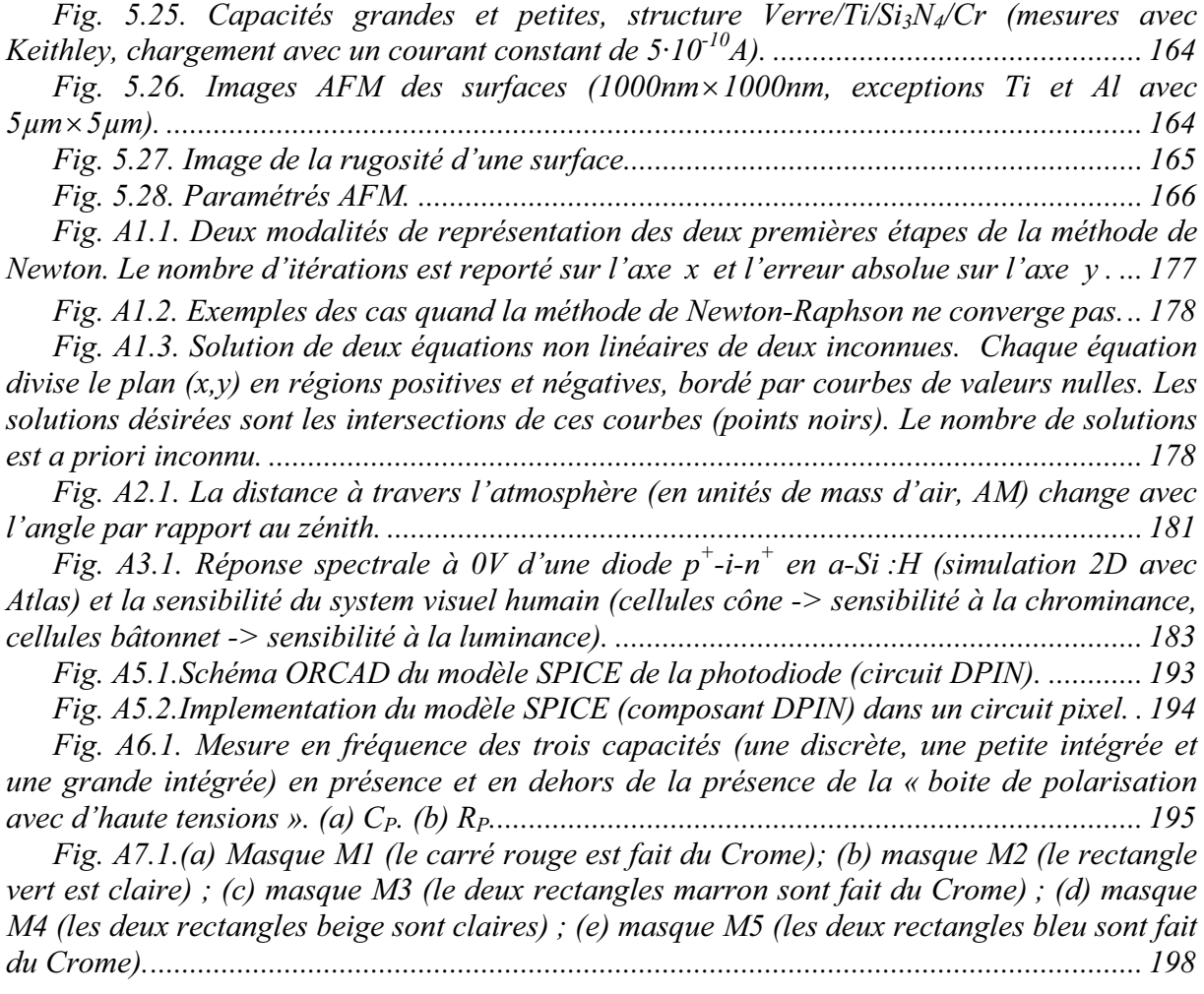

# **LISTE DES TABLEAUX**

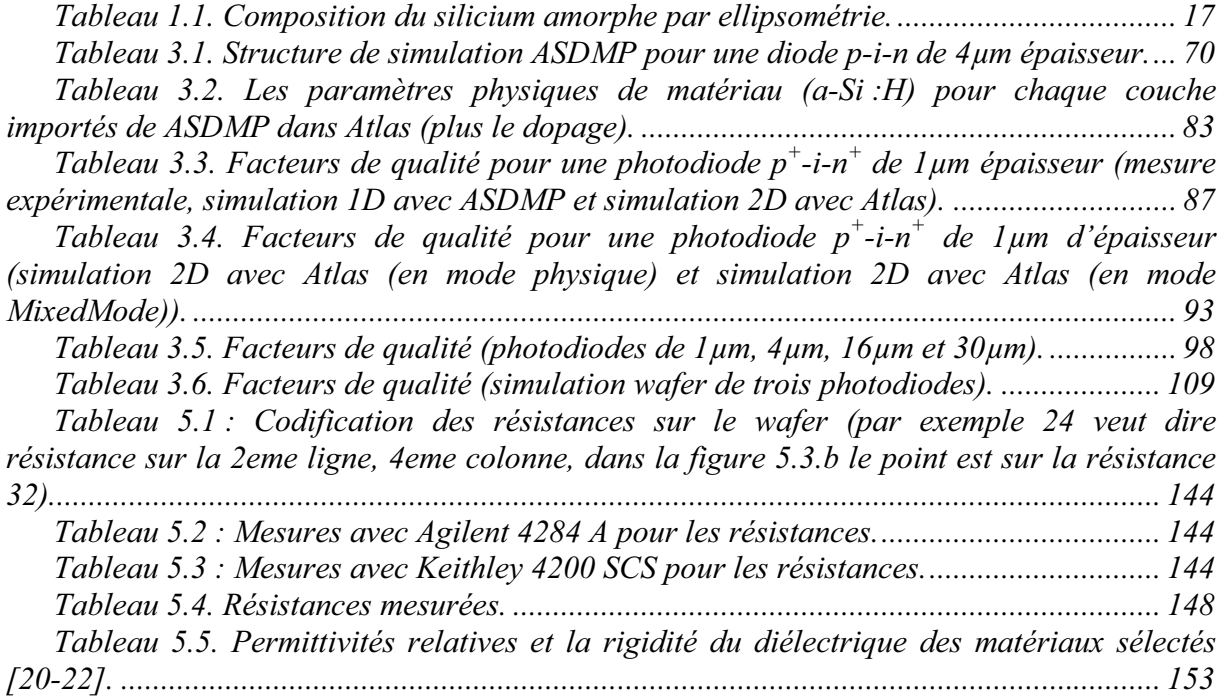

# **CHAPITRE I** :

# *INTRODUCTION*

 Nous commencerons, dans ce chapitre par présenter une rapide introduction sur la problématique des détecteurs de particules de hautes énergies. Nous présenterons ensuite, les différentes typologies de détecteurs pixels actuellement utilisés en nous attachant à définir leur principe de fonctionnement, et leur électronique de lecture.

 Dans un second temps, après un bref rappel sur le silicium amorphe et ses principales caractéristiques, nous nous attacherons à décrire le coté technologique de notre travail. C'est-à-dire principalement, la structure du pixel (photodiode et composants passifs), l'enchaînement des différentes étapes technologiques utilisées et enfin les principaux procès misent en oeuvre (l'évaporation, la pulvérisation, la gravure, la photolithographie, le recuit et le dépôt PECVD).

### I. INTRODUCTION

Les détecteurs pixels<sup>3</sup> intégrés, utilisés dans la physique de particules sont aujourd'hui en plein développement et en pleine révolution. La recherche des nouveaux matériaux détecteurs ainsi que le développement de nouveaux systèmes de lecture du signal ont permis le développement de nouvelles générations de détecteurs plus performants et surtout à plus faible coût. Très différents dans leurs conceptions et réalisations, les détecteurs utilisent essentiellement trois phénomènes physiques : l'ionisation [1], la scintillation [2] et l'effet Cerenkov [3].

Il y a deux grandes familles de détecteurs qui utilisent comme matériaux détecteur le silicium cristallin : les détecteurs de position spatiale (trackers ou trajectographes, voir figure 1.1) et les calorimètres (électromagnétiques ou hadroniques). Le principal phénomène physique utilisé et la scintillation. Les détecteurs de position spatiale sont utilisés pour la reconstruction de la trajectoire des particules (eux sont des micropistes ou des pixels (en silicium cristallin avec des épaisseurs de 200 à 300μm) et utilisent l'ionisation). En ce qui concerne les calorimètres, eux sont utilisés pour mesurer l'énergie des particules [4].

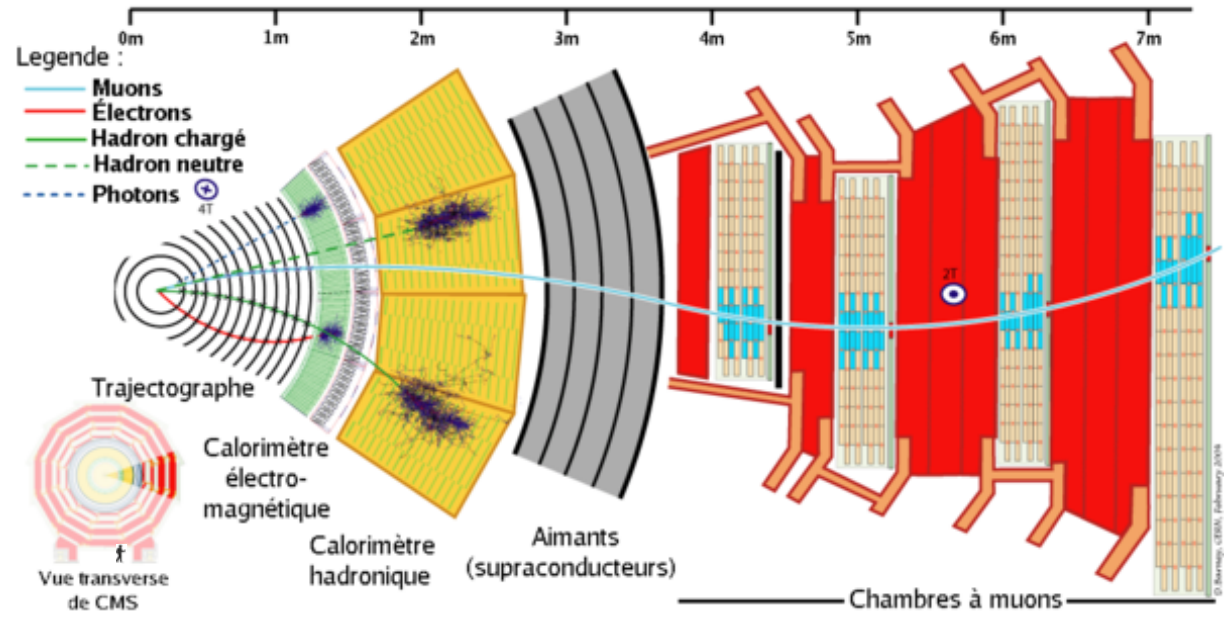

*Fig. 1.1. Schéma d'une tranche du détecteur CMS de LHC.* 

A la fin 2008 au CERN à la frontière franco-suisse sera mis en opération le LHC (Large Hadron Collider, « Grand Collisionneur Hadronique ») qui sera le plus grand accélérateur du monde (actuellement c'est le Tevatron aux USA). A la différence de ce dernier, des protons (une variété d'hadrons) seront accélérés au lieu des électrons ou des positrons. Ils auront une énergie maximale de 7TeV pour produire des collisions à 14TeV. L'intérêt est purement scientifique et pour ceux qui y travaillent l'assurance de découverte fondamentale – ils espèrent ainsi tout d'abord mettre en évidence le boson de Higgs, chaînon manquant au modèle standard de la physique des particules [5,6] (le concept de base de la théorie de l'unification électrofaible dit que les forces sont générées par l'échange de bosons,

 <sup>3</sup> *Pixel* représente l'abréviation du « **pict**ure **el**ement » et il a été introduit dans le traitement d'image pour décrire le plus petit élément identifiable dans un processus donné ou dans un dispositif. Par conséquent un *détecteur pixel* c'est un dispositif capable de collecter une image par transduction et la dimension du pixel correspond à la granularité de celle-ci.

le boson de Higgs est une particule élémentaire qui explique théoriquement la brisure de l'interaction unifiée électrofaible en deux interactions par l'intermédiaire du mécanisme de Higgs).

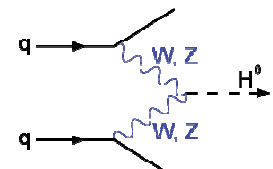

*Fig. 1.2. Une des voies possibles de formation d'un boson de Higgs neutre à partir de 2 quarks et l'échange de bosons électrofaibles (le boson de Higgs aurait donné une masse non nulle à certains bosons de jauge (boson W et boson Z) de l'interaction électrofaible leur donnant des propriétés différentes de celles du boson de l'électromagnétisme, le photon).* 

Sur le LHC sont installés plusieurs expériences parmi lesquelles se trouve CMS (Compact Muon Solenoid, « Solénoïde Compact à Muons ») [7] qui est un détecteur de particules qui aura pour but de mettre en évidence le boson de Higgs ainsi que différentes particules supersymétriques [8] (voir figure 1.1) qui sont jusqu'à aujourd'hui que des concepts théoriques. A sa construction ont participé 2600 hommes de 180 centres scientifiques du monde entier. Le détecteur complet a une forme cylindrique, une longueur de 21m, 16m de diamètre et pèse 12500 tonnes. Le projet est né au début des années 80 et sa construction a commencé pratiquement en 98 pour un budget initial de 300 millions d'euros. Même avant sa mise en marche, des nouveaux matériaux détecteurs sont en recherche. Par exemple, au niveau du calorimètre électromagnétique, pour faire la détection des particules, sont utilisés actuellement des cristaux scintillants de PbWO<sub>4</sub> (80 000 voies), le photodétecteur assurant le transcodage en signal électrique étant collé au-dessous. Cette structure complexe (appelée calorimètre à scintillation) à un coût relativement élevé et surtout engendre, par sa dimension intrinsèque, une limitation dans la précision de la détection des trajectoires. Aujourd'hui, pour aller plus loin, se pose le problème de l'intégration monolithique sous la forme de pixels du détecteur et du photodétecteur. Des essais sont actuellement en cours utilisant comme détecteur des structures PIN conçues à base de wafer de silicium mais le ratio surface/coût est souvent prohibitif. Ainsi, à la place de ce cristal scintillant en  $PbWO<sub>4</sub>$  un projet qui envisage l'utilisation de silicium cristallin comme détecteur est en recherche. Le projet appelé CALICE (CAlorimeter for the LInear Collider Experiment) envisage la réalisation d'une matrice des détecteurs empilés verticalement (couche absorbante en W, couche des pixels avec électronique de lecture, couche absorbante en W, etc.) pour un total de 30 000 000 voies (projet pour un calorimètre à échantillonnage). Un prototype à 10 000 pixels a été déjà réalisé en collaboration avec le laboratoire LLR de l'Ecole polytechnique. Pourtant, un matériau promettant comme détecteur, moins chère et compatible avec l'électronique de lecture déjà faite et le silicium amorphe hydrogéné (a-Si :H).

Face à ce challenge, il nous est apparu intéressant dans le cadre de cette thèse réalisée au laboratoire LPICM, en collaboration avec le laboratoire LLR, d' étudier et de concevoir la faisabilités de structures de pixels détecteur à base de silicium amorphe hydrogéné, a-Si :H, déposé par les techniques PECVD.

A sa création en 1986 le LPICM (Laboratoire de Physique des Interfaces et Couches Minces) UMR 7647 de l'Ecole polytechnique avait pour principaux thèmes de recherche les applications photovoltaïques en a-Si :H. Le grand intérêt du a-Si :H (semi-conducteur désordonné, il a une longueur moyenne de cohérence plus petit que 1nm, découvert il y a une quarantaine d'années) est de pouvoir être déposé sur différents substrats (verre, wafer, plastique) en couches minces à partir d'un plasma réactif à base de silane. Cette méthode relativement économique peut être appliquée en grande surface comme le montrent les dépôts

 $\overline{a}$ 

réalisés industriellement pour les écrans plats sur des plaques de verres de plus de 4m². Ainsi le a-Si :H est à l'origine des applications électroniques en grande surface, domaine qui a connu dernièrement un essor considérable. L'approche spécifique du LPICM est d'avoir abordé les différents aspects du matériau depuis sa synthèse plasma, l'étude de ses propriétés électroniques et optiques, jusqu'à la réalisation et la caractérisation de composants, dans un fort contexte d'applications industrielles.

 Pour des raisons évidentes de coût, la conception de nouvelles structures de pixels en a-Si :H doit être précédée d'une étape de simulation. Pour ce faire nous avons choisi de réaliser deux approches de simulation complémentaires :

- Tout d'abord il nous est apparu utile de faire une simulation fine du comportement physique de nos composants. Le progiciel SILVACO [9] est un outil reconnu dans la simulation physique des composants. Il permet à l'aide d'algorithmes à éléments finis [10] de résoudre les équations aux dérivées partielles de la physique des semiconducteurs et ainsi de réaliser des simulations bidimensionnelles voir tridimensionnelles du comportement de composants électroniques et microélectroniques. Il permet en outre la simulation des processus technologiques qui conduit à la réalisation physique des composants.
- Dans le cadre des simulations électriques comportementales des composants et surtout des circuits, le langage SPICE [11-13] fait figure de norme. Ainsi dans un second temps nous avons réalisé un modèle comportemental SPICE de notre pixel.

Il est à noter qu'il existe dans la littérature des modèles monodimensionnels de photodiodes à base de a-Si :H, parmi lesquels nous comptons le modèle ASDMP (Amorphous Silicon Device Modeling Program)  $[14,15]$  conçu par Prof. Parsathi Chatterjee<sup>4</sup>, que nous présenterons succinctement dans ce manuscrit. Des modèles physiques bidimensionnels ou tridimensionnels de photodiodes en a-Si :H de type SILVACO, ainsi que des modèles électriques de celles-ci de type SPICE, quant à eux, sont quasi-inexistants.

Ce travail de thèse a été de maîtriser l'ensemble de la chaîne menant du matériau photodétecteur (a-Si :H) à un ensemble pixel intégré (photodiode, résistance de polarisation et capacité de couplage) efficient pour la détection de particules de haute énergie et intégrable dans un calorimètre électromagnétique (projet CALICE) [16].

Dans une première partie (chapitre 1) nous présentons tout d'abord de manière succincte les principaux détecteurs pixels utilisés dans la physique des particules ainsi que des généralités sur l'électronique de lecture. Nous précisons que l'électronique de lecture n'a pas été un des nos objectifs. Puis nous rappelons rapidement les principales caractéristiques physiques du silicium amorphe hydrogéné, a-Si :H. Enfin nous décrivons les méthodes de dépôt des couches minces que nous avons utilisées, ainsi que, les principales caractérisations physiques réalisées.

Les concepts principaux de la modélisation physique des photodiodes seront exposés dans la deuxième partie (chapitre 2). Nous commencerons par rappeler le système d'équations aux dérivées partielles applicable à la physique des semi-conducteurs. Ce système d'équations qui contient l'équation de Poisson et les équations de continuités pour les porteurs, sera ensuite adapté au cas du silicium amorphe hydrogéné. Comme matériau le a-Si :H a de défauts dans le gap, ça génère deux choses : de queues de bandes (modélisés par un approche exponentielle) et des états profonds (modélisés par un approche gaussienne, il y en a deux : une pour les donneurs et l'autre pour les accepteurs).

<sup>4</sup> Professeur à l'Unité de Recherche pour l'Energie de l'Association Indienne pour la Culture de la Science, Calcuta 700 032, Inde

 $\overline{a}$ 

 Dans la troisième partie (chapitre 3) nous introduirons la modélisation physique par éléments finis puis la modélisation monodimensionnelle avec ASDMP et enfin la modélisation bidimensionnelle de notre structure avec SILVACO. La modélisation de la structure p<sup>+</sup>-i-n<sup>+</sup> étudiée est réalisée en s'inspirant du modèle développé par le Pr. Chatterjee pour les cellules solaires : une couche dopé P, quatre couches intrinsèques (couche tampon, couche intermédiaire, couche maillage fin et couche maillage épaisse<sup>5</sup>) et une couche dopée N. A l'aide du modèle bidimensionnel nous avons simulé le comportement d'un pixel seul, mais aussi une structure plus complexe de trois pixels qui nous a permis l'étude de la dégradation du signal par des phénomènes de couplage et de diaphonie.

 Le modèle comportemental de la photodiode sera présenté dans la quatrième partie (chapitre 4). C'est un modèle de type SPICE où les phénomènes physiques sont simulés par l'implémentation des fonctions à l'aide des circuits électroniques. Les paramètres utilisés sont extraits des caractéristiques expérimentales obtenues sous obscurité ou sous lumière. La simulation tient compte des effets Tunnel et Poole-Frenkel. Le passage, par le zéro de tension, du courant d'obscurité est réalisé par un circuit de contre-réaction parallèle. Le modèle permet en outre une étude du comportement dynamique comme la réponse à une impulsion de lumière. Ce modèle a été créé pour faciliter la simulation des circuits électroniques complexes.

Les expérimentations technologiques misent en œuvre pour la réalisation des composants passifs de notre pixel intégré, la résistance de polarisation et la capacité de découplage, seront présentées dans la dernière partie (chapitre 5). Une fois la structure choisie et calibrée théoriquement, nous avons optimisé les conditions imposées aux composants par l'expérimentation. On peut par exemple cité outre l'étude du matériau principal (a-Si :H pour la résistance de polarisation et  $Si_xN_y$  pour la capacité de découplage) l'optimisation du choix du métal utilisé pour les électrodes.

#### *1.1. Détecteurs pixels dans la physique des particules*

L'idée d'une matrice détectrice à semi-conducteur rapide capable de visualiser des détails de collisions de particules existe depuis 50 ans comme une alternative à la chambre à bulles devenue limitée en taux de transfert des données. Ce n'est qu'à la fin des années 70 que la technologie de circuits intégrés a pu être utilisée dans les nouveaux accélérateurs via des matrices détectrices en silicium cristallin. Au début le nombre des particules était apprécié avec une bonne approximation à partir de la charge totale mesurée. Avec l'apparition du détecteur microstrip les trajectoires des particules ont pu être mesurées avec précision [8]. De nouvelles particules avec des durées de vie plus courtes ont ainsi été découvertes. Ainsi les détecteurs microstrip ont connus un développement rapide mais limité à cause de l'électronique de lecture qui était, même miniaturisée, toujours discrète. L'électronique intégrée est devenue possible durant les années 80 et elle a conduit à un autre degré de miniaturisation. Pourtant les détecteurs pixels ont eux besoin d'une technologie plus sophistiquée pour démarrer.

En 1984, à IEEE Nuclear Science Symposium, Gaalema [18] a présenté un circuit intégré pour les capteurs d'image en plan focal, développé par Hughes Aircraft Co., qui pourrait être connecté, par microbilles, à une matrice de diodes semi-conducteurs afin de détecter et de localiser des rayons X. D'un point de vue historique, ça a été considéré comme l'acte de naissance du détecteur pixel.

<sup>&</sup>lt;sup>5</sup> Il faut préciser que ces couches sont des outils de simulation. Dans la structure réelle il n'y a qu'une seul couche intrinsèque.

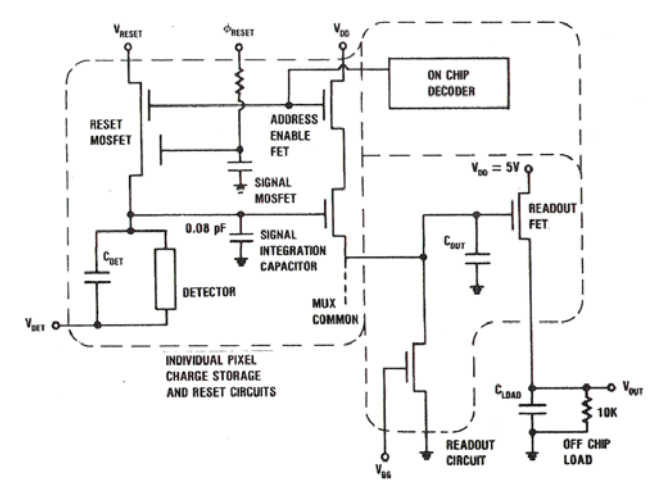

*Fig. 1.3. Schéma du circuit utilisé par Gaalema [18] pour détecter des rayons X avec le premier détecteur hybride.* 

La simplicité du circuit (quatre transistors MOSFET par pixel, voir figure 1.3) permet son intégration sur une petite surface et par conséquent une dimension très petite du pixel. Pourtant il y a quelques limitations inévitables. La charge « vue » par chaque pixel est intégrée durant des centaines de microsecondes sur un condensateur afin de minimiser le bruit de l'électronique en série. Une lecture multiplexée est ainsi réalisée à des temps préfixés, en appelant les pixels de manière séquentielle. Ainsi les contraintes liées à l'utilisation d'un tel type de pixel sont importantes :

- (a) Chaque pixel doit tirer un courant très faible afin d'éviter à la fois la saturation de l'amplificateur de lecture mais aussi l'augmentation du bruit électronique.
- (b) Le taux de transfert de données doit être limité à 1kHz.
- (c) Le dispositif doit être « interrogé » continûment, c'est-à-dire qu'il ne réagit pas à un trigger externe.

Les limitations ci-dessus qui peuvent être tolérables pour les capteurs d'images (normalement les images ne changent pas trop rapidement dans le temps), n'étaient pas acceptables pour les applications de la physique des particules. La vertu de la présentation de Gaalema a été de montrer la possibilité et d'indiquer le potentiel des détecteurs pixels hybrides.

Des conceptions de circuits de lecture pour les pixels avec des temps d'intégration plus courts et compatible avec un trigger externe ont été développées au début des années 1990 des deux côtes de l'Atlantique. Ainsi aux Etats-Unis ont été développés des détecteurs vertex pour le Superconducting Super Collider (SSC) [19] et en Europe pour le Large Hadron Collider (LHC) [20]. Malgré des résultats significatifs il est noté qu'en 1994 le programme SSC a été arrêté et qu'actuellement seul le CERN, via le laboratoire de LHC continue ces études.

D'un point de vue physique toutes ces améliorations techniques ont permis d'ouvrir le champ des possibles, vers des particules à très faible durée de vie et à très hautes énergies. De manière similaire la miniaturisation de l'électronique a conduit au développement de nouvelles technologies telles que les vertex mais aussi des applications connexes (l'imagerie médicale, l'analyse de l'échec dans les circuits intégrés en Si, etc.).

Apres ce bref rappel historique de la mise en place des structures pixels dans la physique des hautes énergies, il nous est apparu nécessaire de présenter les principales familles de détecteur actuellement utilisées ainsi que leurs principes de fonctionnement respectifs.

#### *1.2. Types de détecteurs pixel et leur principe de fonctionnement*

#### **1.2.1. Détecteur microstrip**

Le détecteur microstrip [21] à un seul côté est un cas spécial de détecteur semiconducteur dans lequel une électrode est segmentée suivant des bandes parallèles minces (figure 1.4). Les techniques d'implantation ionique et de photolithographie sont utilisées respectivement, pour doper de manière sélective les wafers de semi-conducteurs, en général de 300μm d'épaisseur, et pour reproduire le motif nécessaire pour l'extraction des signaux. Cette technique, qui a été initiée par Kemmer [22], est dérivée du traitement standard utilisé dans la microélectronique et donc elle a profité directement des très larges investissements et des standards de très haute qualité existant dans l'industrie des circuits intégrés.

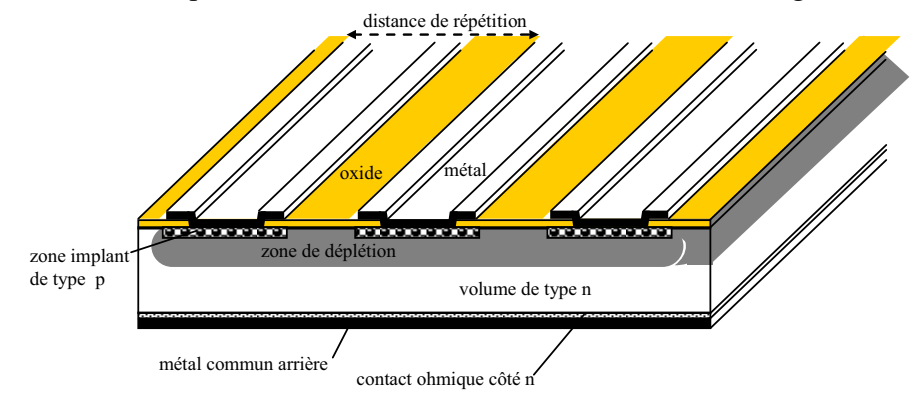

*Fig. 1.4. Schéma d'un détecteur microstrip à un seul coté. Dans cet exemple les « strips » (les bandes parallèles) sont des zones dopées p+ dans un silicium de type n+ . Le détecteur travaille en appliquant une tension de polarisation entre le métal commun arrière et le « strip ». Dans l'image le détecteur est déplété partiellement.* 

Cette structure est par essence monodimensionnelle et donc ne permet de mesure qu'une seule coordonnée, malgré tout il est possible de tracer des bandes parallèles sur le contact arrière orthogonales aux bandes implantées sur le contact avant. Comme la jonction PN est uniquement sur la face avant, une précaution particulière doit être prise pour empêcher que les bandes sur la face arrière soient court-circuitées par une couche d'accumulation de charges. Ce processus plus complexe permet de produire des détecteurs microstrip à face double et ensuite de mesurer, avec le même substrat, deux coordonnées.

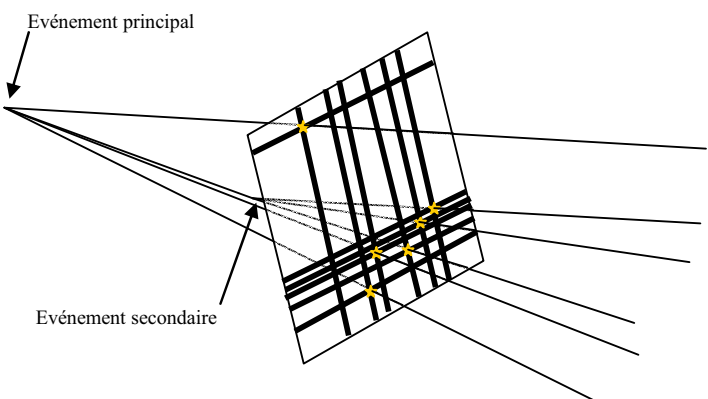

*Fig. 1.5. Détection d'événements par un détecteur microstrip à face double. Les bandes frappées sont en gras (c'est-à-dire qu'il y a un signal lu sur ces bandes). Les étoiles en jaune marquent les points de frappe des particules sur le plan du détecteur.* 

 Pour décrire le fonctionnement d'un tel détecteur nous allons nous placer dans le cas d'un détecteur microstrip en silicium de 300μm d'épaisseur avec un wafer dopé N et les bandes parallèles dopés P (figure 1.4). Le dopage doit être suffisamment grand pour dépasser la densité intrinsèque des porteurs à la température ambiante ( $\approx 10^{-10}$ cm<sup>-3</sup>) et il va déterminer l'abondance des électrons libres dans la zone N, ainsi que des trous libres dans la zone P.

Un paramètre important est la résistivité  $\rho$  du silicium dopé. Celle-ci est dépendante de la densité du dopage *N* et de la mobilité des porteurs majoritaires *μ* :

$$
\rho = \frac{1}{eN\mu} \tag{1.1}
$$

(*e*, est la charge élémentaire).

 A l'interface entre la zone dopée N et la zone dopée P, les porteurs majoritaires vont diffuser afin de se recombiner avec les charges de signe contraire. Ceci génère un champ électrique grâce à la charge en excès des atomes fixes du réseau qui contrebalancent la diffusion et qui établissent l'équilibre. Cette zone d'équilibre, dépourvue de charges libres, s'appelle zone de déplétion et nous pouvons dire qu'elle est caractérisée par une épaisseur *W* qui dépend de la concentration *N* et de la tension de polarisation appliquée *V* [21,23]:

$$
W = \sqrt{2\varepsilon_0 \varepsilon_{Si}(V/eN)} = \sqrt{2\varepsilon_0 \varepsilon_{Si}(V\mu\rho)}
$$
(1.2)

(cette formule a été trouvée dans les approximations : la mobilité des électrons est (trois fois) plus grande que celle des trous, la tension de polarisation est plus grande que celle équivalente de la barrière de potentiel (voir 2.2.2.2.1) et que la densité du dopant  $N_D=N >> N_A$  $(N_D -$ dopage donneur de la couche N,  $N_A -$ dopage accepteur de la couche P)).

 Les charges de deux côtés de la zone de déplétion peuvent être vues comme les charges d'un condensateur de valeur *C* sur l'unité de surface de coupe du microstrip [24] :

$$
C_{\textit{sur unité surface}} = \varepsilon_0 \varepsilon_{\textit{Si}} / W = \sqrt{e \varepsilon_0 \varepsilon_{\textit{Si}} N / 2V}
$$
\n
$$
(1.3)
$$

 Si la tension de polarisation inverse augmente (*V* augmente), la zone de déplétion croît et la capacité *C* diminue, ce qui génère une augmentation du rapport signal sur bruit (S/N, signal-to-noise ratio). Le meilleur S/N est obtenu pour les détecteurs ayant une zone de déplétion généralisée à toute l'épaisseur de la couche de silicium.

 Si les diodes du détecteur sont polarisées en inverse (c'est-à-dire que nous appliquons une tension positive du coté zone dopée N et que nous connectons la zone dopée P à la masse), un courant très faible circule. Dans ce cas les porteurs majoritaires (les électrons du côté N) sont attirés par la tension de polarisation positive. Comme le déplacement naturel des porteurs majoritaires est contraire, cette attraction est vue comme une barrière. Les porteurs minoritaires (les trous) sont constamment extraits de la zone de déplétion par le champ de la jonction, c'est ainsi qu'ils génèrent un très faible courant que l'on nomme courant d'obscurité. Comme les porteurs sont générés thermiquement, ce courant dépend de la température et il est connu aussi sous le nom du courant de fond thermique.

 Les particules qui traversent le détecteur en silicium ou les photons absorbés dans celui-ci générèrent des porteurs chargés (en moyenne 1 paire électron-trou par 3.6eV d'énergie déposée). Si ces porteurs sont générés dans la zone de déplétion, ils engendrent un signal plus important que le courant de fond thermique et par conséquent ils seront détectables. Ainsi la zone de déplétion constitue le volume actif du détecteur. Dans les zones non déplétées tout dépend de la longueur de diffusion des porteurs.

 La particule de rayonnement pénétrant dans la structure perd pratiquement totalement son énergie à cause des multiples collisions avec les électrons du cristal et génère  $\approx 80$  paires électron-trou par micromètre de parcours dans un cylindre de quelques micromètres de largeur autour de sa trajectoire. Ces charges dérivent sous l'action du champ électrique externe à une vitesse qui dépend du champ électrique mais qui sature à des valeurs de l'ordre de  $\approx 10^7$ cm/s pour des champs proches de  $10^4$ V/cm. Par exemple, dans le cas du détecteur de 300μm d'épaisseur, les charges sont collectées en moins de 10ns et produisent un courant de 0.5μA [21].

#### **1.2.2. Détecteur hybride**

 La fabrication du détecteur hybride est similaire à celle du détecteur microstrip. Mais cette fois-ci la segmentation des pixels est plus grande, les pixels sont segmentés sur deux dimensions, la longueur et la largeur, comme le montre la figure 1.6. Si la surface de chaque pixel est supérieure à quelques millimètres carrés (le nombre des canaux est alors autour de 10<sup>2</sup>) l'électronique de lecture est déportée à l'extérieur du capteur. Dans ce cas nous pouvons parler de détecteurs PAD (Pixel Array Detector) et la connexion à l'électronique peut être faite par soudure de micro fils par ultrasons, une technique mature et à faible prix qui est utilisée largement dans l'industrie de semi-conducteurs. Si la surface d'un pixel est en dessous de  $1mm^2$ , le nombre de pixels est de l'ordre de  $10^3$ -10<sup>4</sup>. La connectivité aux circuits électroniques et alors assurée par des microbilles suivant une topologie planaire à deux dimensions comme le montre la figure 1.6. Ainsi la connectivité entre le détecteur et le chip de lecture est verticale.

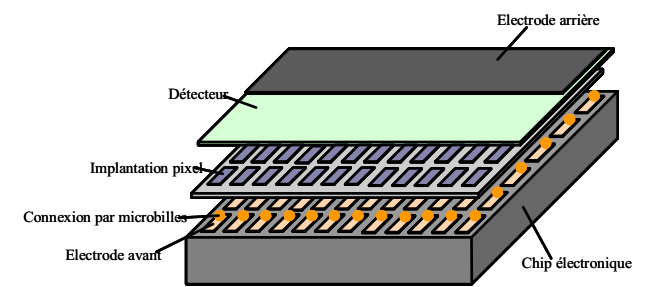

*Fig. 1.6. Schéma d'un détecteur pixel hybride.* 

 Le principe de fonctionnement du détecteur hybride est identique à celui du microstrip, mais avec un gain de place et de résolution significatif. On peut par contre noter une plus grande difficulté à tester ce type de détecteur avant la connexion à l'électronique de lecture.

 D'un point de vue conception technologique un certain nombre de contraintes se doivent d'être prises en compte :

- $\blacksquare$  Une faible distance entre le détecteur et l'électronique de lecture ( $\approx 10 \mu m$ ) pour limiter les pertes
- Les fortes tensions de polarisation sur l'électrode avant ou au bord du détecteur peuvent conduire à des étincelles destructives. Il est donc nécessaire de prévoir des structures d'anneaux de garde.
- Les signaux de hautes fréquences sur l'électronique de lecture peuvent induire des perturbations détectables sur la métallisation du pixel. Ceci implique l'utilisation des signaux logiques de faible amplitude et la minimisation de la capacité de couplage entre le détecteur et les bus digitaux.

 Une autre contrainte liée à cette technologie découle du couplage entre pixels voisins. En effet la capacité de couplage inter pixels est ici significative et se doit être minimisée par design adéquat, sous peine de courants de fuite entre les pixels importants.

 Le détecteur pixel hybride [21] est un détecteur idéal pour travailler dans un milieu hostile, comme celui qui existe près de la zone d'interaction de l'accélérateur de particules. En effet il est connu pour :

- être résistant aux radiations (il survit à des grands flux de particules)
- fournir des mesures tridimensionnelles précises avec une très bonne résolution temporelle (il travaille avec des flux « instantanés » de particules)
- Avoir une résolution spatiale nécessaire pour mesurer les particules à courte durée de vie
- Pouvoir extraire des motifs rares que les physiciens recherchent (en fait il mémorise le motif de frappe et de façon sélective fait la lecture des plus intéressantes).

#### **1.2.3. Détecteur monolithique**

 Le détecteur monolithique est un type de détecteur basé sur la possibilité de construire dans le même processus technologique aussi bien l'électronique de lecture que le capteur. L'idée est basée sur le fait que le matériel commun est le silicium. On évite ainsi les techniques d'interconnexion à haute densité toujours problématique et toutes les manipulations connexes. En outre cette approche permet une réduction drastique de la capacité de chaque pixel et ainsi d'obtenir des performances significatives au niveau du rapport Signal/Bruit. Il ouvre donc la possibilité de concevoir un détecteur plus robuste et moins cher (mais moins polyvalent, étant collé au circuit de lecture ses fonctions sont limitées par ceci). Les différentes approches pour les détecteurs pixels monolithiques sont fondées sur un compromis entre la partie capteur et les fonctions de lecture.

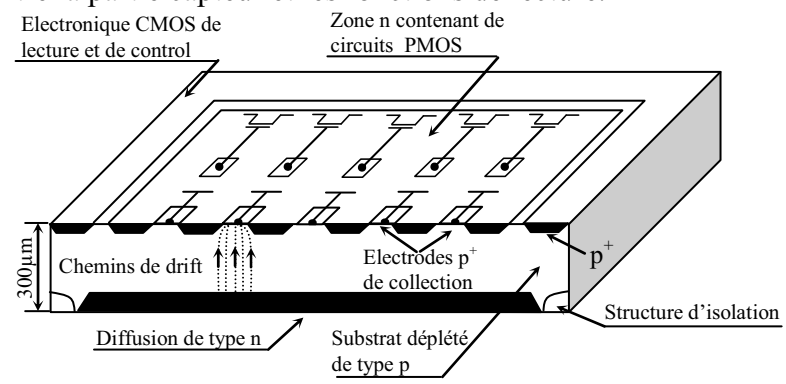

*Fig. 1.7. Section transversale d'un des premiers détecteurs pixels monolithiques développés [23].* 

 Dans la figure 1.7 nous présentons le schéma de la section transversale du premier prototype de détecteur pixel monolithique développé et implémenté avec succès dans un télescope au début des années 90 [26-28]. Le dispositif proposé est basé sur une diode  $P^{\dagger}$ -I-N<sup>+</sup> avec une couche de type P de très haute pureté et de très haute résistivité. Sur le dessus, une série de contacts ohmiques jouent le rôle d'électrodes de collection. Le circuit qui est au dessus contrôle la lecture de l'information de chaque cellule pixel et la fournit à l'électronique extérieure spécialisée.

 La grande difficulté pour les pixels monolithiques qui limite leur utilisation à grande échelle ne réside pas dans leur performance en termes de détection mais plutôt dans leurs procédés de fabrication qui nécessitent l'utilisation de procédés technologiques non standards.

 Ainsi, une proposition a été faite via la notion de pixel quasi-monolithique [29]. En fait il s'agit d'ajouter une étape de plus dans la méthodologie de déposition du circuit microélectronique spécialisé de type ASIC (Application-Specific Integrated Circuit). Cette étape est ajoutée à la fin et sur la dernière couche de l'ASIC. Elle consiste en une déposition par PECVD de silicium amorphe hydrogéné (a-Si :H). La couche de a-Si :H, ainsi déposée, représente un détecteur mince résistant aux radiations et ayant des propriétés de collection de charges limitées. Cette méthodologie de déposition peut être utilisée pour d'autres matériaux détecteurs ce qui accroît encore l'intérêt de cette structure quasi-monolithique.

 Le travail de thèse que nous présentons dans ce manuscrit envisage à la fois l'étude d'un pixel quasi-monolithique couplé avec une structure de pixel hybride. Il s'agit de déposer sur le pixel détecteur, une résistance de polarisation et une capacité de couplage et ensuite de coller par des techniques telles que les microbilles cet ensemble sur le circuit ASIC de lecture (figure 1.8). L'intérêt, outre l'utilisation du a-Si :H comme matériau détecteur, est d'associer les avantages des deux techniques, hybride et monolithique, et de faire un design de pixel détecteur simple et performant.

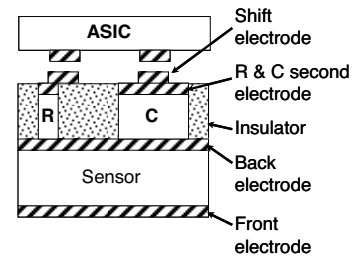

*Fig. 1.8. Section verticale du détecteur pixel.* 

#### *1.3. Généralités sur l'électronique de lecture*

 Le problème standard dans la lecture des détecteurs semi-conducteurs est la mesure de la charge à faible bruit, généralement sous des conditions sévères comme : l'exigence de travailler à grande vitesse (ns), une faible consommation d'énergie, un espace restreint et/ou à un niveau de radiations élevé.

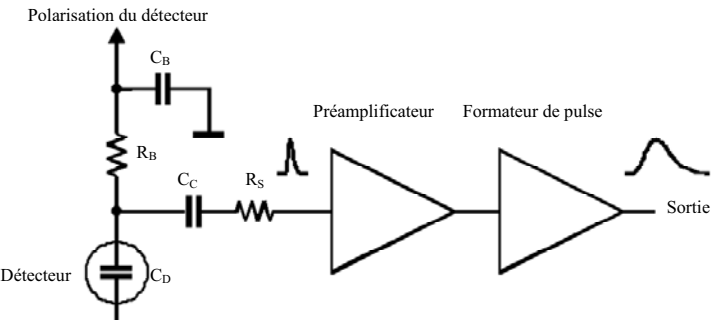

*Fig. 1.9. Schéma du principe de base du circuit de lecture d'un pixel [30].* 

 Dans la figure 1.9 nous avons représenté les trois premiers étages du circuit de lecture, qui sont les plus critiques.

1. Le premier correspond au détecteur qui réalise la transduction la photodiode (modélisé ici par sa capacité équivalente  $C_D$  d'accumulation de charge), le circuit de polarisation (résistance de polarisation  $R_B$  et le condensateur de polarisation  $C_B$ ) et par la capacité de couplage  $C_C$  vers le deuxième étage. Le rôle de la résistance de polarisation  $R_B$  est d'imposer à la photodiode un point de fonctionnement voulu, mais aussi de fournir une « barrière » pour le signal créé sur le détecteur afin de l'orienter vers la lecture sur la capacité  $C_{\text{C}}$ . le signal étant de nature transitoire à fréquence élevée On peut assimiler ici la capacité Cc à un « court circuit ». En ce qui concerne le condensateur

de polarisation  $C_B$ , son rôle est de court-circuiter à la masse les signaux d'interférences parasites externes qui arrivent par la source de polarisation. La capacité de couplage  $C_{\text{C}}$  empêche l'entrée de toute composante continue de signal dans le préamplificateur (comme la polarisation). La composante continue ne contient pas d'information utile.

D'un point de vue construction, classiquement, le détecteur est réalisé séparément des autres composants du premier étage  $(R_B, C_B$  et  $C_C$ ) qui sont intégrés d'habitude avec les autres étages dans l'ASIC. Le projet de cette thèse envisage l'intégration sous la forme d'une structure pixel de  $R_B$  et  $C_C$  dans le même processus technologique que le détecteur (voir la figure 1.8 où R représente  $R_B$  et C représente  $C_C$ ). Le condensateur  $C_B$  de polarisation étant commun à un ensemble de pixels détecteur est déporté en amont au niveau de la source de tension de polarisation.

- 2. Le deuxième étage est réalisé par le préamplificateur qui a le rôle d'amplifier la charge générée par le détecteur et de la convertir en tension. R<sub>S</sub> représente l'ensemble des résistances présentes dans la connexion entre le détecteur et l'entrée du préamplificateur : les résistances des électrodes du détecteur, la résistance des fils de connexion, toute résistance utilisée pour protéger le préamplificateur contre de très grandes de tension, etc.
- 3. Le troisième étage est le générateur d'impulsion (« pulse shaper ») qui a pour rôle de filtrer l'impulsion de tension (filtre passe-bas actif) afin de l'élargir en temps et de l'amplifier. Cette opération est nécessaire pour adapter et stabiliser le signal en vue de sa conversion via un convertisseur analogique-numérique (Etape suivante, non représentée sur la figure 1.9). Un latch de mémorisation est souvent ajouté en entrée de l'étape de conversion numérique pour garantir le synchronisme du flux de données.

L'électronique de lecture est très critique et les spécifications à atteindre sont parfois très contraignantes :

- Une précision de mesure de l'ordre 1%
- Le déclenchement automatique (auto-trigger) pour 1 MIP<sup>6</sup> (40 000 e), afin de ne traiter que les données pertinentes
- Grande gamme dynamique : détection de 0,1 MIP à 2500 MIP, soit 15 bits
- Bas bruit (moins de 0,1 MIP)

 $\overline{a}$ 

- Faible encombrement car peu de place est prévu pour l'électronique qui sera située entre le calorimètre électromagnétique et le calorimètre hadronique
- Faible consommation à cause de la difficulté de refroidir
- Utilisation d'une alimentation pulsée pour réduire la puissance à 1mW par voie
- Circuit actif pendant seulement 1ms toutes les 200ms
- Fiabilité pour les 30 millions de voie car ils seront inaccessibles après l'installation
- Rapidité pour traiter un événement toutes les 150ns.

Comme nous l'avons vu pour optimiser un système de lecture il faut comprendre aussi bien la physique du détecteur que la physique du circuit électronique.

### *1.4. Applications des détecteurs pixels*

 Comme matériau détecteur, le silicium couvre le spectre des radiations électromagnétiques de l'infrarouge jusqu'au rayons X. Ceci qualifie le silicium pour une gamme très grande d'applications d'imagerie allant des appareils commerciaux

<sup>&</sup>lt;sup>6</sup> MIP=Minimum Ionising Particle. Les particules des énergies très grandes génèrent dans le même matériel détecteur moins des paires électron-trous. Le nombre de ces paires tend avec l'énergie vers un seuil, le MIP.

photographiques jusqu'aux applications biomédicales. Ainsi nous avons des applications en radiographie, la cristallographie des protéines avec le rayonnement synchrotron, l'astronomie, l'imagerie médicale, la tomographie par émission de positons, la détection des oligo-éléments par spectrométrie de fluorescence X, analyse des pannes dans les circuits intégrés silicium, les appareils numériques personnels, etc. Une application dans l'imagerie des détecteurs pixel, plus ou moins futuriste, est celle liée à la détection des ondes de gravité (projet LISA, proposé par ESA/NASA et avec une date de lancement prévue pour 2011).

 Dans la physique de particules de haute énergie les détecteurs pixels à base de silicium sont plutôt en silicium cristallin et ils couvrent des expériences de haute luminosité de collisionneurs de particules (ici nous comptons les expériences du LHC : ATLAS, CMS, ALICE etc.) [21]. Les détecteurs pixels à base de silicium amorphe ou polymorphe, bien moins chères et plus robustes, en sont encore au niveau de la recherche de laboratoire pour l'instant. Le projet CALICE envisage leur utilisation sur une grande échelle pour le LHC dans le cadre de CMS.

#### *1.5. Silicium amorphe – applications*

Depuis une dizaine d'années le marché de l'électronique en grandes surfaces a explosé. Pratiquement dans les années 80 - début 90, l'industrie électronique utilisait le silicium que pour faire des circuits intégrés et le silicium était de nature monocristalline. Depuis la fin des années 90 les nouvelles technologies sont devenues moins chères ce qui a conduit à l'apparition des nouveaux produits sur grand substrat, comme les écrans plats ou les cellules solaires. Ainsi la structure du silicium utilisé s'est diversifiée et il est devenu en fonction de son application soit monocristallin, polycristallin, microcristallin, polymorphe soit encore amorphe (voir figure 1.10). Ce qui a conduit en un temps très court, à une demande accrue de silicium comme matière première. Ainsi les capacités de production des installations industrielles de purification du silicium sont devenues insuffisantes, ce qui a entraîné des retards dans les livraisons. Ainsi le prix du silicium a explosé ! (il a pratiquement doublé entre 2004 et 2006).

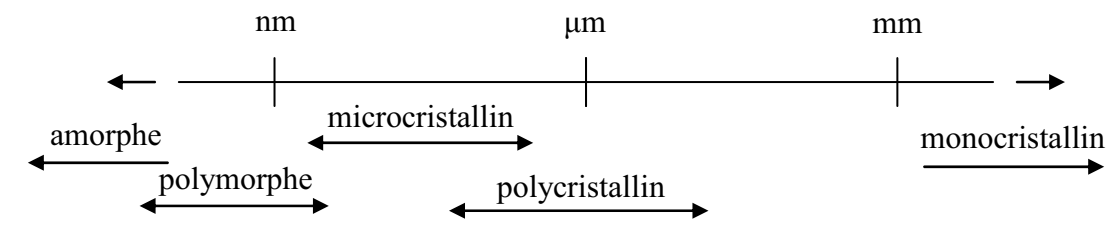

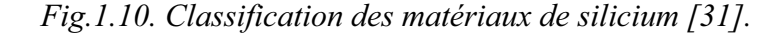

Face à cette problématique, certaines applications comme la recherche dans la détection des particules de hautes énergies, qui demandaient un silicium monocristallin très pur et très coûteux ont dû commencer à regarder vers le silicium amorphe moins coûteux. Pratiquement, le marché de la détection des particules de hautes énergies en terme de silicium est très petit mais très grand en terme de surface d'application et il demande de très grands moyens financiers.

Le silicium amorphe comme matériau détecteur pour les particules de hautes énergies représente une provocation. Historiquement le silicium amorphe est apparu comme un potentiel matériau détecteur dans les années 60 avec d'autres propriétés physiques adéquates son endurance aux radiations (tests effectués pour concevoir des panneaux de cellules solaires pour les satellites). Sa limitation principale est sa nature amorphe, donc le nombre très grand

de défauts qui peuvent atténuer fortement voir complètement le signal. Dans les années 70, il a pu être utilisé pour la première fois sous forme de silicium amorphe hydrogéné, en effet il a été découvert que l'hydrogène pouvait passiver la plupart des défauts. Le silicium amorphe a une densité de défauts dans le gap de  $10^{19}$  cm<sup>-3</sup>, en ce qui concerne le silicium amorphe hydrogéné lui a une densité de défauts dans le gap de  $5 \cdot 10^{15}$  cm<sup>-3</sup> (il faut voir que pour le silicium cristallin est compté une densité de  $10^{12}$  cm<sup>-3</sup>).

De manière synthétique on peut définir les principales qualités du a-Si :H par :

- *La possibilité de le déposer sur de très grandes surfaces (~m<sup>2</sup> ) à des basses températures (en dessous 250°C).* Ce qui se traduit industriellement par un faible coût de production.
- *Il peut être déposé sur différents substrats*. Ceci veut dire qu'il est potentiellement compatible avec plusieurs technologies et que son champ d'applications peut être étendu facilement (par exemple sur plastique afin de concevoir des écrans flexibles).
- *Bon coefficient d'absorption dans le visible*. Cette propriété est une des causes de son utilisation comme matériau détecteur dans les cellules solaires.
- Les défauts métastables peuvent être passivés à l'aide d'un recuit. La métastabilité [32] ralentie le mouvement des charges à cause de leur piégeage/dépiégeage dans les défauts du matériau. L'exposition longue aux radiations (basses énergies : lumière, hautes énergies : particules) augmente les défauts du matériau. Un recuit thermique du matériau à la température du dépôt pendant une heure permet de retrouver presque toutes ses propriétés perdues. Donc, nous pouvons ainsi prolonger la vie des détecteurs (ce qui n'est pas réalisable avec le silicium cristallin).
- *Bonne résistance aux radiations*. Il est amorphe, il a déjà de défauts.
- *Compatible avec les circuits intégrés déjà déposés.* Il peut être utilisé soit pour faire le liant entre des circuits intégrés déjà déposés ou soit pour déposer directement sur ceux-ci d'autres circuits réalisés en a-Si :H.
- *Intégration verticale du détecteur.* Le circuit de lecture est collé au-dessus du détecteur. On peut ainsi : (en réalisant le détecteur sous la forme d'un cylindre) une détection uniforme 3D dans l'espace et une séparation nette entre le détecteur et le circuit spécialisé de lecture (c'est aussi une des propriétés qui le rend attrayant pour des applications futures dans les écrans flexibles).
- *Il n'est pas sensible au champ magnétique.* Les détecteurs dans la physique des particules de hautes énergie sont soumis à un champ magnétique afin de courber leurs trajectoires (le but est de séparer le vecteur de l'énergie en deux : une composante normale et une longitudinale).
- *Il est photodétecteur.* La détection (aujourd'hui) est faite par scintillation : c'est-à-dire la particule traverse un cristal, elle cède de l'énergie qui est convertie en un signal lumineux, ce signal est récupéré par un photodétecteur. En utilisant le silicium amorphe hydrogéné le photodétecteur devient détecteur.

En ce qui concerne les inconvénients :

- *Grandes densités de défauts dans le gap*. Il est difficile d'obtenir une déplétion complète de la structure (la déplétion est très importante parce qu'une paire de charges générée dans la zone déplétée est tout de suite séparée et collectée sous l'influence du champ électrique). Donc il sera très difficile d'obtenir un courant de fuite minimum aux tensions de polarisation requises. Il y a aussi un autre aspect, plus nous polarisons à des tensions grandes pour obtenir la déplétion voulue, plus le courant de fuite est important. Un compromis est donc ici nécessaire.
- *C'est difficile d'obtenir de grandes épaisseurs de silicium amorphe hydrogéné (50μm nécessaire).* La particule perd une partie de son énergie par chocs multiples avec les atomes de la couche détectrice (pour le silicium cristallin cette énergie perdue est de

l'ordre de 3.6eV par μm d'épaisseur, c'est une énergie très faible par rapport à l'énergie de la particule qui est de l'ordre du GeV). La difficulté dans la croissance des couches épaisses est due à la foi à des problèmes de stress mécanique mais aussi à la difficulté à garder une très faible densité de défauts dans le gap.

- *Le signal créé par les particules est très faible.* En fait nous n'arrivons à collecter que les électrons qui ont une mobilité trois fois plus grande que les trous.
- *Le système a besoin de préamplificateurs à faible bruit très performants*. Il y a une dizaine d'année le prix des ces préamplificateurs était trop élevé d'où la mise en sommeil de cette approche à ce moment là.
- *Il n'y a pas de gain*. Par rapport au silicium amorphe, le silicium cristallin utilisé comme détecteur peut être utilisé aussi comme photomultiplicateur. Le silicium amorphe ne présente pas des propriétés pour réaliser de la photomultiplication. Donc pour obtenir un signal plus grand nous devons lui fournir un circuit de préamplification très performant.

La technique utilisée pour le dépôt du silicium amorphe hydrogéné se fait par plasma PECVD. Cette méthode consiste en la décomposition chimique de gaz en phase vapeur assistée par plasma (technique PECVD : Plasma Enhanced Chemical Vapour Deposition). Nous avons surtout utilisé le dépôt à partir du silane –  $SiH_4$  – fortement dilué dans l'hydrogène :

Dans le plasma RF de 13,56 MHz ce sont les électrons qui ont la mobilité la plus grande. Par conséquent, seules les collisions entre les électrons et les molécules de silane sont inélastiques et créent des ions et des radicaux dans le plasma (réactions primaires). Les radicaux et les ions à leur tour peuvent réagir entre eux (réactions secondaires) pour former les agrégats et les cristallites. Tout ce mélange se dirige vers l'électrode de substrat grâce au champ électrique ou simplement par diffusion. Sur cette surface seule une petite partie de ces espèces se stabilise après la collision avec le substrat (équilibre chimique).

La nature de la couche déposée dépend de plusieurs paramètres :

- La puissance de plasma qui correspond à l'énergie des ions qui frappent le substrat.
- Le flux des gaz qui correspond à la création des différentes espèces dans le plasma  $(H<sup>+</sup>,$ SixHy) contribuant au dépôt.
- La température du substrat contrôle la réaction en volume et la diffusion de l'hydrogène atomique dans la couche.
- Le taux de dilution du silane dans l'hydrogène.

#### **1.5.1. Caractérisation du silicium amorphe ou polymorphe**

Apres cette rapide présentation du silicium amorphe et de ces avantages et défauts dans le cadre d'une application détecteur, nous présentons ici de manière succincte les principaux outils de caractérisations des couches minces que nous utilisons au LPICM.

#### *Caractérisation par l'ellipsométrie*

 L'ellipsométrie est une technique de caractérisation optique des matériaux [33]. En récupérant le signal de réflexion de la lumière incidente sur la surface de l'échantillon, elle mesure l'indice de réfraction réel et imaginaire du matériau à partir desquels, les informations sur la composition du matériau ainsi que les épaisseurs des différentes couches sont extraites.

 La figure 1.11 montre la partie réelle et la partie imaginaire du constant diélectrique d'une couche de silicium amorphe déposée sur substrat de verre. En modélisant la couche de silicium amorphe, par deux sous couches : une volumique, composée uniquement de silicium amorphe et la deuxième surfacique, correspondant à la rugosité, composé par une fraction de silicium amorphe  $(F_a)$  et une fraction de vide  $(F_v)$  nous obtenons après analyse et optimisation, les propriétés des sous couches présentées dans le tableau 1.1.

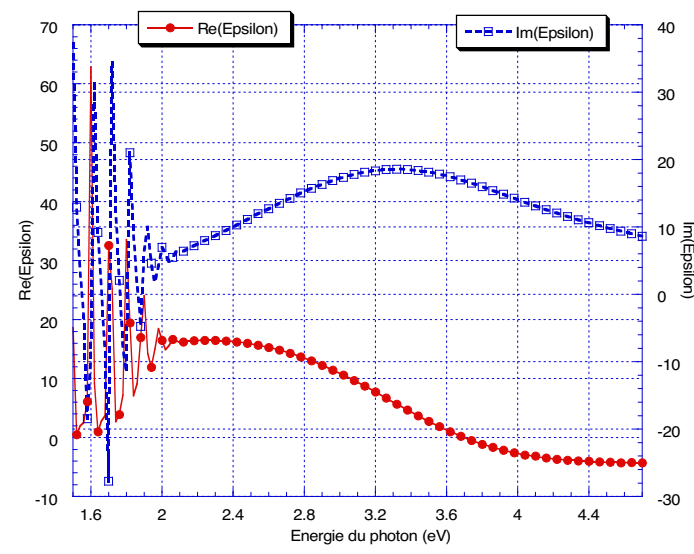

*Fig.1.11. Signal ellipsométrique d'une couche de silicium amorphe de 1μm d'épaisseur déposée sur Ti.* 

*Tableau 1.1. Composition du silicium amorphe par ellipsométrie.* 

| Couche   | <b>Epaisseur</b> | $\%$ | $\frac{1}{2}$ |
|----------|------------------|------|---------------|
| Volume   | 0967             | 00   |               |
| Rugosité |                  |      |               |

#### *Caractérisation par spectroscopie Raman*

 La spectroscopie Raman est également une technique de caractérisation appropriée pour l'étude de la structure des couches minces de silicium [34]. Elle permet d'accéder à une estimation pertinente de la fraction amorphe, de la fraction cristalline, de la taille des cristallites et également du stress dans le matériau.

La diffusion Raman tient son nom du physicien indien, Sir Raman, qui mit en évidence en 1928 un phénomène particulier de la diffusion lumineuse et obtint le prix Nobel de Physique en 1930. En pratique ce phénomène consiste en une interaction lumière-matière mettant en jeu différents niveaux d'énergie vibrationnels d'une molécule ou d'un réseau d'atome. Après excitation par la lumière et passage à un niveau de plus haute énergie, le système revient sur le niveau électronique initial, soit sur un autre niveau vibrationnel d'énergie plus grande ou plus faible et le photon émis aura une fréquence différente, plus ou moins grande selon les niveaux concernés. C'est ce changement de fréquence qui constitue l'effet Raman. Il est de très faible intensité, de l'ordre de la millionième partie de la lumière diffusée. Ainsi le spectre du rayonnement diffusé est constitué par un ensemble de raies où les fréquences de ces raies sont généralement exprimées en nombre d'onde (cm-1) et qui seront rapportées à la raie excitatrice prise comme origine. Ces valeurs sont reliées aux énergies de vibration dans la molécule et dépendent des atomes mis en jeu, des constantes de force et donc des distances interatomiques, des structures cristallines, etc. En conclusion, le spectre Raman est une empreinte vibrationnelle du composé qui permet son identification au niveau moléculaire ou cristallin.

 Le silicium amorphe a une empreinte vibrationnelle qui présente un pic relativement large à 480cm<sup>-1</sup> [35] alors que le silicium monocristallin présente lui un pic très fin à 520cm<sup>-1</sup>. Dans la figure 1.12 nous présentons le spectre des intensités Raman pour trois couches de silicium amorphe (Intrinsèque, dopé N et dopé P) où nous voyons très nettement le pic à la bonne fréquence.

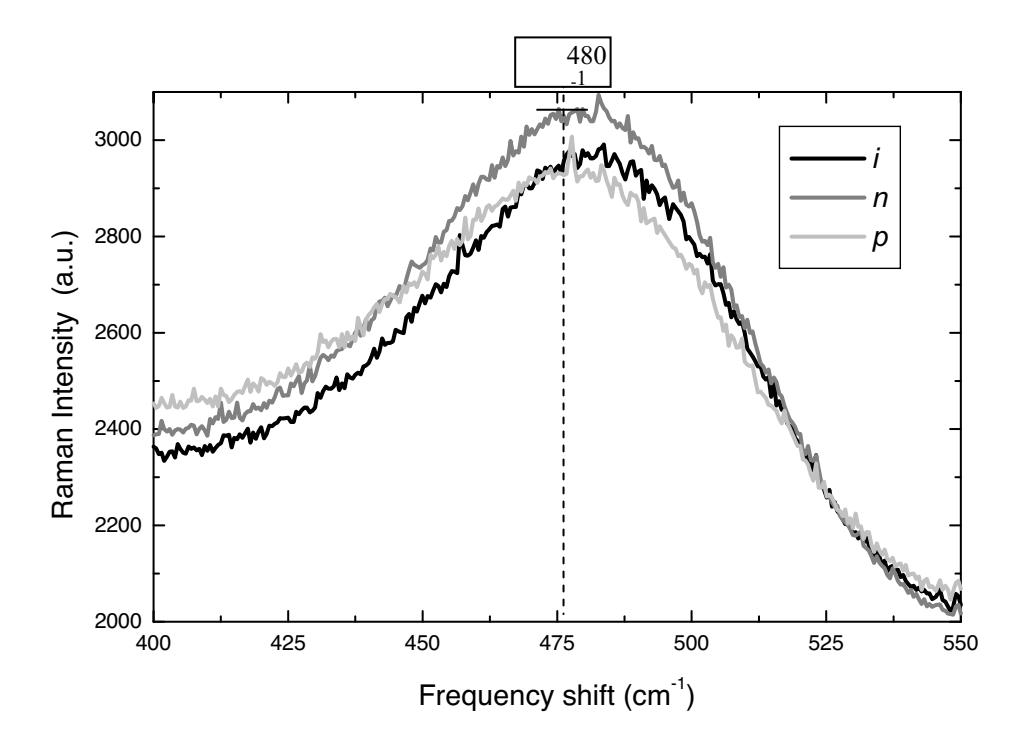

*Fig. 1.12. Caractérisation des couches de silicium amorphe par Raman (intrinsèque, dopé n, et dopé p).* 

#### *Caractérisation par AFM*

 La caractérisation par microscope à force atomique (AFM) a pour but de déterminer l'état de surface de la couche et la taille des grains du silicium déposé en cas de présence de structure cristalline. Sur la figure 1.13 nous remarquons par comparaison que la rugosité de la couche intrinsèque I est plus grande que celle de la couche N et qui à son tour est plus grande que celle de la couche P.

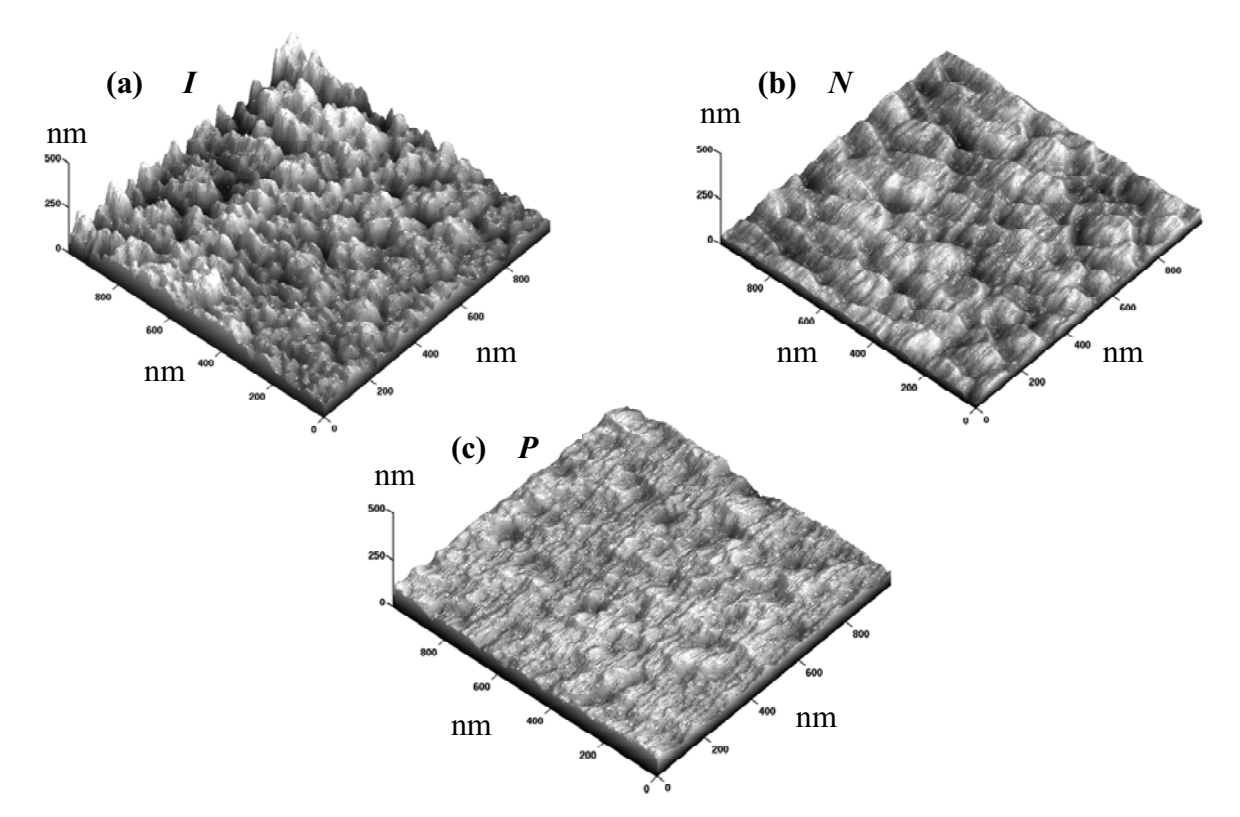

*Fig. 1.13. Image AFM du silicium amorphe (a) Intrinsèque, (b) dopé N avec PH<sub>3</sub> et (c) dopé P avec TMB.* 

### *1.6. Image d'ensemble du projet*

 Pour avoir une image d'ensemble sur le projet nous allons présenter brièvement les étapes technologiques. Ainsi l'image de la figure 1.14 présente l'enchaînement des couches à déposer et la réalisation pratique de notre pixel vertical (voir figure 1.8). Nous allons voir plus en détails au sein de ce chapitre les différentes étapes technologiques et les masques qui ont servi à la réalisation des composants.
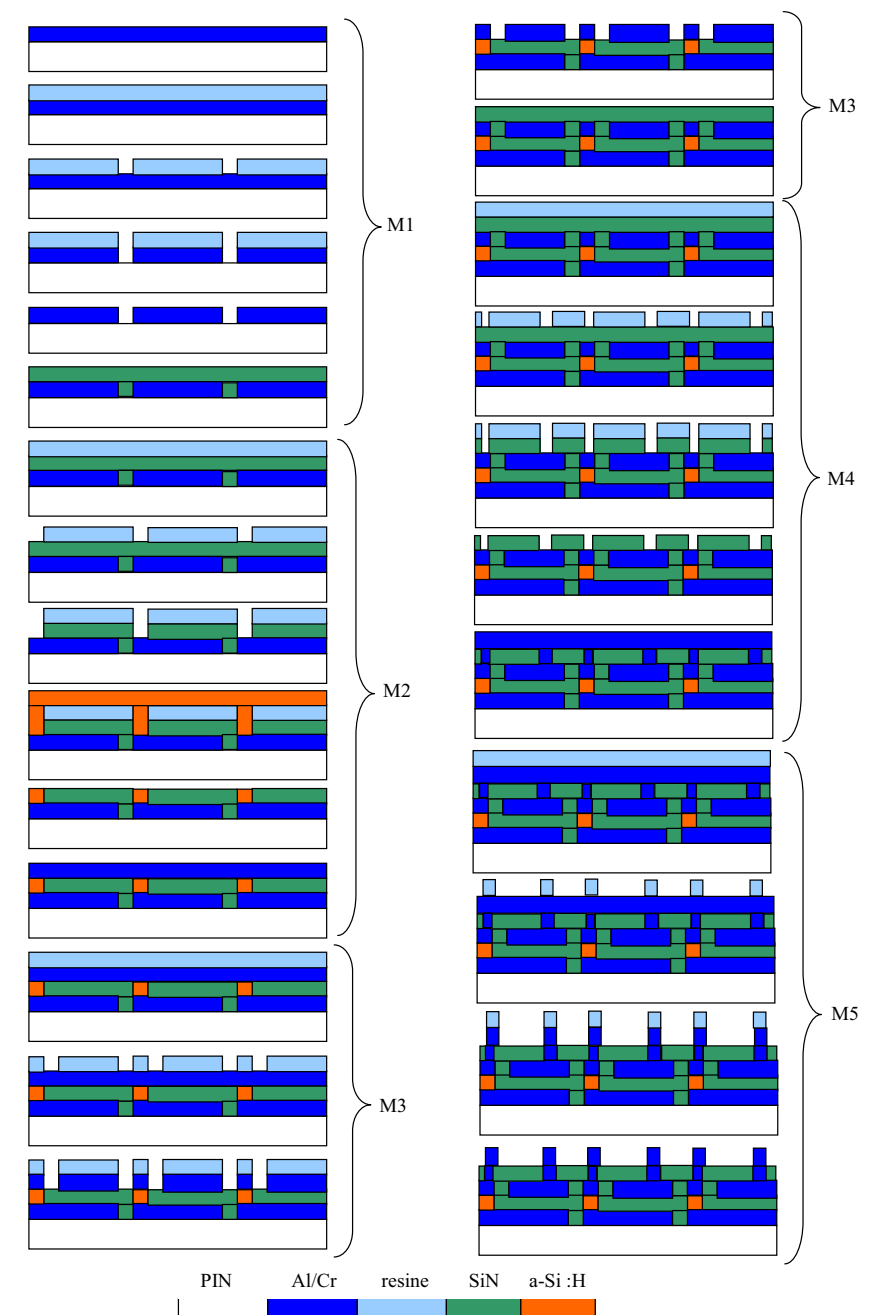

 *Fig. 1.14. La réalisation technologique du projet (M1, M2, M3, M4 et M5 représentent les 5 masques).* 

Etapes technologiques (après le dépôt de la diode  $P^{\dagger}$ -I-N<sup>+</sup>) :

- a. Electrode 1 & pixellisation :
	- o Dépôt du métal de l'électrode cathode sur la couche N de la photodiode, dépôt uniforme sur tout le wafer (1).
	- o Dépôt de résine pour la pixellisation des électrodes (2). Le masque M1 cache la résine positive qui ne sera pas enlevée et qui protégera les électrodes (3).
	- o Gravure humide pour enlever le métal de l'électrode (4).
	- o Enlèvement de la résine (5).
- b. Isolant :
	- o Dépôt du nitrure de silicium comme isolant entre les pixels et comme diélectrique pour la capacité de couplage (6).
- c. Résistance :
- o Dépôt de résine positive pour cacher les zones capacitives et pour graver le nitrure de silicium (7).
- o Développement de la résine (utilisation de masque M2) (8,9).
- o Dépôt de silicium amorphe a-Si :H comme matériau résistif (10).
- o Décollage (lift-off) de la résine ensemble avec le a-Si :H (11).
- d. Electrode 2, séparation des composants :
	- o Dépôt uniforme de métal sur tout le wafer (12).
	- o Dépôt de résine positive pour cacher les électrodes des capacités de couplage et des résistances de polarisation (13).
	- o Développement de la résine (utilisation masque M3) (14).
	- o Gravure humide pour enlever le métal entre les composants (15).
	- o Enlèvement de la résine (16).
- e. Isolant:
	- o Dépôt uniforme de nitrure de silicium comme isolant entre les composants (17).
	- o Dépôt de résine positive (18). Nous voulons décaler la position des électrodes afin de se superposer les électrodes du wafer.
	- o Développement de la résine (utilisation masque M4) (19).
	- o Gravure du nitrure de silicium non caché par la résine (20).
	- o Enlèvement de la résine (21).
- f. Décalage des électrodes :
	- o Dépôt uniforme par tout du métal de décalage (22).
	- o Dépôt uniforme de la résine positive (23).
	- o Développement de la résine (utilisation masque M5) (24).
	- o Gravure humide pour enlever le métal entre les composants décalés (25).
	- o Enlèvement de la résine (26).

A ce niveau le wafer détecteur pixel peut être collé sur le ASIC (Application-Specific Integrated Circuit).

# *1.7. Dessin des masques et fabrication*

 Globalement les masques de lithographie que nous utilisons dans la technologie amorphe sont les même pour les dépôts de toutes les autres formes de silicium. Comme nous avons vu dans la figure 1.14 nous utilisons 5 masques différents dans notre projet.

Il faut noter deux choses très importantes dans l'utilisation de plusieurs masques dans le même processus technologique :

- Le premier est leur bonne superposition afin d'éviter le décalage des composants ;
- Le deuxième est la possibilité de contrôler la qualité de la lithographie ou de la gravure. En fait il est fréquent d'avoir de la sous-gravure, i.e. de la gravure parasite sous les masques surtout en gravure humide.

Pour contrôler le premier problème nous avons utilisé des croix d'alignement. Le nombre de croix d'alignement est dépendant du nombre de masques n et représente la totalité des arrangements de deux masques parmi les n. C'est-à-dire qu'il s'agit d'une matrice n·(n-1) de croix d'alignement qui prévoit tous les changements possibles de l'ordre de masques.

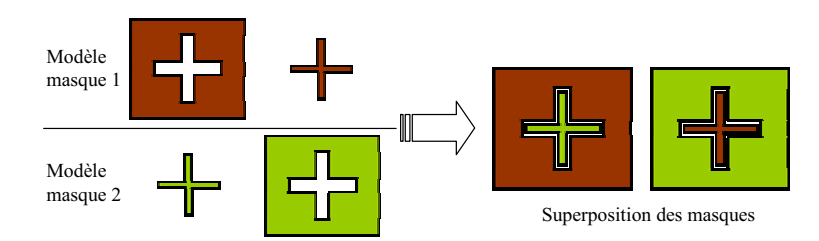

*Fig. 1.15. Paire de croix d'alignement pour deux masques.* 

 Pour le deuxième problème l'idée est aussi simple : des barres rectangulaires sont mises en parallèle ayant l'axe x en commun et décalées sur l'axe y comme le montre la figure ci-dessous.

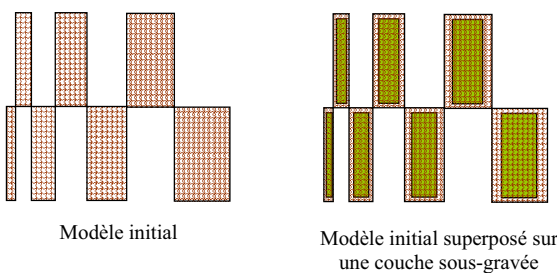

*Fig. 1.16. Motif pour estimer la sous gravure.* 

 Des deux problèmes nous n'avons implémenté les outils de contrôle (croix d'alignement) que pour le premier. Les dimensions du pixel (1cm x 1cm) pour lequel nous avons conçu les masques sont énormes par rapport aux erreurs de sous-gravure (dixième de μm), donc nous les avons négligées.

 En fait la vérification d'un processus technologique de lithographie ou de gravure (soit humide, gravure chimique, par acide (i.e. chrome etch) ou sèche, gravure physique, assistée par plasma (i.e. RIE)) ne réside pas seulement dans la vérification des modèles dessinés sur les masques que nous venons de voir, mais aussi dans des vérifications des motifs avec le profilomètre (scan Dektak) de l'état des contacts et des influences des surfaces sur les dépôts.

 Dans la figure 1.17 nous résumons tous les masques nécessaires pour la réalisation d'un pixel en silicium amorphe.

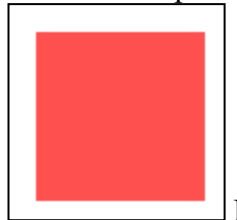

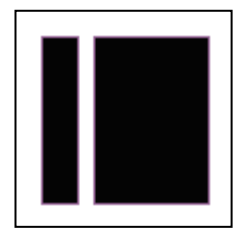

Masque de séparation résistance de condensateur

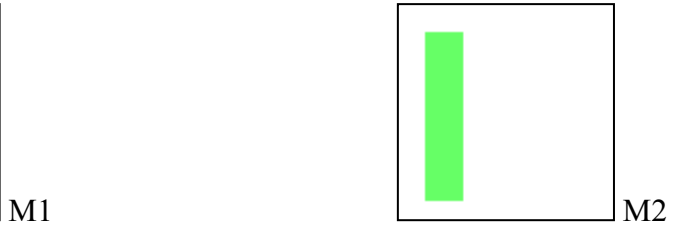

Masque de pixellisation de la cathode Masque de gravure pour résistance de polarisation

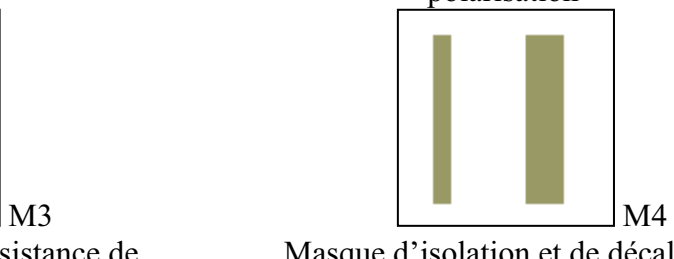

Masque d'isolation et de décalage des électrodes

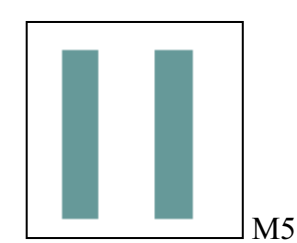

Masque de positionnement des électrodes décalées sur ASIC

*Fig. 1.17. Les masques pour la fabrication d'un pixel de détection à base de silicium amorphe (voir Annexe 7).* 

# *1.8. Technologie utilisée*

En général les étapes technologiques mises en œuvre pour réaliser nos composants pour le pixel de détection sont de manière simple et sans ordre chronologique :

- Le dépôt de résine photosensible et la photolithographie

- Le nettoyage et l'élimination de la résine

- La gravure chimique du métal de la composition des électrodes des composants

- La gravure physique RIE (Reactive Ion Etching)

- Le « lift-off »

- Le recuit

- Le dépôt des métaux (évaporation ou pulvérisation)

 - Le dépôt PECVD (Plasma Enhanced Chemical Vapour Déposition) pour les couches  $a-Si$ : H ou  $Si_xN_y$ .

 Dans ce paragraphe nous allons voir une description des techniques de dépôt que nous avons utilisées, leurs contraintes ainsi que leurs réalisations. En ce qui concerne l'ordre chronologique, il a été présenté dans la figure 1.14 du début de ce chapitre.

# **1.8.1. Evaporation sous vide par effet Joule**

On utilise simplement le fait qu'une résistance traversée par un courant chauffe (effet Joule). Le composé à évaporer sur l'échantillon (le substrat) est donc posé dans un creuset qui joue le rôle de résistance chauffante parcourue par un courant réglable. Les composés à évaporer nécessitant des températures de milliers de degrés Celsius (quelque exemples des métaux utilisés : 1857°C pour Cr, 660.2°C pour Al, 1660°C pour Ti, 2617°C pour Mo et 3407°C pour W), il est nécessaire d'utiliser des matériaux réfractaires comme support : ils ont un point de fusion élevé et une faible tension d'évaporation. Ainsi on trouve des creusets en tungstène, en molybdène ou en tantale (les creusets utilisés sont faits en tungstène). De plus il ne faut pas que le composé à évaporer se combine chimiquement avec le matériau du creuset.

Pour n'obtenir que ce composé sur l'échantillon il faut de plus qu'aucun autre atome tel que l'oxygène entre autres (pour éviter des problèmes d'oxydation) ne soit pas présent lors de l'évaporation dans l'enceinte de préparation. Pour cela il est nécessaire d'avoir dans l'enceinte une pression aussi faible que possible avant d'effectuer le dépôt. D'où la nécessité d'obtenir au préalable à l'évaporation un vide secondaire de l'ordre de 10-6 Torr.

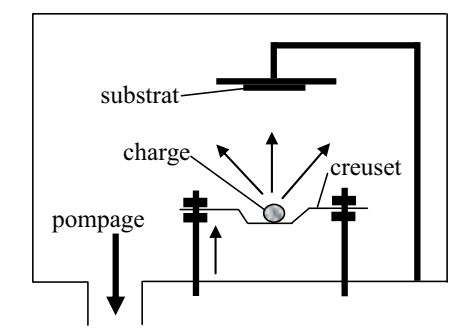

*Fig. 1.18. Schéma de principe d'une évaporation sous vide.* 

Comme nous l'avons vu cette technique n'implique pas un nettoyage des parois de l'enceinte. Donc nous avons un risque de contamination au cours du dépôt à cause de la présence de traces d'autres métaux déposés auparavant ou de poussières qui peuvent se trouver accidentellement dans l'enceinte. En outre, le fait que le métal soit déposé à haute température peut engendrer des effets de migration du métal dans la couche dopée ou intrinsèque qui se traduit par des effets de contacts Schottky et par des stress mécaniques dans la structure (effets de pelage). Les métaux déposés avec cette technique ont été, pour notre réalisation, le chrome (Cr) et l'aluminium (Al).

#### **1.8.2. Pulvérisation (Sputtering)**

Le matériau que l'on souhaite déposer est constitutif de la cible de pulvérisation qui est la cathode d'un circuit électrique. La cible est solide. Le substrat sur lequel on souhaite déposer le film est placé sur une anode positionnée elle-même à quelques centimètres de la cathode. Ces deux électrodes sont placées dans une chambre à vide. Du gaz argon est introduit dans cette chambre. Le champ électrique accélère des électrons qui vont frapper des atomes d'argon et en ioniser. Ces particules chargées sont accélérées par le champ électrique les ions vont vers la cathode. Quand les ions frappent la cathode, ils peuvent pulvériser des atomes de la cible. Ces atomes éjectés partent dans une direction aléatoire, et certains se déposent, en film mince sur le substrat (anode).

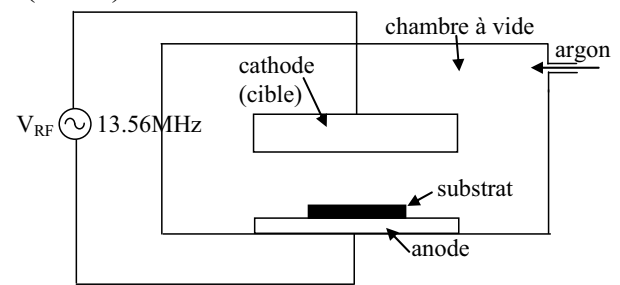

*Fig. 1.19. Schéma de principe du système de pulvérisation* 

L'avantage de cette technique est que la température de dépôt est la température quasiment ambiante donc le substrat ne subira pas de stress thermique. Et un autre avantage par rapport à la technique d'évaporation, est que la cible et l'enceinte de pulvérisation sont toujours nettoyées donc pas de risque de contamination. L'accès à l'enceinte se fait à travers un sas ce qui réduit le risque d'avoir des impuretés comme par exemple les résidus d'autres métaux qui ont étés déposés avant ou de la poussière introduite dans le système au moment du chargement des échantillons.

Un autre aspect que nous avons regardé a été la rugosité de surfaces des métaux déposés par les deux techniques. Ainsi nous n'avons pas trouvé que la technique de

pulvérisation améliore cela, mais elle améliore la qualité de la couche de métal et les composants obtenus ont montré des caractéristiques meilleures. Sur cet aspect on reviendra plus tard quand on décrira les composants réalisés et les résultats obtenus (chapitre 5).

Dans le système venant d'être décrit, il est nécessaire d'avoir une cible de pulvérisation constituée d'un matériau conducteur ; aussi cette approche est inadaptée pour l'obtention de dépôts d'isolants (SiO<sub>2</sub>, Si<sub>3</sub>N<sub>4</sub> etc.). Pourtant il est possible de déposer de tels matériaux soit par pulvérisation RF soit pulvérisation réactive.

#### *1.8.2.1. Pulvérisation réactive*

Une cible conductrice est pulvérisée selon le procédé décrit dans le paragraphe précédent en étant polarisée en courant continu (DC) et le matériau pulvérisé se combine chimiquement avec un composé de la phase gazeuse. Par exemple, du nitrure de silicium peut être produit par pulvérisation d'une cible de silicium via une décharge (DC ou RF) dans un gaz contenant de l'azote.

#### *1.8.2.2. Pulvérisation RF*

En ce qui concerne la pulvérisation RF, elle utilise une alimentation alternative à des fréquences RF (autour de 10MHz, par exemple notre appareil utilise 13.56MHz) pour que la cible soit alternativement soumise à un bombardement d'ions et d'électrons évitant ainsi l'accumulation de charges dans le diélectrique.

En ce qui nous concerne nous n'avons mis sur l'appareil que des cibles en métal, donc ces observations liées à chaque technique de pulvérisation ont été données pour mieux comprendre la technique de polarisation de l'appareil et ses avantages. Les métaux utilisés dans notre étude avec cette technique ont été : Ti, W et Al.

Donc par pulvérisation on peut faire de l'érosion pour amincir, pour nettoyer une surface ou pour graver (gravure ICP, Inductively Coupled Plasma), on peut aussi faire un dépôt de film mince de métal ou d'un diélectrique.

#### **1.8.3. Gravure et micro-lithographie**

#### *1.8.3.1. Gravure*

La gravure consiste à enlever de faibles épaisseurs du matériau dans des zones délimitées et de façon reproductible. C'est une étape indispensable dans la fabrication des dispositifs.

De manière synthétique nous pouvons parler de deux types de gravures : gravure humide faite à partir de solutions chimiques (*gravure chimique*) et gravure sèche où la solution d'attaque est un bombardement de particules chargée généralement générées par un plasma (*gravure physique*).

#### 1.8.3.1.1. Gravure humide ou chimique

En ce qui concerne la gravure humide, les solutions chimiques utilisées sont des sources d'attaque des matériaux, elles dissolvent de la matière à une vitesse lente reproductible. Evidemment comme sont utilisés des solutions, cette technique implique l'immersion de l'échantillon dans un bain liquide attaquant chimiquement les matériaux à graver et n'attaquant pas les masques de gravure. Mais comme le liquide attaque dans toutes les directions des phénomènes de sous gravure sont probables (voir figure 1.20).

La gravure humide est assez rarement utilisée dans les processus modernes de fabrication de circuits intégrés, les procédés de gravure sèche l'ont remplacée. Les procédés de gravure humide peuvent être encore utilisés pour la production de dispositifs n'exigeant pas des résolutions inférieures à quelques microns. Comme la structure que nous voulons faire a des composants assez grands, cette technique a été utilisée dans nos expériences.

Par exemple pour la gravure du chrome : comme agent chimique nous avons utilisé « Chrome etch 18 ». Dans ce cas la gravure est rapide, simple à mettre en œuvre et elle a une très bonne sélectivité. Par contre elle est isotrope et donc on ne peut pas éviter le problème de sous-gravure. Le contrôle de la gravure est possible directement de manière visuelle. Le temps de gravure est de l'ordre d'une minute pour 2000Å.

#### 1.8.3.1.2. Gravure sèche ou physique

L'élément qui constitue la solution d'attaque dans ce cas, est soit un faisceau d'ions ou soit un faisceau de photons. Dans ce cas l'attaque est directive, donc anisotrope (voir figure 1.20). En ayant cette propriété de directivité la gravure sèche permet des procédés de gravures fines où les dimensions sont submicroniques.

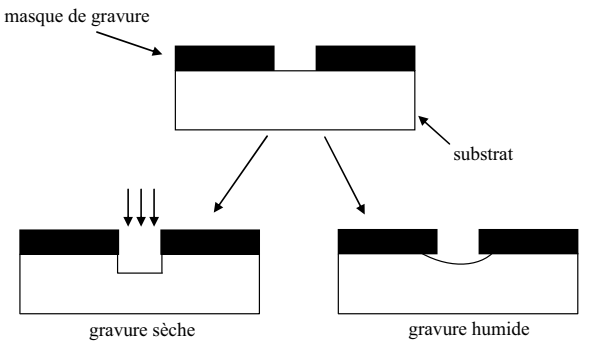

*Fig. 1.20. Représentation schématique d'une gravure sèche et humide [36].* 

Dans la réalisation de nos composants la gravure sèche a été utilisée soit pour séparer les composants ou soit pour améliorer les caractéristiques des composants (par exemple dans le cas de plusieurs diodes PIN voisines, les courants de fuite passent par la couche N, donc nous avons gravé cette couche pour une meilleure séparation des composants et ainsi minimiser la diaphonie entre pixels).

Le réacteur à plasma utilisé est du type de gravure ionique réactive. Donc le procédé est physico-chimique. Il résulte de la combinaison entre une attaque chimique et un bombardement ionique. La superposition d'un bombardement ionique de faible énergie à une attaque chimique dans le plasma permet de contrôler l'anisotropie de la gravure en activant l'attaque sur les surfaces soumises au bombardement ionique. Le principe repose sur une décharge capacitive entre deux plateaux parallèles baignant dans un plasma réactif (généré par RF (Radio Frequency) à 13.56MHz), les couches à graver se trouvant sur la cathode, comme montre la figure 1.21.

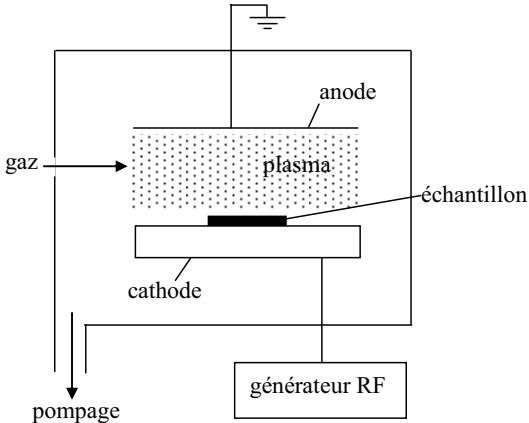

*Fig. 1.21. Schéma de principe de la gravure ionique réactive [36].* 

Le schéma réactionnel se décompose de la façon suivante :

- Décomposition du gaz moléculaire en ions, atomes ou radicaux actifs dans le plasma
- - Absorption à la surface du matériau des espèces réactives assistée par bombardement ionique
- -Réaction chimique assistée par bombardement ionique
- -Désorption accélérée par le bombardement

Le gaz de gravure servant de plasma est complexe :

- Il doit fournir un ou plusieurs constituants qui formeront un composé volatil avec la matière gravée
- -Le composé volatil doit être stable afin d'éviter sa décomposition dans le plasma

Comme nous avons essentiellement gravé de la silice ou des nitrures de silicium, nous avons utilisé un mélange de gaz  $SF_6$  et  $O_2$ . Cette combinaison est utilisée aussi pour nettoyer le réacteur. Evidemment nous devons faire toujours attention à ne pas mélanger l'oxygène avec l'hydrogène (l'hydrogène est utilisé dans la passivation de défauts dans les couches amorphes déposés), le mélange peut générer des explosions très fortes et très dangereuses. Le plasma  $SF_6+O_2$  fournit des concentrations d'atomes de fluor (F), ou de molécules d'oxygène  $(O<sub>2</sub>)$  avec des radicaux de SF<sub>x</sub> différentes en fonction de la concentration de chacun des gaz ou de la pression dans l'enceinte ou encore de la température [37]. Pratiquement les atomes de  $F$  et les molécules  $O_2$  vont se combiner avec les atomes de Si de la couche à graver, pour être plus clair voici quelques exemples des réactions de gravure possibles :

$$
Si + 4F \rightarrow SiF4
$$
  
\n
$$
Si + 2O \rightarrow SiO2
$$
  
\n
$$
SiO2 + 4F \rightarrow SiF4 + O2
$$

 La détection de fin de la gravure est réalisée par une technique in-situ qui consiste à mesurer la variation de l'intensité du signal de réflexion d'un faisceau laser sur la couche gravée (figure 1.22). La période du signal est directement reliée à l'indice du matériau en cours de gravure par :

$$
\lambda = \frac{n}{\alpha} \tag{1.4}
$$

Ainsi, pour un matériau donné chaque période  $\lambda$  du signal représente une épaisseur bien définie de la couche gravée. Le changement de matériau sera bien détecté par un changement de période (sauf dans le cas du passage de la couche  $N^+$  à la couche intrinsèque de silicium microcristallin : on ne détecte pas les variations de dopage dans le silicium).

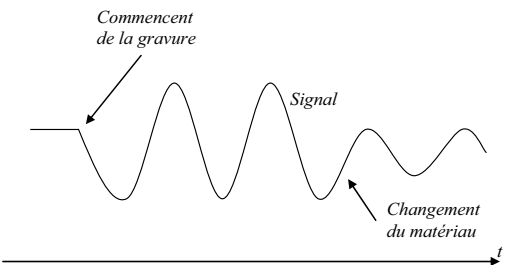

*Fig. 1.22. Signal de détection RIE.* 

Les conditions de gravure pour les couches silicium et les isolants  $(Si_xN_y$  et  $SiO_2)$ sont :

- o Gravure de silicium (première recette) :  $SF<sub>6</sub>$  10sccm, 10mTorr, puissance de plasma de 15W. La vitesse de gravure est de l'ordre de 1 minute pour une épaisseur de 200nm.
- o Gravure de silicium (deuxième recette) : 43sccm de CHF<sub>3</sub> et 7 sccm de SF<sub>6</sub> sous la pression de 22mTorr et la puissance de 20W.
- o Gravure de  $Si_xN_y$  ou de la silice  $SiO_2$  (première recette) :  $SF_6$  10sccm, 10mTorr, puissance 50W. Il faut à peu près 100s pour graver 300nm.
- o Gravure de  $Si_xN_y$  ou de la silice  $SiO_2$  (deuxième recette) : 58 sccm de CHF<sub>3</sub> et 3sccm de SF6, pression de 75mTorr, puissance de plasma de 70W.

#### *1.8.3.2. Micro photolithographie*

La micro photolithographie est un moyen de reproduction de dessins à l'échelle microscopique à l'aide de masques de photogravure et avec des motifs pouvant être largement submicroniques. La réalisation de tels motifs passe par l'utilisation de résines sensibles aux rayonnements tels que : rayons X, électrons, ions, ultraviolets, etc.

Le procédé s'appelle globalement micro photolithographie mais il implique plusieurs sous-procédés comme : le pelliculage, la cuisson, l'insolation, le développement, la gravure, le nettoyage de la résine et le « lift-off ».

#### 1.8.3.2.1. Résine et lithographie

 $\overline{a}$ 

Les résines utilisées pour la photolithographie sont des solutions organiques sensibles aux photons de longueur d'onde allant de 200 à 500nm. Selon leur composition, il y a deux comportements possibles quand on les expose à un rayonnement de photons émettant dans la gamme des ultra-violets. Une résine est dite *positive* si elle est sensible aux photons U.V. (une fois insolée elle devient alors soluble dans une solution « développer »). Elle est dite *négative* si les parties soumises aux photons U.V. se réticulent et deviennent alors insolubles dans le « développer » (figure  $1.23$ )<sup>7</sup>.

<sup>&</sup>lt;sup>7</sup> Autrement dit : dans le cas d'une résine positive, on retrouve après l'opération, exactement le même motif sur la couche gravée de la plaquette, que sur le masque de départ. Dans le cas d'une résine négative, on obtient sur la plaquette le motif complémentaire.

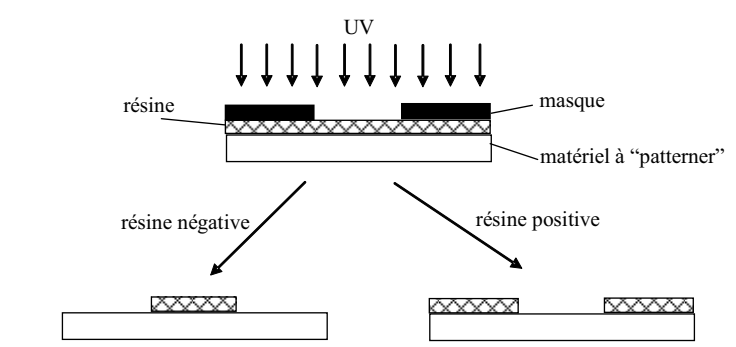

*Fig. 1.23. Principe d'une résine positivé et d'une résine négative [36].* 

Le type de résine que nous avons utilisé était de type positif. Donc nous avons fait attention à concevoir des masques qui cachent les parties que nous ne voulons pas enlever.

Pour réaliser la lithographie nous avions utilisé une résine positive SPR700-1.2 épandue par tournette à 4000 tours/min pendant 30 secondes. Le résinage et la lithographie sont effectués dans l'ordre suivant :

- Dépôt de « primer », tournette et recuit à 105<sup>o</sup>C à l'air pendant une minute,
- Dépôt de SPR700-1.2, tournette et recuit à 105°C à l'air pendant 5 minutes,
- Exposition (avec la machine lithographie MJB-3) sous la lumière ultra-violette 365nm à 15mWcm-2 avec le masque correspondant pendant 7 secondes,
- Passage de l'échantillon dans le développeur MF319 pendant 35 secondes,
- Rinçage dans l'eau désionisée pendant 5 minutes,
- Recuit à 105°C à l'air pendant une minute.

1.8.3.2.2. « Lift-off »

 Par définition, le « lift-off » est l'opération inverse d'une gravure. La technique du « lift-off » est une variante du procédé de photolithographie. Au lieu de déposer un film continu sur toute la surface et l'éliminer par attaque chimique, on dépose tout d'abord la résine que l'on réticule via un masque. Ce dernier nous permet de couvrir les parties que l'on désire éliminer à l'aide d'une résine et les parties que l'on souhaite garder sans résine par dessus. Ensuite on dépose la couche de matériau désiré sur toute la surface puis on plonge l'ensemble dans un bain d'acétone et on laisse reposer le temps qu'il faut jusqu'à ce que toute la partie couverte de résine se décolle (plusieurs heures).

 Pour mieux comprendre cette technique nous nous proposons de reprendre les étapes technologiques de 7 à 11 de la figure 1.14 (voir la figure 1.24). Le film de résine est d'abord étalé sur toute la surface (étape 7). A l'aide du masque M2 la résine (de type positive) est photo-lithographiée (étape 8). Le processus technologique, dans notre cas, implique une gravure sèche du diélectrique  $(Si_xN_y)$  qui est sous la résine (étape 9). Le dépôt de a-Si :H est fait sur toute la surface et comme il est fait à basse température (200°C) il ne dégrade pas trop la résine (étape 10). Le matériau déposé n'est en contact avec le substrat que dans les zones ouvertes de la résine. Puis la résine est attaquée par un solvant inerte (pour nous c'est l'acétone) pour le dépôt et le semiconducteur. Toutes les parties du dépôt qui se trouvaient audessus de la résine attaquée sont ainsi éliminés en même temps que la résine (les flèches en pointillés de l'étape 10, pour nous la procédure dure une nuit entière), ne laissant ainsi qu'un dépôt avec les motifs recherchés (étape 11).

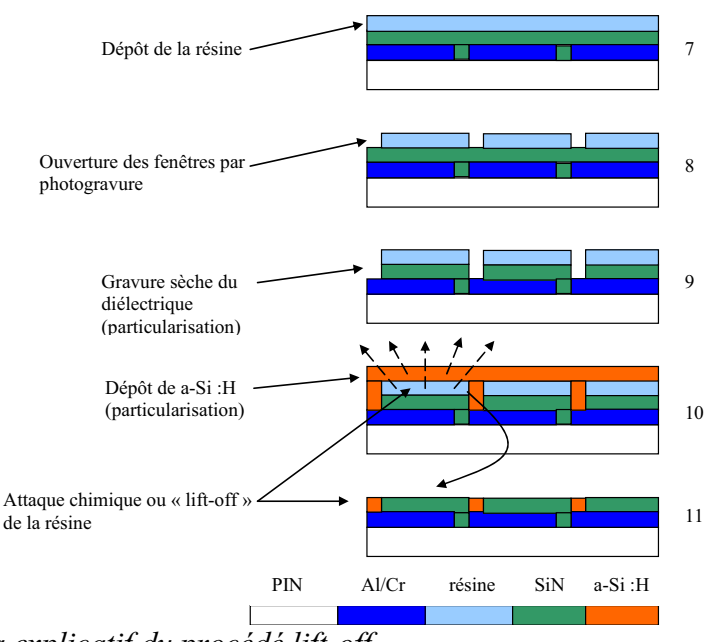

*Fig. 1.24. Schéma explicatif du procédé lift-off.* 

 L'avantage de cette technique est qu'il n'y a pas de problème de sous gravure. Par contre un phénomène d'arrachement est possible lors de la dissolution de la résine. Nos essais ont aussi soulevé un autre problème : le non dissolution de la résine à cause de l'épaisseur trop grande de la couche de a-Si:H. En fait la couche de a-Si:H est épaisse, 2μm, or sur cette épaisseur l'acétone n'arrive pas à dissoudre la résine et à enlever l'amorphe. Donc nous devons changer cette étape technologique qui conduit au résultat souhaité.

# **1.8.4. Recuit**

Le recuit est une procédure qui aide à améliorer les propriétés physiques des dépôts. Ainsi, après le dépôt, nous maintenons la couche à la température de dépôt durant un temps fixé pour deux raisons :

- Stabiliser lentement la structure afin de réarranger et de diminuer le nombre de défauts.
- Permettre l'évaporation des résidus piégés dans le matériau (les gaz dans les couches après le bombardement des ions par exemple).

Nous avons réalisé le recuit principalement pour les couches de a-Si:H soit pour la photodiode soit pour la résistance de polarisation. La procédure de recuit consiste dans ce cas à mettre l'échantillon à une température de 200°C (au moins jusqu'à 175°C) dans le réacteur à un vide secondaire (5nbar) pendant une à deux heures.

# **1.8.5. Dépôt PECVD**

 La technique PEVCD (Plasma Enhanced Chemical Vapour Deposition ou dépôt chimique en phase gazeuse assisté par plasma) est le procédé que nous avons utilisé pour déposer nos couches minces de a-Si:H et de  $Si_xN_y$ . Il consiste dans la déposition des couches minces sur un substrat à partir d'un état gazeux vers un état solide. Le plasma est créé par une

onde RF (Radio Frequency) engendrant une décharge entre deux électrodes où l'espace est rempli d'un gaz réactif. La fréquence du réacteur que nous avons utilisé est de 13,56MHz.

 Pour faire un dépôt la chambre du réacteur est d'abord chauffée à la température souhaitée (200°C pour nos dépôts). Une fois arrivée à cette température nous plaçons l'échantillon sur le porte substrat dans la chambre et nous démarrons le vide. Les pressions souhaitées des gaz sont ensuite stabilisées (exemple couche amorphe P : 50sccm SiH4 et TMB 4sccm). Le choix de la pression de travail est fait par la suite (toujours pour le même exemple : 100mTorr). Et le dépôt démarre en choisissant la puissance RF (pour ce cas de 6Watt). Il y a deux paramètres très importants que j'ai laissés en dernier : Load et Tune sont des paramètres de la boîte d'accord qui doivent être réglés afin de minimiser la puissance réfléchie et ainsi optimiser la puissance RF transmise au plasma. Leurs valeurs approximatives sont trouvées expérimentalement et ils contribuent à l'allumage de plasma. En fait ces deux paramètres correspondent à un choix initial d'impédance entre le boîtier RF et le plasma, leurs valeurs changent de façon automatique au fur et à mesure que le dépôt se réalise.

 Trouver la bonne recette pour obtenir un matériau donné avec un réacteur n'est pas toujours une chose facile. Par exemple en utilisant une puissance RF plus grande que 6W nous augmentons la vitesse de dépôt, mais nous risquons de perdre au niveau de la qualité du matériau, parce qu'une puissance plus grande contribue à la formation d'autres espèces plus ou moins souhaitées et surtout accroît le bombardement ionique donc le risque de défaut sur la couche déposée.

# *Conclusions*

Dans ce chapitre dans une première partie nous avons présenté d'une manière très succincte la problématique, ainsi qu'un état des lieux bibliographique de l'utilisation des détecteurs pixels dans la physique des particules. Dans le but d'intégrer notre projet de pixel détecteur dans une application déjà existante nous avons présenté la réalisation et le principe de travail de détecteurs microstrip, hybride et monolithique. Notre pixel n'est ni monolithique ni hybride, c'est une nouvelle sorte de pixels : quasi-monolithique avec une application du détecteur sur un circuit ASIC de type hybride.

De plus le projet propose une nouvelle application du silicium amorphe hydrogéné a-Si:H comme matériau détecteur pour les particules de hautes énergies. Comme nous avons vu dans le sous-chapitre 1.5 une telle utilisation est un vrai défi. Le a-Si H est un matériau déposé en grande surface ce qui le rend très économique et ainsi technologiquement très attirant. Il peut être déposé à basse température (200°C) il est alors compatible avec beaucoup d'autres technologies et permet sa portabilité sur beaucoup de surfaces. Ses propriétés optiques, son endurance aux radiations et le fait qu'il ne soit pas sensible au champ magnétique le recommandent pour des applications dans des milieux hostiles comme l'espace ou les chambres de détection de particules. Le a-Si:H a un autre avantage, il peut retrouver la totalité des ses propriétés d'origine par un simple recuit.

Mais en dehors de cette multitude d'avantages il y a aussi des inconvénients. A cause de sa structure amorphe, il a une densité de défauts dans le gap très grande. Ainsi, il ne permet de recueillir que des électrons, le signal collecté est alors très faible et le circuit de lecture doit être très performant. Les dépôts épais, nécessaires pour la détection des particules de hautes énergies sont difficiles à faire, la densité de défauts dans le gap augmente et le signal est encore plus faible et plus bruité.

Dans une seconde partie de ce chapitre nous avons présenté les technologies mises en œuvre lors de notre travail de thèse pour la réalisation pratique de pixels. Nous avons fait un passage en revue des techniques utilisées au sein de notre laboratoire pour le dépôt et la caractérisation des matériaux en couches minces et en particulier du a-Si :H. Ainsi en nous rapportant à notre projet nous les avons mis en évidence avec des observations pratiques faites au fur et à mesures de nos expériences. Le projet qui représente un développement vertical d'un pixel, nécessite un enchaînement de masques de lithographie. Leur design et leur fabrication ainsi que les problèmes liés à la superposition ont été présentés dans le souschapitre 1.7. Parmi les techniques de dépôts des différents matériaux pour la réalisation des couches minces que nous avons utilisés, nous comptons : l'évaporation, la pulvérisation et le dépôt PECVD.

# *Références*

 [1] B. Sitar, G. I. Merson, V. A. Chechin, Yu. A. Budagov, *"Ionization Measurements in High Energy Physics"*, Springer-Verlag Berlin Heidelberg, 1993

[2] Albert D. Wheelon, *"Electromagnetic Scintillation II. Weak Scattering"*, Cambridge University Press, 2003

[3] Donald H. Perkins, *"Introduction to High Energy Physics"*, Cambridge Univ. Press, 2000

[4] Richard Wigmans, *"Calorimetry : energy measurement in particle physics"*, Oxford University Press Inc. New York, 2000

[5] J. Nysten, Nucl. Instrum. Methods **A 534** (2004) 194-198

[6] Das Ashok, T. Ferbel, *"Introduction to nuclear and particle physics"*, World Scientific Publishing Co. Pte. Ltd., 2003

[7] Votre source pour CMS: http://cms.cern.ch/

[8] Martin B.R., G. Shaw, *"Particle Physics"*, Jonh Wiley & Sons Ltd., 1992, 1997

[9] Votre source pour SILVACO: http://www.silvaco.com/

[10] V.V. Shaidurov, *"Multigrid Methods for Finite Elements"*, Kluwer Academic Publisher, 1995

[11] Ron M. Kielkowski, *"SPICE : pratical device modelling"*, McGraw-Hill, Inc., 1995

[12] Paul W. Tuinenga, *"Spice : Guide pour l'analyse et la simulation de circuits avec PSpice"*, Masson Paris, Prentice Hall (UK) Ltd., 1994

[13] Alain Rivat, *"PSPICE 5.30 : logiciel de simulation analogique"*, Dunod, Paris, 1994 [14] Parsathi Chatterjee, J. Appl. Phys. **76 (2)** (1994) 1301-1313

[15] Parsathi Chatterjee, J. Appl. Phys. **79 (9)** (1996) 7339-7347

[16] Votre source pour CALICE: http://llr.in2p3.fr/activites/physique/flc/calice.html

[17] Luis Castañer, Santiago Silvestre, *"Modelling photovoltaic systems using PSpice"*, John Wiley & Sons Ltd., 2002

[18] S. Gaalema, IEEE Trans. Nucl. Sci. **32 (1)** (1985) 417-418

[19] J. Millaud, M. Wright, D. Nygren, *"A pixel unit cell targeting 16ns resolution and radiation hardness in a column read-out particle vertex detector"*, report LBL-32912, 1992

[20] M. Campbell et all, Nucl. Instrum. Methods **A 290** (1990) 149-157

[21] L. Rossi, P. Fischer, T. Rohe, N. Wermes, *"Pixel Detectors - From Fundamentals to Applications"*, Springer-Verlag Berlin Heidelberg, 2006

[22] J. Kemmer, Nucl. Instrum. Methods **42** (1980) 499-502

[23] S.M. Sze, *« Physics of Semiconductor Devices »*, p. 77, eq. 15a, second edition, John Wiley & Sons Inc., 1981

[24] S.M. Sze, *« Physics of Semiconductor Devices »*, p. 81, eq. 18d, second édition, John Wiley & Sons Inc., 1981

[25] C.J. Kenney et al., Nucl. Instrum. Methods **A 342** (1994) 59-77

[26] W. Snoeys, J. Plummer, S. Parker, C.J. Kenney, IEEE Trans. Nucl. Sci. **39** (1992) 1263-1269

[27] W. Snoeys et al, Nucl. Instrum. Methods **A 326** (1993) 144-149

[28] C.J. Kenney et al., Nucl. Instrum. Methods **A 342** (1994) 59-77

[29] P. Jarron et al., Nucl. Instrum. Methods **A 518** (2004) 366-372

[30] Helmuth Spieler, *"Radiation Detectors and Signal Processing"*, LBNL, Univ. Heidelberg, 8-12 oct. 2001

[31] Samir Kasouit, *"Mécanismes de croissance et transport dans le silicium microcristallin fluoré. Application aux transistors en couches minces et transfert technologique"*, thèse, LPICM Ecole polytechnique 91120-Palaiseau France, 17 oct. 2003

[32] Scholz A. et all, Solid State Communications **85 (9)** (1993) 753-757

[33] Mathias Schubert, *"Infrared Ellipsometry on Semiconductor Layer Structures – Phonons, Plasmons and Polaritons"*, Springer-Verlag Berlin Heidelberg, 2004

[34] R.A. Street, *"Hydrogenated amorphous silicon"*, voir fig. 2.14, pp. 42, Cambridge Solid State Science Series, 1991

[35] Peter D. Pearsans, *"Raman Scattering as a Probe of Structure in Amorphous Multilayers"*, *SAmorphous silicon and related materials (pp. 1045-1070)*, World Scientific Publishing Company, 1988

[36] Pierre-Noël Favennec, *"Technologies pour les composants à semiconducteurs – principes physiques"*, Masson Paris 1996

[37] R. Knizikevičius, *"Simulation of anisotropic etching of silicon in*  $SF_6+O_2$  *plasma, Sensors and Actuators"* **A 132** (2006) 726-729

# **CHAPITRE II** :

# *MODELE PHYSIQUE DE SIMULATION*

 Dans ce chapitre nous présentons le système des équations à dérivées partielles que nous avons utilisées pour réaliser la modélisation physique de la photodiode. La particularité de ces équations réside ici dans leur adaptation à un matériau désordonné tel que le silicium amorphe hydrogéné.

 Dans une première partie nous nous somme attachés au système d'équation aux dérivées partielles décrivant notre structure du point de vue de son comportement électrique. Puis nous nous présenterons les conditions aux limites nécessaires pour la résolution d'un tel système. Enfin, nous nous focaliserons sur quelques points particulièrement intéressants tels que le calcul de la densité de charge, la recombinaison dans les états localisés ou encore la génération de charge sous lumière.

# II. MODELE PHYSIQUE DE SIMULATION

# *2.1. Introduction*

Le détecteur étant le cœur du dispositif, il demande une étude très approfondie et un choix de matériel très précis. Dans la physique des particules l'évolution du détecteur a conduit à des besoins de plus en plus précis comme une très grande granularité, donc la possibilité de détecter des traces multiples avec une très bonne résolution spatiale et temporelle. Comme les expériences ont évolué en devenant de plus en plus précises, les besoins pour les mettre en œuvre sont devenus de plus en plus coûteux. Ainsi, comme le détecteur est une photodiode, le silicium amorphe hydrogéné est devenu très intéressant parce qu'il permet les dépôts sur des grandes échelles avec des prix nettement plus faibles que le silicium cristallin tout en étant compatible avec les circuits spécialisés déjà déposés. Il a été aussi démontré qu'il était très résistant aux radiations et l'effet Staebler-Wronski [1] qui représente la dégradation dans les états métastables peut être éliminé par un simple recuit. Mais il y a toujours un compromis à faire. La mobilité des porteurs est de deux ordres de grandeur plus petite pour les électrons et de trois à quatre ordres de grandeurs pour les trous que celles du silicium cristallin et le dépôt en grandes épaisseurs est assez difficile à cause des problèmes de stress mécanique (pelage) ou de création de densités importantes d'états profonds au milieu du gap.

Les photodiodes ont deux régimes d'utilisation :

- un régime en polarisation inverse (effet photoconducteur) lié à des applications de type photodétecteur ;
- un régime en polarisation nul (effet photovoltaïque) lié à des applications de type cellule solaire.

Du au fait que le laboratoire PICM est très connu pour ses compétences en ce qui concerne la réalisation et la modélisation de cellules solaires, nous avons décidé de restreindre notre étude du photodétecteur (qui est tout au débout) à une étude de type cellule solaire. Ca veut dire que nous avons réalisé des dépôts des épaisseurs relativement faibles (voir dans le chapitre 3, étude PIN en a-Si :H d'épaisseur de 1μm) et que le mécanisme de génération de charge a été de type photoélectrique. Le but en étant de concevoir un modèle bidimensionnel capable de nous permettre d'étudier l'interaction entre les pixels voisins.

Donc au niveau photoélectrique l'objectif principal est d'augmenter l'efficience de conversion au maximum. Pour ce faire il est impératif d'analyser et de raffiner la compréhension des différents paramètres qui limitent les performances des cellules. Ceci peut être mené à bien à l'aide d'un modèle électro-optique capable d'analyser les propriétés de transport en fonction de la position dans le dispositif et du désordre du matériau. Un modèle monodimensionnel a été conçu par le Professeur Parsathi Chatterjee [2-9]. Il consiste en une approche analytique détaillée capable de simuler la densité de courant d'obscurité ou sous lumière en fonction de la tension de polarisation. Ce modèle peut aussi simuler la réponse spectrale du dispositif en analysant le champ électrique, le transport des porteurs, la recombinaison et le piégeage dans les états du gap. Ce modèle a été conçu pour simuler des couches amorphes, microcristallines ou polycristallines. Parmi ces trois types des matériaux nous nous sommes intéressés qu'au cas du silicium amorphe. Ainsi l'approche proposée par le Professeur Parsathi Chatterjee nous a servi de référence pour la conception du modèle bidimensionnel que nous avons réalisé à l'aide du progiciel SILVACO (voir plus en détail le chapitre 3.3). L'objectif étant grâce à cette approche de concevoir un outil d'analyse pour les

courants de fuite volumiques mais aussi de mettre en évidence les problèmes de diaphonies dans une matrice de pixels détecteurs.

Avant de développer plus en détail la problématique que nous venons de présenter nous ferons une très succincte présentation de la physique des semi-conducteurs utilisée afin d'introduire le lecteur à la logique du processus de simulation. Ainsi dans ce chapitre nous présentons le système des équations à dérivées partielles que nous avons utilisées pour la modélisation physique de la photodiode. Les équations sont particularisées pour le cas du matériau silicium amorphe hydrogéné. Dans une première partie le système décrit la structure du point de vue de son comportement électrique. Puis nous présentons les conditions aux limites nécessaires pour la résolution d'un tel système. Au final, nous nous focaliserons sur quelques points particulièrement intéressants tels que le calcul de la densité de charge, la recombinaison dans les états localisés ou encore la génération de charge sous lumière.

# *2.2. Physique de base pour les dispositifs conçus en silicium amorphe*

 Des années de recherche dans la physique des dispositifs à la base des semiconducteurs ont conduit à la réalisation d'un modèle mathématique. Ce modèle est capable d'opérer dans quasiment n'importe quel dispositif à base de semi-conducteurs. Il consiste en un ensemble fondamental d'équations qui rassemblent le potentiel électrostatique et les densités des porteurs de charge dans un domaine de simulation bien précis. Ces équations, qui sont résolues via des logiciels spécifiques de simulation des dispositifs à la base de semiconducteurs, sont dérivées des équations de Maxwell [10,11]. Elles sont principalement : l'équation de Poisson, les équations de continuité et les équations de transport [12]. *L'équation de Poisson lie les variations dans le potentiel électrostatique aux densités locales de charge. Les équations de continuité ou de transport décrivent le mode par lequel les densités d'électrons et des trous se comportent en fonction des processus de transport, de génération et de recombinaison.*

Les équations que nous allons présenter dans la suite de ce chapitre sont les mêmes pour nos logiciels de simulations quel que soit le type de modèle mono ou bidimensionnel. Pour qu'elles soient résolues, une discrétisation a dû être réalisée afin de les appliquer à une grille d'éléments finis (voir sous chapitre 3.1) utilisés pour représenter le domaine de simulation.

#### **2.2.1. Equations de base**

Le système de base comprend la totalité des équations de la physique des semiconducteurs dans les conditions suivantes :

- 1. champ magnétique extérieur est nul  $(B<sub>ext</sub> = 0)$ ;
- 2. température uniforme dans toute la structure ( $\nabla T = 0$ );
- 3. matériau homogène et isotrope.

 Ces trois conditions permettent de simplifier les équations de Maxwell [10] et ont conduit à un système de cinq équations de base, connues sous le nom des équations de Shockley [12]: deux équations de courant, deux équations de continuité et l'équation de Poisson. Leur résolution nous conduira à trouver simultanément les distributions :

- D'électrons
- De trous
- De potentiel
- De la charge d'espace.

De même nous pouvons considérer que les deux équations de courant sont inclues dans les deux équations de continuité et ainsi le système à résoudre est formé que par trois équations de base couplées.

#### *2.2.1.1. Equation de Poisson*

L'équation de Poisson est la plus importante des équations de Maxwell [13]. Elle est déduite de la loi de Gauss : --

$$
\nabla \cdot \vec{D} = \rho_{\nu}(\vec{r}) \tag{2.1}
$$

Qui dit que la variation spatiale de l'induction électrique  $(\overline{D})$  est égale à la densité volumique nette de charges libres  $(\rho_v)$ .  $\vec{r}$  est le vecteur de position. Et si on néglige les situations particulières des très hautes fréquences nous arrivons à une expression simplifiée pour  $\overline{D}$  : -

$$
\vec{D} = \varepsilon \vec{E} \tag{2.2}
$$

Où  $\varepsilon$  représente la permittivité électrique du semi-conducteur ( $\varepsilon = \varepsilon_0 \cdot \varepsilon_r$ ,  $\varepsilon_0$  est la permittivité du vide et  $\varepsilon_r$  est la permittivité relative du matériau) et  $\vec{E}$  le champ électrique. Comme le champ magnétique extérieur est négligé (voir la condition 1. du 2.2.1.) la loi de Faraday pour l'induction [14] est nulle et comme le rotationnel du gradient d'une fonction est zéro nous pouvons définir le potentiel électrique scalaire,  $\psi$ , ainsi :<br> $\vec{E} = -\nabla \psi$ 

$$
\vec{E} = -\nabla \psi \tag{2.3}
$$

En fait  $\psi$  représente la position en énergie du niveau local du vide.

En introduisant les équations (2.3) et (2.2) dans l'équation (2.1) nous trouvons l'équation de Poisson : -

$$
\nabla^2 \psi = -\rho_v(\vec{r})/\varepsilon \tag{2.4}
$$

Qui en coordonnées cartésiennes s'écrit :

$$
\frac{\partial^2 \psi}{\partial x^2} + \frac{\partial^2 \psi}{\partial y^2} + \frac{\partial^2 \psi}{\partial z^2} = -\frac{\rho_v(x, y, z)}{\varepsilon}
$$
 (2.5)

#### *2.2.1.2. Equations de continuité pour les porteurs*

 Les équations de continuité décrivent la vitesse de variation en fonction du temps des concentrations des porteurs. Les causes de la variation des concentrations des trous ou des électrons sont :

- 1. les générations dues aux agents externes (qui sont souvent la création de paires électron-trou) ;
- 2. les générations-recombinaisons internes ;
- 3. les phénomènes de transport (par la présence des courants de conduction ou diffusion). La forme des équations est :

Equation de continuité des électrons : 
$$
\frac{\partial n}{\partial t} = G_L(\vec{r}) - R_n(p(\vec{r}), n(\vec{r})) + \frac{1}{q} \nabla \cdot \vec{J}_n(\vec{r}, t)
$$
 (2.6)

Equation de continuité des trous : 
$$
\frac{\partial p}{\partial t} = G_L(\vec{r}) - R_p(p(\vec{r}), n(\vec{r})) - \frac{1}{q} \nabla \cdot \vec{J}_p(\vec{r}, t)
$$
 (2.7)

Où  $G_L$  est le taux de génération des paires électron-trou par des agents externes;  $R_n$  et  $R_p$  sont respectivement les taux nets de recombinaison thermique (internes) des électrons, et des trous ; *n* et *p* sont les concentrations des électrons et des trous et  $J_n$  et  $J_p$  sont les densités des courants des électrons et des trous.

Dans la suite, pour simplifier l'expression des équations, nous n'écrirons pas leur dépendance en  $\vec{r}$  (en fonction du modèle  $\vec{r}$  peut avoir 1, 2 ou 3 dimensions). Aussi les équations se simplifient beaucoup si nous traiterons que des situations stationnaires :  $\frac{dn}{dt} = 0$  $\hat{c}$ *t n*

et  $\frac{op}{\partial t} = 0$  $\hat{o}$ *t*  $\frac{p}{q} = 0$ , ce qui signifie que les quantités de porteurs ne sont fonctions que de la position [15].

 En réalité, il faut remarquer que, dans la physique des semi-conducteurs, la génération et la recombinaison des porteurs sont des procédés à travers lesquels sont créés et éliminés des électrons et des trous mobiles. La génération et la recombinaison des porteurs sont des processus fondamentaux dans le fonctionnement des dispositifs semi-conducteurs optoélectroniques comme les photodiodes, les LEDs (light emitting diode) et les diodes laser. Leur unité fondamentale est la paire électron-trou qui correspond à la transition d'un électron entre la bande de valence et la bande de conduction (voir en détail 2.2.6).

#### *2.2.1.3. Equations de transport et les expressions des densités de courant*

 Dans le cas des hypothèses de base des équations de la physique des semi-conducteurs (i.e. 1. et 2. du 2.2.1.) les causes de l'apparition des courants électriques sont le champ électrique et le gradient des concentrations des porteurs de charge. Les courants déterminés par le champ électrique s'appellent *courants de champ* ou *courants de drift*. Et les courants déterminés par le gradient de concentration des porteurs s'appellent *courants de diffusion*.

 Nous définissons, classiquement, le niveau de Fermi comme le niveau énergétique pour lequel la probabilité d'occupation d'un état par un porteur de charge est un demi (équilibre thermodynamique). Dans le cas hors équilibre thermodynamique nous définissons deux quasi-niveaux de Fermi, un pour les électrons et un pour les trous,  $E_{Fn}$  et  $E_{F_p}$ , qui expriment la modification de la probabilité d'occupation des états.

Ainsi les densités de courants,  $\bar{J}_n$  et  $\bar{J}_p$ , des équations de continuité peuvent être approximées à l'aide de la théorie de transport de Boltzmann [15] par le modèle de driftdiffusion. En utilisant les quasi-niveaux de Fermi des électrons et des trous ( $E_{F_n}$  et  $E_{F_p}$ ) leurs expression sont  $[16]$ <sup>8</sup>:

$$
\vec{J}_n = \mu_n n \nabla E_{Fn} \tag{2.8}
$$

$$
\vec{J}_p = \mu_p p \nabla E_{Fp} \tag{2.9}
$$
\n
$$
\vec{J}_p = \mu_p p \nabla E_{Fp} \tag{2.9}
$$

Où q est la charge électronique et  $\mu_n$  et  $\mu_p$  sont les mobilités des électrons et des trous. Les expressions pour les concentrations des électrons et des trous (à l'état de non équilibre thermodynamique) sont :

 $\overline{a}$ 

<sup>&</sup>lt;sup>8</sup> Il faut préciser que les potentiels correspondant : au niveau intrinsèque  $E_i$  est  $\psi = -E_i/q$ , au niveau de Fermi  $E_F$  est  $\Phi = E_F/q$  et aux quasi-niveaux de Fermi  $E_{Fn}$ ,  $E_{Fp}$  sont  $\Phi_n = E_{Fn}/q$  et  $\Phi_p = -E_{Fp}/q$ .

$$
n = 2\left(\frac{2\pi m_n k_B T}{h^2}\right)^{3/2} e^{-(E_C - E_{Fn})/k_B T}
$$
 (2.10)

$$
p = 2 \left( \frac{2 \pi m_p k_B T}{h^2} \right)^{3/2} e^{-(E_{F_p} - E_V)/k_B T}
$$
 (2.11)

Avec  $m_n$  et  $m_p$  les masses effectives des électrons et des trous,  $E_c$  et  $E_v$  les bords des bandes d'énergie de conduction et de valence,  $k_B$  la constant de Boltzmann et *T* la température exprimée en Kelvin. Les notations  $N_c$  et  $N<sub>V</sub>$  sont appelées *les densités effectives d'états de conduction* et *de valence*.

Par rapport à l'énergie du vide,  $-q\psi$ , et en fonction de l'affinité électronique,  $q\chi$ , les expressions de la bande de conduction et de la bande de valence sont :

$$
E_C = -q\psi - q\chi
$$
  
\n
$$
E_V = -q\psi - q\chi - E_g
$$
\n(2.12)

Où  $E_g = E_c - E_V$  représente l'énergie de gap, i.e. la différence entre le plus bas niveau énergétique de la bande de conduction et le plus haut niveau énergétique de la bande de valence.

En introduisant les expressions  $(2.10)$  et  $(2.11)$  dans  $(2.8)$  et  $(2.9)$  et connaissant la dérivée de la fonction, ln nous trouvons les expressions suivantes pour  $\vec{J}_n$  et  $\vec{J}_p$ :<br>  $\vec{J}_n = n\mu_n \nabla E_c + qD_n \nabla n - qnD_n \nabla (\ln N_c)$ 

$$
\vec{J}_n = n\mu_n \nabla E_c + qD_n \nabla n - qnD_n \nabla (\ln N_c)
$$
\n(2.13)

$$
\vec{J}_p = p\mu_p \nabla E_V - qD_p \nabla p + qpD_p \nabla (\ln N_V) \tag{2.14}
$$

Avec  $D_n$  et  $D_p$  les coefficients d'Einstein qui ont pour expressions :

$$
D_n = \frac{k_B T}{q} \mu_n
$$
  

$$
D_p = \frac{k_B T}{q} \mu_p
$$
 (2.15)

Les équations (2.13) et (2.14) sont les deux équations du système de Shockley que nous avons présenté dans 2.2.1. Leur signification physique sera donnée ultérieurement dans le présent chapitre.

#### 2.2.1.3.1. Diffusion

 Les courants de diffusion sont générés par l'existence d'une concentration non uniforme des électrons ou des trous dans le semi-conducteur. Il est nettement plus probable qu'une charge d'une zone de concentration élevée se déplace vers une zone de basse concentration que l'inverse. Ce phénomène de diffusion est décrit quantitativement par la première loi de Fick [12] qui montre la proportionnalité entre le flux de particules  $(\bar{F})$  et le gradient de leur concentration ( $\nabla C$ ) selon la relation :<br> $\vec{F} = -D \cdot \nabla C$ 

$$
\vec{F} = -D \cdot \nabla C \tag{2.16}
$$

Le facteur de proportionnalité, *D* , s'appelle *coefficient de diffusion*. En appliquant la relation (2.16) pour les électrons ( $C = n$ ) et les trous ( $C = p$ ) où *D* prend l'expression du (2.15) nous trouvons les densités des courants de diffusion :

$$
\vec{J}_{n,diff} = -q\vec{F}_n = qD_n \nabla n \tag{2.17}
$$

$$
\vec{J}_{p,diff} = q\vec{F}_p = -qD_p \nabla p \tag{2.18}
$$

Qui représente en pratique le second terme des équations (2.13) et (2.14).

 Notons que le troisième terme des équations (2.13) et (2.14) est aussi un courant de diffusion. Mais il est dû au gradient des densités effectives d'états de la bande de conduction  $(N_c)$  pour (2.13) ou de la bande de valence  $(N_v)$  pour (2.14).

#### 2.2.1.3.2. Drift

 En présence d'un champ électrique le porteur de charge est accéléré entre deux collisions aléatoires. La direction est donnée par le champ électrique et génère un déplacement moyen avec une vitesse donnée par : - -

$$
\vec{v}_n = -\mu_n \vec{E} \text{ pour les électrons}
$$
\n
$$
\vec{v}_p = \mu_p \vec{E} \text{ pour les trous}
$$
\n(2.19)

 Dans les mêmes conditions de champ les vitesses des électrons sont plus grandes que celles des trous (le rapport des mobilités locales varie entre trois et quatre). Donc nous avons beaucoup plus de chance de collecter des électrons que des trous.

Le courant de drift est donné par :

$$
\vec{J}_{n,drift} = -qn\vec{v}_n
$$
\n
$$
\vec{J}_{p,drift} = qn\vec{v}_p
$$
\n(2.20)

Mais l'expression du champ électrique *E* - dans l'équation (2.19) contient l'effet du potentiel électrique,  $\psi$ , sur la structure qui se trouve dans la définition des bandes de conduction et de valence du (2.12). Ainsi le courant de drift est représenté dans les expressions (2.13) et (2.14) par le premier terme.

#### **2.2.2. Conditions aux limites**

 Le système des équations de base étant un système des équations différentielles [17], il ne peut être résolu que si nous connaissons les conditions aux limites [18]. Etablir les bonnes conditions aux limites peut constituer parfois une difficulté majeure. En effet le système n'est complètement résolu que si les trois variables d'état,  $\psi$ ,  $E_{F_n}$  et  $E_{F_p}$ , qui définissent l'état du dispositif sont connues en un point  $f(x)$  si on parle d'un modèle monodimensionnel ou  $(x, y)$ si on parle d'un modèle bidimensionnel). La méthodologie de résolution commence par l'hypothèse que le système est à l'équilibre thermodynamique, donc que le niveau de Fermi est constant en fonction de la position. Ainsi les trois équations à résoudre (équation de Poisson et les deux équations de continuité) sont réduites à une seule, l'équation de Poisson où la seule inconnue est  $\psi$ . Pour pouvoir trouver  $\psi$  il nous faut les conditions aux limites. Cette solution définit l'état initial pour les calculs hors équilibre thermodynamique. Mais, cette fois-ci nous travaillons avec les trois variables d'état ( $\psi$ ,  $E_{F_n}$  et  $E_{F_p}$ ), donc, il est nécessaire d'avoir six conditions aux limites ; deux seront celles correspondant à  $\psi$ , et quatre, celles pour  $E_{F_n}$  et  $E_{F_p}$ . Elles seront définies par la contrainte que les courants des électrons et des trous doivent passer les contacts soit par émission thermoïonique soit par recombinaison à l'interface [12].

Dans la suite nous présenterons, lorsque que cela est nécessaire, les types de conditions aux limites rencontrées.

#### *2.2.2.1. Point de vue mathématique*

 En mathématique, une condition au bord de type Dirichlet (souvent appelée *le premier type de conditions aux limites*), imposée dans une équation différentielle ordinaire ou dans une équation aux dérivées partielles, spécifie *les valeurs d'une solution* qui doivent être prises sur le bord du domaine. La question que nous nous posons, pour trouver les solutions d'une équation de ce type, est connue comme un problème dit de type Dirichlet [19,20].

 Pour être plus clair, nous vous présenterons un autre type de condition aux limites, le type Neumann (appelée aussi d'après Carl Gottfried Neumann, mathématicien allemand 1832-1925) [21]. Cette dernière imposée dans une équation différentielle ordinaire ou dans une équation différentielle partielle, spécifie *les valeurs de la dérivée* d'une solution qui doit être prise sur le bord du domaine. Il y a plusieurs types des conditions aux limites, mais elles sont principalement des combinaisons linéaires des deux précédents.

 Notons dès à présent que le type des conditions aux limites que nous avons utilisées est de type Dirichlet.

#### *2.2.2.2. Point de vue physique*

Le problème de la physique aux limites est très important. Il spécifie l'interaction entre un type de matériau (par exemple un métal) et un autre (par exemple le silicium), pour le déplacement des porteurs (les électrons dans notre cas) et il nous donne aussi la condition initiale dans la résolution de notre système d'équations différentielles aux dérivées partielles.

Un contact Ohmique [22] est une région d'un semi-conducteur qui a été conçue de telle façon que la caractéristique courant-tension (I-V) du dispositif soit linéaire et symétrique. Si la caractéristique I-V n'est pas linéaire et symétrique, le contact peut être nommé contact de blocage ou contact Schottky [23,24]. Comme dans nos simulations nous n'avons travaillé qu'avec des contacts Schottky nous nous contentons de ne présenter que ce type de contacts.

#### 2.2.2.2.1. Contact Schottky

 Un métal mis au dessus d'un semi-conducteur (dopé ou pas) forme une barrière surfacique similaire à celle d'une jonction PN. Les métaux sont différents des semiconducteurs par le fait que leur bande de conduction est partiellement remplie d'électrons, donc la bande de valence recouvre partiellement la bande de conduction. Ainsi le niveau de Fermi défini dans 2.2.1.3 est localisé dans la bande de conduction. Pour mieux comprendre, nous allons présenter, à l'aide d'un diagramme de bandes, le calcul des charges libres en équilibre et hors équilibre thermodynamique et on va en déduire le potentiel surfacique pour un contact de type Schottky.

#### *(i) Equilibre thermodynamique*

Un métal est caractérisé par son travail de sortie  $q\phi_m$ , qui représente l'énergie nécessaire pour extraire un électron du niveau de Fermi jusqu'au niveau énergetique du vide,

 $q\psi$ . Dans un semi-conducteur un tel travail de sortie existe aussi et sera alors noté  $q\phi_s$ . L'énergie nécessaire pour extraire un électron de la bande de conduction jusqu'au niveau du vide s'appel affinité électronique,  $q\chi$ . L'affinité électronique est la différence d'énergie entre le plus bas niveau de la bande de conduction et le niveau du vide.

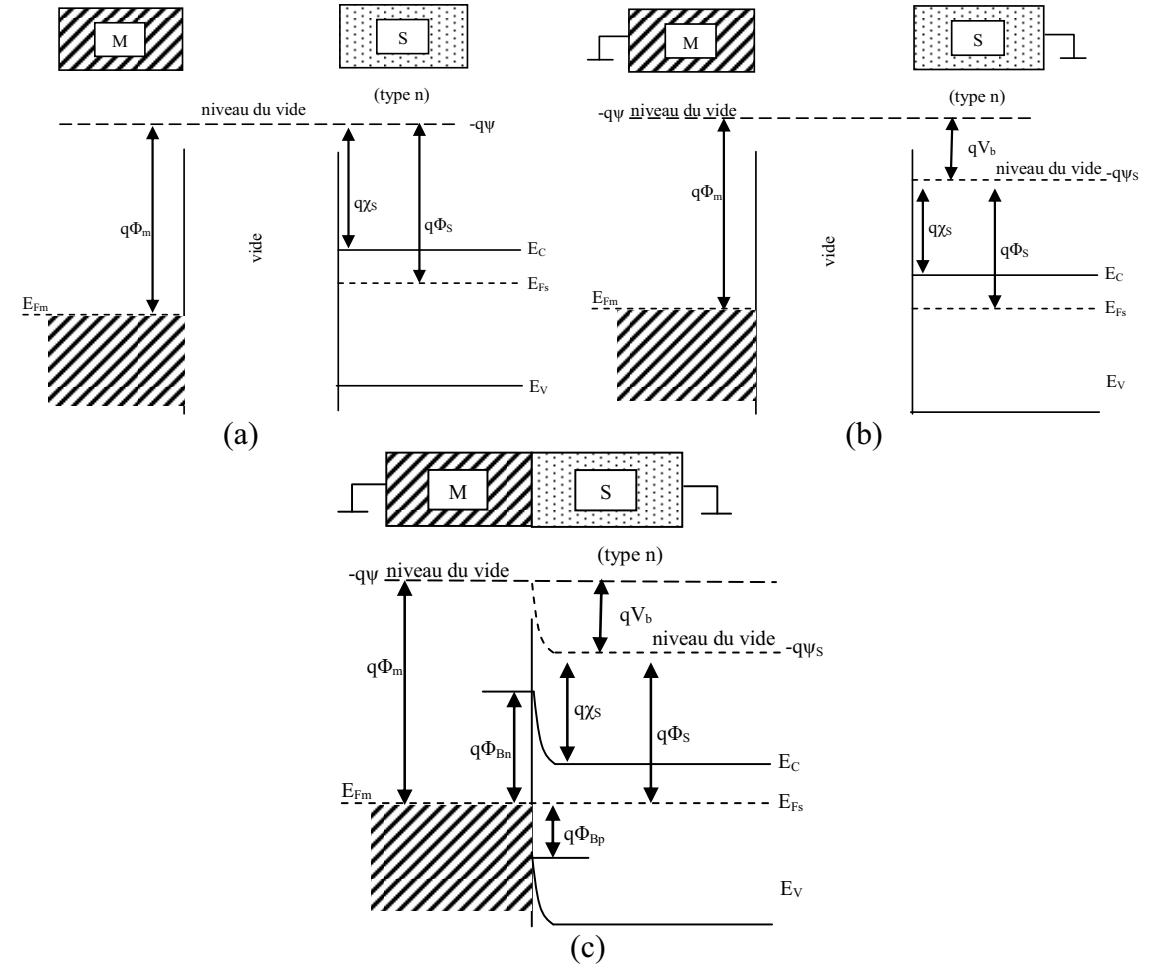

*Fig. 2.1. Diagramme de bandes à un contact entre un métal et un semi-conducteur de type n (avec*  $\Phi_m$ *>*  $\Phi_S$ *). (a) Les deux matériaux sont isolés un par rapport à l'autre (référence énergétique est le niveau du vide). (b) Les deux matériaux sont isolés un par rapport à l'autre et liés à la masse (les niveaux de Fermi du métal et du semi-conducteur deviennent égaux). (c) Les deux matériaux sont en contact un par rapport à l'autre et sont liés à la masse, donc sont en équilibre thermodynamique.* 

La figure 2.1 montre la formation de la barrière entre un métal et un semi-conducteur. Le semi-conducteur représenté dans la figure est de type N (c'est un exemple, pour une photodiode de côté N est toujours souhaité d'avoir un contact le plus ohmique possible, il y a que de côte P que le contact est toujours Schottky) et uniformément dopé. Le travail de sortie du métal est supposé être plus grand que celui du semi-conducteur ( $\Phi_m$   $\Phi_S$ ). Dans la figure 2.1.a les deux matériaux sont séparés et le niveau du vide est utilisé comme référence. Dans 2.1.b les deux matériaux toujours séparés mais cette fois-ci sont connectés à la masse. Donc leurs niveaux de Fermi sont identiques. Il faut remarquer que le niveau du vide du semiconducteur a diminué avec  $qV_b$ . Si les deux matériaux sont mis en contact, comme dans la figure 2.1.c, les électrons de la bande de conduction du semi-conducteur se déplacent vers le métal à cause de leur énergie plus grande et laisse derrière eux des atomes donneurs chargés positives. Les électrons se concentrent à la surface du métal et créent un champ électrique dans le semi-conducteur qui s'oppose au courant de drift des électrons. Le niveau d'équilibre

étant atteint, donc les niveaux de Fermi des deux matériaux sont identiques. Le « 0 » énergétique est le niveau de Fermi du métal à 0V polarisation  $(-q\psi = q\phi_m)$ . Comme le niveau du vide doit être continu les bandes sont courbées vers le haut par le potentiel appliqué (« built-in voltage ») :

$$
V_b = V_{bi} = \phi_m - \phi_s \text{ et } -q\psi_s = -q\psi - qV_b \text{ donc } \phi_s = \phi_m + \psi_s - \psi \tag{2.21}
$$

 Ainsi la barrière Schottky de potentiel créé entre métal et semi-conducteur de type N à l'équilibre thermodynamique est :

$$
\phi_{Bn} = \phi_m - \chi_s = V_{bi} + \frac{1}{q}(E_C - E_{FS})
$$
\n(2.22)

Si le semi-conducteur est de type P, l'expression pour la barrière Schottky devient :

$$
\phi_{Bp} = \frac{E_g}{q} - (\phi_m - \chi_s) \tag{2.23}
$$

 Les expressions pour les concentrations des électrons et des trous à l'équilibre thermodynamique sont :

$$
n_0 = N_C e^{-(E_C - E_F)/k_B T}
$$
\n(2.24)

$$
p_0 = N_V e^{-(E_F - E_V)/k_B T}
$$
 (2.25)

#### *(i) Hors équilibre thermodynamique*

Dans ce cas un potentiel *V* est appliqué. Dans la figure 2.2 nous avons mis en évidence la formation de la barrière pour un potentiel positif, toujours en restant dans le cadre d'un contact entre un métal et un semi-conducteur de type N. Comme dans le cas précédent à l'équilibre thermodynamique, le travail de sortie du métal est supposé plus grand que celui du semi-conducteur. Dans la figure 2.2.a les deux matériaux sont séparés et dans la figure 2.2.b ils sont mis en contact.

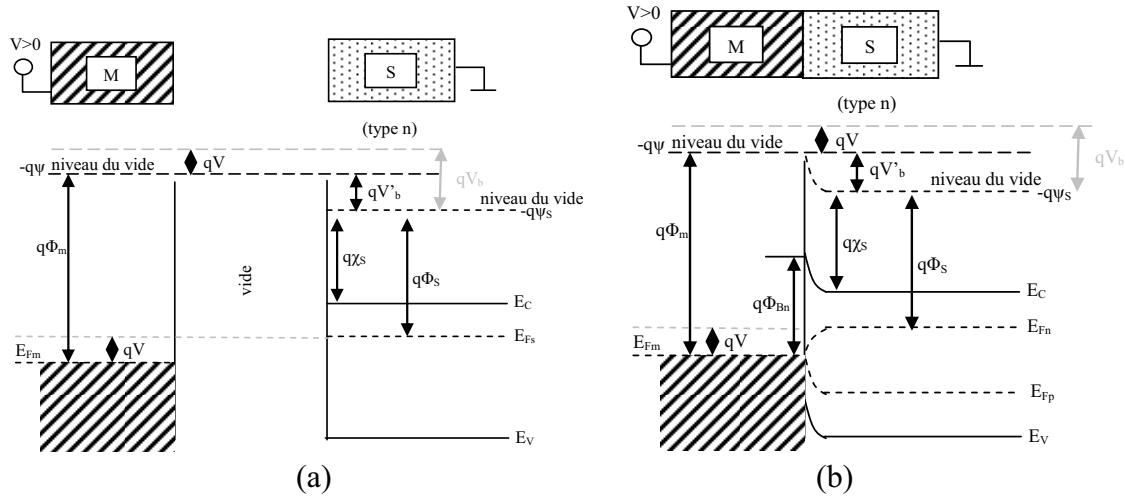

*Fig. 2.2. Diagramme de bandes à un contact entre un métal et un semi-conducteur de type n (avec*  $\Phi_m$ *>*  $\Phi_S$ *). (a) Les deux matériaux sont isolés un par rapport à l'autre et en hors équilibre thermodynamique. (b) Les matériaux sont en contact et en hors équilibre thermodynamique (polarisation directe).* 

Ainsi nous remarquons que la barrière  $\phi_{Bn}$  ne change pas et que  $V_b = V_{bi}$  change :

$$
\phi_{Bn} = \phi_m - \chi_S = V_b + \frac{1}{q}(E_C - E_{Fn}) = V_b - V + \frac{1}{q}(E_C - E_{Fn})
$$
\n(2.26)

Donc de l'équation (2.26) nous trouvons l'expression pour  $E_{Fn}$ :

$$
E_{Fn} = q(\chi_s - \phi_s - V) + E_c \tag{2.27}
$$

En introduisant l'expression de  $E_F$  dans l'équation (2.10) et en ajoutant la condition de neutralité de charge pour un semi-conducteur intrinsèque,  $n = p$ , nous déduisons l'expression pour  $E_{F_p}$  (il n'est pas représenté sur la figure 2.2), le quasi-niveau de Fermi pour les trous :

$$
E_{Fp} = q(-\chi_s + \phi_s + V) + E_V - k_B T \ln \frac{N_C}{N_V}
$$
\n(2.28)

 A la position x=0, et quand les deux matériaux sont en contact (voir le cas représenté dans la figure 2.2.b)  $E_{F_n} = -E_{F_p} = E_{F_m}$ ,  $E_{F_m} = q(\phi_m - V)$  ce qui donne l'expression pour  $\phi_s$ :

$$
\phi_s = \chi_s - \phi_m + \frac{E_g}{2q} + \frac{k_B T}{2q} \ln \frac{N_C}{N_V}
$$
\n(2.29)

 Comme le « 0 » énergétique, dans notre représentation, est le niveau de Fermi à 0V, nous trouvons l'expression du potentiel du semi-conducteur pour l'équation de Poisson : '

$$
-q\psi - (-q\psi_s) = qV_b
$$
\n<sup>(2.30)</sup>

Ainsi nous trouvons l'expression utilisée dans la suite des calculs :

$$
\psi_{S} = \psi + \phi_{m} - \phi_{S} - V \tag{2.31}
$$

A l'équilibre thermodynamique dans l'équation (2.31)  $V = 0$  disparaît.

 En ce qui concerne les expressions pour les concentrations des électrons et les trous dans le cas de non-équilibre thermodynamique, elles sont données par les équations (2.10) et (2.11).

#### **2.2.3. Concentration des porteurs**

 Dans cette section nous discutons des concentrations des porteurs de charge. Nous allons prendre en compte les cas des semi-conducteurs intrinsèques et dopés. Un semiconducteur est dit *intrinsèque* si la concentration des impuretés est négligeable en comparaison avec la génération thermique des électrons et des trous. Le nombre de charges libres, électrons ou trous, peut être calculé en intégrant le produit de la densité d'états des porteurs dans la bande de conduction par leur probabilité d'occupation.

#### *2.2.3.1. Statistique Fermi-Dirac et Boltzmann*

Ainsi le nombre des électrons et des trous libres, *n* et *p* , sont donnés par :

$$
n = \int_{E_C}^{E_{\text{haut}}} D_n(E) f_n(E) dE \tag{2.32}
$$

$$
p = \int_{E_{b_{\alpha s}}}^{E_V} D_p(E) f_p(E) dE
$$
 (2.33)

Où  $E_c$  et  $E_{haut}$  sont les niveaux énergétiques le plus faible et le plus grand de la bande de conduction.  $E_{bas}$  et  $E_V$  sont les niveaux énergétiques le plus faible et le plus grand de la bande de valence.  $D_n$  et  $D_p$  sont les densités d'états électroniques des électrons et des trous des deux bandes. Leurs expressions données par la physique des bandes d'énergie dans les matériaux sont :

$$
D_n(E) = \frac{1}{2\pi^2} \left(\frac{2m_n}{\hbar^2}\right)^{3/2} (E - E_C)^{1/2}
$$
 (2.34)

$$
D_p(E) = \frac{1}{2\pi^2} \left(\frac{2m_p}{\hbar^2}\right)^{3/2} (E_V - E)^{1/2}
$$
 (2.35)

 $f_n$  et  $f_p$  sont les fonctions Fermi-Dirac [13] de probabilité d'occupation des électrons et des trous,  $m_n$  et  $m_p$  sont les masses effectives des électrons et des trous. Un système, qui obéit au principe d'exclusion de Pauli et conserve le nombre total de ses particules ainsi que son énergie interne, est régie par la statistique de Fermi-Dirac. Cette statistique fait état de la probabilité maximale d'occupation des niveaux d'énergie par un électron. Les expressions pour  $f_n$  et  $f_p$  sont [15] :

$$
f_n(E) = \frac{1}{1 + e^{\frac{E - E_F}{k_B T}}} \tag{2.36}
$$

$$
f_p(E) = 1 - f_n(E) = \frac{1}{\frac{E_F - E}{1 + e^{-k_B T}}}
$$
\n(2.37)

Si un état est occupé par un électron avec la probabilité  $f_n$ , alors la probabilité que cet état est soit occupé avec un trou est  $1-f_n$ , qui est en fait  $f_p$ .

Si le niveau de Fermi,  $E_F$ , est éloigné du niveau inférieur de la bande de conduction  $E_C$ de telle sorte que :  $E_c - E_F \gg k_B T$ , alors on recourt à la statistique de Boltzmann, qui est une approximation asymptotique de (2.37) :

$$
f_n(E) \cong e^{\frac{E_F - E}{k_B T}}
$$
\n(2.38)

Nous faisons la même observation si le niveau de Fermi est éloigné du niveau supérieur de la bande de valence  $E_V$  de telle sorte que  $E_F - E_V \gg k_B T$ , et l'équation (2.37) dans la statistique de Boltzmann devient :

$$
f_p(E) \cong e^{\frac{E - E_F}{k_B T}}
$$
\n(2.39)

L'utilisation de la statistique de Boltzmann à la place de Fermi-Dirac simplifiera beaucoup les calculs ultérieurs. L'utilisation de la statistique de Boltzmann est normalement justifiée dans la théorie des dispositifs à semi-conducteurs, mais la statistique Fermi-Dirac est nécessaire pour prendre en compte certaines propriétés pour matériaux fortement dopés (dégénérés).

 Ainsi si on met les équations (2.38) et (2.34) dans (2.32) et on intègre, nous retrouvons l'expression (2.10). De même avec (2.39) et (2.35) dans (2.33) on obtient alors l'équation (2.11). Où (2.10) et (2.11) sont les approximations de Boltzmann avec lesquelles nous avons travaillé.

#### *2.2.3.2. Concentration intrinsèque des porteurs*

En utilisant la propriété que le produit des concentrations des électrons et des trous est indépendant du niveau de Fermi, donc qu'il est aussi indépendant des concentrations des dopants nous définissions la concentration intrinsèque des porteurs :

$$
np = n_i^2 = N_c N_v e^{-E_g/k_B T}
$$
\n(2.40)

 Comme chaque électron qui passe dans la bande de conduction laisse un trou dans la bande de valence, la neutralité électrique permet de déterminer le niveau de Fermi dans un semi-conducteur intrinsèque :

$$
n_0 = p_0 = n_i \qquad \text{or} \qquad N_C e^{-\frac{E_C - E_i}{k_B T}} = N_V e^{-\frac{E_i - E_V}{k_B T}} = n_i \qquad (2.41)
$$

Où  $n_0$  et  $p_0$  sont les densités des électrons et des trous à équilibre thermodynamique. Si comme dans ce cas le niveau de Fermi est identique avec le niveau de Fermi intrinsèque, les expressions (2.24) et (2.25) nous permettent ainsi d'obtenir l'expression du niveau de Fermi intrinsèque *Ei* :

$$
E_i = \frac{E_c + E_v}{2} + \frac{k_B T}{2} \ln \frac{N_C}{N_V}
$$
 (2.42)

Comme le rapport *V C N*  $\frac{N_c}{N_c}$  est proche de l'unité, le niveau de Fermi intrinsèque se trouve

presque au milieu de la bande interdite.

 Mais si le niveau de Fermi diffère du niveau intrinsèque (cas du semi-conducteur extrinsèque où le nombre volumique des électrons libres diffère de celui des trous), nous pouvons obtenir à partir de (2.24) et (2.25) les expressions des concentrations des électrons et des trous libres :

$$
n_0 = n_i e^{\frac{E_F - E_i}{k_B T}}
$$
 (2.43)

$$
p_0 = n_i e^{\frac{E_i - E_F}{k_B T}}
$$
 (2.44)

#### **2.2.4. Calcul de la densité nette de charge**

La densité nette de charge volumique a été introduite dans (2.1) et elle fait partie de l'équation du Poisson (2.4). Elle peut être représentée par [15] :<br>  $\rho_v(\vec{r}) = q[p(\vec{r}) - n(\vec{r}) + p_t(\vec{r}) - n_t(\vec{r}) + N_{net}^+]$ 

$$
\rho_{v}(\vec{r}) = q \Big[ p(\vec{r}) - n(\vec{r}) + p_{t}(\vec{r}) - n_{t}(\vec{r}) + N_{net}^{+} \Big]
$$
\n(2.45)

où *p*(*r*) est le nombre de trous de la bande de valence sur l'unité de volume. Il a été défini à l'équilibre thermodynamique dans l'équation (2.25) et à l'état de non équilibre thermodynamique dans l'équation  $(2.11)$ .

*n*(*r*) est le nombre d'électrons de la bande de conduction sur l'unité de volume. Il a été défini à l'équilibre thermodynamique dans l'équation (2.24) et à l'état de non équilibre thermodynamique dans l'équation (2.10). -

*p* (*r*) *<sup>t</sup>* représente le nombre des trous piégés (« trap » en anglais) dans l'unité de volume qui apparaît à cause des *états localisés continus* de type *donneurs* (particularisé au cas étudié) présents dans le cas du gap.

 $n_t(\vec{r})$  représente le nombre des électrons piégés dans l'unité de volume qui apparaissent à cause des états localisés continus de type *accepteur* (particularisé au cas étudié) du  $gap ( p<sub>t</sub> ( \vec{r} )$  et  $n<sub>t</sub> ( \vec{r} )$  seront étudies en détail dans 2.2.4.2).

Enfin,  $N_{net}^{+}$  est la densité effective de charge dans les *états localisés discrets* qui sont en fait les impuretés piégés dans le cas des semi-conducteurs dopés (on verra plus de détails dans 2.2.4.1).

#### *2.2.4.1. Les états discrets localisés*

 Les états localisés discrets sont des états qui apparaissent dans le gap à cause de l'introduction intentionnelle ou non d'impuretés (des dopants) ou à cause des imperfections du matériau. Dans tous les cas, la charge qui apparaît par ces états discrets peut être exprimée comme :

$$
N_{net}^{+} = N_D^{+} - N_A^{-} \tag{2.46}
$$

Où  $N_D^+$  est le nombre des états chargés (+) de type donneur (D) lié aux défauts (leurs position est près de la bande de valence) dans l'unité de volume dans une couche particulière ; *N<sub>A</sub>* est le numéro des états chargés (-) de type accepteur (A) lié aux défauts (leurs position est près de la bande de conduction) dans l'unité de volume dans une couche particulière.

 La théorie permet de travailler avec deux options : (i) l'ionisation complète ou (ii) l'ionisation partielle des  $N_D^+$  et  $N_A^-$ . Nous avons considéré dans nos calculs une ionisation complète. Les états donneurs et accepteurs complètement ionisés sont notés avec  $N_p$  et  $N_A$ , ainsi  $N_D^+ = N_D$  et  $N_A^- = N_A$ . Donc  $N_{net}^+ = N_D - N_A$  où  $N_D$  et  $N_A$  sont les concentrations des impuretés de type donneur et accepteur.

#### *2.2.4.2. Les états continus localisés*

 Les états continus localisés sont les états qui forment un continuum partout dans le gap. Ces états continus du gap doivent être distingués des états localisés que nous avons discutés dans 2.2.4.1, qui existent seulement à des énergies spécifiques dans le gap.

Dans les semi-conducteurs amorphes ou désordonnés avec lesquels nous avons travaillés de tels types quasi-continus d'états existent dans le gap de mobilité.

# 2.2.4.2.1. Distribution Gaussienne et calcul de la probabilité d'occupation d'un niveau de piège

 Comme nous avons travaillé avec le silicium amorphe les états continus dans le gap sont formés par les queues de bandes et les états profonds (voir figure 2.3). Les queues de bandes sont des états créés par la déviation de l'ordre cristallin. Ils correspondent à des états localisés des électrons et des trous. En ce qui concerne les états profonds, ceux-ci correspondent à des liaisons non-satisfaites. Ils peuvent contenir 0, 1 ou 2 électrons et leur charge peut être donc +e, 0 et –e.

 Les états localisés ne contribuent pas à la conductivité car leur mobilité est nulle. La zone qui sépare les états localisés des états délocalisés est appelée gap de mobilité. Les états dans le gap de mobilité peuvent contribuer à l'absorption optique et pour cette raison le gap optique est plus faible que le gap de mobilité.

En fonction du modèle choisi les états profonds peuvent être de type Urbach [15, sous chapitre 3.2.1A, paragraphe III, page 61], où la distribution est constante partout au milieu du gap, ou de type Gaussien (approche plus fin), où la distribution est représentée par deux gaussiennes, une pour les donneurs l'autres pour les accepteurs (cas représenté dans la figure 2.3). Mais comme le type Gaussien est le plus recommandé on va se restreindre à celui-ci. En pratique les états profonds ont été observés par l'absorption [25] et par la photoconductivité  $[26]$  dans le sousgap<sup>9</sup>.

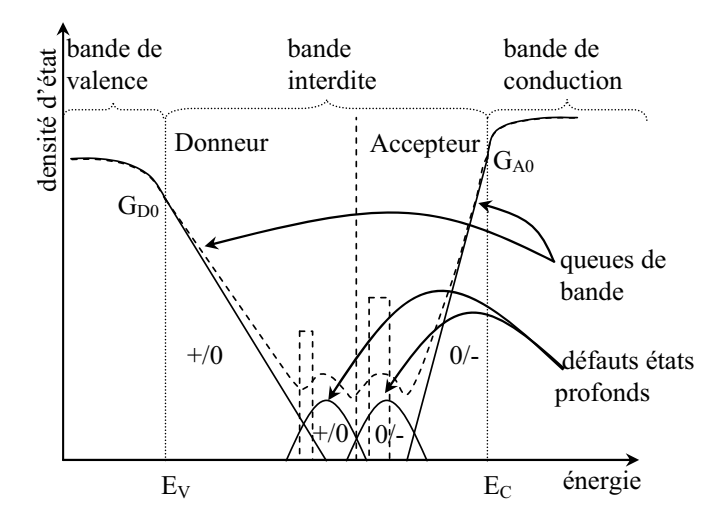

*Fig. 2.3. La distribution typique (Gaussien) des états dans le gap pour silicium amorphe.* 

Dans la figure 2.3 les états du milieu du gap sont modélisés avec deux fonctions gaussiennes. La ligne pointillée représente la densité d'état net typique. Les deux rectangles pointillés représentent deux possibles états discrets localisés.

La présence des états dans le gap du silicium amorphe nécessite de reconsidérer la signification de défauts. *Comme le silicium amorphe est désordonné, on va parler de défauts uniquement pour désigner les liaisons pendantes. En réalité ce sont ces défauts-là qui contribuent le plus à la recombinaison des porteurs.* D'autre part les queues de bandes contrôlent le transport électronique dans le silicium amorphe. Il est donc important de connaître le profil des queues de bandes et le niveau des états profonds, car ils sont primordiaux pour la qualité du matériau. -

Les états localisés continus de type *donneur* du gap,  $p_t(\vec{r})$  $(\vec{r})$ , représentent le nombre total des états par unité de volume de ce type, qui sont complètement ionisés au point *r* . Les états donneurs continus (indésirables) sont concentrés dans les matériaux amorphes, dans la moitié inférieure du gap et en général ils perdent leurs électrons (ils deviennent « + ») dans la bande de valence. En mode similaire les états *accepteurs* continus sont concentrés dans la moitie supérieure (prés de la bande de conduction). Ils *reçoivent leurs électrons* (ils devient « - ») *de la bande de conduction* et ainsi *nt* représente le nombre d'électrons piégés dans l'unité de volume dans ces états. Mais, dans les deux cas  $(p_t$  ou  $n_t$ ), il peut y avoir des cas non ionisés (noter par « 0 » dans la figure 2.3).

Notons avec *g*(*E*) la densité totale d'états. Son expression est :

 $\overline{a}$ 

$$
g(E) = g_{TD}(E) + g_{GD}(E) + g_{GA}(E) + g_{TA}(E)
$$
\n(2.47)

<sup>&</sup>lt;sup>9</sup> Par sousgap nous considérons l'espace énergétique situé entre les queues de bandes et occupé par les états profonds.

Où  $g_{\text{TD}}(E)$  et  $g_{\text{TA}}(E)$  sont les densités de donneurs et accepteurs dans les queues (« tail » en anglais) de bande;  $g_{CD}(E)$  et  $g_{GA}(E)$  sont les densités de donneurs et accepteurs des états profonds modélisés par les gaussiennes. *E* représente l'énergie d'un piège dans le gap.

$$
g_{TD}(E) = G_{D0}e^{\frac{E-E_C}{E_D}} \tag{2.48}
$$

$$
g_{TA}(E) = G_{A0}e^{\frac{E_V - E}{E_A}}
$$
 (2.49)

Avec *G*<sub>D0</sub> et *G*<sub>A0</sub> les densités d'états d'intersection de queues de bandes avec les bandes de valence et de conduction (voir figure 2.3);  $E_D$  et  $E_A$  les énergies caractéristiques des désintégrations des donneurs et des accepteurs pour les bandes de valence et de conduction. 2

$$
g_{GD}(E) = G_{GD}e^{-\left(\frac{E - E_{GD}}{\sigma_{GD}}\right)^2}
$$
 (2.50)

$$
g_{GA}(E) = G_{GA}e^{-\left(\frac{E_{GA} - E}{\sigma_{GA}}\right)^2}
$$
\n(2.51)

Où *GGD* et *GGA* sont les densités totales d'états dans les gaussiennes donneurs ou accepteurs ;  $E_{GD}$  et  $E_{GA}$  sont les positions en énergie des sommets des gaussiennes donneurs et accepteurs mesurées respectivement à partir de la bande de valence et de la bande de conduction ;  $\sigma_{GD}$  et  $\sigma_{GA}$  sont les déviations standard des gaussiennes (pour avoir une image plus claire, voir figure 3.15).

Ainsi :

$$
p_t = p_{TD} + p_{GD} \tag{2.52}
$$

$$
n_t = n_{TA} + n_{GA} \tag{2.53}
$$

Avec  $p_{\tau D}$ ,  $p_{GD}$ ,  $n_{\tau A}$  et  $n_{GA}$  donnés par :

$$
p_{TD} = \int_{E_V}^{E_C} g_{TD}(E) \cdot f_{\text{ITD}}(E, n, p) dE \tag{2.54}
$$

$$
p_{GD} = \int_{E_V}^{E_C} g_{GD}(E) \cdot f_{tGD}(E, n, p) dE \qquad (2.55)
$$

$$
n_{TA} = \int_{E_Y}^{E_C} g_{TA}(E) \cdot f_{tTA}(E, n, p) dE
$$
 (2.56)

$$
n_{GA} = \int_{E_V}^{E_C} g_{GA}(E) \cdot f_{tGA}(E, n, p) dE
$$
 (2.57)

 $f_{\text{ATD}}(E,n,p)$  et  $f_{\text{ATA}}(E,n,p)$  sont les probabilités d'ionisation pour les densités d'états des queues des bandes donneur et accepteur ;  $f_{G,D}(E,n,p)$  et  $f_{G,A}(E,n,p)$  sont les probabilités d'ionisation pour les densités d'états gaussiennes de type donneur et accepteur. En utilisant la relation (2.37) nous trouvons les correspondances :

$$
f_{tTD} = 1 - f_{tTA} \tag{2.58}
$$

$$
f_{tGD} = 1 - f_{tGA} \tag{2.59}
$$

Pour pouvoir calculer les expressions des fonctions de probabilités,  $f_{\text{tTD}}(E, n, p)$ ,  $f_{tTA}(E,n,p)$ ,  $f_{tGD}(E,n,p)$  et  $f_{tGA}(E,n,p)$ , nous avons utilisé le modèle Shockley-Read-Hall [12,15] et nous avons considéré les quatre mécanismes suivants responsables de la population ou dépopulation d'un état particulier de piégeage dans le gap de mobilité :

(i) l'émission d'un électron : 
$$
e_n = a_n f_n N_t
$$
 (2.60)

(ii) la capture d'un électron : 
$$
c_n = n(1 - f_n)N_t \sigma_n v_{th,n}
$$
 (2.61)

- (iii) l'émission d'un trou :  $e_p = a_p f_p N_t$  (2.62)
- (iv) la capture d'un trou :  $c_n = p(1 f_n)N_t \sigma_p v_{th,n}$  (2.63)

Où  $N_t$  est la densité particulière des pièges (queue de bande ou gaussienne),  $a_n$  et  $a_p$  sont deux coefficients à déterminer,  $f_n$  et  $f_p$  les densités de probabilités d'occupation des électrons et des trous (voir les équation (2.36) et (2.37)), *n* et *p* le nombre des électrons et des trous libres (voir les équations (2.10) et (2.11)),  $v_{th,n}$  et  $v_{th,p}$  les vitesses thermiques des électrons et des trous,  $\sigma_n$  et  $\sigma_p$  sont les sections efficaces de capture des électrons et des trous dans l'état *N*<sub>*t*</sub>.

La recombinaison, R, que nous avons vue dans les équations (2.6) et (2.7) est définie comme la différence entre la capture et l'émission :

$$
R_n = c_n - e_n \tag{2.64}
$$

$$
R_p = c_p - e_p \tag{2.65}
$$

Dans le cadre de la condition de stationnarité, nous avons  $\left(\frac{d}{l}\right)^2 = 0$  $\frac{d}{dt} = 0$  :  $R_n = R_p = R$  et  $v_{th,n} = v_{th,p} = v_{th}$ . Et si nous sommes à équilibre thermodynamique :  $R = 0$ , de plus  $n = n_0$ ,  $p = p_0$ ,  $f_n = f_0$  et  $f_p = 1 - f_0$  (où  $f_0$  est la fonction de probabilité d'occupation avec un électron d'un état à l'équilibre thermodynamique, c'est-à-dire  $E_F = E_{F0}$ ). Donc, stationnarité plus équilibre thermodynamique nous donnent :

$$
c_n - e_n = c_p - e_p = 0 \tag{2.66}
$$

Ainsi nous trouvons :

$$
a_n = n_0 \frac{1 - f_0}{f_0} \sigma_n v_{th} = n'_t \sigma_n v_{th}, \text{ où } n'_t = N_C e^{-\frac{E_C - E}{k_B T}} = n_i e^{-\frac{E_i - E}{k_B T}} \tag{2.67}
$$

$$
a_p = p_0 \frac{f_0}{1 - f_0} \sigma_p v_{th} = p'_t \sigma_p v_{th}, \text{ où } p'_t = N_{\nu} e^{-\frac{E - E_{\nu}}{k_B T}} = n_i e^{-\frac{E - E_{i}}{k_B T}} \tag{2.68}
$$

(Typiquement *an* et *ap* peuvent être interprétés comme des fréquences de tentative d'évasion, elles sont mesurées en  $s^{-1}$ )

Pour calculer les expressions de  $n'$  et  $p'$  en fonction de  $n_i$  nous avons utilisé les expressions de l'équation (2.41).

Si nous sommes toujours à la stationnarité, mais nous ne sommes pas à équilibre thermodynamique l'équation (2.66) devient :

$$
c_n - e_n = c_p - e_p = R \tag{2.69}
$$

Si dans (2.69) introduisions les expressions (2.67) et (2.68) et si nous utilisons le fait que  $f_p = 1 - f_n$  nous trouvons :

$$
f_n = \frac{n\sigma_n + p'_i \sigma_p}{\sigma_n (n + n'_i) + \sigma_p (p + p'_i)}
$$
(2.70)

$$
f_p = \frac{n'_r \sigma_n + p \sigma_p}{\sigma_n (n + n'_r) + \sigma_p (p + p'_r)}
$$
(2.71)

où à  $f_n$  correspondent  $f_{nA}(E,n,p)$  et  $f_{nG}(E,n,p)$  et à  $f_p$  correspondent  $f_{nD}(E,n,p)$  et  $f_{GD}(E,n,p)$ . Ainsi nous avons les expressions :

$$
f_{tTA} = \frac{n\sigma_{TAn} + p'_{t}\sigma_{TAp}}{\sigma_{TAn}(n + n'_{t}) + \sigma_{TAp}(p + p'_{t})}
$$
(2.72)

$$
f_{tGA} = \frac{n\sigma_{GAn} + p'_{t}\sigma_{GAp}}{\sigma_{GAn}(n + n'_{t}) + \sigma_{GAp}(p + p'_{t})}
$$
(2.73)

$$
f_{iTD} = \frac{n'_i \sigma_{TDn} + p \sigma_{TDp}}{\sigma_{TDn}(n + n'_i) + \sigma_{TDp}(p + p'_i)}
$$
(2.74)

$$
f_{iGD} = \frac{n'_i \sigma_{GDn} + p \sigma_{GDp}}{\sigma_{GDn}(n + n'_i) + \sigma_{GDp}(p + p'_i)}
$$
(2.75)

Ainsi les équations de (2.54) à (2.57) peuvent être calculées. Donc, nous arrivons enfin à calculer le nombre de charges piégées dans les états continus localisés,  $p'$ , et  $n'$ ,.

#### **2.2.5. Recombinaison dans les états localisés**

 De l'équation (2.69) nous calculons la recombinaison :  $R = c_n - e_n = \sigma_n v_{th,n} N_t [n(1 - f_n) - n_t f_n]$  (2.76)

En effectuant dans (2.76) tous les remplacements et en tenant compte que  $n'_{t} p'_{t} = n_{i}^{2}$ et que  $v_{th,n} = v_{th,p} = v_{th}$  nous trouvons l'expression simplifiée pour la recombinaison :

$$
R = \sigma_n \sigma_p v_{th} N_t \frac{np - n_i^2}{\sigma_n (n + n'_t) + \sigma_p (p + p'_t)}
$$
(2.77)

$$
R = \sigma_n \sigma_p v_{th} N_t \frac{np - n_i^2}{\sigma_n (n + n_i e^{-\frac{E_i - E}{k_B T}}) + \sigma_p (p + n_i e^{-\frac{E - E_i}{k_B T}})}
$$
(2.77.bis)

Comme *N*, cache l'information, liée à chaque type de densité des porteurs, spécifique aux états localisés continus du gap, nous trouvons l'expression générale de la recombinaison dans le cas de stationnarité (modèle Shockley-Read-Hall) :

$$
R = R_n = R_p = \int_{E_r}^{E_c} g_{TD}(E) \frac{\sigma_{TDn} \sigma_{TDp} (np - n_i^2)}{\sigma_{TDn} (n + n'_t(E)) + \sigma_{TDp} (p + p'_t(E))} +
$$

$$
+ g_{GD}(E) \frac{\sigma_{GDn} \sigma_{GDp} (np - n_i^2)}{\sigma_{GDn} (n + n'_t(E)) + \sigma_{GDp} (p + p'_t(E))} ++ g_{GA}(E) \frac{\sigma_{GAN} \sigma_{GAp} (np - n_i^2)}{\sigma_{GAN} (n + n'_t(E)) + \sigma_{GAp} (p + p'_t(E))} ++ g_{TA}(E) \frac{\sigma_{TAn} \sigma_{TAp} (np - n_i^2)}{\sigma_{TAn} (n + n'_t(E)) + \sigma_{TAp} (p + p'_t(E))} \bigg) v_{th} dE \qquad (2.78)
$$

 Un aspect important, corrélé avec la recombinaison, est la diminution de la barrière de potentiel à cause de l'augmentation du taux d'émission de porteurs par effet tunnel (le niveau énergétique de la charge piégée est le même que celui de la charge libre) ou par effets PooleFrenkel (le niveau énergétique de la charge piégée est plus bas que celui de la charge libre). Ces phénomènes sont en fait inclus dans les valeurs des sections efficaces de capture  $\sigma$ .

 $\sigma$  devient  $\sigma \cdot (1 + \Gamma^{DIRAC})$  pour l'effet tunnel, où  $\Gamma^{DRAC}$  s'appel le terme d'effet de champ tunnel. Et  $\sigma$  devient  $\sigma \cdot (\chi_F + \Gamma^{COLLOMBIEN})$  pour l'effet Poole-Frenkel où  $\chi_F$  est le terme de la diminution de la barrière Poole-Frenkel et  $\Gamma^{COULOMBIEN}$  est le terme d'effet de champ Poole-Frenkel. N'ayant pas utilisé ces phénomènes dans notre modélisation que se soit en mode mono ou bidimensionnel, nous n'entrerons pas plus ici dans les détails. Mais ces deux phénomènes seront traités d'un point de vue électrique avec la modélisation SPICE dans le chapitre 4.

 Pour calculer le courant de recombinaison il faut intégrer l'équation (2.78) sur la zone de charge d'espace qui dépend du potentiel appliqué et qui peut être une largeur en mode monodimensionnel ou une surface en bidimensionnel. Ce courant sera ajouté au courant des équations (2.13) et (2.14). En ce qui concerne la largeur de charge d'espace elle peut être calculée à partir de l'équation de Poisson (2.5) et de l'équation de la densité nette de charge (2.45), en considérant une variation linéaire de la densité de charge des impuretés ou des

pièges (i.e. en monodimensionnel :  $\frac{\partial^2 \psi}{\partial x^2} = -\frac{\rho(x)}{g} = \frac{q}{p(x)} - n(x) + ax \approx \frac{q}{2}ax$  $\frac{\partial^2 \psi}{\partial x^2} = -\frac{\rho(x)}{\varepsilon} = \frac{q}{\varepsilon} \big[ p(x) - n(x) + ax \big] \approx \frac{q}{\varepsilon}$ 2 et par intégration sur la largeur de la zone de charge d'espace nous trouvons sa valeur en fonction du potentiel de la structure) [15].

#### **2.2.6. Génération optique**

 La génération introduite dans les équations de continuité (2.6) et (2.7) est due aux facteurs externes, dans notre cas, le facteur externe est la lumière, donc nous avons une génération optique. Sous l'effet de la lumière des porteurs de charge peuvent être générés dans le semi-conducteur par des transitions d'une bande à l'autre (cas des semi-conducteurs intrinsèques) ou par des transitions qui impliquent des états dans le gap (cas des semiconducteurs extrinsèques), comme nous pouvons voir, représenté dans la figure 2.4, où *hv* 

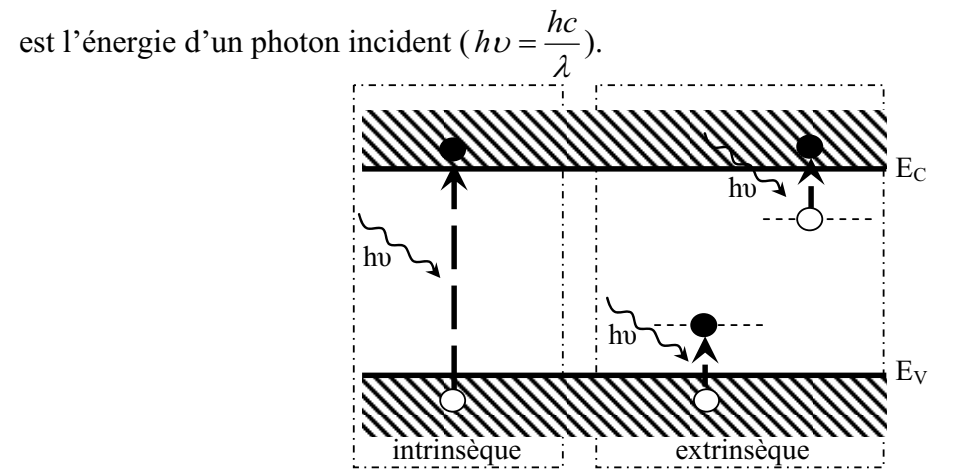

*Fig. 2.4. Les processus de photogénération des paires électron-trou pour les semiconducteurs intrinsèques et extrinsèques.* 

*Les performances d'un photodétecteur* sont mesurées en fonction de trois paramètres : *la réponse spectrale* (fonction de la longueur d'onde), *la réponse temporelle* (le temps de réponse à une excitation lumineuse) et *la sensibilité* (lié à la dynamique entre le courant d'obscurité et le courant sous lumière).

 Le principe de fonctionnement d'un photoconducteur sous lumière est d'appliquer à l'instant  $t=0$  et selon une direction *y*, une source incidente constante et uniforme de lumière

de puissance  $P_{opt}$  qui fournit un nombre de photons  $n_0 = \frac{-opt}{h\nu}$  $n_0 = \frac{P_{opt}}{I_{\text{max}}}$ . Au temps *t* à l'interface avec la surface du semi-conducteur une partie de la lumière incidente sera transmise, une autre

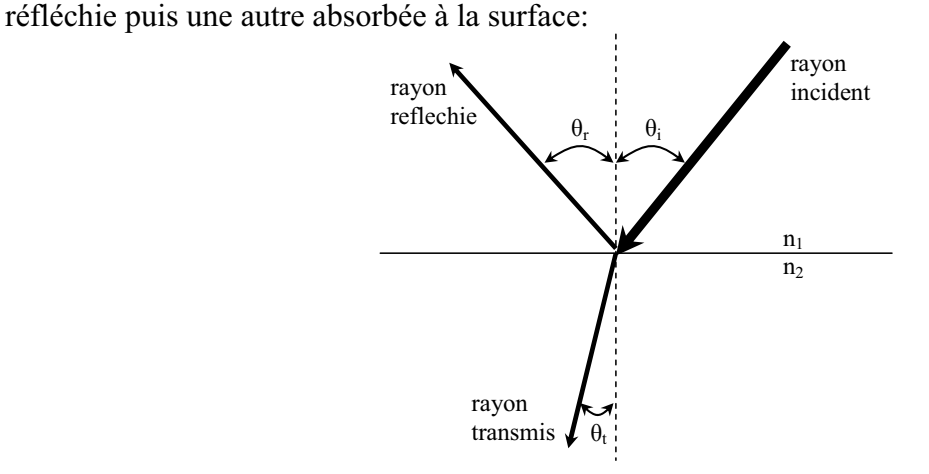

*Fig. 2.5. Les angles d'incidence, de réflexion et de transmission d'un rayon incident de lumière. n<sub>1</sub> représente l'indice de réfraction du milieu dans lequel se trouve la source de lumière, et n<sub>2</sub> représente le indice de réfraction du semi-conducteur.* 

Les coefficients de réflexion *R* , et de transmission *T* , sont calculés ainsi :

$$
R = \left(\frac{E_r}{E_i}\right)^2 \quad et \quad T = \left(\frac{E_t}{E_i}\right) \frac{n_2}{n_1} \tag{2.79}
$$

Où  $E_i$  est l'intensité du rayon incident sous l'angle d'incidence  $\theta_i$  par rapport à la normale à la surface d'incidence ; E<sub>r</sub> est l'intensité du rayon réfléchi et E<sub>r</sub> est l'intensité du rayon transmis. En fonction de la polarisation de la lumière nous avons pour  $E_r$  et  $E_t$  les expressions :

polarisation parallèle :

$$
E_r = \frac{n_1 \cos \theta_t - n_2 \cos \theta_i}{n_1 \cos \theta_t + n_2 \cos \theta_i} E_i \quad et \quad E_t = \frac{2n_1 \cos \theta_t}{n_1 \cos \theta_t + n_2 \cos \theta_i} E_i
$$
(2.80)

- polarisation perpendiculaire :

$$
E_r = \frac{n_1 \cos \theta_i - n_2 \cos \theta_t}{n_1 \cos \theta_i + n_2 \cos \theta_t} E_i \quad et \quad E_t = \frac{2n_1 \cos \theta_i}{n_1 \cos \theta_i + n_2 \cos \theta_t} E_i
$$
(2.81)

Notons aussi les relations classiques suivantes entre les angles et les indices de réfraction :  $\theta_r = \theta_i$  *et*  $n_i \sin \theta_i = n_i \sin \theta_t$  (2.82)

Ainsi à la place de  $P_{opt}$  nous utiliserons dans la suite de notre présentation  $P^*$  qui représente la puissance du rayon de lumière cumulant les effets de réflexion, de transmission et de la perte à cause de l'absorption sur son chemin.

 On admet intuitivement qu'en régime permanent le nombre de photons absorbés, par unité de temps dans une tranche *dy* de semi-conducteur au point *y* (qui correspond à une
diminution du nombre des photons exprimée par  $-\frac{d^{(1)}(y)}{dy}$  $-\frac{d(P^*(y)/h\nu)}{h}$ , est proportionnel à la

quantité de photons dans cette tranche, donc au nombre des photons  $P^*(y)/hv$  au point y :  $\mathbb{R}^*$ 

$$
-\frac{d(\frac{P^*(y)}{h\nu})}{dy} = \alpha \frac{P^*(y)}{h\nu}
$$
 (2.83)

Où  $\alpha$  est le cœfficient d'absorption de la tranche courant de semi-conducteur et il est donné par :

$$
\alpha = \frac{4\pi}{\lambda}k\tag{2.84}
$$

Avec k est la partie imaginaire de l'indice optique de réfraction.

Si nous intégrons l'équation (2.83) nous trouvons :

$$
\frac{P^*(y)}{h\nu} = \frac{P^*_{t,y=0}}{h\nu}e^{-\alpha y}
$$
\n(2.85)

Où  $P_{t,y=0}^*$  est la puissance  $P^*$  qui a été transmise à l'instant *t* suivant l'axe  $y=0$  de la tranche courant du semi-conducteur.

Si chaque photon absorbé donne naissance à  $\eta_0$  paires électron–trou, on peut admettre que le taux de génération optique est donné par la relation :

$$
G_L(y) = \eta_0 \alpha \frac{P_{t, y=0}^*}{h v} e^{-\alpha y}
$$
 (2.86)

 Cette loi exponentielle d'absorption sera utilisée pour calculer le taux de génération optique. Mais cette méthode a quelques désavantages, par exemple les pertes optiques dues aux effets interférentiels spéculaires ou au piégeage de la lumière par diffusion et transmission (à cause de la segmentation sur les surfaces rugueuses) ne sont pas du tout prises en compte. Il existe des méthodes alternatives qui peuvent calculer la génération optique correctement. Mais nous avons décidé de ne pas prendre en compte ces effets n'ayant pas la possibilité d'intégrer ces phénomènes dans la simulation par éléments finis avec le progiciel SILVACO.

 Ainsi avec la formule (2.86) s'achève la présentation de la physique des semiconducteurs utilisée pour réaliser nos simulations.

## *Conclusions*

Dans ce chapitre nous avons présenté la physique des semi-conducteurs qui se trouve à la base de la conception et de la modélisation de notre photodiode en a-Si:H.

 A la base de la modélisation physique se trouvent cinq équations aux dérivées partielles : l'équation de Poisson, deux équations de continuités et deux équations de transport. On a pris en considération, les contacts qui sont de type Schottky, une statistique des porteurs de type Fermi-Dirac et d'une spécificité du matériau amorphe liée aux états profonds par une modélisation de ceux-ci avec deux distributions de type Gaussienne.

 L'adaptation de ces équations au matériau a-Si:H est faite à travers la recombinaison dans les états localisés où les distributions de type Gaussienne définissent l'occupation dans le gap.

 L'intégration de la lumière dans le système des équations est réalisée à travers la génération optique dans les deux équations de transport, celle des électrons et celles des trous.

## *Références*

[1] D.L. Staebler, C.R. Wronski, Appl. Phys. Lett. **31** (1977) 292

[2] P. Chatterjee, J. Appl. Phys. **76 (2)** (1994) 1301-1313

[3] P. Chatterjee, J. Appl. Phys. **79 (9)** (1996) 7339-7347

[4] U. Dutta, P. Chatterjee, J. Appl.Phys. **96 (4)** (2004) 2261-2265

[5] N. Palit, P. Chatterjee, Solar Energy Mater. Solar Cells **53** (1998) 235-245

[6] S. Tchakarov et al., J. Non-Cryst. Solids **338-340** (2004) 766-771

[7] Y. Poissant, P. Chatterjee, P. Roca i Cabarrocas J. Appl. Phys. **94 (11)** (2003) 7305- 7316

[8] G. Vincent, A. Chantre, and. D. Bois, J. Appl. Phys. **50 (8)** (1979) 5484-5487

[9] J. Frenkel, Phys. Rev. **54** (1938) 647-648

[10] Adrian Rusu, *"Modelarea Componentelor Microelectronice Active"*, Academia Romana, Bucuresti, 1990

[11] Jean-Pierre Fanton, *"Electrotechnique (Machines et réseaux)"*, Ellipses Edition Marketing S.A., 2002

[12] Roger Legros, *"Les Semiconducteurs 1 – Physique des semiconducteurs.technologie-Diodes"*, Eyrolles, 1974

[13] S. M. Sze, *"Physics of Semiconductors Devices"*, John Willey New York, 1981

[14] John David Jackson, *"Electrodynamique classique"*, Dunod, 2001

[15] Nandita Palit, *"Amorphous silicon based solar cells : experimental characterisation and computer modelling"*, thèse, Energy Research Unit, Indian Association for the Cultivation of Science, Jadavpur, Calcutta 700 032, India, June 2000

[16] S.M. Sze, Physics of Semiconductor Devices, p. 85, eq. 29, eq. 30, second edition, John Wiley & Sons (1981)

[17] William F. Ames, *"Numerical Methods for Partial Differential Equations"*, Academic Press Inc., 1992

[18] D. Euvrard, *"Résolution numérique des équations aux dérivées partielles, de la physique, de ma mécanique et des sciences de l'ingénieur. Différences finies, éléments finis, problèmes en domaine non borné"*, Masson, 1994

[19] A.S. Bonnet-Bendhia, M. Lenoir, *"Outils élémentaires d'analyse pour les équations aux dérivées partielles"*, Ecole Nationale Supérieure de Techniques Avancées, cours MA 102 édition 2002

[20] A.S. Bonnet-Bendhia, E. Lunéville, C. Hazard, *"Résolution numérique des équations aux dérivées partielles"*, Ecole Nationale Supérieure de Techniques Avancées, cours MA 201 édition 2002-2003

[21] William H. Press, Brian P. Flannery, Saul A. Teukolseky, William T. Vetterling, *"Numerical Recipes in C++. The art of Scientific Computing"*, Cambridge University Press, 2002

[22] T. C. Shen, G. B. Gao, H. Morkoç, *"Recent developments in Ohmic contacts for III-V semiconductors"*, Journal of Vac. Sci. Technol. B **10 (5)** (1992) 2113-2132

[23] Voir [13] chapitre 5

[24] R.S. Muller, T.I. Kamins, *"Device Electronics for Integrated Circuits"*, voir chapitre 3, Wiley & Sons, 1986

[25] K. Pierz , W. Fuhs, H. Mell, Philos. Mag. **B63** (1991) 123

[26] M. Gunes, C. T. Malone, J. L. Nicque, S. J. Fonash, C. R. Wronski, Proceedings of the 6th international PVSEC, New Delhi, India, Feb. 10-14, 1992, edited by B. K. Das and S. N. Singh (Oxford and IBH Publishing Co. Pvt. Ltd., New Delhi, Bombay, Calcutta), p.61

# **CHAPITRE III** :

## *MODELISATION PHYSIQUE DU DETECTEUR*

 Dans ce chapitre nous nous intéressons à la modélisation bidimensionnelle physique de la photodiode, via une discrétisation en éléments finis du domaine de simulation.

 Dans un premier temps, nous expliciterons le modèle monodimensionnel réalisé avec le logiciel ASDMP, qui nous servira de référence. Puis nous présenterons la structure logicielle professionnelle de simulation de la société SILVACO et sa mise en œuvre dans le cadre de notre détecteur. Une première étape, de validation du modèle sera ensuite réalisée, par comparaison des résultats de simulation avec le logiciel ASDMP et aussi avec les réponses expérimentales. Enfin nous utiliserons ce modèle pour réaliser tout d'abord une simulation complète d'un pixel grâce à un couplage avec une simulation sous SPICE, puis à une structure de 3 pixels pour identifier les différentes interactions.

## III. SIMULATION PHYSIQUE FINE DU DETECTEUR

 En microélectronique les modèles servent à décrire par simulation le comportement électrique thermique ou encore optique des dispositifs et des circuits intégrés avant leur réalisation.

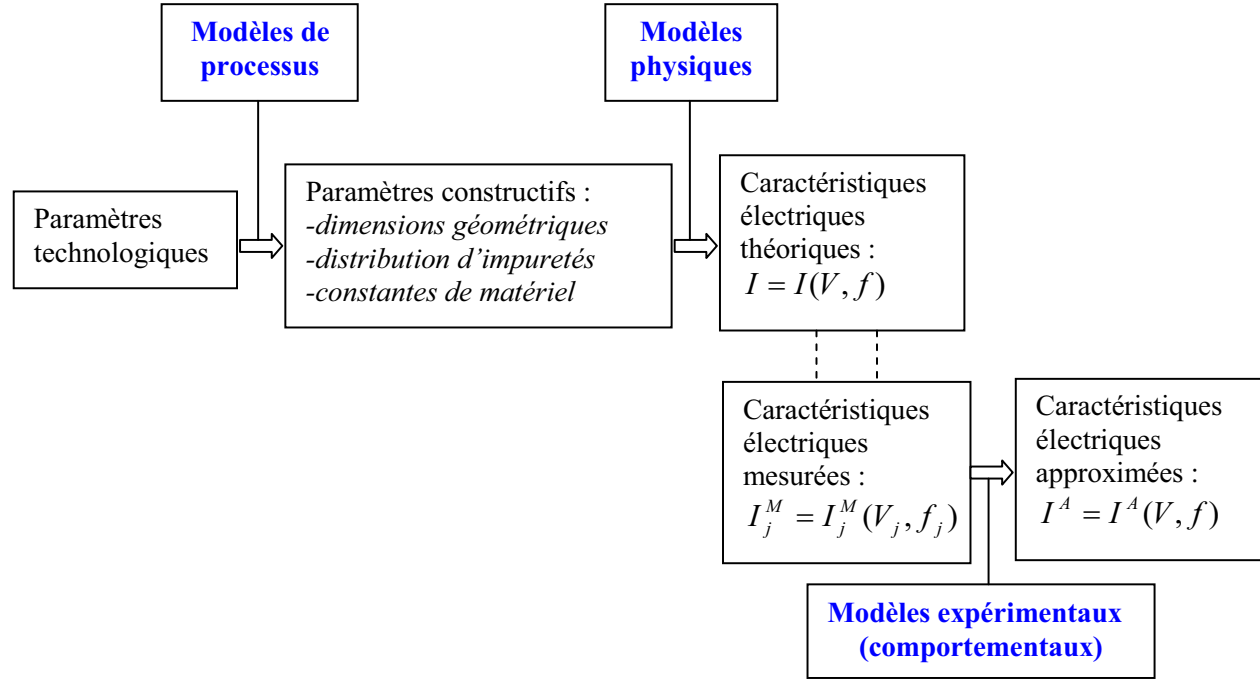

*Fig. 3.1. Les principaux types des modèles qui existent en microélectronique [1].* 

 Les types de modèles qui son utilisés classiquement en microélectronique sont représentés dans la figure 3.1. Les modèles les plus fréquents, et ayant aussi la plus riche histoire sont les *modèles physiques*. Dans le cadre de ces modèles sont connues les dimensions géométriques de la structure étudiée, la distribution spatiale des impuretés et les principales caractéristiques du matériau (la mobilité, la permittivité, la durée de vie des porteurs de charge, le travail de sortie, l'affinité électrique, les densités des porteurs libres, la distribution des impuretés et des défauts etc.). Toutes ces données sont des entrées dans le modèle et forment les paramètres constitutifs de la structure. Les modèles physiques, basés sur les relations fondamentales du domaine considéré, nous décrivent le fonctionnement électrique de la structure sous la forme de la dépendance courant–tension–fréquence,  $I = I(V, f)$ .

 Parallèlement, la modélisation des processus technologiques s'est fortement développée ces dernières années. De cette façon, les paramètres constitutifs des matériaux ne se déterminent pas expérimentalement, mais ils sont le résultat de la modélisation du processus qui a comme paramètres d'entrée : la température, le temps, les cœfficients de diffusion, les énergies d'accélération pour les implantations ioniques, etc. Le modèle du processus détermine ainsi une augmentation de la précision des modèles physiques et il offre des solutions de projection des processus technologiques en liaison directe avec les performances électriques souhaitées.

 Pour les applications liées aux circuits intégrés nous ne nous intéressons qu'au comportement électrique des composants actifs et passifs qu'ils utilisent, sans liaison directe avec la nature des phénomènes physiques qui ont lieu dans leur structure. Les modèles utilisés

dans l'établissement des simulations des circuits intégrés ont étés appelés *modèles comportementaux (empiriques)*. En général, ces modèles partent des caractéristiques électriques mesurées  $I_j^M = I_j^M(V_j, f_j)$ *j*  $I_j^M = I_j^M(V_j, f_j)$ , où *j* est le nombre d'ordre de la mesure effectuée, qui sont après approximés avec des relations mathématiques adéquates. La plu part de ces relations d'approximation,  $I^A = I^A(V, f)$ , s'inspirent de modélisations physiques, mais leur paramètres perdent leur significations initiales à cause de leur méthode de détermination.

 D'après les méthodes mathématiques utilisées les modèles sont : *analytiques*, *numériques* ou *hybrides*. La technique *numérique* est obligatoire quand on souhaite une résolution exacte et précise du système d'équations de la physique des semi-conducteurs.

Les méthodes *analytiques* sont basées sur des approximations initiales dans le système d'équations. Sans affecter la précision des calculs, les méthodes analytiques présentent l'avantage d'une description intuitive des phénomènes qui ont lieu et d'un dévoilement rapide de leur pondères vis-à-vis des valeurs déterminées expérimentalement. De plus les modèles analytiques demandent un temps de calcul beaucoup plus faible que les méthodes numériques. Les méthodes comportementales (empiriques) ne peuvent être qu'analytiques. Les modèles *hybrides* essayent de réunir les avantages de précision des méthodes numériques avec les avantages de l'intuition et de l'économie de temps des méthodes analytiques.

Le problème que nous rencontrons est : réalisation et optimisation d'une matrice des pixels de photodétéction. Donc, c'est un problème 3D (largeur, longueur et épaisseur). Si nous notons qu'entre la largeur et la longueur il y a une symétrie planaire en ce qui concerne les interactions entre les pixels et en négligeant la largeur nous transformons le problème 3D dans un problème 2D. De plus, si nous envisageons étudier l'étude d'un détecteur seul nous arrivons à une autre simplification : le rapport grand entre longueur et épaisseur nous permet de négliger les effets de bord, donc de passer d'un problème 2D à un 1D, où seulement les effets d'épaisseur sont pris en considération.

 Ainsi dans la suite de ce chapitre nous verrons une modélisation physique réalisée en monodimensionnel avec ASDMP (cas détecteur seul) et en bidimensionnel réalisée en éléments finis via le progiciel SILVACO (afin de simuler une matrice de détecteurs). Les deux modèles sont hybrides, ils essayent de résoudre numériquement les équations de la physique des semi-conducteurs pour le silicium amorphe en les simplifiant (la mobilité des porteurs, la distribution des impuretés etc.) ou en ne prenant pas en compte certains phénomènes (les effets tunnel ou Poole-Frenkel, les effets interférentiels spéculaires et la rugosité etc.). Une modélisation comportementale (empirique) est réalisée avec SPICE et elle sera présentée dans le chapitre 4.

 Premièrement ce chapitre explicite le modèle monodimensionnel réalisé avec le logiciel ASDMP qui nous servira comme référence. Ensuite nous présenterons la structure logicielle professionnelle de simulation de la société SILVACO et sa mise en œuvre dans le cadre de notre détecteur. La validation du modèle sera réalisée par comparaisons des résultats de simulation avec le logiciel ASDMP et aussi avec les réponses expérimentales. Enfin nous utiliserons ce modèle pour réaliser tout d'abord une simulation complète d'un pixel grâce à couplage avec une simulation sous SPICE, puis à une structure de 3 pixels pour identifier les différentes interactions.

## *3.1. Eléments finis*

 En analyse numérique la méthode des éléments finis est utilisée pour résoudre des équations aux dérivées partielles (EDP) [2-4] représentant souvent analytiquement le comportement dynamique de certains systèmes physiques (en général mécaniques,

thermodynamiques, acoustiques, électroniques etc.). Les EDPs sont des équations dans lesquelles la fonction inconnue est une fonction dépendante de multiples variables indépendantes et de leurs dérivées partielles. La méthode des éléments finis est un outil qui met en place un algorithme discret permettant de résoudre une EDP sur un domaine compact avec des conditions aux limites et/ou dans l'intérieur du compact. On parle couramment des conditions de type Dirichlet (valeurs aux bornes) ou Neumann (gradients aux bornes, voir 2.2.2.1). Les conditions aux limites assurent l'existence et l'unicité de la solution. En ce qui concerne la discrétisation, l'approche éléments finis nécessite la définition d'un maillage [5] du domaine en fragments quelconques : *les éléments finis*.

 Pour nous suivant la présentation réalisée dans le chapitre précédent, les EDPs sont l'équation de Poisson (2.4) et les deux équations de continuités ((2.6) et (2.7)). L'équation de Poisson est une équation différentielle du deuxième ordre non linéaire avec une variable dépendante  $\psi$  et une variable indépendante *x*, si le modèle est monodimensionnel ou deux variables indépendantes  $x, y$  si le modèle est bidimensionnel. Pour les équations de continuités les variables dépendantes sont  $E_{F_n}$  et  $E_{F_p}$ . La résolution du système de trois équations commence par une initialisation et un calcul des paramètres à l'équilibre thermodynamique (les bornes sont les valeurs de  $\psi$  sur les électrodes (voir le contact Schottky, 2.2.2.2.1) et le cas dans lequel  $E_{Fn} = E_{Fn} = E_{F0}$ ). Une fois le système ainsi résolu, par l'application d'une tension sur une ou plusieurs des électrodes ou par l'allumage d'une source de lumière, le système passe en hors équilibre thermodynamique, cas dans lequel  $\psi$ ,  $E_{F_n}$  et  $E_{F_n}$  sont des variables dépendantes entre elles. La solution technique est alors plus complexe et un choix d'un bon pas initial et de bonnes conditions aux limites est essentiel pour le bon fonctionnement de l'algorithme.

En ce qui concerne la discrétisation de l'espace de résolution, donc les éléments finis, elle est liée aux variables indépendantes  $x$  ou  $(x, y)$  en fonction du type de modèle mono ou bidimensionnel.

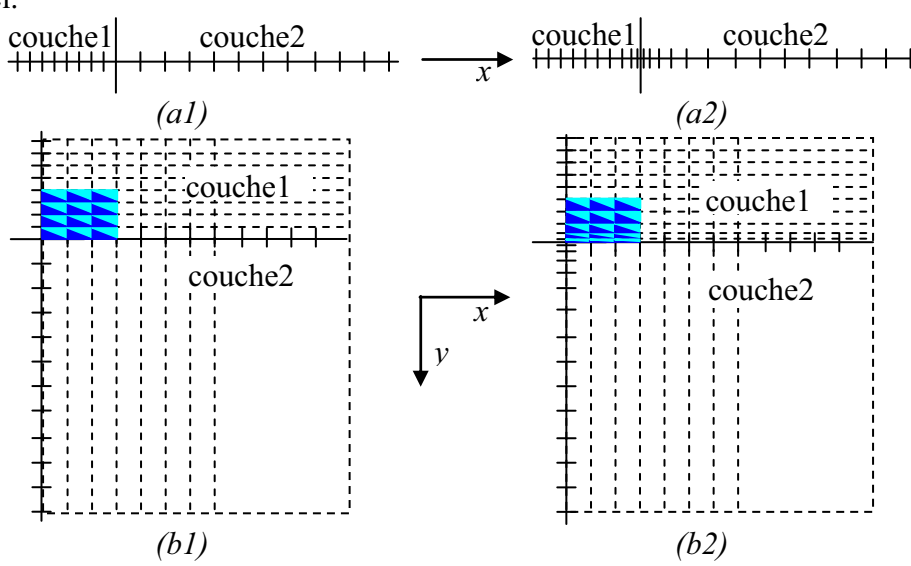

*Fig. 3.2. (a1) Maillage monodimensionnel avec pas constant dans la couche. (a2) Maillage monodimensionnel avec pas adaptable d'une couche à l'autre. (b1) Maillage bidimensionnel avec pas constant dans la couche (cas particulier d'un élément fini trianguler). (b2) Maillage bidimensionnel avec pas adaptable d'une couche à l'autre.* 

Dans la figure 3.2 nous voyons que dans le cas monodimensionnel, (a1) ou (a2), les éléments finis sont des tranches de l'axe *x* . Pour le cas bidimensionnel, (b1) ou (b2), les éléments finis ont étés définis comme des triangles, c'est une des façons parmi les plus classique, de les définir. Chaque nœud de chaque triangle est identifié par une fonction propre<sup>10</sup> qui a comme paramètres *x*, *y*. Chaque nœud contient des informations particulières liées au matériau qui définissent la couche dans laquelle il se trouve, ces paramètres seront des données d'entrée pour les équations à résoudre. Les valeurs des variables dans chaque nœud sont des moyennes des valeurs des côtés des triangles qui sont connectés à ce nœud. En fonction de l'évolution du maillage d'une couche à l'autre les variables ainsi calculées peuvent être plus ou moins précises. Leur valeurs sont bien calculées et l'algorithme ne diverge pas si le maillage devient plus fin pour une zone d'interface entre deux types de matériaux, nous n'avons pas des changements trop brusques de discrétisation sur un axe ou sur l'autre et nous avons assez de points des discrétisation dans une couche.

## *3.2. ASDMP, modélisation monodimensionnelle*

 « Amorphous Silicon Device Modelling Program » (ASDMP) est un programme de simulation monodimensionnel des cellules solaires. Ce programme a été développé par Professeur Parsathi Chatterjee a partir de 1992 [6]. Son rôle principal est de simuler des cellules en silicium amorphe (a-Si :H) ou polymorphe (pm-Si :H) ou des combinaisons de ceux-ci avec différents matériaux. La nouveauté a été l'introduction des distributions de type gaussienne pour les états donneurs et accepteurs, comme nous avons vu au chapitre 2.2.4.2.1, pour simuler le piégeage et la recombinaison dans les états localisés. Dans ce modèle la recombinaison et le piégeage dans les états de défauts ont été considérés en utilisant la statistique Shockley-Read-Hall [7]. Les caractéristiques électriques fournies par ce modèle physique sont la densité de courant en fonction de la tension de polarisation  $(J - V)$  et la réponse spectrale (*QE* ) aussi bien pour une jonction simple [8,9,10] que pour une jonction double de la cellule solaire<sup>11</sup> [11]. Ce logiciel a été utilisé pour étudier les propriétés des détecteurs de température à base de a-Si:H [12] et pour déterminer l'origine du gain de courant dans les détecteurs de couleurs de type n-i-p-n à base de a-Si :H [13].

Dans cette thèse le modèle monodimensionnel a été utilisé comme référence pour la réalisation du modèle bidimensionnel. Partant de la mise en équations présentées dans le chapitre 2.2, nous présenterons ici une vue d'ensemble sur la logique de fonctionnement du logiciel ASDMP. La façon de caractériser une cellule solaire et les caractéristiques trouvées seront également introduites. Finalement la structure modélisée sera présentée en plus des résultats de la simulation.

## **3.2.1. Présentation du logiciel**

 $\overline{a}$ 

Le logiciel ASDMP est conçu sous Fortran et il fonctionne sous l'environnement Linux. Sa logique de conception est une logique incrémentale. Sa structure est schématisée dans l'organigramme présenté dans la figure 3.3. Tout est organisé autour du fichier exécutable qui contient le code de résolution du système d'équations que nous avons décrit dans le chapitre 2. Le fichier des déclarations contient tous les noms des fichiers qui seront

<sup>&</sup>lt;sup>10</sup> Les fonctions de base sur lesquelles ces fonctions propres sont calculées sont données par la théorie des éléments finis triangulaires [14]. 11 Une jonction simple d'une cellule solaire est un empilement de type p-i-n. Une jonction multiple d'une

cellule solaire est un empilement des plusieurs p-i-n après une logique d'absorption et de conversion de la lumière bien précis. Par exemple une jonction double est :  $p_1-i_1-n_1-p_2-i_2-n_2$ .

utilisés selon le cas : modèle *électrique-optique spéculaire* ou modèle *électrique-optique diffusé*. Dans le fichier électrique, les paramètres du matériau pour chaque couche sont déclarés ; est aussi définie l'implémentation ou pas des phénomènes Tunnel ou Poole-Frenkel. Exécuté seul il génère la caractéristique  $J-V$  à l'obscurité ou sous lumière (phénomène spéculaire d'interface) dans les fichiers de sortie.

Le modèle *électrique-optique diffusé* inclut en fait le modèle *électrique-optique spéculaire* (mais exclut sa partie optique spéculaire) et il ajoute des fichiers en plus qui contiennent les indices de réfraction pour chaque couche et aussi un fichier avec le type de surface, lisse ou rugueuse (c'est ici qu'est déclaré la partie optique diffuse), que la lumière va rencontrer au moment de son arrivée sur la structure. Le type de source lumineuse (classique est AM1.5 [15]) et l'activation ou non du modèle optique sont inclues dans le fichier électrique. Si le modèle « optique diffus » est activé, le programme génère dans les fichiers de sortie la caractéristique  $J - V$  sous lumière diffusée et la réponse spectrale QE en plus de la caractéristique sous obscurité.

En pratique le type de fichiers de sortie est multiple en fonction des grandeurs concernées : on a pour le potentiel et les quasi-niveaux de Fermi, pour les charges libres ou piégées, pour les bandes de conduction et de valence, pour la densité de charge, pour le champ électrique, pour la recombinaison totale, pour la recombinaison spécifique dans tous les états donneurs ou dans tous les états accepteurs, pour les courants des électrons et des trous (chaque fichier est spécifié à l'obscurité ou sous lumière), pour la réponse spectrale ou pour un intervalle de tension de polarisation bien précis.

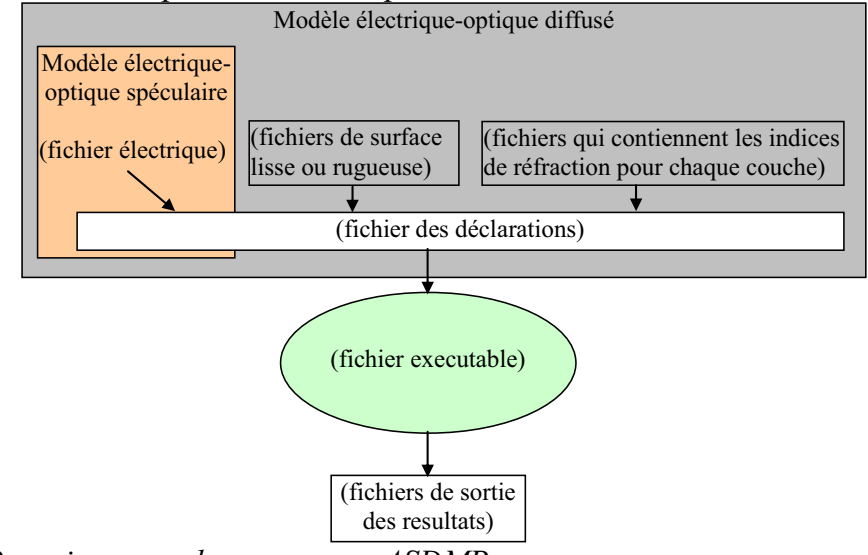

*Fig. 3.3. Organigramme du programme ASDMP.* 

 Nous tenons à noter que la version que nous avons actuellement de ASDMP marche pour des épaisseurs de la couche intrinsèque jusqu'à 30μm.

 Pour éclaircir la différence entre le modèle *électrique-optique spéculaire* et le modèle *électrique-optique diffusé* nous allons exposer un bref aperçu de ces deux modèles.

La lumière incidente sur l'interface entre deux milieux peut être réfléchie, réfractée ou absorbée (voir la figure 2.5). Pour expliquer la différence entre les deux modèles de ASDMP nous ne tiendrons compte que de la lumière réfléchie (bien que ces trois phénomènes sont étroitement liés). La réflexion de la lumière peut être spéculaire ou bien diffusée suivant la nature de l'interface. On note que les lois de la réflexion que nous avons vues dans le chapitre 2.2.6 ne s'appliquent qu'à la réflexion spéculaire.

Par définition la réflexion diffusée intervient sur les interfaces irrégulières (voir la figure 3.4.b), la lumière est réfléchie dans un grand nombre de directions et l'énergie du rayon incident est redistribuée sur une multitude de rayons réfléchis.

 La réflexion est dite spéculaire lorsque le rayon incident donne naissance à un rayon réfléchi unique (voir la figure 3.4.a). Idéalement, l'énergie du rayon incident se retrouve totalement dans le rayon réfléchi, en pratique une partie de l'énergie peut être absorbée ou diffusée au niveau de l'interface.

 Ainsi, sous ASDMP, le modèle *électrique-optique spéculaire* contient le modèle de la réflexion spéculaire de la lumière ; le modèle *électrique-optique diffusé* contient le modèle de la réflexion diffusée et de la réflexion multiple. Je précise que le fichier électrique, dans le cas de la simulation spéculaire, contient les indices de réfraction pour chaque couche qui seront désactivés quand l'autre modèle sera utilisé.

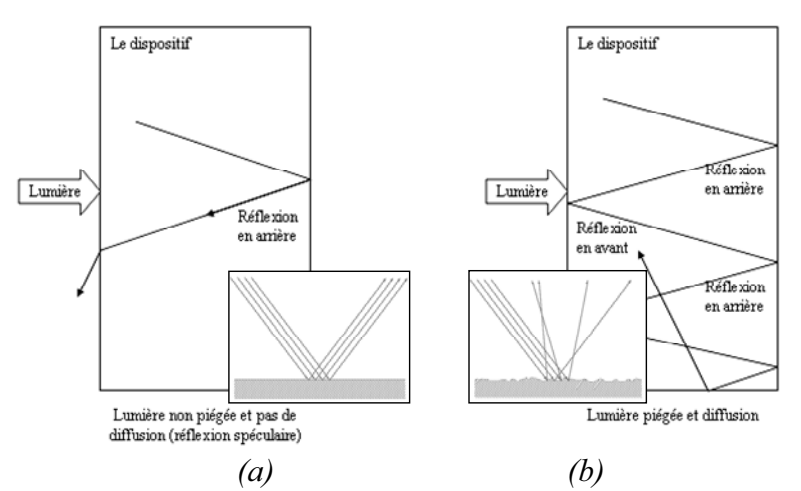

*Fig. 3.4. (a) Lumière dans le modèle électrique-optique spéculaire. (b) Lumière dans le modèle électrique-optique diffuse.* 

Comme le progiciel SILVACO utilisé pour faire la simulation bidimensionnelle ne contient pas de modèles de diffusion optique, la simulation de la lumière sera de type réflexion spéculaire, comme nous avons vu au chapitre 2.2.6, et toutes nos simulations par conséquent seront dans ce cas.

## **3.2.2. Caractérisation d'une cellule solaire**

#### *3.2.2.1. Photodiodes et cellules solaires*

 L'effet photoélectrique décrit la création des paires électron-trou générées par l'absorption de la lumière dans un photodétecteur. Le problème principal est la collection des charges ainsi générées juste avant qu'elles se recombinent. Une méthode simple et efficace consiste à utiliser le champ électrique pour séparer les charges et pour leur imprimer une vitesse plus grande que la vitesse de recombinaison. Le champ électrique peut être créé soit de façon structurelle par la différence en nombre des charges libres entre la couche P et la couche N ou il peut être crée par une application extérieure d'une source de polarisation. Ainsi on définit les *photodiodes* comme des diodes qui se comportent comme des sources de courant.

 Les *cellules solaires* sont des photodiodes affectées à une utilisation particulière : le fonctionnement en source de puissance.

#### *3.2.2.2. Description d'une photodiode*

 Dans une photodiode la zone la plus intéressante du point de vue photoélectrique est la zone de déplétion parce qu'elle est dépourvue de charges mobiles. Ainsi ont réduit le risque de recombinaison des électrons et des trous photogénérés. En plus sous l'effet d'un champ électrique qui existe dans cette zone de déplétion, les trous et les électrons qui y sont générés sont immédiatement chassés. Pour augmenter les chances d'absorption de photons, on est amené à réaliser des diodes P-I-N (P-Intrinséque-N) qui offrent l'avantage de présenter une zone de déplétion beaucoup plus large. Dans ce cas, la région intrinsèque est une zone de déplétion sans charge spatiale.

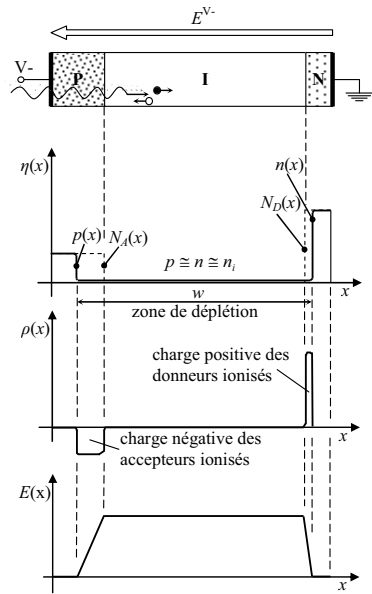

*Fig. 3.5. Structure d'une diode p-i-n en polarisation inverse ; les nombres volumiques d'électrons et des trous dans l'axe de la diode*  $(\eta)$ ; *la charge volumique*  $(\rho)$  *et le champ électrique (E).* 

Dans la figure 3.5 on voit une diode P-I-N en polarisation inverse, le photon qui arrive du côté P génère dans la couche I une paire électron-trou, l'électron (le cercle noir) à cause du champ électrique *E* du potentiel inverse V- sera orienté pour être collecté au niveau de la couche N, de même le trou (le cercle blanc) sera orienté pour être collecté par la couche P. Sur le graphique qui représente le nombre volumique des électrons et des trous  $(\eta)$  on voit la zone de déplétion. La charge volumique  $(\rho)$  est représentée un peu plus bas. Ainsi on constate que les deux zones de charges d'espace sont séparées par la région intrinsèque ce qui permet d'avoir un champ électrique (*E*) pratiquement constant dans toute cette région. On remarque aussi que le champ électrique s'annule complètement dans les zones de charges d'espace.

Dans la structure P-I-N représentée, si la paire électron-trou est générée dans la zone de déplétion alors elle génère un *photocourant de conduction*. Mais si la paire électron-trou est générée dans la région neutre de type P ou de type N et les charges ainsi générées arrivent par diffusion au bord de la zone de déplétion, alors on parle d'un *photocourant de diffusion*. Le *photocourant*, *Iph*, est ainsi la somme entre le photocourant de conduction et le photocourant de diffusion.

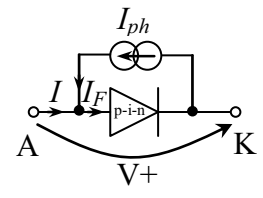

*Fig. 3.6. Symbole de la photodiode (en polarisation directe (V+) et sous lumière).* 

De la figure 3.6 on obtient la relation :

$$
I = I_F - I_{ph} \tag{3.1}
$$

Où *I* est le courant de la photodiode, *IF* le courant de polarisation directe (V+) et *Iph* le courant photogénéré.

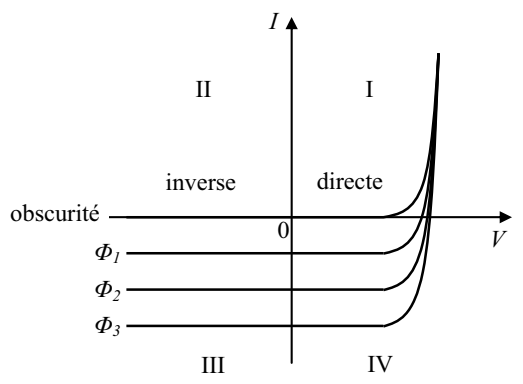

*Fig.* 3.7. I-V d'une photodiode en obscurité et pour différents éclairements ( $\Phi_1$ ,  $\Phi_2$  et  $\Phi_3$ ).

Dans la figure 3.7 nous avons représenté la caractéristique *I-V* de la photodiode pour différents éclairements. On voit qu'en tension négative elle se comporte comme une source de courant. Aussi le photocourant est pratiquement indépendant de la tension inverse appliquée, à condition que la longueur de la zone de déplétion soit également indépendante. C'est le cas des photodiodes pour lesquelles la zone intrinsèque est large par rapport aux deux zones de charges d'espace. Et pourtant on ne peut pas trop augmenter *w* car le temps de transit des électrons dans la région intrinsèque devient excessif et l'on perd ainsi les avantages de rapidité de réponse que présente ce dispositif.

## *3.2.2.3. Description d'une cellule solaire*

 La cellule solaire est une photodiode utilisée comme source d'énergie. Dans la figure 3.7 on considère que dans le quatrième quadrant, la photodiode est susceptible de fournir de l'énergie à une charge puisque le courant sort du dispositif par la borne à laquelle le potentiel est le plus élevé (figure 3.8). Ainsi l'optimisation d'une cellule solaire implique la transmission de la puissance maximale possible à la charge dans les conditions d'éclairement que fournit le rayonnement solaire.

 Dans la figure 3.8 on voit la caractéristique I-V, pour un éclairement donné, retourné par rapport à la figure 3.7. On constate que la puissance fournie dépend du point de fonctionnement et qu'elle passe par un maximum (c'est le point d'intersection entre la caractéristique de la charge et celle de la cellule solaire).

Nous définissons la puissance de référence :

$$
P_0 = I_{sc} V_{oc} \tag{3.2}
$$

où  $I_{sc}$  est le courant de court-circuit et  $V_{oc}$  la tension de circuit ouverte.

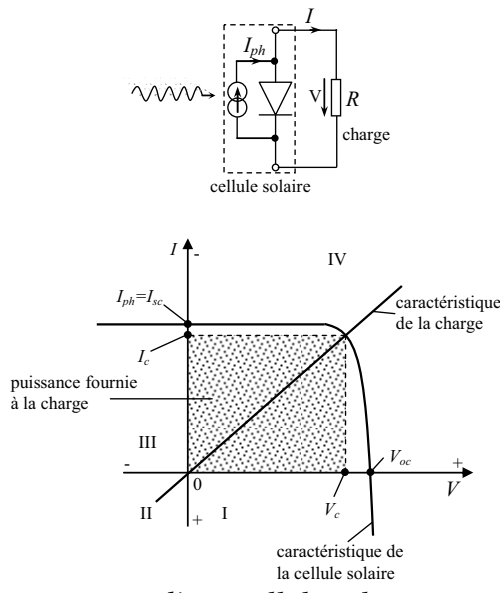

*Fig. 3.8. Principe de fonctionnement d'une cellule solaire* 

 $I_c$  et  $V_c$  sont respectivement le courant et la tension fournis à la charge. La pente de la « caractéristique de la charge » (voir figure 3.8) représente en fait la valeur de la charge ellemême. Ainsi nous pouvons constater que le point de maximum dépend du choix de la valeur de la charge qui s'avère primordiale. Pour choisir la charge à partir de la caractéristique d'une cellule solaire on calcule le point de puissance maximale de la caractéristique de la cellule solaire, i.e.  $(IV)_{\text{max}}$  où  $I = 0.$ *I*<sub>sc</sub> et  $V = 0.$ *V<sub>oc</sub>*. Ce point de maximum représente le rendement de la cellule solaire, exprimé classiquement en %,

$$
\eta = \frac{(IV)_{\text{max}}}{P_{in}}\tag{3.3}
$$

Où *Pin* est la puissance de la source de lumière incidente.

Le rapport entre la puissance maximale de la caractéristique de la cellule solaire et la puissance de référence s'appelle facteur de forme :

$$
FF = \frac{(IV)_{\text{max}}}{I_{sc}V_{oc}}
$$
\n(3.4)

Sa valeur maximale est unitaire et on désir ce rapprocher le plus possible de cette valeur pour utiliser au mieux la cellule et en même temps avoir le maximum de rendement. Mais la cellule ne répond pas de manière abrupte à la lumière et sa caractéristique courant-tension présente un coude au point ( *sc I* ,*Voc* ). La caractéristique (I-V) est d'autant plus aplatie au point  $(I<sub>sc</sub>, V<sub>oc</sub>)$  que le nombre de défauts et de liaisons pendantes est important (comme c'est le cas du silicium amorphe).

Les quatre paramètres,  $I_{sc}$ ,  $V_{ac}$ ,  $\eta$  et *FF*, sont dits paramètres de qualité de la cellule solaire. *I<sub>sc</sub>*, *V*<sub>oc</sub> représentent la qualité du circuit d'un point de vue sensibilité, *FF* du point de vue de sa puissance de sortie et  $\eta$  le taux de conversion de la puissance de la lumière incidente.

Pour caractériser la cellule solaire on utilise la réponse spectrale (QE, i.e. « quantum efficiency ») qui représente la conversion de la lumière en fonction de la longueur d'onde. Ceci nous permet de voir quelle zone dans l'axe de fonctionnement de la cellule absorbe et convertis mieux une partie du spectre lumineux.

 Le logiciel ASDMP permet le calcul du QE de deux façons. La première utilise une source multi-spectrale comme lumière du milieu ambiant ce qui permet le calcul de  $I_{sc}$ ,  $V_{oc}$ , *FF* et  $\eta$ . Une deuxième source mono spectrale va déterminer le QE. A travers cette source mono spectrale chaque longueur d'onde sera envoyée une après l'autre. C'est-à-dire que le programme calcule le courant sous « lumière du milieu ambiant + la lumière mono spectrale de 350nm ». Ensuite il calcul le courant sous « lumière du milieu ambiant + la lumière mono spectrale de 400nm », etc. En ce qui concerne la deuxième méthode de calcul de QE, on éteint la source du milieu ambiant et on va utiliser seulement la source mono spectrale. Pour éviter les problèmes de convergence et pour avoir une bonne conjecture initiale, le programme calcule QE en partant avec une source de lumière très faible puis en l'augmentant progressivement jusqu'à atteindre la puissance souhaitée. Le programme permet également de calculer QE en reproduisant les conditions expérimentales.

#### **3.2.3. Structure modélisée**

 Le modèle de cellule solaire proposé par Chatterjee [9] pour une photodiode P-I-N en a-Si :H consiste dans l'utilisation de six couches de silicium : une couche P, quatre couches I et une couche N. Le rôle de la première couche intrinsèque  $(I_1)$  est d'être un tampon, elle réduit l'écart entre les densités de défauts de la couche P et de la couche I causé par la différence entre les gaps (on va l'appeler  $I_1$  ou couche tampon). Ainsi la partie bleue du spectre sera bien prise en compte. La deuxième couche intrinsèque  $(I_2)$  a un rôle médiateur sur la densité des défauts entre la première couche tampon et les couches principales d'absorption de hautes qualités (on va l'appeler  $I_2$  ou couche intermédiaire). Une telle couche existe toujours dans les cellules solaires. La troisième couche (I3) a les mêmes caractéristiques que la quatrième mais le maillage est plus fin pour prendre bien en compte l'absorption de la lumière bleue. La quatrième couche intrinsèque (I4) est la principale et elle absorbe principalement les composantes vertes, jaunes et rouges de la lumière.

 Le modèle ASDMP a été validé expérimentalement au LPICM (Laboratoire de Physique des Interfaces et des Couches Minces) de l'Ecole Polytechnique – Paris pendant la thèse de Svetoslav Tchakarov [16] pour des structures P-I-N épaisses jusqu'à 1μm. Cette épaisseur de 1μm représente la somme des épaisseurs de la couche I3 et I4. A cause de la linéarité du modèle il n'y a pas de raison pour qu'il ne soit pas applicable à des photodiodes plus épaisses, comme de 4, 16 ou 30μm.

| Type de<br>matériel<br>par couche | Verre                | <b>TCO</b> |  |    | I3  | I4   |    |     |
|-----------------------------------|----------------------|------------|--|----|-----|------|----|-----|
| Dimensions<br>$\lceil nm \rceil$  | Pas de<br>dimensions | 85         |  | 10 | 200 | 3800 | 20 | 200 |

*Tableau 3.1. Structure de simulation ASDMP pour une diode p-i-n de 4μm épaisseur.* 

 Dans le tableau 3.1 nous voyons une structure de simulation ASDMP pour une diode P-I-N en silicium amorphe d'une épaisseur de 4μm (0,2μm+3,8μm). La première couche est une couche de verre, elle représente le substrat. Elle n'a pas de dimension parce que nous n'avons pas de lumière absorbée à ce niveau, mais elle est présente parce que elle a des coefficients de réflexion (la lumière éclaire la structure de son côté). La couche, générique, TCO (Transparent Conductive Oxide) représente l'anode de la diode, dans notre cas il s'agit d'ITO (Indium Thin Oxide) non texturé. Son épaisseur doit être considérée pour prendre en

compte ses coefficients d'absorption et de réflexion. Dans la modélisation, la diode sera polarisée via cette électrode. Les couches suivantes sont les couches de silicium que nous avons déjà présentées. La dernière couche qui est en aluminium (Al) représente la cathode de la diode et elle sera au potentiel nul. On a considéré l'air comme le milieu externe.

 Nous remarquons aussi les épaisseurs des couches P et N qui sont respectivement de 8 et de 20 nm. En fait pour la couche P l'épaisseur varie entre 8 et 10 nm et pour la couche N entre 20 et 25nm. Ces dimensions sont liées au problème optique d'absorption. La couche P doit laisser passer la lumière pour qu'elle soit absorbée dans la couche intrinsèque. Par la simulation [10], il a été démontré que pour une épaisseur de 8nm le  $FF$  et le  $\eta$  atteignent un maximum dans le cas du silicium amorphe. En fait toutes les longueurs d'onde arrivent à la couche P parce que elle est située à l'entrée de la lumière (autrement dit : couche fenêtre). La longueur d'onde la plus absorbée est celle avec le plus grand coefficient d'absorption, c'est-àdire le bleu. Au fur et à mesure que le coefficient d'absorption diminue, l'absorption due à la longueur d'onde diminue (le coefficient d'absorption diminue du bleu vers le rouge). Mais l'absorbance dans P n'est jamais très grande parce que la couche P est elle-même très mince.

 En plus du problème optique d'absorption il y a le problème du courant d'obscurité. En effet les couches P et N servent respectivement de barrière à l'injection d'électrons et de trous. Dans la zone de la couche P nous avons une barrière de potentiel pour les électrons, tandis que dans la région N on a un contact ohmique (voir la figure 3.30 où le diagramme de bandes est présenté). Les trous étant moins mobiles c'est le courant d'électrons qui domine le courant d'obscurité. Alors l'effet de l'épaisseur de la couche P serait en principe de diminuer le courant d'obscurité car plus cette épaisseur est grande plus l'épaisseur de la barrière serait grande et les électrons ne pourront pas la traverser. D'autre part si la couche P est plus mince que la longueur de Debye définie comme la longueur sur laquelle les effets de bord sont écrantés, la barrière ne serait pas seulement plus mince mais aussi plus basse ce qui facilitera encore l'injection d'électrons [17]. On peut estimer quelle est la longueur de Debye :

$$
W = \sqrt{\frac{2\varepsilon V}{qN_D}}
$$
, avec  $\varepsilon \approx 10^{-10} \text{F} \cdot \text{m}^{-1}$ , V=1,34V, q la charge élémentaire et N<sub>D</sub>=1,6.10<sup>19</sup> cm<sup>-3</sup>

(densité des défauts dans la couche P dopants y compris) on obtient une longueur de Debye de 10nm. On s'attend donc à ce que pour des couches P plus épaisses que 10nm l'effet de réduction du courant d'obscurité soit moins marqué que pour des couches plus minces.

 En ce qui concerne la couche N, l'optimisation de son épaisseur est plus simple. La couche N forme une barrière pour les trous. Cette barrière est plus faible que celle du côté P. Le champ électrique au sein de la photodiode est formée principalement par la couche P. La couche N est nécessaire pour donner un contact ohmique avec le métal du contact arrière. Si on amincit la couche N on risque de perdre le contact ohmique avec le métal du contact arrière, en faisant apparaître une courbure de bande, qui peut se comporter comme une diode en inverse. Cet effet serait surtout gênant pour le fonctionnement de la diode en direct, donc en mode photovoltaïque, mais sous polarisation inverse le champ appliqué aura tendance à diminuer la courbure de bandes, l'interface I/métal, et donc le manque de couche N ne serait pas très gênant. En plus on éliminerait directement les fuites latérales et l'effet d'électrode virtuelle ce qui nécessitera une étape technologique en moins dans la fabrication de la diode (pas de gravure de la couche N).

En revenant au problème optique, dans le cas des couches intrinsèques  $(I_3 \text{ et } I_4)$ , l'absorption du bleu est plus faible que l'absorption des lumières vertes, dont l'absorption est très grande. C'est parce que une partie considérable du bleu a été déjà absorbée dans les couches P, tampon et intermédiaire à cause du fort coefficient d'absorption pour le bleu. Les lumières vertes ont de coefficients d'absorption plus faibles que le bleu, donc elles seront

moins absorbés dans les couches P,  $I_1$  et  $I_2$ , mais elles seront absorbées dans les couches intrinsèques  $I_3$  et  $I_4$ .

Dans la couche N l'absorption du bleu est nulle, parce que la lumière bleue a été déjà absorbée dans les premiers 100nm du dispositif et n'atteint jamais la couche N. Une petite partie seulement des lumières vertes peut atteindre la couche N. Donc l'absorption dans la couche N est faible. Seule une partie considérable du rouge peut arriver jusqu'à la couche N parce que dans le reste son absorption est faible. Mais à cause de son faible coefficient d'absorption nous arrivons à des épaisseurs pour la couche N de 20 à 25nm, des épaisseurs plus grandes ne sont pas justifiées.

## *3.3. SILVACO, modélisation bidimensionnelle*

 SILVACO est une société Américaine, « Silvaco International » ayant son siège à Santa Clara en Californie. Elle est un des principaux fournisseurs de chaînes professionnelles de logiciels de simulation par éléments finis et de conception assistée par ordinateur pour les technologies de l'électronique TCAD (Technology Computer Aided Design). Ces outils sont employés par les compagnies de microélectronique dans le domaine de la recherche, du développement et de la conception de dispositifs.

 Le développement de SILVACO, les ventes et les équipements de soutien sont stratégiquement localisés dans le monde entier pour soutenir la clientèle. Une majeure partie du modèle des affaires de SILVACO se fonde sur la capacité de la compagnie à fournir des ingénieurs technico-commerciaux bien formés et expérimentés pour le support à la clientèle sur place dans toutes les régions principales de fabrication de semi-conducteurs [18].

 Historiquement la compagnie a été fondée en 1984 par Dr. Ivan Pesic pour répondre aux besoins des designers de circuits intégrés (IC, integrated circuits) analogiques pour des modèles SPICE (Simulation Program with Integrated Circuit Emphasis) de plus en plus précises et linéaires.

Le produit initial a été le système d'extraction des paramètres UTMOST (Universal Transistor MOdeling SofTware) qui est devenu un standard industriel pour l'extraction des paramètres, la caractérisation des dispositifs et la modélisation. L'entrée de SILVACO dans la technologie TCAD a eu lieu en 1989, et elle a été basée sur une recherche du Département des Dispositifs Physiques de l'Université de Stanford, ainsi apparaissent dans SILVACO « Athena » comme simulateur des processus et « Atlas » comme simulateur des dispositifs (2D et 3D). A l'aide d'un projet de recherche de l'Université de California, Berkeley, en 1992 SILVACO a conçu son propre logiciel de simulation comportementale SPICE. Ainsi « SmartSpice » devient partie de la chaine TCAD de SILVACO, il permet des simulations des circuits électroniques avec les modèles physiques des composants crées à l'aide d'Atlas tout en utilisant une logique SPICE. « SmartSpice » écrit en C++ permet facilement l'introduction des modèles nouveaux de simulation et permet une amélioration des algorithmes numériques pour une meilleure convergence. En 1997 SILVACO introduit IC CAD (Integrated Circuit Computer Aided Design) analogue qui est un outil pour capture schématique (schematic capture), disposition sur circuits imprimés (layout) et vérification physique. L'ensemble de ces outils avec le simulateur des circuits « SmartSpice » fournit une structure complète, à faible coût et d'une très grande productivité pour la conception des circuits intégrés analogiques. En 2004 enfin, SILVACO propose un outil d'extraction de signaux parasites qui permet la conversion directe des données des masques et des informations intéressantes aux processus des schémas électriques (netlists).

Sur cet ensemble complet de simulation TCAD, nous avons utilisé la partie dénommée « Atlas » pour créer le modèle bidimensionnel de la photodiode. Nous avons en outre, réalisé soit des matrices simples de photodiodes pour vérifier les interactions entre pixels (l'étude du courant d'interférence, crosstalk current), soit à l'aide d'un composant « Atlas » appelé « MixedMode » basé sur « SmartSpice » des modèles simples des circuits pixels.

On remarque que par rapport à ASDMP SILVACO n'a pas été conçu pour répondre à un seul composant semi-conducteur. En incluant des modèles plus généraux de la physique des semi-conducteurs, il permet des simulations plus étendues en balayant toute une gamme de composants électroniques.

#### **3.3.1. Présentation du paquet des programmes SILVACO**

 Sous SILVACO l'ensemble des outils de simulation et des outils interactifs permettant la conception et l'analyse de la plupart des dispositifs semi-conducteurs s'appel VWF (Virtual Wafer Fab) [19]. Les composants de base de VWF sont :

- 1. *Les outils de simulation* (*VWF core tools*). Ces outils simulent soit leurs processus de fabrication ou soit leurs comportements électriques. Les outils de simulation sont Athena, Atlas et SSuprem3.
- 2. *Les outils interactifs* (*VWF interactive tools*). Ces outils sont désignés pour être utilisés en mode interactif dans la construction d'un seul fichier d'entrée. En étant basé sur une interface utilisateur qui est graphique (Graphical User Interface, GUI), le travail de construction du fichier d'entrée devient plus efficient. Les outils interactifs peuvent être utilisés soit en relation avec un ensemble de fichiers, ou comme des composants intégrés dans l'environnant « VWF automation tools ».
- 3. *Les outils d'automatisation (VWF automation tools)*. Ces outils permettent à l'utilisateur d'exécuter sur une grande échelle des études expérimentales pour créer des résultats pour l'analyse statistique suivante. Ces outils automatiques se servent de : la technologie de base de données répartie et des méthodes de logiciels de transmissions d'interprocessus.

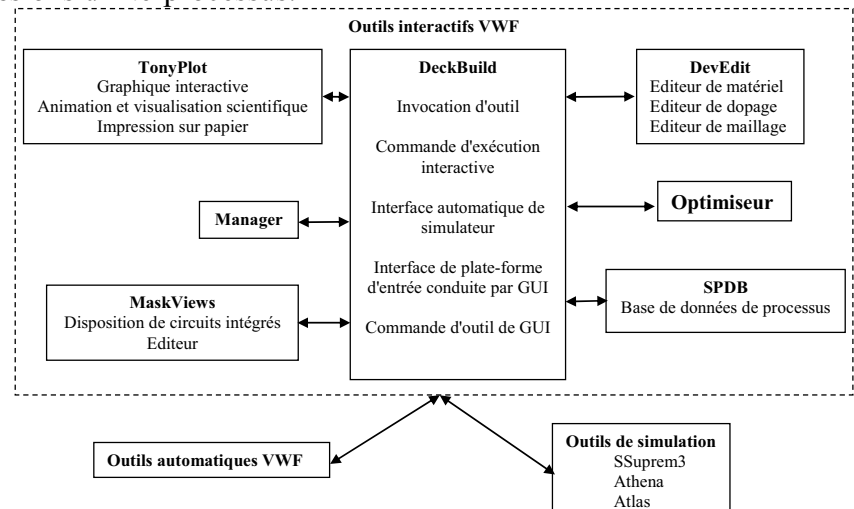

*Fig. 3.9. Organigramme de la structure VWF.* 

Ainsi les modules de VWF sont les suivants :

- pour les outils interactifs VWF
	- o **TonyPlot** : outil de visualisation et d'analyse graphique 1D et 2D des résultats des simulations
	- o **Manager** : outil de gestion des fichiers utilisés et créés par VWF
	- o **MaskViews** : outil de dessin des masques (layouts)
- o **DeckBuild** : environnement d'exécution interactif qui permet la simulation des processus et de dispositifs (mais principalement il est l'interface avec les outils de simulation)
- o **DevEdit** : outil d'édition de structure, on peut créer des nouvelles structures ou même modifier des structures existantes, on peut définir des maillages ou raffiner les maillages existants
- o **Optimiseur** : outil d'optimisation automatique
- o **SPDB** : (Semiconductor Process Data Base), c'est un produit séparé, ça n'est pas un outil interactif, mais il peut être utilisé avec DeckBuild. Il a été conçu pour stocker un grand nombre de profils de dopage mesurés expérimentalement ainsi que les données qui décrivent les conditions des expériences.
- pour les outils de simulation :
	- o **SSuprem3** : simulateur de procédé 1D avec prolongements simples de simulations des dispositifs
	- o **Athena** : simulateur 2D de procédés technologiques qui permet de simuler les différentes étapes effectuées en Salles Blanches et ainsi d'obtenir la structure du dispositif (couches constitutives, dimensions, géométrie) avec les profils de dopage
	- o **Atlas** : simulateur 2D ou 3D de dispositifs semi-conducteurs qui permet d'obtenir leurs caractéristiques électriques (statiques ou dynamiques)

Le projet réalisé dans le cadre de ce travail de thèse, a été basé principalement sur les interfaces graphiques « DevEdit » et « DeckBuild » et sur l'outil de simulation par éléments finis « Atlas ».

La structure créée sous DevEdit implique la définition des couches (dimensions, type de matériel (métal, semi-conducteur, isolant), si c'est le cas, le type de dopant et la forme du dopage (uniforme, gaussien, trapézoïdal, etc.) ainsi que le maillage (avec des pas fixes, adaptable d'une couche à l'autre et plus ou moins raffiné)). La structure ainsi créée est à travers « DeckBuild » importée sous « Atlas ». Mais « Atlas » met aussi à notre disposition un outil propre de définition de la structure qui simplifie beaucoup le travail du programmeur. Une difficulté rencontrée à été le fait que l'importation de la structure créé sous « DevEdit » n'est pas tout le temps parfaite, « Atlas » a une façon d'interpréter le maillage qui est légèrement différente. « DevEdit » a l'avantage de nous aider didactiquement et graphiquement pour réaliser nos structures en créant en final le code à exporter. Enfin une fois la simulation effectuée sous « Atlas », la visualisation des résultats se fait via le logiciel « TonyPlot ».

Par la suite nous allons développer la présentation de l'outil « Atlas » que nous avons utilisé principalement pour effectuer la simulation de notre structure.

## **3.3.2. Présentation d'Atlas**

 « Atlas » est un simulateur 2D et 3D des dispositifs basés sur la physique de semiconducteurs. Il prédit le comportement électrique des structures semi-conductrices spécifiées et fournit des aperçus de mécanismes physiques internes associés au fonctionnement des dispositifs. Atlas peut être utilisé autonome ou comme un outil noyau dans le milieu de simulation VWF de SILVACO. Dans le but de prévoir l'impact des variables du processus sur le comportement du circuit, la simulation du dispositif joint la simulation du processus et l'extraction du modèle SPICE.

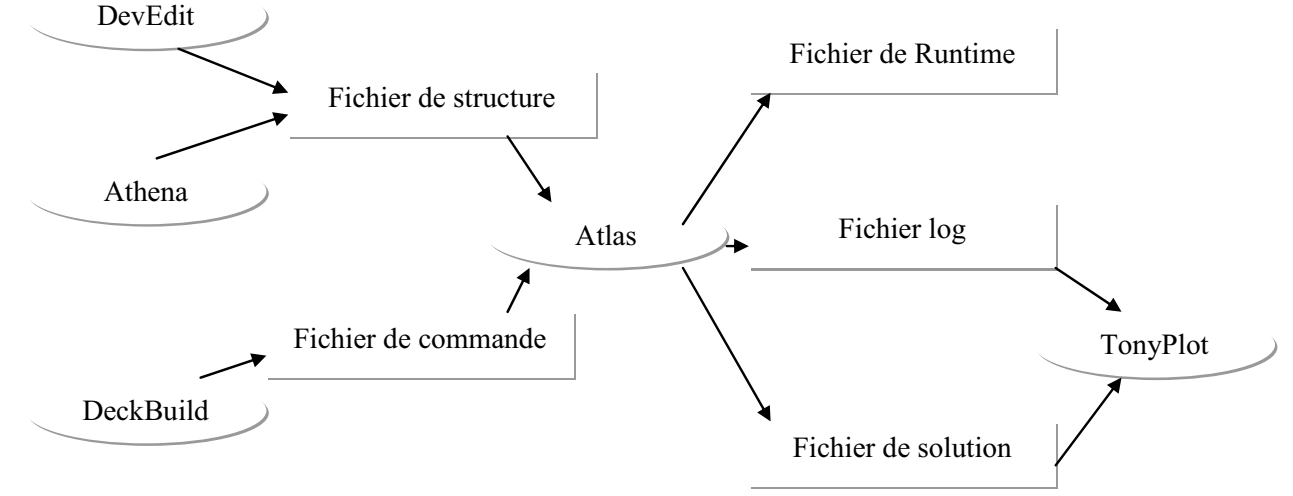

*Fig. 3.10. Entrées et sorties d'Atlas.* 

Dans le schéma de la figure 3.10 nous voyons les types d'informations qui circulent en entrée et en sortie « d'Atlas ». La plupart des simulations réalisées par « Atlas » utilisent deux fichiers d'entrée. Le premier fichier est un fichier script contenant les commandes pour que Atlas s'exécute (représenté par « Fichier de commande »). Le second fichier est un « Fichier de structure » qui définit la structure qui va être simulée. A la sortie « d'Atlas », nous avons trois types de fichiers. Le premier de ces fichiers est la sortie « Runtime » qui donne la progression, les erreurs et les messages d'avertissements pendant la simulation. Le deuxième type de fichier est le fichier « log » qui stocke toutes les valeurs de tensions et des courants provenant de l'analyse du dispositif simulé (c'est le fichier du comportement électrique). Le troisième fichier de sortie est le « Fichier de solution », ce fichier stocke les données 2D ou 3D concernant les valeurs des variables solutions dans le dispositif en un point donné (c'est le fichier physique, il contient la structure dans un état particulier). Les deux derniers fichiers sont traités par l'outil de visualisation « TonyPlot ».

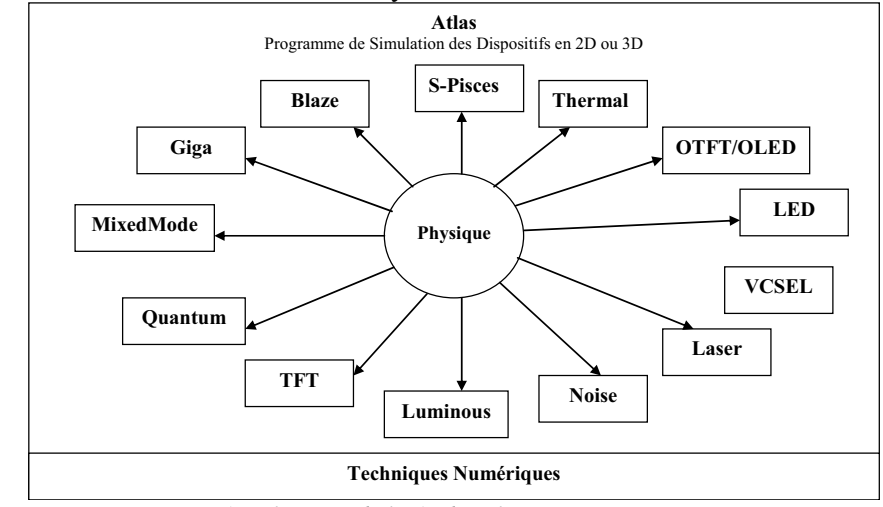

*Fig. 3.11. Les composants (ou les modules) d'Atlas.* 

 Dans la figure 3.11 nous voyons représentés les composants qui constituent le simulateur « Atlas ». Comme nous remarquons le cœur est la Physique qui contient le modèle mathématique qui fonctionne dans les dispositifs à base de semi-conducteurs. Nous avons

présenté une partie de celle-ci au début de ce chapitre, en fait nous n'avons gardé que la partie nécessaire pour simuler notre photodiode. Ainsi les composants développés autour sont :

- o « S-Pisces » : programme de simulation des dispositifs 2D ou 3D, il modélise les caractéristiques électriques des dispositifs à base de silicium en incluant de technologies comme MOS (Metal Oxide Semiconductor), bipolaire, SOI (Silicon On Insulator), EEPROM (Electrically Erasable Programmable Read Only Memory) et dispositifs de puissance. S-Pisces calcule les distributions internes des paramètres physiques et prévoit le comportement électrique des dispositifs à l'état d'équilibre, transitoire ou dans les conditions de courant alternatif de petit signal.
- o « Blaze » : simulateur des dispositifs 2D ou 3D pour les matériaux III-V, II-VI et des dispositifs avec la structure de bande dépendante de la position (c.-à-d. hétérojonctions). Blaze explique les effets de la structure de bande dépendante de la position par des modifications des équations de transport de charge. Blaze est applicable à une large gamme des dispositifs comprenant : HBT (Heterojonction Bipolar Transistor), HEMT (High Electron Mobility Transistor), LED (Light Emitting Diode), détecteurs photoélectriques d'hétérojonction (piles solaires) et diodes d'hétérojonction.
- o « Giga » : prolonge « Atlas » pour expliquer l'écoulement de la chaleur de treillis et les environnements thermiques généraux. Giga met en application le modèle rigoureux thermodynamique de Wachutka du chauffage de treillis, qui explique le chauffage de Joule, le chauffage, et le refroidissement dû à la génération de porteur et à la recombinaison, et des effets Peltier et Thomson. « Giga » explique la dépendance des paramètres du matériau et de transport en fonction de la température de treillis. « Giga » soutient également les spécifications des environnements thermiques généraux en utilisant une combinaison des structures réalistes de radiateur, des impédances thermiques, et des températures ambiantes indiquées. Une application importante de Giga est la simulation des structures de haute puissance comprenant bipolaire, MOS, IGBT (Insulated Gate Bipolar Transistor), et dispositifs de thyristor. Une autre application importante est la simulation des dispositifs électrostatiques de protection de décharge.
- o « MixedMode » : simulateur des circuits qui peut inclure des éléments simulés en utilisant la simulation de dispositif (2D ou 3D) et des modèles compacts des circuits. « MixedMode » emploie des algorithmes numériques avancés qui sont efficaces et robustes pour des simulations en courant continu (c.c.), régime transitoire, de petit signal de courant alternatif (c.a.) et de l'analyse de réseau de petits signaux. « MixedMode » est typiquement employé pour simuler des circuits qui contiennent des dispositifs semi-conducteurs modélisés compacts et précis qui n'existent pas ou pour simuler des circuits où les dispositifs qui jouent un rôle critique doivent être modélisés exactement. Les modèles compacts disponibles et utilisés en général sont de type SPICE. La logique de programmation pour spécifier les circuits est de type SPICE.
- o « Quantum » : simule divers effets d'emprisonnement mécanique de quantum.
- o « TFT » : simule les systèmes des matériaux désordonnés, il ne contient pas de modèles de matériaux donc il faut combiner S-Pisces ou Blaze avec TFT pour simuler ces systèmes de matériaux. « TFT » nous permet de définir une distribution d'énergie des états de défauts dans le gap du matériau semiconducteur. Ceci est nécessaire pour un traitement propre des propriétés électriques des matériaux comme le silicium polycristallin ou le silicium amorphe.
- o « Luminous » : trace des rayons et programme tout usage d'absorption de la lumière. « Luminous » calcul les profils d'intensités optiques dans les dispositifs

semi-conducteurs, et convertit ces profils dans des taux de photogénération. Ceci nous permet de simuler des réponses électroniques à des signaux optiques pour une large gamme de détecteurs optiques.

- o « Noise » : simuler le bruit des petits signaux produit par les dispositifs. Le bruit électronique a comme conséquence une dégradation inévitable des performances d'un circuit. Il est important de comprendre les propriétés du bruit pour réduire au minimum son effet.
- o « Laser » : effectue une simulation couplée électrique et optique des lasers à base des semi-conducteurs.
- o « VCSEL » : (Vertical Cavity Surface Emitting Lasers) effectue la simulation électrique, thermique et optique des lasers d'émission surfacique de cavité verticale en utilisant des méthodes entièrement numériques précises, robustes, et fiables et des mailles non uniformes.
- o « LED » : fournit des possibilités générales pour la simulation des dispositifs de diode électroluminescente.
- o « OTFT/OLED » : « OTFT » simule les caractéristiques des dispositifs réalisés en matériaux organiques (caractéristiques électriques et optiques en courant continu ou transitoire de ceux-ci). « OLED » simule des densités d'excitation singulière et triplet.
- o « Thermal » : résout l'équation de la chaleur à l'équilibre thermodynamique pour trouver la distribution de la température à l'équilibre en structures 3D planaires et non planaires.

Le fonctionnement d'un dispositif à semi-conducteur est modélisé dans « Atlas » par un ensemble couplé de jusqu'à six équations différentielles partielles (EDP). Dans notre modélisation nous avons utilisé trois EDP couplées (l'équation de Poisson et les équations de continuités des trous et des électrons). « Atlas » produit des solutions numériques en calculant les valeurs des inconnues sur un maillage des points dans le dispositif. Une procédure interne de discrétisation convertit le modèle original continu en un système algébrique non linéaire discret qui a un comportement approximativement identique. L'ensemble des EDP, le maillage et la procédure de discrétisation déterminent le problème algébrique discret à résoudre.

Le système algébrique discret est résolu en utilisant une procédure itérative qui raffine des évaluations successives de la solution. L'itération continue jusqu'à ce que les corrections soient assez petites pour satisfaire les critères de convergence, ou jusqu'à ce qu'il soit clair que le procédé n'arrive plus à converger (nombre limite de pas de convergence). Le procédé non linéaire d'itération commence à partir d'une première conjecture. Les corrections sont calculées en résolvant des versions linéarisées du problème. Les sous-problèmes linéaires sont résolus en employant des techniques directes ou itérativement.

Les différentes procédures de résolution montrent le comportement différent en ce qui concerne la convergence, l'exactitude, l'efficacité, et la robustesse. Les deux aspects principaux de la convergence sont, l'obtention d'une solution et la rapidité de convergence. L'efficacité est le temps requis pour produire une solution. La robustesse est la capacité de converger pour un éventail de structures, en utilisant des mailles et des stratégies initiales de conjecture qui ne sont pas optimales.

En résolvant les systèmes généraux des équations non-linéaires, il n'y a aucune garantie que n'importe quelle méthode particulière fonctionnera toujours. C'est également le cas que les différentes méthodes peuvent fonctionner mieux pour différents problèmes. Sous Atlas, en fonction du système des équations EDP à résoudre nous pouvons définir à l'aide d'une commande bien précise la méthode non linéaire de résolution et les paramètres associés tels

que les critères d'itération et de convergence. Dans notre cas la méthode de résolution de systèmes non linéaires est l'optimisation de Newton (voir Annexe 1).

## *3.3.2.1. Logique de programmation*

 Apres la présentation de la chaine progicielle TCAD de SILVACO, sa composition interne et le fonctionnement « d'Atlas » nous allons maintenant présenter l'ordre des commandes propres à la logique de programmation « d'Atlas ». Ainsi il existe cinq groupes de commandes, ces groupes doivent être organisés correctement (voir figure 3.12). Si l'ordre n'est pas respecté, un message d'erreur apparaît et le programme ne s'exécute pas d'une façon correcte. Par exemple, si les paramètres ou les modèles de matériaux ne sont pas placés dans l'ordre idoine, le simulateur ne les prend pas en compte [20].

| <b>Groupes</b>                                  | <b>Commandes</b> |  |  |  |
|-------------------------------------------------|------------------|--|--|--|
|                                                 | <b>MESH</b>      |  |  |  |
| 1. Spécification de la structure<br>>>>>        | <b>REGION</b>    |  |  |  |
|                                                 | <b>ELECTRODE</b> |  |  |  |
|                                                 | <b>DOPING</b>    |  |  |  |
|                                                 | <b>MATERIAL</b>  |  |  |  |
| 2. Spécification des modèles de couches<br>>>>> | <b>MODELS</b>    |  |  |  |
|                                                 | <b>CONTACT</b>   |  |  |  |
|                                                 | <b>INTERFACE</b> |  |  |  |
| 3. Sélection de la méthode numérique<br>>>>     | <b>METHOD</b>    |  |  |  |
|                                                 | LOG              |  |  |  |
| 4. Spécification des solutions<br>>>>>          | <b>SOLVE</b>     |  |  |  |
|                                                 | <b>LOAD</b>      |  |  |  |
|                                                 | <b>SAVE</b>      |  |  |  |
| 5. Analyses des résultats<br>>>>>               | <b>EXTRACT</b>   |  |  |  |
|                                                 | <b>TONYPLOT</b>  |  |  |  |

*Fig. 3.12. Ordre des groupes des commandes dans un programme Atlas (les commandes fondamentales afférentes).* 

Les commandes fondamentales sont :

- MESH : cette commande produit un maillage ou lit un maillage qui a été défini auparavant. L'élément de maille utilisé est le triangle.
- REGION : indique l'endroit des matériaux dans une maille précédemment définie. Chaque triangle doit être définie comme matériel.
- ELECTRODE : indique l'endroit et les noms des électrodes dans une maille précédemment définie.
- DOPING : indique analytiquement des profils de dopage ou prend de tels profils déjà prédéfinis dans les fichiers dédiés.
- MATERIAL : associe des paramètres physiques aux matériaux dans la maille. (Il faut faire attention parce que le logiciel a des paramètres de matériau définis par défaut pour les semi-conducteurs standard)
- MODELS : indique les carreaux constitutifs du modèle, ils indiquent les inclusions de différents mécanismes physiques, de modèles ou des autres paramètres comme par exemple la température globale pour la simulation.
- CONTACT : indique les attributs physiques d'une électrode.
- INTERFACE : indique les paramètres d'interface aux frontières de semiconducteur/isolant. Tous les paramètres s'appliquent seulement aux nœuds de frontière exceptés la où ils sont déjà indiqués.
- METHOD : place les méthodes numériques à employer pour résoudre les équations et les paramètres liés à ces algorithmes.
- LOG : permet à toutes les caractéristiques finales de simulation d'être sauvées dans un fichier (ouvre un fichier de type log (log en minuscule veut dire le type de fichier, LOG en majuscule veut dire la commande dans le programme)). N'importe quel type de donnée, qu'elle soit C.C., transitoire ou C.A., générée par la commande SOLVE et sauvée après la commande LOG (donc les informations sauvées sont de type électrique et elles sont, par exemple, en fonction de la tension de polarisation ou de la source de lumière). Aussi n'importe quel paramètre spécifié par la commande  $PROBE<sup>12</sup>$  est stocké dans le fichier de type log. Si dans le programme il y a plusieurs commandes LOG, chaque fois le fichier log qui a été ouvert avant est fermé et un nouveau fichier log est ouvert.
- SOLVE : ordonne à l'Atlas d'exécuter une solution pour un ou plusieurs points de polarisation.
- LOAD : charge des solutions précédentes à partir de fichiers en tant que conjectures initiales à d'autres points de polarisation.
- SAVE : sauve toutes les informations d'un point nœud du maillage dans un fichier de sortie (les fichiers de sortie sont de type structure). Les informations sauvées correspondent à un état électrique bien précis.
- EXTRACT : les commandes de ce type sont utilisées pour extraire les valeurs bien précises des paramètres des deux types des fichiers log ou structure.
- TONYPLOT : démarre le programme « TonyPlot » de post processus graphique des donnés.

Une autre commande importante est BEAM, sa position est au niveau 4 des groupes de commande. BEAM indique un signal d'entrée optique sous forme d'un faisceau de lumière (mono ou multi-spectrale) collimatée. Le faisceau ainsi déclaré est allumé et utilisé par la commande SOLVE, dans ce cas le module Luminous est activé. Donc BEAM est utilisé pour simuler des courants sous lumière ou des réponses spectrales.

## **3.3.3. Implémentation des paramètres du modèle monodimensionnel.**  Simulation des diodes P<sup>+</sup>-I-N<sup>+</sup> en a-Si:H sous « Atlas »

Pour simuler des structures (transistors, diodes, etc.) en a-Si:H nous utilisons le module TFT (voir 3.3.2). Ce dernier permet la définition d'une distribution d'énergie particulière et dédiée à des états de défauts dans le gap des matériaux à semi-conducteur amorphe.

 L'objectif de ce paragraphe est d'illustrer les blocs fonctionnels de base permettant la simulation de diodes  $P^{\dagger}$ -I-N<sup>+</sup> en a-Si:H. Les paramètres du matériau de référence ont été déduits du modèle monodimensionnel de Chatterjee (voir 3.2).

La structure bidimensionnelle définie sous « Atlas » est identique sur l'axe du volume ( *y* ) avec celle définie pour ASDMP dans le tableau 3.1 de paragraphe 3.2.3.

 $\overline{a}$ 

<sup>&</sup>lt;sup>12</sup> PROBE permet de sortir la valeur minimale, maximale ou une valeur quelconque à un endroit indiqué de n'importe laquelle de plusieurs quantités distribuées dans le fichier de type log. Les quantités seront sauvées à chaque moment de l'étape de polarisation dans le fichier de type log.

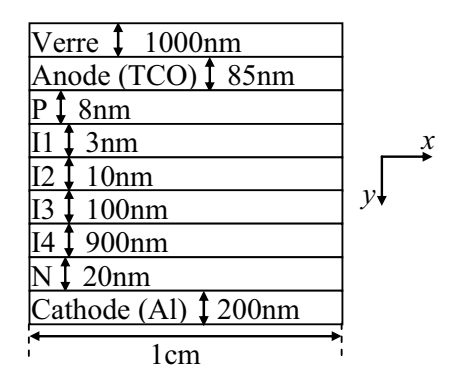

*Fig. 3.13. Structure Atlas bidimensionnelle de base pour la modélisation de la photodiode (cas 1μm d'épaisseur)* 

 Sur figure 3.13 nous constatons que la dimension prise sur la l'axe *x* est de 1cm, donc la diode est très mince (épaisseur de 1μm) par rapport à sa largeur. Cette dimension sur l'axe *x* s'explique par le fait que nous avons voulu être proches de la structure réelle de la photodiode. Mais ce rapport entre les dimensions sur les deux axes présente un risque au niveau du maillage. En effet il est nécessaire d'éviter d'avoir dans le maillage des triangles très aigus sous peine de problèmes de convergence.

Nous avons simulé dans SILVACO la même structure que celle de ASDMP donc nous avons considéré les couches avec des épaisseurs identiques (voir paragraphe 3.2.3). Sous SILVACO nous avons pris une dimension volumique de la couche de verre de 1000nm (dans ASDMP il n'y a pas besoin de la préciser). En réalité le verre a une épaisseur d'environ 1 à 2mm, donc beaucoup plus grande, mais la couche de verre étant inerte dans le comportement de notre système, il n'est pas nécessaire de donner sa vraie épaisseur (cela risque d'alourdir inutilement les calculs).

 En pratique le programme que nous avons conçu est décrit par l'organigramme de la figure 3.14.

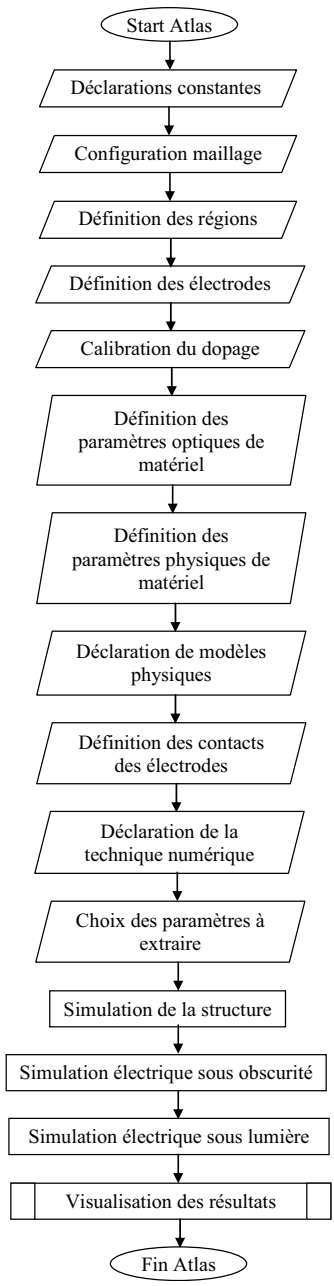

*Fig. 3.14. Organigramme du programme de simulation.* 

 Au niveau « Définition des paramètres physique du matériau » ont été spécifiés, pour chaque couche a-Si:H, les paramètres suivants :

- Gap de mobilité (eV) à 300K,  $E_g$  (voir éq. (2.12) du 2.2.1.3.)
- Affinité électronique (eV),  $\chi$  (voir éq. (2.12) du 2.2.1.3.)
- Permittivité électrique relative,  $\varepsilon_r$  (voir éq. (2.2) ou (2.4) du 2.2.1.1.)
- Mobilité électrons (cm<sup>2</sup>/Vs),  $\mu_n$  (voir éq. (2.8) du 2.2.1.3.)
- Mobilité trous (cm<sup>2</sup>/Vs),  $\mu_p$  (voir éq. (2.8) du 2.2.1.3.)
- Densité d'états de la bande de conduction à 300K (cm<sup>-3</sup>),  $N_c$  (voir éq. (2.10) du 2.2.1.3.)
- Densité d'états de la bande de valence à  $300K$  (cm<sup>-3</sup>),  $N_V$  (voir éq. (2.11) du 2.2.1.3.)
- Valeur d'interception (en densité d'état) pour la queue de bande « accepteur » avec la bande de conduction (cm<sup>-3</sup>/eV),  $G_{A0}$  (voir éq. (2.49) du 2.2.4.2.1.)
- Valeur d'interception (en densité d'état) pour la queue de bande « donneur » avec la bande de valence (cm<sup>-3</sup>/eV),  $G_{D0}$  (voir éq. (2.48) du 2.2.4.2.1.)
- Energie caractéristique de désintégration « donneur » (eV),  $E<sub>D</sub>$  (voir éq. (2.48) du 2.2.4.2.1.)
- Energie caractéristique de désintégration « accepteur » (eV),  $E_A$  (voir éq. (2.49) du 2.2.4.2.1.)
- **•** Densité totale d'états dans la gaussienne « donneur » (cm<sup>-3</sup>/eV),  $G_{GD}$  (voir éq. (2.50) du 2.2.4.2.1.)
- Densité totale d'états dans la gaussienne « accepteur » (cm<sup>-3</sup>/eV),  $G<sub>GA</sub>$  (voir éq. (2.51) du 2.2.4.2.1.)
- Déviation standard ou l'énergie caractéristique de désintégration de la gaussienne « donneur » (eV),  $\sigma_{GD}$  (voir éq. (2.50) du 2.2.4.2.1.)
- Déviation standard ou l'énergie caractéristique de désintégration de la gaussienne « accepteur » (eV),  $\sigma_{G_4}$  (voir éq. (2.51) du 2.2.4.2.1.)
- **•** Position en énergie du sommet de la gaussienne « donneur » (eV),  $E_{GD}$  (voir éq. (2.50) du 2.2.4.2.1.)
- **•** Position en énergie du sommet de la gaussienne « accepteur » (eV),  $E_{GA}$  (voir éq. (2.51) du 2.2.4.2.1.)
- Section efficace de capture des électrons pour la queue de bande « accepteur »  $(cm^2)$ ,  $\sigma_{\text{TAn}}$  (voir éq. (2.72) du 2.2.4.2.1.)
- Section efficace de capture des trous pour la queue de bande « accepteur » (cm<sup>2</sup>),  $\sigma_{TAP}$ (voir éq. (2.72) du 2.2.4.2.1.)
- Section efficace de capture des électrons pour la gaussienne « accepteur » (cm<sup>2</sup>),  $\sigma_{GAn}$ (voir éq. (2.73) du 2.2.4.2.1.)
- Section efficace de capture des trous pour la gaussienne « accepteur » (cm<sup>2</sup>),  $\sigma_{GAp}$  (voir éq. (2.73) du 2.2.4.2.1.)
- Section efficace de capture des électrons pour la gaussienne « donneur » (cm<sup>2</sup>),  $\sigma_{GDn}$  (voir éq. (2.75) du 2.2.4.2.1.)
- Section efficace de capture des trous pour la gaussienne « donneur » (cm<sup>2</sup>),  $\sigma_{GD_p}$  (voir éq. (2.75) du 2.2.4.2.1.)
- Section efficace de capture des électrons pour la queue de bande « donneur » (cm<sup>2</sup>),  $\sigma_{T_{Dn}}$ (voir éq. (2.74) du 2.2.4.2.1.)
- Section efficace de capture des trous pour la queue de bande « donneur » (cm<sup>2</sup>),  $\sigma_{\tau_{Dp}}$ (voir éq. (2.74) du 2.2.4.2.1.)

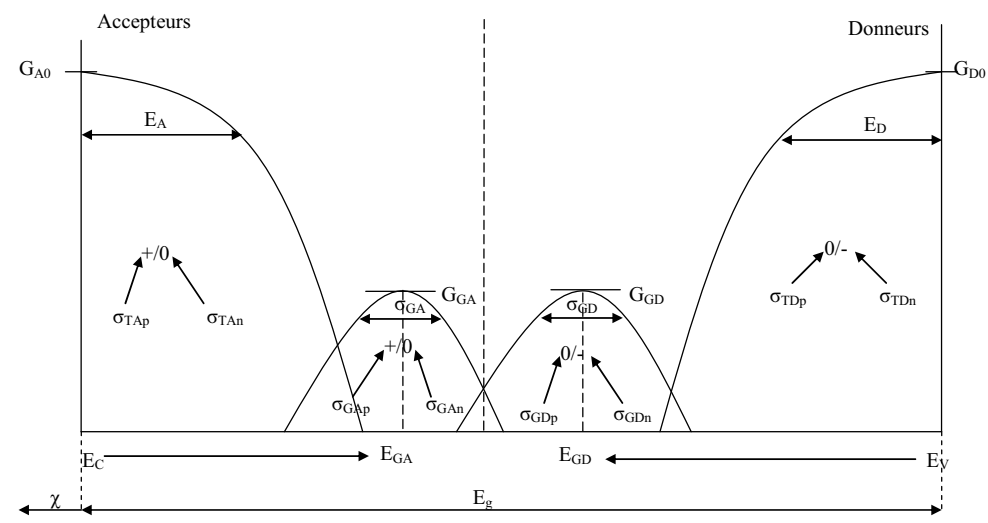

*Fig. 3.15. La distribution typique (Gaussien) des états du gap pour silicium amorphe. Paramètres du matériau à déclarer.* 

 Les figures 3.15 et 2.3 représentent de manière identique, la distribution de type Gaussien des états du gap pour le silicium amorphe (les états notés avec  $\langle + \rangle$ ,  $\langle 0 \rangle$  ou  $\langle - \rangle$ ont été expliqués en bas de la figure 2.3). Sur la figure 3.15 nous avons représenté les paramètres du matériau qui doivent être déclarés dans le programme. Leurs valeurs sont données pour les 6 couches de silicium amorphe dans le tableau 3.2 :

*Tableau 3.2. Les paramètres physiques de matériau (a-Si :H) pour chaque couche importés de ASDMP dans Atlas (plus le dopage).* 

|                                             | P                      | $_{I1}$            | I2                 | I3                           | I4                     | ${\bf N}$                    |
|---------------------------------------------|------------------------|--------------------|--------------------|------------------------------|------------------------|------------------------------|
| $E_{\rm g}$ (eV)                            | $\overline{c}$         | $\overline{c}$     | 1.86               | 1.86                         | 1.86                   | 1.8                          |
| $\chi$ (eV)                                 | 3.89                   | 3.88               | $\overline{4}$     | $\overline{4}$               | $\overline{4}$         | $\overline{4}$               |
| $\epsilon_{\rm r}$                          | 11.9                   | 11.9               | 11.9               | 11.9                         | 11.9                   | 11.9                         |
| $\mu_n$ (eV)                                | 20                     | 20                 | 30                 | 30                           | 30                     | 30                           |
| $\mu_p$ (eV)                                | $\overline{c}$         | $\overline{4}$     | 10                 | 10                           | 10                     | 10                           |
| $N_C$ (cm <sup>-3</sup> )                   | $2.10^{20}$            | $2.10^{20}$        | $2.10^{20}$        | $2.10^{20}$                  | $2.10^{20}$            | $2.10^{20}$                  |
| $N_V$ (cm <sup>-3</sup> )                   | $2.10^{20}$            | $2 \cdot 10^{20}$  | $2 \cdot 10^{20}$  | $2 \cdot \overline{10^{20}}$ | $2 \cdot 10^{20}$      | $2 \cdot \overline{10^{20}}$ |
| $G_{A0}$ (cm <sup>-3</sup> /eV)             | $4.\overline{10^{21}}$ | $4.10^{21}$        | $4 \cdot 10^{21}$  | $4.10^{21}$                  | $4 \cdot 10^{21}$      | $4 \cdot 10^{21}$            |
| $G_{D0}$ (cm <sup>-3</sup> /eV)             | $4.10^{21}$            | $4.10^{21}$        | $4.10^{21}$        | $4.10^{21}$                  | $4.10^{21}$            | $4.10^{21}$                  |
| $E_D$ (eV)                                  | 0.12                   | 0.11               | 0.05               | 0.05                         | 0.05                   | 0.05                         |
| $E_A$ (eV)                                  | 0.07                   | 0.055              | 0.03               | 0.03                         | $0.03\,$               | 0.03                         |
| $GGD$ (cm <sup>-3</sup> /eV)                | $8 \cdot 10^{18}$      | $2 \cdot 10^{18}$  | $2.10^{17}$        | $1.10^{15}$                  | $1.10^{15}$            | $9.10^{18}$                  |
| $GGA$ (cm <sup>-3</sup> /eV)                | $8.10^{18}$            | $2 \cdot 10^{18}$  | $2.10^{17}$        | $1.10^{15}$                  | $1.10^{15}$            | $9.10^{18}$                  |
| $\sigma_{GD}$ (eV)                          | 0.15                   | 0.15               | 0.15               | 0.15                         | 0.15                   | 0.15                         |
| $\sigma_{GA}$ (eV)                          | 0.15                   | 0.15               | 0.15               | 0.15                         | 0.15                   | 0.15                         |
| $E_{GD}$ (eV)                               | 0.8                    | 0.8                | 0.73               | 0.73                         | 0.73                   | 0.7                          |
| $E_{GA}$ (eV)                               | 0.7                    | 0.7                | 0.63               | 0.63                         | 0.63                   | 0.6                          |
| $\sigma_{\text{TAn}}\left(\text{eV}\right)$ | $1.10^{-15}$           | $1.10^{-15}$       | $1.10^{-17}$       | $1.10^{-17}$                 | $1.10^{-17}$           | $1.10^{-17}$                 |
| $\sigma_{\text{TAp}}\left(\text{eV}\right)$ | $2 \cdot 10^{-15}$     | $2 \cdot 10^{-15}$ | $1 \cdot 10^{-16}$ | $5.10^{-17}$                 | $5.10^{-17}$           | $1.10^{-16}$                 |
| $\sigma_{\text{GAN}}\left(eV\right)$        | $1.10^{-15}$           | $5.10^{-16}$       | $5.10^{-16}$       | $1.10^{-16}$                 | $1.10^{-16}$           | $5.10^{-17}$                 |
| $\sigma_{\text{GAp}}\left(eV\right)$        | $2.10^{-15}$           | $2.10^{-15}$       | $2 \cdot 10^{-14}$ | $5.10^{-15}$                 | $\frac{5.10^{-15}}{2}$ | $1.10^{-16}$                 |
| $\sigma_{G D n}$ (eV)                       | $2.10^{-15}$           | $2 \cdot 10^{-15}$ | $2.10^{-14}$       | $5.10^{-15}$                 | $5.10^{-15}$           | $1.10^{-16}$                 |
| $\sigma_{GDP}(eV)$                          | $1.10^{-15}$           | $1.10^{-15}$       | $5.10^{-16}$       | $1.10^{-16}$                 | $1.10^{-16}$           | $1.10^{-17}$                 |
| $\sigma_{\text{TDn}}\left(eV\right)$        | $2.10^{-15}$           | $2.10^{-15}$       | $1.10^{-16}$       | $5.10^{-17}$                 | $5.10^{-17}$           | $1.\overline{10^{-16}}$      |
| $\sigma_{\text{TDp}}\left(\text{eV}\right)$ | $1.10^{-15}$           | $1 \cdot 10^{-15}$ | $1.10^{-17}$       | $1.10^{-17}$                 | $1.10^{-17}$           | $1.10^{-17}$                 |
| $N_A$ (cm <sup>-3</sup> )                   | $1 \cdot 10^{19}$      |                    |                    |                              |                        |                              |
| $N_D$ (cm <sup>-3</sup> )                   |                        |                    |                    |                              |                        | $0.3 \cdot 10^{19}$          |

 Il faut aussi remarquer, que par rapport au modèle ASDMP, sous « Atlas » les vitesses thermiques des électrons et des trous ( $v_{th,n}$  et  $v_{th,p}$ ) sont calculées en fonction de leurs masses effectives, des densités effectives d'états de conduction et de valence ainsi que de la température. Donc, il est à noter entre les deux, une petite différence (en restant toujours autour de  $10^7$ cm/s).

## **3.3.4. Analyse de la simulation sous SILVACO et optimisation**

 La vérification du modèle a impliqué, à cause de l'importation de paramètres du modèle monodimensionnel ASDMP, une étude comparative des caractéristiques électriques et optiques simulées. Nous avons fait cette analyse, tout d'abord, dans le cadre d'une structure de référence (diode  $P^{\dagger}$ -I-N<sup>+</sup> de 1µm d'épaisseur). Puis une vérification de la linéarité du modèle a été effectuée en simulant trois structures plus épaisses.

Une première implémentation sans optimisation des paramètres n'a pas été suffisante : les résultats obtenus dans le cadre du modèle bidimensionnel étant différents de ceux découlant du modèle monodimensionnel. Par exemple le courant sous lumière et la réponse spectrale étant plus petits et différents des valeurs réelles. Ceci est principalement du à une trop faible recombinaison au niveau des donneurs lié à une mauvaise définition des valeurs des paramètres initiaux dans le logiciel « Atlas », comme nous pouvons le voir dans la figure 3.16.

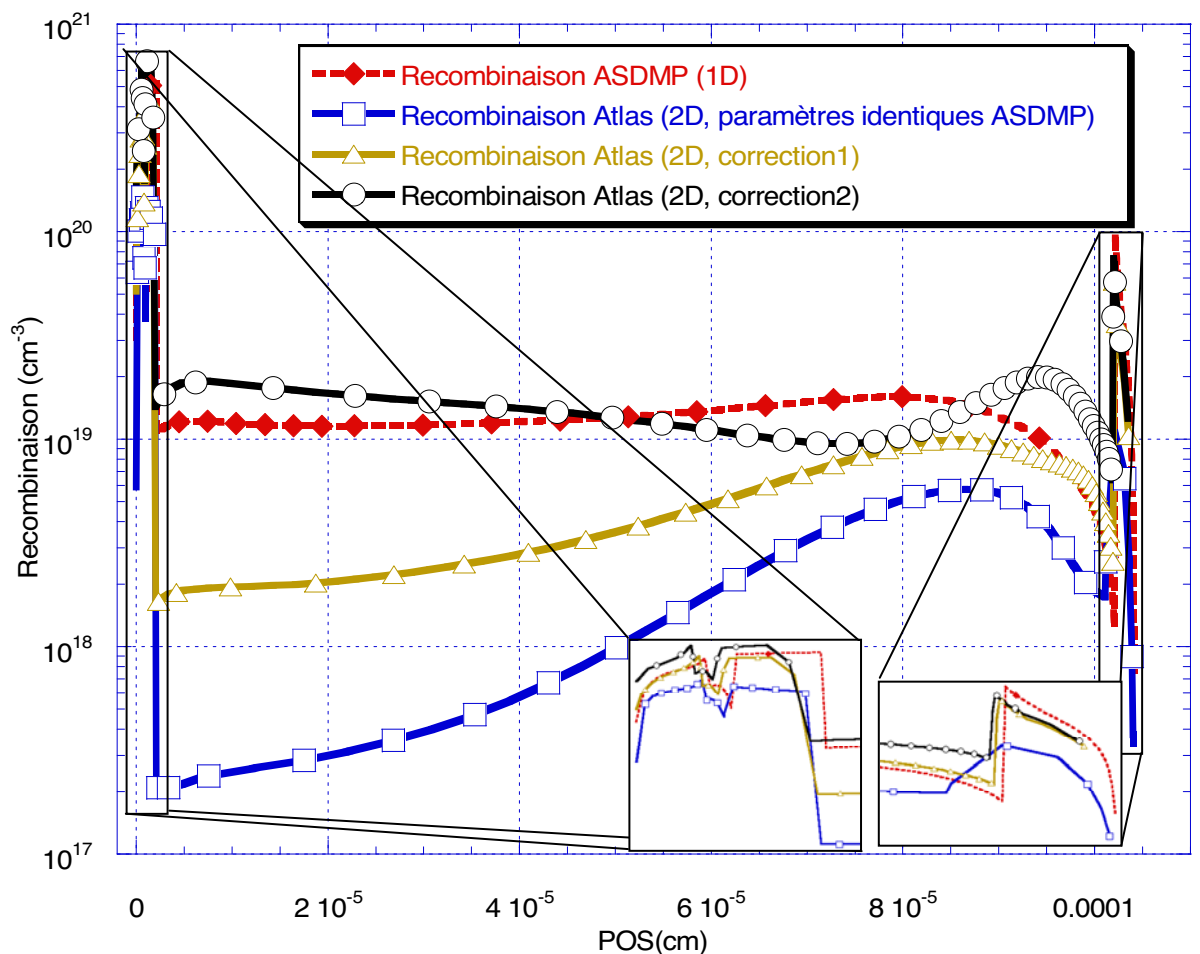

*Fig. 3.16. Recombinaison de la photodiode de 1μm épaisseur (modèles 1D & 2D) à 0V et sous lumière.* 

Dans la figure 3.16 nous avons représenté la recombinaison de charge dans le volume (axe y, voir figure 3.13) pour une photodiode de 1μm d'épaisseur. Nous remarquons qu'entre la caractéristique de la recombinaison ASDMP (1D) et celle de obtenu avec « Atlas » (2D,

paramètres identiques ASDMP), il y a jusqu'à deux ordres de grandeur de différence (par exemple au niveau des couche I<sub>2</sub> et I<sub>3</sub>). Pour corriger ce problème, premièrement, nous avons augmenté les sections efficaces de capture des donneurs dans les couches I<sub>2</sub> ( $\sigma_{\text{TDn}}$  de 1·10<sup>-16</sup> à  $1.10^{-15}$ cm<sup>2</sup>), I<sub>3</sub> ( $\sigma_{\text{TDn}}$  de 5 $\cdot 10^{-17}$  à 5 $\cdot 10^{-15}$ cm<sup>2</sup>), I<sub>4</sub> ( $\sigma_{\text{TDn}}$  de 5 $\cdot 10^{-17}$  à 5 $\cdot 10^{-15}$ cm<sup>2</sup>) et nous avons diminué celle de la couche N ( $\sigma_{\text{TDn}}$  de 1·10<sup>-16</sup> à 1·10<sup>-17</sup>cm<sup>2</sup>). Cela n'étant pas encore suffisant comme le permet de voir la caractéristique « Atlas (2D, correction1) », nous avons effectué une deuxième correction, en augmentant l'efficience dans la conversion photon-électron. Le changement a été de 1 à 1,08. Nous avons ainsi obtenu la recombinaison finale que nous avons considéré suffisamment proche de la réponse du modèle 1D de référence, comme le montre la caractéristique « Atlas (2D, correction2) ».

 Dans la suite de notre rapport l'ensemble des simulations présentées ont été obtenues en prenant le jeu de paramètres optimaux tel que nous venons de les définir pour obtenir la caractéristique « Atlas (2D, correction2) ».

#### **3.3.5. Structure à un seul pixel. Expérience et modélisation**

 Pour valider le modèle bidimensionnel nous l'avons comparé avec le modèle monodimensionnel ASDMP de référence, puis avec des résultats obtenus à partir de mesures expérimentales effectuées sur des photodiodes que nous avons fabriquées.

Tout d'abord, pour bien fixer les contraintes, nous précisons que la photodiode a été réalisée par dépôt PECVD à 200°C en a-Si :H. Le TCO (Transparent Conductive Oxyde) a été une couche non gravée de SnO2:F (déposé auparavant sur verre par un fournisseur) et le contact arrière une couche de métal (Al) gravé. Le gaz dopant utilisé pour la couche P est  $B_2H_6$  et pour la couche N le PH<sub>3</sub>. Notons en outre, que la couche N a été gravée et que la photodiode a subi, en fin de procès, un recuit d'une heure à 200°C sous vide.

Pour caractériser expérimentalement, le comportement des photodiodes nous avons mesuré les caractéristiques courant-tension sous obscurité et sous lumière ainsi que la réponse spectrale. La source de lumière a été calibrée pour respecter le spectre solaire de référence AM1.5 (voir Annexe 2). Pour éviter les courants de fuites surfaciques la mesure du courant sous obscurité a été réalisée sous un vide primaire de afin éliminer le plus possible la pellicule d'eau qui peut se former à la surface entre les photodiodes.

#### *3.3.5.1. Courant d'obscurité – courant de fuite*

Les courants d'obscurité, mesurés et simulés, pour une photodiode  $P^{\dagger}$ -I-N<sup>+</sup> de 1µm d'épaisseur sont représentés sur la figure 3.17. Nous remarquons une différence entre le courant mesuré et le courant simulé de l'ordre de deux ordres de grandeur. Pour nous, cette différence à plusieurs raisons. La première et la principale, est le fait que la mesure a été réalisée à la limite de précision de l'appareil de mesure (sur le signal mesuré était superposé le bruit interne de l'appareil, le courant mesuré a été autour de 10-13A et il a subit un changement d'unité de mesure). Une seconde raison est que les modèles, que nous utilisons ne prennent pas en compte les effets de type Poole-Frenkel (visible sur la caractéristique mesurée pour une polarisation entre -2.5 et -3V) et de type Tunnel (visible entre -0.1 et -1V). Cette simplification engendre dans les simulations, une sous estimation du courant de fuite sous obscurité. Dans le chapitre IV nous reviendrons plus en détail sur ce problème (les effets de champ de type Poole-Frenkel et Tunnel seront détaillés dans les paragraphes 4.2.2 et 4.2.3). En ce qui concerne les différences entre les courants en polarisation directe, ceux-ci sont liés aux effets de bord. .

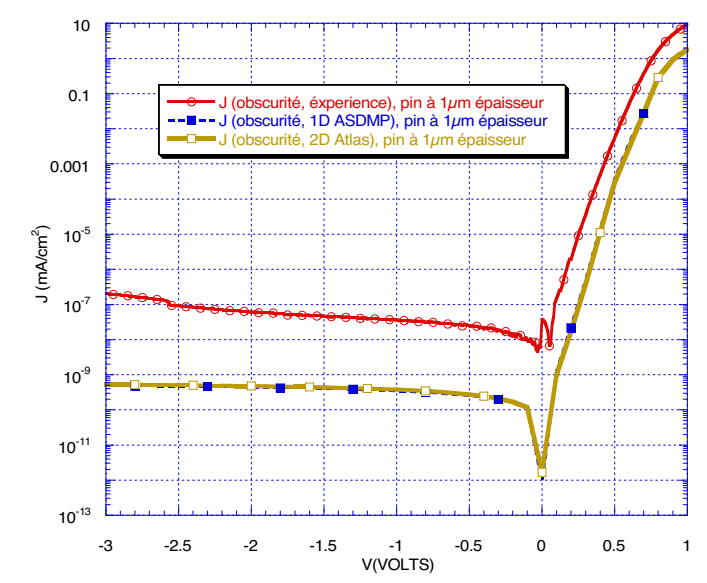

*Fig. 3.17. Le courant sous obscurité (mesure expérimentale, simulation 1D & 2D) pour une photodiode p+ -i-n+ de 1μm épaisseur.* 

 Toujours sur la figure 3.17, nous remarquons la parfaite superposition entre les deux modèles qui donc ont des comportements parfaitement similaire au niveau du courant d'obscurité.

 Du graphe de la figure 3.17 nous tirons deux conclusions : i) le modèle bidimensionnel du curant d'obscurité est validé par le modèle monodimensionnel, mais ii) les deux modèles ne collent pas avec l'expérience à cause des plusieurs raisons (par exemple les modèles ne prennent pas en compte les effets de champ).

En polarisation inverse le courant d'obscurité est appelé courant de fuite, c'est le courant qui passe à travers le volume la photodiode. Le phénomène responsable de ceci est principalement la recombinaison.

Le courant de fuite ainsi défini, est très important pour spécifier la limite inférieure de la sensibilité du capteur. En tenant compte des effets de champ, comme celui de type Poole-Frenkel, nous remarquons que plus la tension de polarisation décroît, plus le courant inverse est grand et par conséquent la dynamique de la sensibilité du capteur (la différence entre les courants d'obscurité et sous lumière) sera diminuée. Il est donc nécessaire de tenir compte de la tension de polarisation et de la réponse du circuit de lecture vis-à-vis du courant de fuite au moment de la calibration du pixel.

#### *3.3.5.2. Courant sous lumière et les facteurs de qualité*

Dans la figure  $3.18$  nous présentons le courant sous lumière pour une diode  $P^+$ -I-N<sup>+</sup> de 1μm épaisseur (mesure expérimentale, simulation 1D avec ASDMP et simulation 2D avec « Atlas »).

Nous noterons que les simulations ont été réalisées pour des tensions de polarisation comprises entre -3V et 1V et la mesure entre -0.88V et 0.88V. L'appareil de mesure de la caractéristique sous lumière a été calibré pour extraire les facteurs de qualité d'une cellule solaire, il était donc important d'avoir une tension de polarisation supérieure à 0.81V (la tension autour de laquelle se trouve le  $V_{\text{OC}}$  d'où la valeur maximale de 0.88V. Enfin pour pouvoir également mesurer des tensions négatives (à cause du  $J_{\rm SC}$ ) nous avons choisi l'intervalle symétrique de mesure de  $[-0.88, 0.88]$ V. Les notions de facteurs de qualité  $(J<sub>SC</sub>,$  $V_{\text{OC}}$ , FF et  $\eta$ ) ont déjà été introduites dans le chapitre 3.2.2.3.

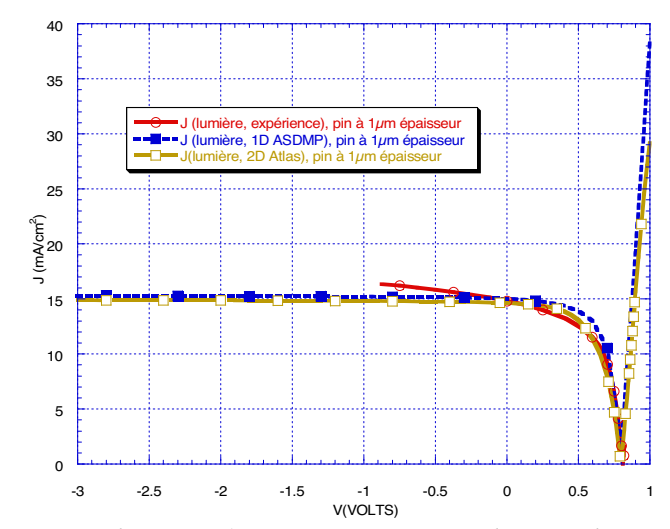

*Fig. 3.18. Le courant sous lumière (mesure expérimentale, simulation 1D & 2D) pour une photodiode p<sup>+</sup> -i-n+ de 1μm d'épaisseur.* 

 Nous remarquons que les simulations des deux modèles sont fortement corrélées et les caractéristiques obtenues presque identiques. De même, nous avons fait les simulations en absence de tout phénomène de champ (Poole-Frenkel ou Tunnel) comme pour le cas du courant mesuré sous obscurité. Donc, l'augmentation en courant que nous observons entre -0.2V et -0.9V sur la caractéristique expérimentale qui est due aux effets Poole-Frenkel et Tunnel n'est pas simulée.

| <b>Facteurs de</b><br>aualité<br>Type de mesure | $rac{\text{J}_{\text{SC}}}{(\text{mA/cm}^2)}$ | $V_{\mathbf{OC}}$ | FF   | $(\%)$ |
|-------------------------------------------------|-----------------------------------------------|-------------------|------|--------|
| <b>Expérience</b>                               | 4.8                                           | 0.81              |      |        |
| Modèle 1D                                       |                                               | 2.81              | 0.63 |        |
| Modèle 2D                                       |                                               | ገ 70              |      |        |

*Tableau 3.3. Facteurs de qualité pour une photodiode p+ -i-n<sup>+</sup> de 1μm épaisseur (mesure expérimentale, simulation 1D avec ASDMP et simulation 2D avec Atlas).* 

 Dans le tableau 3.3 nous voyons une très bonne corrélation entre les facteurs de qualité mesurés et simulés. Ces facteurs ne représentent pas nos meilleures photodiodes, mais ce sont les valeurs moyennes classiquement obtenues expérimentalement pour des photodiodes en a-Si :H d'épaisseurs de 1μm.

De la figure 3.17 nous prélevons les valeurs des courants d'obscurité : en polarisation inverse pour la simulation  $\propto 10^{-9}$ mA/cm<sup>2</sup> et pour la mesure  $\propto 10^{-7}$ mA/cm<sup>2</sup>. De la figure 3.18 nous prélevons les valeurs des courants sous lumière qui pour la simulation et pour l'expérience sont de  $\infty$  15mA/cm<sup>2</sup>. Ainsi nous obtenons une estimation de la dynamique pour les photodiodes : ainsi, la simulation nous donne 11 ordres de grandeurs et l'expérience 9 ordres de grandeurs. On voit, comme souvent, que la simulation est plus optimiste que l'expérience. Mais 9 ordres de grandeurs constituant une très bonne dynamique.

## *3.3.5.3. Réponse spectrale*

 La réponse spectrale ou QE (Quantum Efficiency) qui représente, en fonction de la longueur d'onde, le taux de conversion de la lumière incidente en courant électrique collecté a été introduite dans le paragraphe 3.2.2.3. Elle est un critère de qualité très importante, dans le

cadre d'une application du type capteur pour appareil photographique, car elle est directement liée au comportement spectral de l'œil humain. L'œil humain a une caractéristique propre de sensibilité au spectre lumineux et à l'intensité lumineuse. Pour que le signal capté par le photorécepteur soit transposable sous la forme d'une image compréhensible pour l'œil humain, leurs spectres d'absorption doivent être proches. Dans l'Annexe 3 sera représenté succinctement le système de réception humaine et son absorption normalisée du spectre visible.

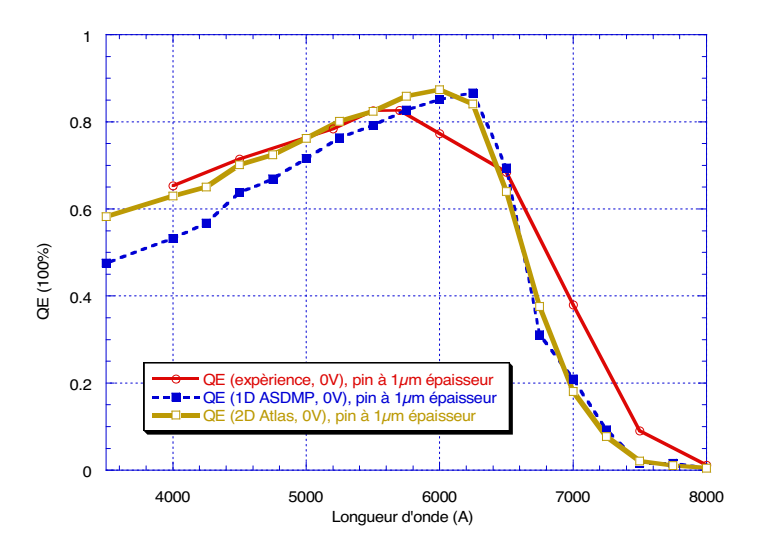

*Fig. 3.19. Réponse spectrale mesurée et simulée à 0V pour une photodiode P+ I-N+ d'épaisseur 1μm.* 

 La source de lumière utilisée pour mesurer ou pour simuler la réponse spectrale est la source de référence AM1.5, la même que celle utilisée pour le courant sous lumière. Elle a été modélisée par un flux constant de  $10^{14}$  photons pour chaque longueur d'onde prise en compte, à chaque longueur d'onde et pour chaque matériau ont été spécifiés les indices de réfraction. Par exemple, les photons autour de 4000Å (bleu) sont absorbés en majorité dans la couche P. De ce faite, comme nous voyons sur le graphique 3.19, les paires électrons-trous sont moins bien collectées à la cathode et contribuent donc plus faiblement à la formation du courant sous lumière. Un maximum de collection est obtenu pour une longueur d'onde autour de 6000Å (orange). Le rouge, après 6500Å, est absorbé presque en totalité dans la couche N. La chute de QE, après 6500Å, est causée par la transparence du capteur pour tels longueurs d'ondes.

 Nous remarquons que, entre expérience et les simulations et même entre les simulations elles-mêmes, il y a des différences notables. La différence entre le modèle 1D et le modèle 2D entre les longueurs d'onde de 4000Å à 6000Å est due au fait que dans le modèle 2D il n'y a pas une lumière d'ambiance et que pour le modèle 1D (simulation ASDMP modèle électro-optique spéculaire) la rugosité des interfaces est prise en compte. On remarque que le modèle 1D est plus proche de l'expérience sur cet intervalle de longueurs d'onde.

En ce qui concerne la différence entre les simulations sur la plage comprise entre 6500 et 8000Å, sont explicable par l'absence de la prise en compte de la réflexion diffusée sur le contact arrière (sur la cathode).

Enfin, l'écart entre les sommets des spectres peut être attribué à des erreurs numériques pour les calculs dans les logiciels simulation et aussi à la particularité de la diode déposée. Mais tant que les facteurs de qualité de la diode ne changent pas considérablement cette différence n'est pas gênante.

 La simulation de la réponse spectrale est importante pour une bonne caractérisation du matériau détecteur.

#### *3.3.5.4. Effets de la gravure sur les performances des photodiodes*

 Un aspect important est représenté par le post traitement de la photodiode pour augmenter ses performances. Un post traitement très important est le recuit du silicium amorphe à une température recommandée de 200°C pendant une heure. Cependant il y a le risque de migration des dopants dans des couches non dopées. C'est pour ça que le recuit d'une diode  $P^+$ -I-N<sup>+</sup> est fait avant le dépôt de la couche N. Ce type de post traitement est important pour stabiliser la structure et uniformiser ses propriétés.

Un autre post traitement est la gravure. Celle-ci est réalisée après le dépôt de la deuxième électrode et n'implique pas seulement la gravure de l'électrode mais aussi la gravure de la couche N. La gravure de la couche N est importante pour séparer les composants son absence engendre des courants de fuite qui passent entre les îlots, ce qui augmente le courant de fuite volumique. Au niveau des pixels, cela se traduit par une diminution du contraste entre deux pixels voisins mais aussi par une diminution de la sensibilité du détecteur.

Dans la suite nous verrons la même photodiode caractérisée avant et après la gravure de la couche N. Dans les deux cas la diode aura déjà subie le recuit.

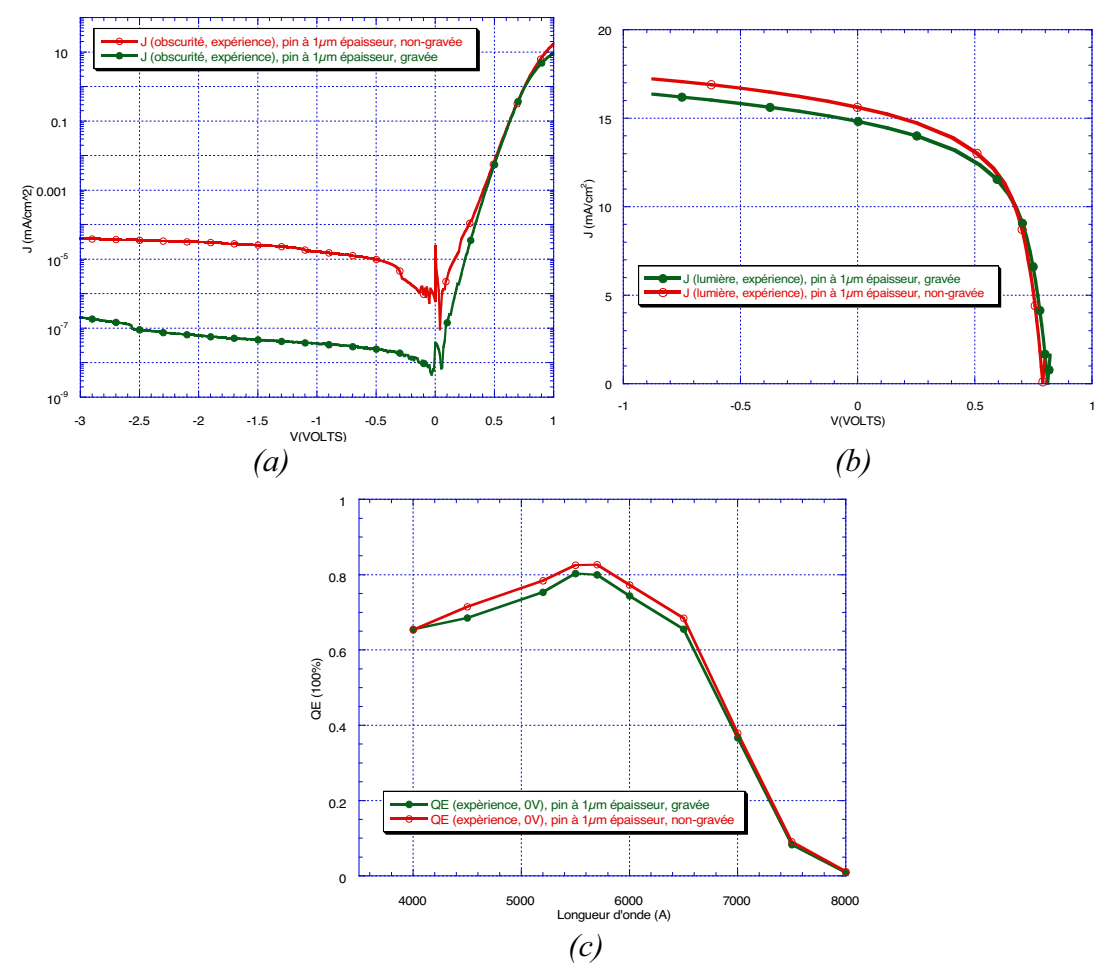

*Fig. 3.20. L'effet de la gravure de la couche n sur les caractéristiques de mesure des photodiodes. (a) Courant sous obscurité ; (b) Courant sous lumière ; (c) Réponse Spectrale (QE).* 

 Dans la figure 3.20 nous présentons les courants d'obscurité et sous lumière et la réponse spectrale pour une photodiode  $P^+I-N^+$  de 1 $\mu$ m épaisseur. Nous remarquons que le changement le plus important, engendré par la gravure, ce situ au niveau du courant d'obscurité et qui est de deux ordres de grandeur entre la diode gravée et la diode non gravée. Le courant d'obscurité (courant de fuite) peut être soit volumique entre anode et cathode soit surfacique entre deux cathodes voisines (l'anode n'est pas patternée). Donc le changement observé, avant et après la gravure, s'explique par la suppression du courant de fuite surfacique entre pixels voisins. Même si les propriétés spectrales diminuent légèrement elles ne changent pas énormément après la gravure de la couche N. La diminution est expliquée par le fait que la couche N a un rôle conducteur et aide à la collecte des porteurs photogénérés dans les zones voisines entre les pixels.

#### *3.3.5.5. MixedMode – implémentation complet du pixel*

 « MixedMode », comme module de « Atlas » a été présenté dans le chapitre 3.3.2. Il est un simulateur des circuits qui peut inclure des dispositifs simulés physiquement en 2D ou 3D dans des modèles compacts des circuits. Le circuit est écrit en langage SPICE tandis que la simulation physique en code « Atlas ». Ainsi nous pouvons simuler électriquement les circuits en incluant les modèles de nos composants.

 Pour mieux comprendre les avantages fournis par « MixedMode », par rapport à une simulation purement sous « Atlas », nous donnerons comme exemple l'implémentation d'un pixel comme nous l'avons présenté au début de ce manuscrit. Ainsi, via « Atlas » nous arrivons à simuler physiquement une matrice de détecteurs, c'est à dire plusieurs capteurs de même type ensemble et nous pouvons mettre en évidence les courants de fuite et les interactions croisées. Par « MixedMode » nous pouvons simuler électriquement le pixel entier et ainsi nous pouvons joindre à notre capteur des dispositifs qui ont un comportement électrique qui ne peut pas être calculé, simplement et rapidement, à travers les équations de la physique de semi-conducteurs. Le type de simulations étant différent et beaucoup plus simple que de celui sous « Atlas », les simulations électriques sont donc moins coûteuses en temps de calcul. La simulation du régime transitoire du pixel complète ne peut pas être faite sous « Atlas » mais elle peut être réalisée sous « MixedMode ». A l'aide de « MixedMode » nous avons donc, une vision plus complète sur le projet.

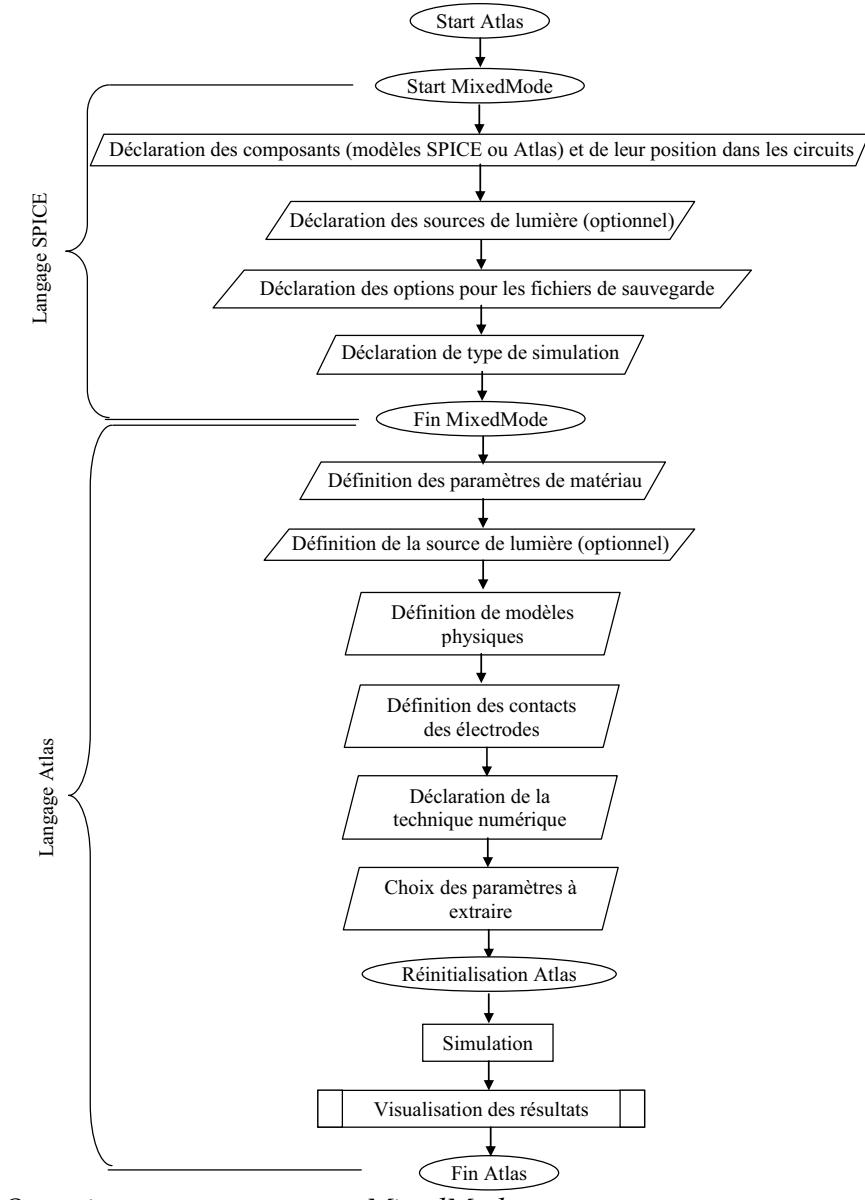

*Fig. 3.21. Organigramme programme MixedMode.* 

 Dans la figure 3.21 nous avons représenté l'organigramme du programme conçu en « MixedMode » pour simuler un pixel. Nous remarquons que le circuit déclaré en « MixedMode » doit être écrit tout de suite après l'initialisation d'Atlas. Un fichier structure de la composante simulée sous « Atlas » est d'abord conçu spécifiquement et il est importé dans la partie SPICE du programme. Les propriétés physiques et optiques de celle-ci sont déclarées exactement comme dans le programme de simulation conçu dans « Atlas ». La visualisation des résultats ou l'extraction des paramètres est faite de la même façon que sous « Atlas ».

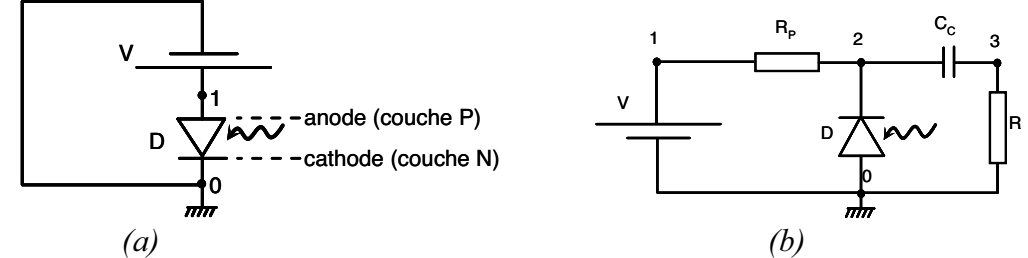

*Fig. 3.22. Circuits simulés en mode MixedMode. (a) Diode seule ; (b) Pixel.*
Dans la figure 3.22 nous avons représenté les schémas électriques des circuits simulés. Tout d'abord, dans 3.22.a la photodiode seule. Ce type de simulation a été fait pour vérifier si entre « Atlas » et « MixedMode » les résultats ne sont pas modifiés. Cela a bien été validé. Dans 3.22.b, ce trouve le circuit équivalent à un seul pixel où  $R_P$  (10M $\Omega$ ) est la résistance de polarisation,  $C_{C}$  (3nF) est la capacité de découplage et R (50 $\Omega$ ) représente la résistance d'entrée dans le circuit ASIC. Nous remarquons que dans la simulation de la diode seule la cathode était mise à la masse et lors de la simulation du pixel l'anode était mise à la masse. La lumière entre toujours du côté de l'anode donc dans le cas de la diode seule nous avons seulement à changer le signe de la tension si nous voulons polariser du côté P ou du côté N. Mais dans le cadre du pixel la lecture est faite du côté N (cathode) donc il faut toujours polariser positivement de ce côté.

Il faut remarquer que nous n'obtenons pas toujours facilement la convergence. Dans ces cas il est recommandé d'allumer d'abord la source de lumière en étant à 0V polarisation, ensuite on polarise progressivement la structure jusqu'à la tension de début de caractérisation. Apres nous simulons la caractéristique souhaitée.

#### 3.3.5.5.1. Simulation en courant continu

 En courant continu nous avons simulé les courants d'obscurité et sous lumière. Le mode « MixedMode » présente quelques différences de calcul par rapport au mode physique que nous avons vu auparavant. Donc nous devrons toujours vérifier les résultats suivant les deux modes de simulation.

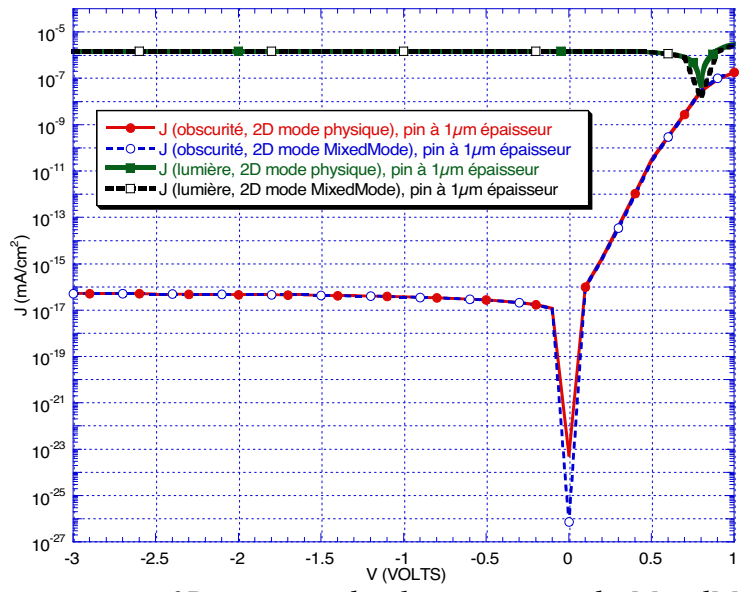

*Fig. 3.23. Comparaison en 2D entre mode physique et mode MixedMode sous Atlas – courant en obscurité et courant sous lumière.* 

Dans la figure 3.23 nous avons les courants d'obscurité et sous lumière pour une photodiode P-I-N de 1μm épaisseur. Nous remarquons qu'au niveau courant d'obscurité il n'y a pas de différence entre les deux modes de simulation. Nous avons obtenu des différences visibles au niveau du courant sous lumière lors du passage par zéro.

*Tableau 3.4. Facteurs de qualité pour une photodiode p+ -i-n+ de 1μm d'épaisseur (simulation 2D avec Atlas (en mode physique) et simulation 2D avec Atlas (en mode MixedMode)).* 

| Facteurs de qualité<br>Type de simulation | $J_{SC}$<br>(mA/cm <sup>2</sup> ) | $\mathbf{V_{OC}}$ | FF   | (9/0) |
|-------------------------------------------|-----------------------------------|-------------------|------|-------|
| Modèle 2D<br>(mode physique)              | 14.6                              | 0.79              | 0.58 | 6.8   |
| Modèle 2D<br>(mode MixedMode)             | 14.6                              | 0.8               | 0.8  | 9.3   |

 Ainsi nous remarquons à partir du tableau 3.4, que le courant sous lumière reste à la même valeur que le courant du modèle physique, mais les paramètres FF et  $\eta$  ont des valeurs assez éloignées des valeurs réelles (voir tableau 3.3).

 Comme pour nous l'important est le courant, nous n'envisageons pas de travailler en régime cellule solaire (ce régime est autour de 0V, le régime de travail envisagé est autour de -200V) les différences obtenues ne sont pas gênantes.

 En ce qui concerne le cas pixel (figure 3.22.b) les simulations convergent aussi bien en obscurité que sous lumière mais les résultats obtenus sont différents de ceux obtenus pour une diode seule à cause de la chute de potentiel engendrée dans la résistance de polarisation  $R<sub>P</sub>$  et par conséquent la diode verra une tension plus faible à ses bornes.

 Un graphique intéressant, dans le cas du pixel, est celui du calcul de la résistance interne de la diode. L'étude implique la mesure de l'évolution de celle-ci, autant en obscurité que sous lumière. Le calcul de la résistance est fait très facilement par division de la tension au nœud 2 (voir figure 3.22.b) avec le courant de cathode. En fait le pixel a une influence sur les facteurs de qualité principalement à travers la tension qui diminue sur la résistance de polarisation. C'est-à-dire que nous devons rapporter la caractéristique I(V) de la diode à la tension au nœud 2 (V[2]) et non à celle du nœud 1 (V[1]).

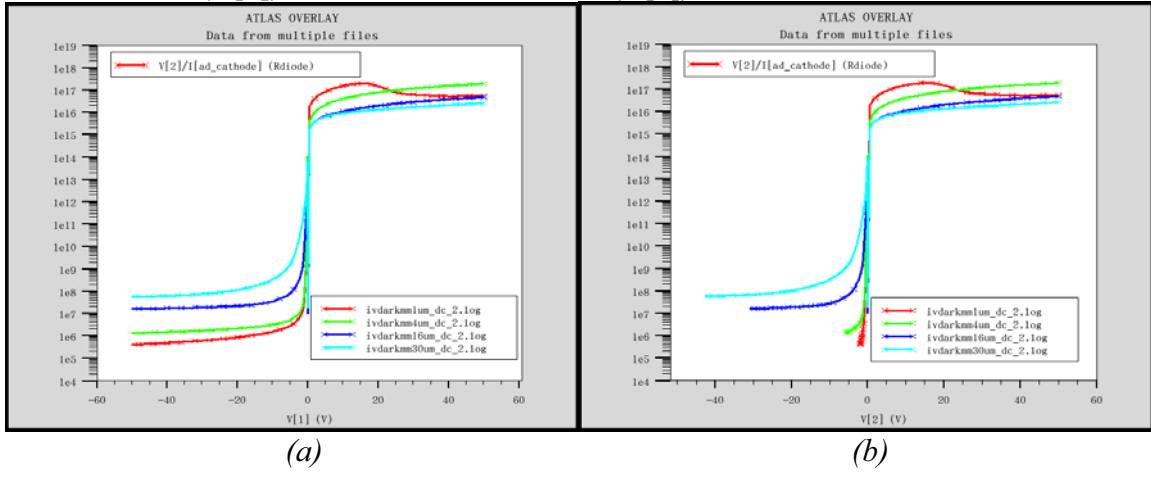

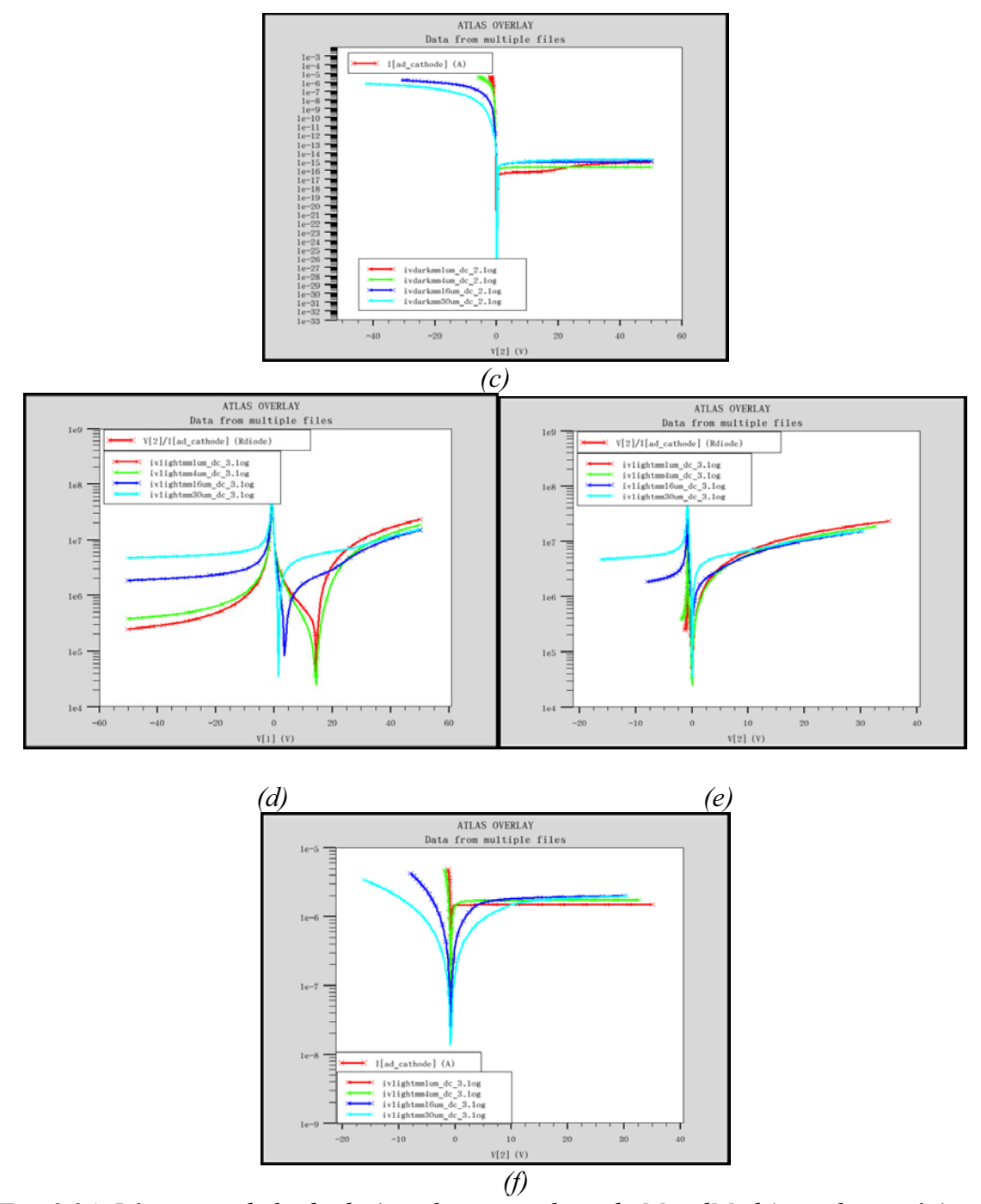

*Fig. 3.24. Résistance de la diode (simulation pixel, mode MixedMode) en obscurité (a. en fonction de V[1], b. en fonction de V[2]) et sous lumière (d. en fonction de V[1], e. en fonction de V[2]) pour quatre épaisseurs de celle-ci (1, 4, 16 et 30μm). c. et f. sont pour les courants de cathode en obscurité et sous lumière.* 

 Dans la figure 3.24 les simulations ont été effectuées pour V[1] entre 50 et -50V. Cette fois-ci l'intervalle [0,50V] signifie une polarisation inverse, et l'intervalle [-50,0V] une polarisation directe. Nous remarquons que la tension V[2], (voir (b) et (e)) ne monte pas ou ne descend pas jusqu'aux limites de V[1], ceci est corrélé avec la conduction ou le blocage de la diode. Dès que la diode, devient conductrice sa résistance baisse et, comme nous le voyons sur les graphes (a) et (d), cette dernière reste constante avec V[1] en polarisation directe. Notons aussi que la résistance augmente logiquement avec l'épaisseur de la diode.

A partir des graphiques précédents, nous remarquons les caractéristiques suivantes :

- Sous obscurité :
	- o Plus la diode est épaisse plus le courant inverse monte vers une valeur de saturation (en polarisation inverse la résistance de la diode diminue vers une valeur de saturation)
	- o Plus la diode est épaisse plus le courant directe diminue (la résistance de la diode en polarisation directe augmente avec l'épaisseur)
- Sous lumière :
	- o Nous remarquons que la lumière induit des tensions internes dans les diodes qui doivent être annulées par la tension de polarisation afin de garantir le changement de régime, direct ou inverse (voir figure 3.24.d sur l'intervalle [0,15V]).
	- o Le comportement observé en polarisation directe, sur les figure 3.24d & f, est due à la chute de tension sur la résistance de polarisation : plus la diode est mince plus le courant est grand donc plus la chute de tension sur la résistance de polarisation est importante.
	- o En polarisation inverse (figure 3.24.d, sur l'intervalle [15,50V]) la résistance de la diode diminue vers une valeur de saturation ( $R_{diode}^{1\mu m} > R_{diode}^{4\mu m} > R_{diode}^{16\mu m} \approx R_{diode}^{30\mu m}$ *μm diode μm*  $R_{diode}^{1\mu m} > R_{diode}^{4\mu m} > R_{diode}^{16\mu m} \cong R_{diode}^{30\mu m}$ ). Nous remarquons aussi que l'influence de la lumière sur les caractéristiques diminue, l'intervalle du régime inverse passe de [15,50V] pour les diodes de 1μm et 4μm a [5, 50V] pour la diode de 16μm, et [2, 50V] pour la diode de 30μm. Sur la figure 3.24.f nous remarquons que le courant inverse de la diode augmente vers une valeur de saturation lorsque l'épaisseur augmente. En outre, pour la diode de 1μm, V[2] n'atteint que 38V, cette limitation est due à la chute de tension de la résistance de polarisation. Pour les autres épaisseurs, ce maximum de V[2] diminue en se stabilisant à 30V. En fait le courant en polarisation inverse, est borné, ce qui limite la chute de tension sur la résistance de polarisation

#### 3.3.5.5.2. Simulation en régime transitoire

 Le régime transitoire nous permet de mettre en évidence le temps de réponse du circuit ou les signaux parasites engendrés par des effets capacitifs quand le signal appliqué change très rapidement.

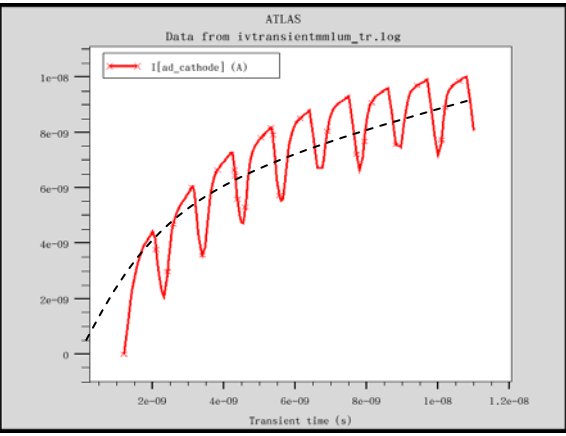

*Fig. 3.25. Simulation en régime transitoire (cas pixel).* 

 Dans la figure 3.25 nous présentons le courant de la diode sur une durée 11ns pour 9 impulsions unitaire de lumière. Une impulsion a une période de 1.1ns (soit 0.1ns le temps d'attente avant que l'impulsion démarre, 0.1ns le temps de monter, 0.1ns le temps de descente, 0.7ns le temps du palier et 0.1ns le temps après l'impulsion). Nous voyons que la

diode répond très bien aux impulsions mais n'a pas le temps de se ré-stabiliser à sont état de repos entre les impulsions lumineuses. L'allure générale présente augmentation vers un palier (voir la ligne pointillée) se phénomène est due à la capacité équivalente de la photodiode, qui n'arrive pas à se décharger dans un temps assez court. Le temps de réponse de la capacité est de 150ns (donné par la constante de temps  $C_{\mathcal{C}}(R)$ .

 En fait nous pouvons nous imaginer une particule comme une impulsion énergétique. Donc pour voir la réponse d'une particule de très haute énergie (dans le cas ou nous simplifions en négligeant le choc plastique), dans une modélisation 2D, nous pouvons imaginer que pour une complète description de celle-ci, nous avons besoin de 3 dimensions : la première est la largeur de l'impulsion qui correspond à la dimension physique de la particule sur l'axe x, la deuxième est sa durée en temps et qui correspond à la dimension physique de la particule sur l'axe y et finalement la troisième dimension est sa valeur en énergie. Donc cette simulation en régime transitoire nous assure la possibilité de travailler avec les particules dans certaines conditions particulières.

#### **3.3.6. Structures à un seul pixel. Diodes d'épaisseurs variables**

 Dans ce chapitre nous présentons une étude sur l'influence de l'épaisseur, sur les performances des diodes. Un pixel représente la diode seule simulée dans le mode « Atlas » et non pas le circuit pixel que nous avons vu dans la figure 3.22.b. L'étude ne sera faite que d'un point de vue simulation, en comparaison avec ASDMP. L'objectif est de valider la linéarité du modèle bidimensionnel. Pour cela nous avons travaillé toujours avec les mêmes épaisseurs : 1, 4, 16 et 30μm. Le choix des ces 4 valeurs a plusieurs causes : 1μm d'épaisseur a été choisit car nous pouvons réaliser facilement des dépôts des telles photodiodes et cela nous a permi de faire le modèle, en se rapportant aux cellules solaires que nous connaissions très bien. 30μm a été choisi pour deux raisons, une est liée à la technologie a-Si :H favorable à la détection des particules de haute énergie et l'autre est liée à la limite de simulation de ASDMP (il ne peut pas simuler des diodes plus épaisses) ; les diodes de 4 et 16μm sont des étapes intermédiaires afin de nous assurer que l'on peut simuler et réaliser des diodes relativement épaisses.

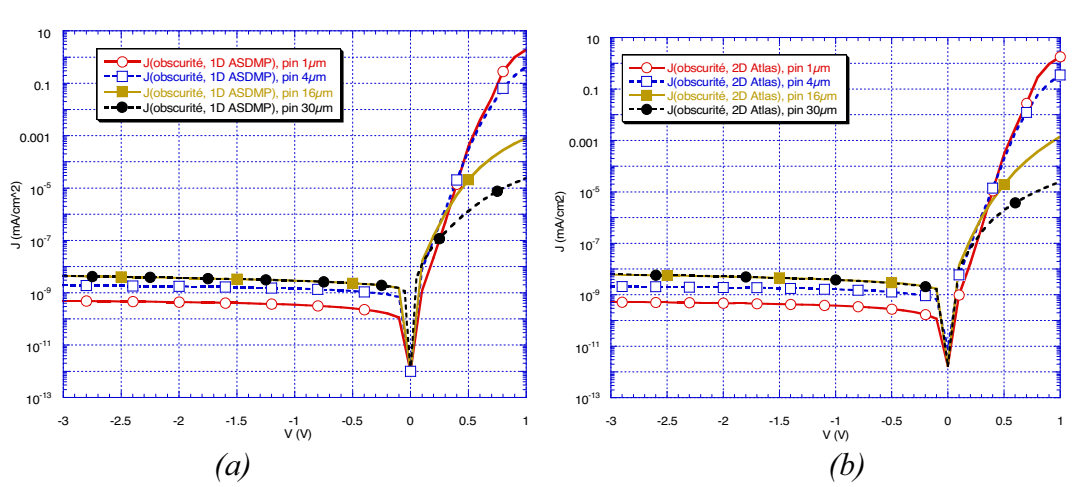

#### *3.3.6.1. Courant d'obscurité – courant de fuite*

*Fig. 3.26. Courant d'obscurité (a) modèle 1D avec ASDMP, (b) modèle 2D avec Atlas pour diodes à 1, 4, 16 et 30μm épaisseur.* 

 Entre la figure 3.26.a et 3.26.b nous remarquons qu'il y a très peu de différence en ce qui concerne l'évolution du courant sous obscurité pour les différentes épaisseurs. Les observations générales sont :

- en régime inverse les deux modèles prédisent de la même façon une augmentation linéaire et une saturation du courant avec l'épaisseur
- en régime direct le courant diminue et il ne nous montre pas une tendance de saturation.

Ces comportements sont expliqués très facilement :

- en inverse le rôle important sur la valeur du courant est joué par les couches tampons et intermédiaires  $(I_1 \text{ et } I_2)$  et avec l'augmentation de l'épaisseur de la structure leur influence sur le comportement global est diminuée
- en polarisation directe, plus la diode est épaisse, plus sa résistance interne est grande d'où à la même tension de polarisation, nous avons un courant plus petit.

Nous ne garantissons pas que le comportement réel des diodes soit identique même si le modèle marche pour le cas de 1μm, on est conscient du fait que même si la linéarité marche sous obscurité elle ne reste valable que sur une courte variation d'épaisseur.

A cause de l'absence de simulation des phénomènes de champ de type Tunnel et Poole-Frenkel en inverse, les courants sont globalement sous estimés. En conséquence jusqu'au moment où ces phénomènes seront implémentés, nous ne pourrons pas nous faire une idée sur la vraie augmentation du courant d'obscurité en polarisation inverse. On notera que le courant d'obscurité est un paramètre très important pour définir la gamme dynamique de la diode. En conclusion il faut distinguer deux choses : augmentation du courant avec la tension inverse et augmentation du courant avec épaisseur.

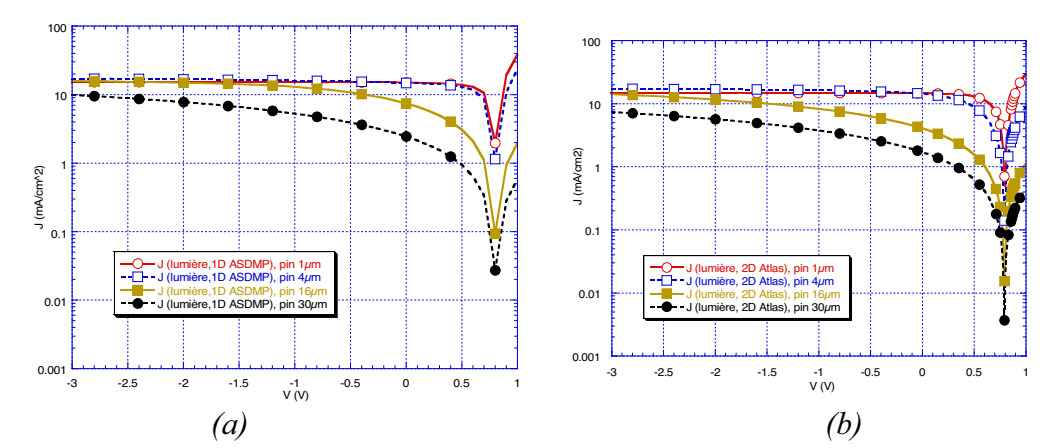

#### *3.3.6.2. Courant sous lumière et les facteurs de qualité*

*Fig. 3.27. Courant sous lumière (a) modèle 1D avec ASDMP, (b) modèle 2D avec Atlas pour diodes à 1, 4, 16 et 30μm épaisseur.* 

 Dans les graphiques de la figure 3.27, sont représentés les courants sous lumière pour les quatre structures. Dans l'ensemble les deux modèles prédisent la même chose : la diminution du courant sous lumière avec l'épaisseur. Les différences entre les modèles ne sont pas très visibles à cette échelle. Pour mieux les mettre en évidence nous avons extrait les facteurs de qualité.

Dans les deux modèles le J<sub>SC</sub> diminue avec l'épaisseur et les valeurs prédites restent proches entre elles (par exemple à  $30\mu$ m les prédictions 1D et respectif 2D pour  $J_{SC}$  sont

autour de 2). En ce qui concerne  $V_{OC}$ , des deux côtés, les valeurs restent constantes en fonction d'épaisseur et ne sont pas très éloignées l'une de l'autre. Pour FF une petite différence est à noté pour 4μm quand le modèle 1D prédit presque 0.6 et ce 2D prédit presque 0.4. Mais vers le 30μm les deux modèles se rapprochent. En fait, les expérimentalistes ont fait l'observation qu'il n'est pas possible d'obtenir pour une structure de 4μm d'épaisseur des facteurs de qualités de telles valeurs à cause de la forte dégradation des performances de la cellule avec l'épaisseur (voir thèse Tchakarov, [16]). Donc l'utilisation future des modèles demande un ajustement des paramètres. En fait notre rôle n'a pas été de juger si telle diode de telle épaisseur est bonne ou mauvaise pour faire des cellules solaires mais de mettre en place un outil de simulation bidimensionnel pour pouvoir étudier des applications pointues de la technologie.

| Modèle diode                                 | $4 \mu m$<br>1µm |      |              | $16 \mu m$<br>$30 \mu m$ |                 | $4 \mu m$ | $16 \mu m$     | $30 \mu m$ |  |
|----------------------------------------------|------------------|------|--------------|--------------------------|-----------------|-----------|----------------|------------|--|
| <b>Facteurs de</b><br>qualité                | 1D               | 1D   | 1D           | 1D                       | $1 \mu m$<br>2D | 2D        | 2D             | 2D         |  |
| $J_{SC}$<br>$\left(\frac{mA/cm^2}{2}\right)$ | 15               | 14.8 | 7.4          | 2.4                      | 14.6            | 14.3      | $\overline{4}$ | 1.7        |  |
| $\mathbf{V_{OC}}$<br>(V)                     | 0.81             | 0.81 | 0.81         | 0.81                     | 0.79            | 0.79      | 0.79           | 0.79       |  |
| FF                                           | 0.63             | 0.58 | 0.25         | 0.23                     | 0.58            | 0.39      | 0.26           | 0.25       |  |
| η<br>$(\%)$                                  | 7.79             | 7.04 | 1.53         | 0.47                     | 6.8             | 4.5       | 0.83           | 0.34       |  |
|                                              |                  |      | <b>ASDMP</b> |                          | <b>Atlas</b>    |           |                |            |  |

*Tableau 3.5. Facteurs de qualité (photodiodes de 1μm, 4μm, 16μm et 30μm).* 

 En conclusion les courants sous lumière sont corrélés entre les deux modèles et nous garantissent la linéarité<sup>13</sup> du modèle avec réserves.

## *3.3.6.3. Réponse spectrale*

 $\overline{a}$ 

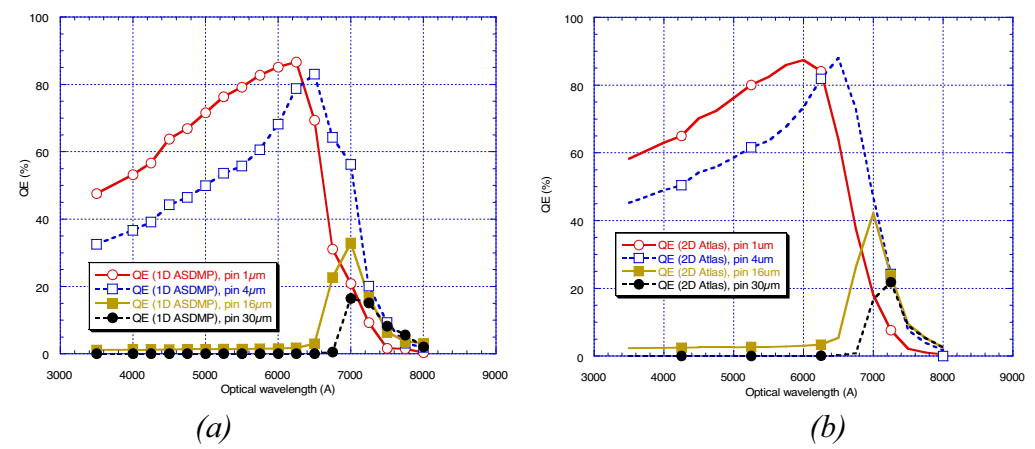

*Fig. 3.28. Réponse spectrale (QE, quantum efficiency) (a) modèle 1D avec ASDMP, (b) modèle 2D avec Atlas pour diodes à 1, 4, 16 et 30μm épaisseur.* 

<sup>&</sup>lt;sup>13</sup> Est liée à un changement linéaire d'un paramètre, dans notre cas le paramètre est l'épaisseur. Si l'épaisseur change de manière linéaire, les caractéristiques électro-optiques change aussi de manière linéaire, ça veut dire qu'elles ne font pas des oscillations.

 Les réponses spectrales ainsi simulées, gardent l'idée générale, d'une corrélation entre les deux modèles. Nous remarquons qu'avec l'épaisseur la réponse spectrale du bleu diminue et que le spectre visuel absorbé diminue et bouge vers le rouge. En fait la lumière bleue est absorbée complètement dans la structure après une certaine épaisseur de la diode (la distance de pénétration est considérée au maximum de 0,3μm) mais les charges ainsi générées n'arrivent pas en totalité à être collectées du côté de la cathode. Ceci est dû au fort piégeage dans les défauts du gap et par conséquence à une augmentation du taux de recombinaison. Pour mieux comprendre les cellules en a-Si:H, rappelons que pour une cellule en c:Si la réponse spectrale est assez uniforme sur tout le spectre (à 400nm est autour de 75%, à 650nm autour de 90% et à 800nm autour de 80%).

 Sur les graphiques de la figure 3.28 nous remarquons que le spectre est décalé vers le rouge avec l'épaisseur. Cela est dû au fait que les électrons engendrés par la partie bleu du spectre (près de la couche P) arrivent de moins en moins à être collectées sur la cathode (ils se perdent par recombinaison entre la zone de génération et la zone de collection) et que les électrons du rouge (générés près de la couche N) sont moins affectés de la recombinaison en arrivant sur la cathode. Le décalage par le fait que la lumière ne pénètre que jusqu'à une certaine épaisseur dans la photodiode. Les lumières rouges sont d'énergie faible face aux lumières bleues. Ainsi l'interaction des faisceaux de lumière rouge avec le matériau est moins forte, cela permettant à une plus grande distance de pénétration de cette lumière dans la structure. Donc les charges seront générées plus profondément dans le volume, donc la chance qu'elles arrivent à la cathode est plus grande. Finalement l'augmentation de l'épaisseur fait que même les charges générées par la partie rouge du spectre sont de moins en moins collectées.

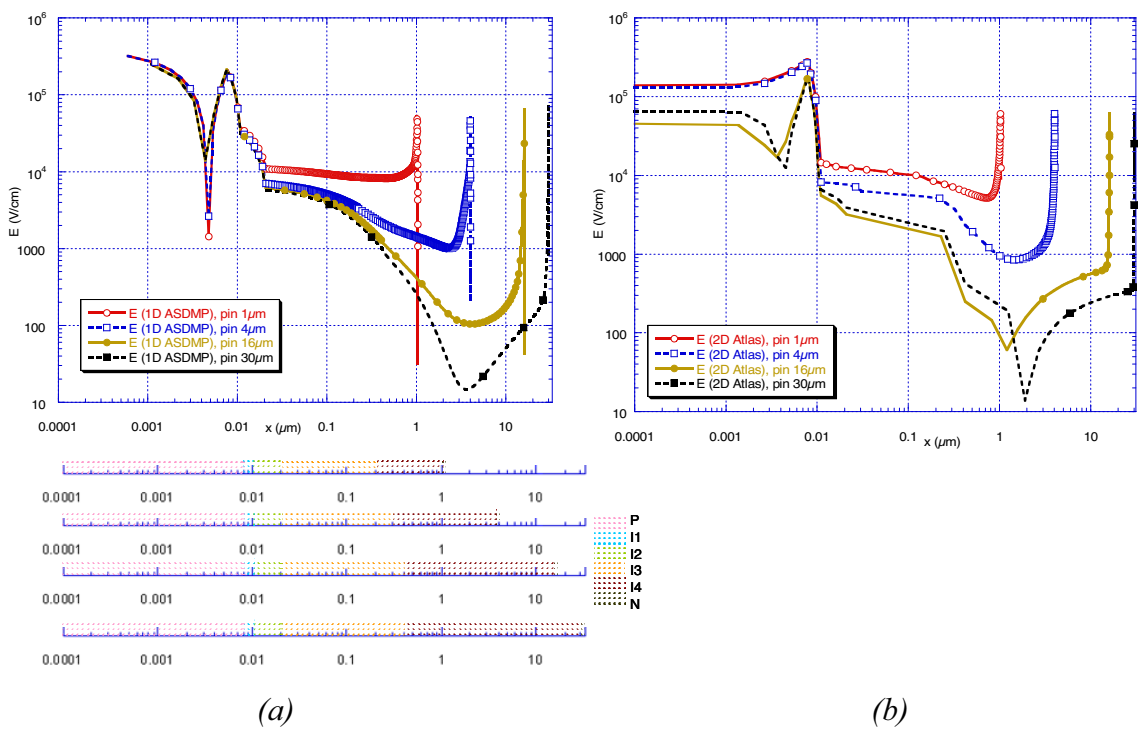

#### *3.3.6.4. Champ électrique. Diagramme des bandes*

*Fig. 3.29. Champ électrique (a) modèle 1D avec ASDMP, (b) modèle 2D avec Atlas pour diodes à 1, 4, 16 et 30μm épaisseur.* 

Dans la figure 3.29 nous avons représenté les champs électriques à 0V et sous obscurité pour les quatre épaisseurs des diodes étudiées. Nous remarquons une petite différence du modèle 1D au modèle 2D. Dans le cas ASDMP, dans la couche P, le champ électrique diminue et nous remarquons un changement abrupte de pente, chose qui dans le cas « Atlas » n'est pas valable pour les épaisseurs de 1 et 4μm et peut être considéré comme des imprécisions de calculs.

Il faut faire l'observation que entre la valeur du champ électrique et les porteurs de charge il y a une relation : plus le champ électrique est grande plus il y a de porteurs de charge. Nous remarquons sur la figure 3.29 que dans les zones dopés P et N le champ électrique est le plus grand.

« Atlas » donne l'impression par rapport à ASDMP qu'il traite différemment les interfaces métal-semiconducteur ou semiconducteur-semiconducteur (voir le champ électrique dans la couche P) et qu'il travaille avec une précision plus grande dans les calculs (voir le changement de signe du champ électrique qui a lieu dans la couche I4 pour les cas de 16μm et de 30μm). Le fait que « Atlas » travaille avec une plus grande précision est visible au niveau de la réponse spectrale par une meilleure collecte des porteurs.

 Par rapport à la figure 3.5 nous remarquons que le champ électrique est inversé. Car, dans la figure 3.5 le champ a été représenté dans le cas d'une polarisation inverse.

 De plus, de la figure 3.29 nous obtenons encore une fois la confirmation que les deux modèles prédissent la même chose avec l'épaisseur. Dans ce cas, la diminution du champ électrique avec l'épaisseur.

 Dans la physique de semi-conducteurs le diagramme des bandes est un diagramme qui nous montre les variations des limites des bandes de valence et de conduction en fonction d'une dimension spatiale. Dans notre cas cette dimension spatiale, notée x, représente la direction volumique de la diode, l'axe y de la figure 3.13. Des diagrammes des bandes théoriques ont été représentés dans les figures 2.1 et 2.2 de chapitre 2.

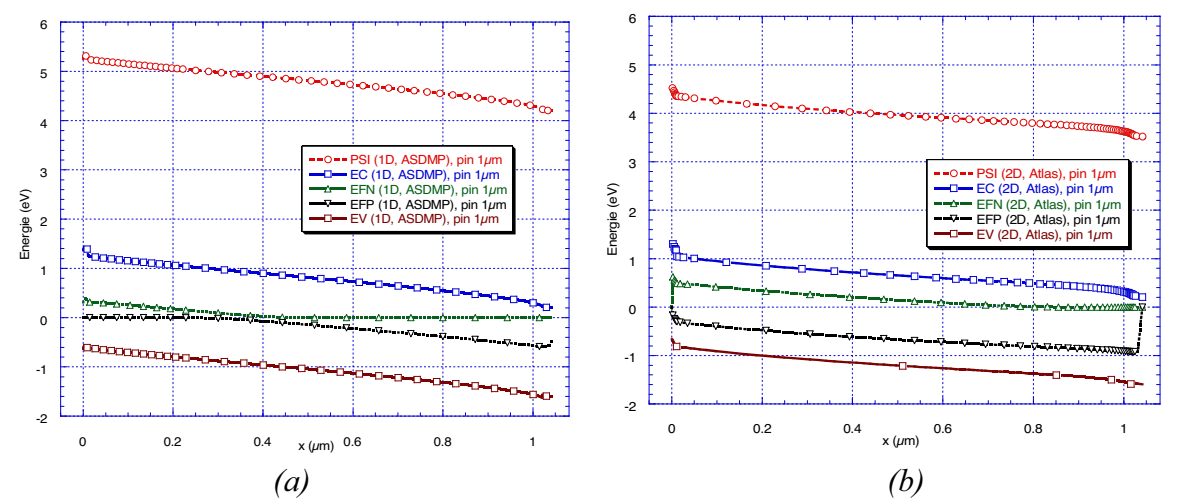

*Fig. 3.30. Diagrammes des bandes (a) modèle 1D avec ASDMP, (b) modèle 2D avec Atlas pour la diode à 1μm d'épaisseur.* 

 Dans la figure 3.30 nous avons représenté le diagramme de bande à 0V et sous lumière pour une diode de 1μm d'épaisseur. Nous avons représenté, le niveau du vide (PSI, i.e. l'équivalent du  $\Psi$  de l'équation (2.3) de chapitre 2), EC le niveau de la bande de conduction (ou  $E_c$  de l'équation (2.12) de chapitre 2), EV le niveau de la bande de valence (ou  $E_V$  de l'équation (2.12)), EFN et EFP les quasi niveaux de Fermi pour les électrons et les trous (ou  $E_{Fn}$ , respectif  $E_{Fn}$  des équations (2.10), respectif (2.11) de chapitre 2). Le 0eV de référence représente le niveau du Fermi à l'équilibre thermodynamique (ou encore sous 0v et sous obscurité). Cette valeur est la référence dans les calculs et non pas le niveau du vide.

 Nous remarquons qu'énergétiquement le niveau du vide calculé sous « Atlas » est plus petit que ce calculé sous ASDMP. De manière générale, toutes les autres bandes sont un petit peux plus petites. Nous remarquons aussi que EFN et EFP sous ASDMP arrive plus rapidement à 0eV, qui veut dire (probablement) que le logiciel est peut être plus sensibles à la convergence. Et ça malgré le fait que les conditions aux limites ont été déclaré identiques.

Généralement du côté P les bandes présentent un pic de potentiel du au contact semiconducteur/métal ce phénomène accélère la collecte des trous et freine celle des électrons. De même, du côté N nous avons un creux, qui accélère la collecte des électrons. Nous remarquons que, entre la zone P et la zone N, le diagramme ne présente pas d'ondulations et que la pente va accélérer les électrons et les trous photogénérés dés qu'ils se forment.

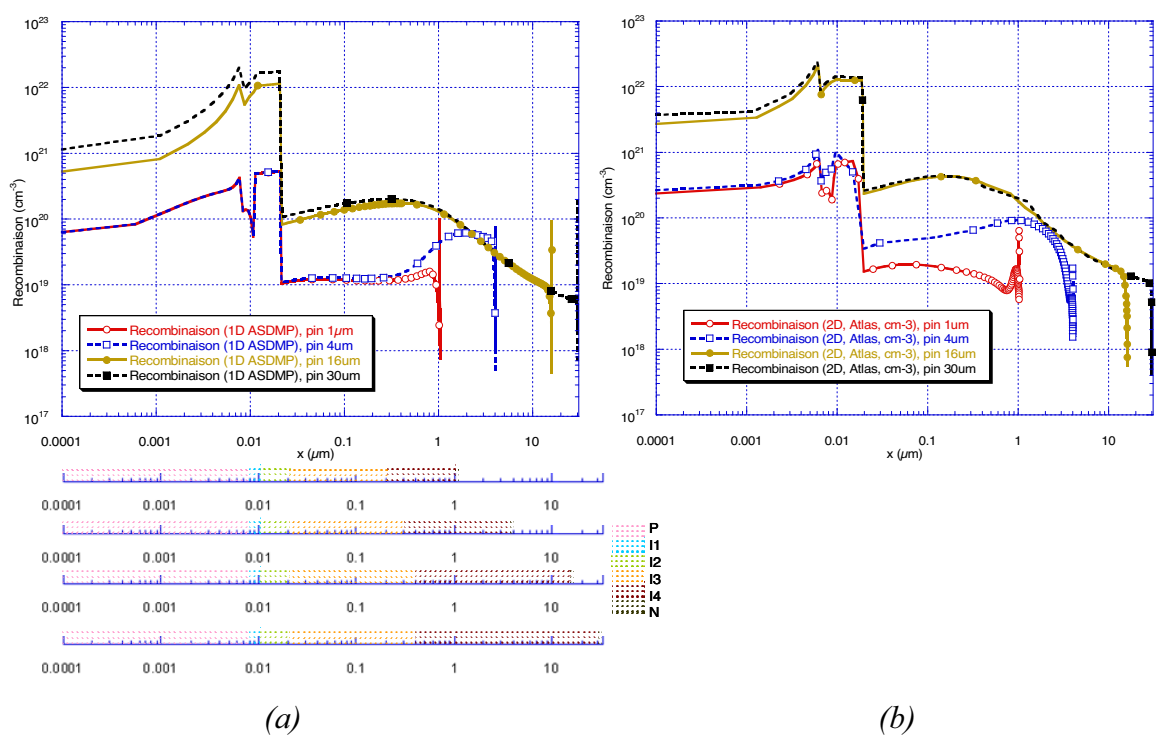

#### *3.3.6.5. Recombinaison*

*Fig. 3.31. Recombinaison (a) modèle 1D avec ASDMP, (b) modèle 2D avec Atlas pour diodes à 1, 4, 16 et 30μm épaisseur.* 

Dans la figure 3.31 nous avons représenté la recombinaison à 0V sous lumière pour les quatre diodes. Les plus importantes différences sont aux niveaux diodes d'épaisseurs 1 et 4μm et semble engendrées par des erreurs de calcul. Nous remarquons que pour les diodes de 16, et  $30\mu$ m la recombinaison aux niveaux des couches P, I<sub>1</sub>, I<sub>2</sub> et I<sub>3</sub> est plus grande que celle obtenue pour les autres deux photodiodes. En faite, cette recombinaison est grande parce que la lumière absorbée n'arrive pas être correctement convertie en courant électrique et que les charges photogénérés se recombinent dans le volume de la structure. La recombinaison diminue notamment au niveau des couches I4 et N, parce que nous n'avons pas de lumière.

 Nous remarquons aussi, que la recombinaison est plus grande dans la couche P, que celle de la couche  $I_1$ . On peut donc affirmer, que la couche  $I_1$  joue bien son rôle de réduction de la densité de défauts. Pourtant la couche  $I_2$  a une densité de défauts importantes pour les diodes de 1 et de 4μm, cela nous est apparue nécessaire pour pouvoir modéliser correctement l'absorption dans violet. La plus basse recombinaison est obtenue au niveau couches

intrinsèques de qualité (couches  $I_3$  et  $I_4$ ). Mais, finalement la recombinaison recroît au niveau de la couche N à cause de défauts inhérent aux dopants présent dans cette couche.

La bosse observée au niveau couche I<sub>3</sub> et I<sub>4</sub>, des diodes 16 et 30um est causée par l'influence de la lumière, au niveau 0.3μm il y a le maximum d'absorption et de conversion.

La recombinaison est très importante dans la modélisation des structures photosensibles en silicium parce qu'elle nous donne une image de l'influence des défauts sur les charges photogénérées. Dans le paragraphe 3.3.4 nous avons montré, comment à partir de la recombinaison nous avons corrigé le modèle 2D pour pouvoir obtenir sa corrélation avec le modèle 1D.

#### *3.3.6.6. Absorption*

La réponse spectrale (quantum efficiency, QE) que nous avons vu dans le sous chapitre 3.3.6.3 et qui a été expliqué dans le 3.2.2.3 représente la réponse spectrale externe (external quantum efficiency, EQE). Par définition il est :

$$
EQE = \frac{electrons/sec}{photons/sec} = \frac{courant/(charge d'un electron)}{(puissance totale des photons)/(energie d'un photon)}
$$
(3.5)

EQE étant représenté comme un rapport des courants, il peut être réécrit :

$$
EQE = \frac{counter\ d'électrons\ collect\acute{e}}{photocourant\ \acute{e}quivalent\ de\ la\ source\ de\ lumière}
$$
\n(3.6)

 Pour nous le « *courant d'électrons collecté* » est représenté par le courant de cathode. Le « *photocourant équivalent de la source de lumière* » est défini :

$$
I_s = q \frac{B_\lambda \lambda}{hc} W \tag{3.7}
$$

Où *q* est la charge électrique,  $B_{\lambda}$  représente l'intensité (en W/cm<sup>2</sup>) de la source monochromatique de longueur d'onde  $\lambda$ ,  $h$  la constat de Planck,  $c$  la vitesse de la lumière dans le vide et  $W$  la surface éclairée (en cm<sup>2</sup>).

 Mais entre le courant d'électrons collecté et le « courant photogénéré disponible » dans la structure il y a une différence due à des phénomènes comme le piégeage/dépiégeage ou la recombinaison. Dans ce cas nous pouvons parler d'une réponse spectral interne (internal quantum efficiency, IQE). Par définition il est :

$$
IQE = \frac{photocourant d'électrons disponible dans la structure}{photocourant équivalent de la source de lumière}
$$
\n(3.8)

(il y a aussi l'effet de transmission et de réflexion entre les couches).

 Mais, la structure est formé des différentes couches avec différentes coefficients d'absorption, donc nous pouvons parler d'un « photocourant d'électrons disponible » dans chaque couche. L'expression du « photocourant d'électrons disponible dans la structure» est :

$$
I_A = q \frac{B_\lambda \lambda}{hc} W \sum_{i=1}^N \int_0^{Y_i} P_i \alpha_i e^{-\alpha_i y} dy
$$
\n(3.9)

Où  $q$ ,  $B_1$ ,  $\lambda$ ,  $h$ ,  $c$  et *W* ont la même signification que pour l'équation (3.7). *N* représente le nombre des couches, *Yi* l'épaisseur de la couche i, *Pi* prend en compte l'atténuation à cause de la non unité des coefficients de transmission et d'absorption avant le débout du rayon et  $\alpha_i$  est le coefficient d'absorption de la couche i. Ce « photocourant d'électrons disponible », *<sup>A</sup> I* , peut être particularisé à chaque couche i et il devient *<sup>i</sup> <sup>A</sup> I* . Ainsi nous pouvons parler d'une réponse spectrale interne pour chaque couche i. Cette réponse spectrale interne représente l'absorption :

*photocourant équivalent de la source de lumière Absorption couche*  $i = IQE_i = \frac{photocourant d'électrons displacement$  *ds agrees ds legiting* 

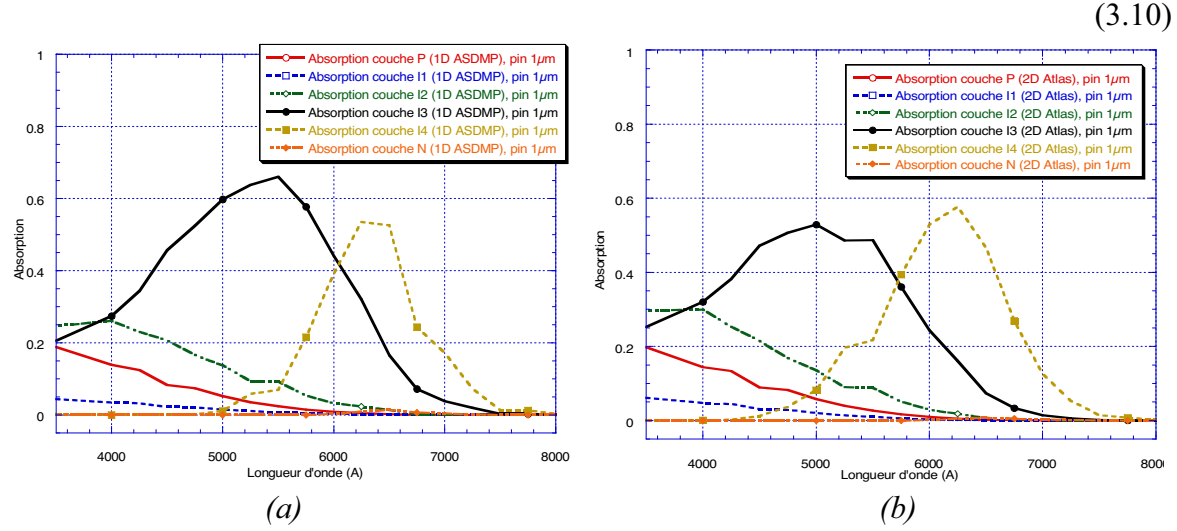

*Fig. 3.32. Absorption (a) modèle 1D avec ASDMP, (b) modèle 2D avec Atlas pour une diode de 1μm épaisseur.* 

Les niveaux d'absorption que nous voyons dans la figure 3.32 ont été tracés à une polarisation de 0V. Dans le modèle 1D l'absorption est un peux plus importante surtout dans les couches de P à I3. Notons que la normalisation de l'axe « y » fait que l'unité représente une absorption de 100%. L'absorption dans une couche représente le rapport entre le courant qui travers la couche et le courant équivalent de la source de lumière pour une longueur d'onde spécifiée ( $I_{\text{couche}}^{\lambda}$  /  $I_{\text{source}}^{\lambda}$ ). Nous remarquons que l'absorption du bleu (4000Å) est présente dans plusieurs couches : il est absorbé dans la couche P (8nm épaisseur), il est moins absorbé dans la couche  $I_1$  (3nm épaisseur) et il est absorbé majoritaire dans les couches  $I_2$ (10nm) et I3 (100nm) et il n'est pas absorbé dans la couche I4 (900nm). Donc, l'absorption dépend de l'énergie de la longueur d'onde et de la structure du détecteur.

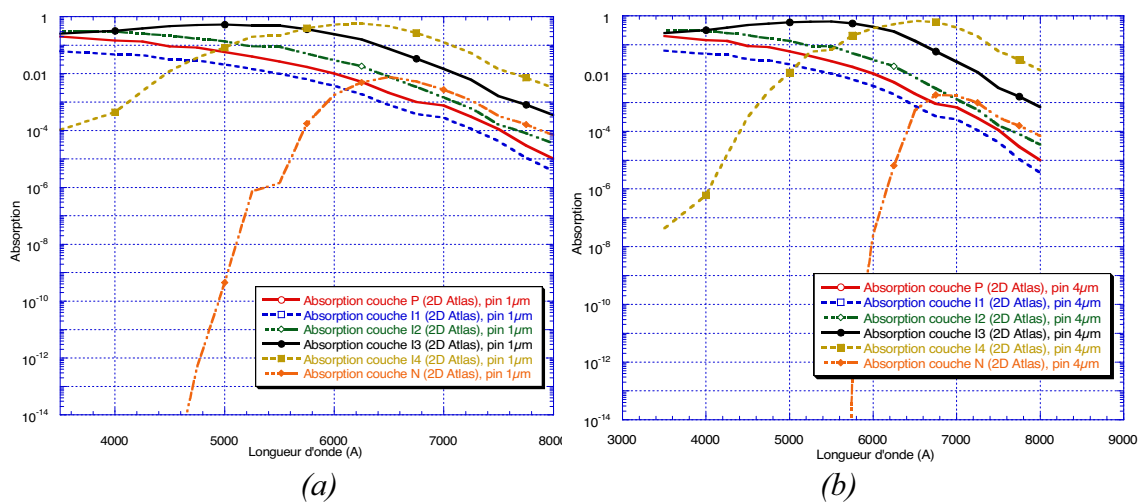

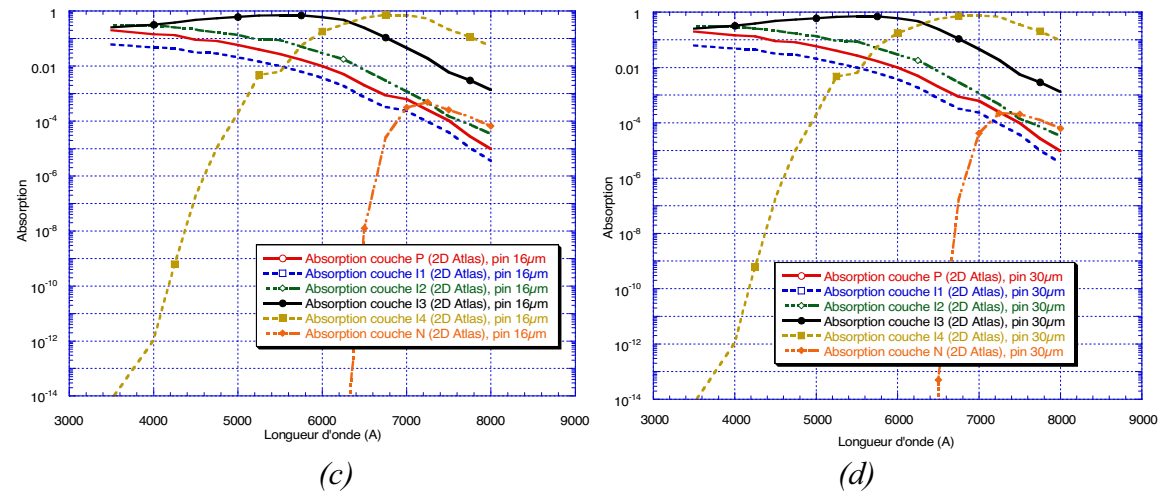

*Fig. 3.33. Absorption modèle 2D avec Atlas pour les quatre épaisseurs de diodes, 1 (a), 4 (b), 16 (c) et 30μm (d).* 

Sur la figure 3.33 nous avons représenté l'absorption normalisée, pour les diodes de 1 à 30μm d'épaisseur. Pratiquement l'absorption dans les couches de P à I3 reste inchangée avec l'épaisseur et seules les couches I4 et N sont affectées. Ce dernier est expliqué par le fait que l'absorption dans la couche I4 diminue a cause du fait que l'épaisseur de la couche I4 augmente (le courant,  $I_{\text{couche}}^{\lambda}$ , utilisé dans le calcul de l'absorption diminue avec l'épaisseur).

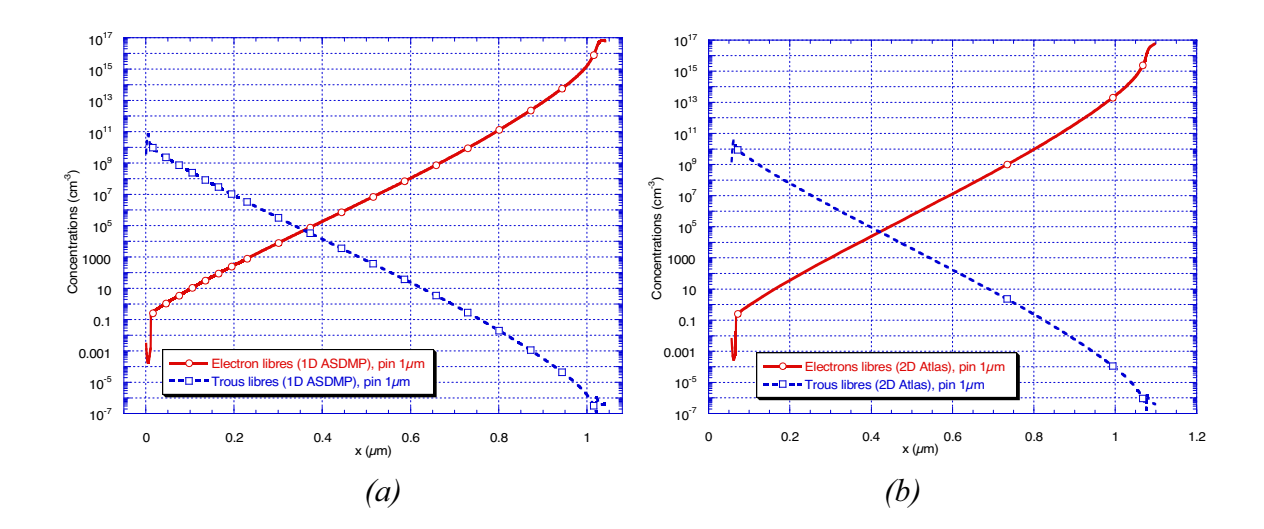

#### *3.3.6.7. Concentrations et courants des électrons et des trous*

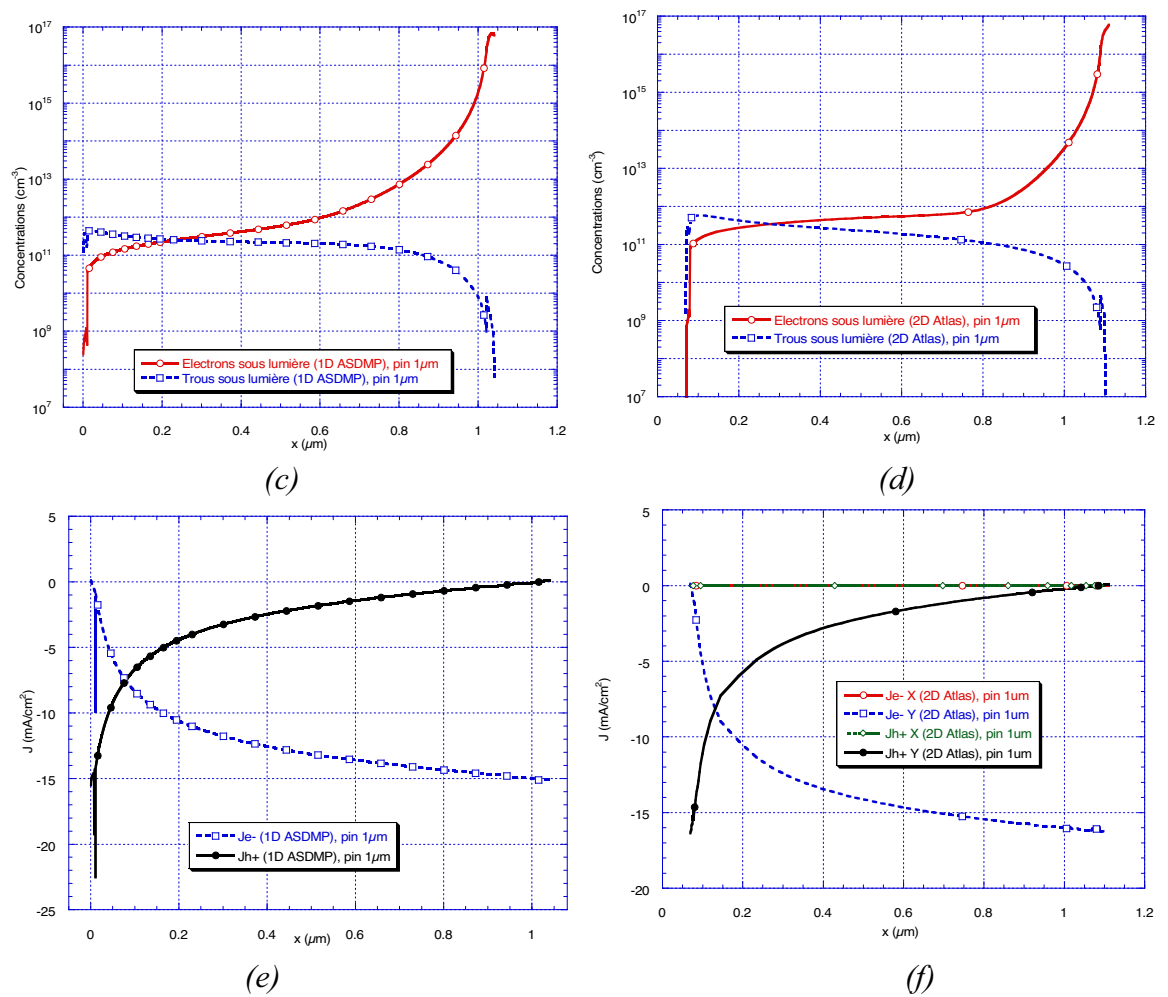

*Fig. 3.34. Concentrations des électrons et des trous en obscurité (a)-1D et (b)-2D et sous lumière (c)-1D et (d)-2D et les courants des électrons et des trous sous lumière (e)-1D et (f)- 2D. Toutes pour une photodiode PIN à 1μm épaisseur et à 0V. La couche P commence à 0μm.* 

Sur la figure 3.34 nous avons représenté une étude comparative entre les concentrations des électrons et des trous sous obscurité et sous lumière pour une diode PIN de 1μm épaisseur. Nous trouvons aussi les graphiques des courants d'électrons et de trous sous lumière à 0V pour les modèles 1D et 2D.

Sur ces courbes nous avons toute suite la confirmation de la quasiment parfaite convergence entre les deux modèles. Aussi nous remarquons, sur les graphiques de (a) à (d), que la lumière ne joue pas un rôle significatif, sur les concentrations des électrons au niveau de la couche N, mais qu'elle influence fortement leur concentration dans toutes les autres couches plus particulièrement dans les couches intrinsèques. Par comparaison, la concentration de trous dans la couche P ne varie pas beaucoup (de  $9.10^{10}$  à  $4.10^{11}$ ) mais dans les couches intrinsèques, par exemple à 0.6μm d'épaisseur, la variation est entre 10 (sous obscurité) et  $10^{11}$  (sous lumière). Aussi les graphiques de (a) à (d) nous aident beaucoup, à comprendre ce qui ce passe dans la structure du point de vue de la photogénération. Nous remarquons tout d'abord, que l'équilibre entre électrons et trous sous obscurité est atteint à 0.37μm avec le modèle ASDMP et à 0.43μm avec notre modèle sous « Atlas » et que sous lumière pour ASDMP nous arrivons à 0.22μm et pour Atlas à 0.28μm. Ce point représente le point d'inversion des populations. Il cohérent, que à une polarisation de 0V et sous lumière il ce décale vers la couche P, car la mobilité des électrons et 2 fois plus grande que celle des trous.

 Si la polarisation de la structure est négative les électrons seront attirés vers la zone P (polarisation négative signifie que la tension du coté P est négative) donc le point d'intersection des concentrations va ce décaler vers la couche N. La pente de la concentration des électrons du coté N du point d'intersection précédent, devient plus grande, et du cote P de ce point presque nulle. Du coté où la pente devient presque nulle nous disons que la zone est déplétée de ces charges. Des que le point d'inversion de population arrive à la limite du coté de la couche N de la diode nous disons que la diode est complètement déplétée. La déplétion est une notion très importante, elle nous donne une idée sur la possibilité de collecte de la charge photogénérée.

 Si la polarisation est positive (la tension de polarisation du coté P est positive) le point d'intersection ce déplace vers le coté P et les valeurs des concentrations de porteurs augmentent. Dans ce cas si une charge est photogénérée, elle aura beaucoup plus de chance de se recombinée dans la structure que d'être collectée.

 Les concentrations des électrons et des trous présentés sur les graphiques (a) et (b) sont données par les équations (2.43) et (2.44) et celles des graphiques (c) et (d) par les équations (2.10) et (2.11) où à la place du niveau de Fermi nous avons pris compte des quasiniveaux de Fermi.

 En ce qui concerne les courants des électrons et des trous, des parties (e) et (f) de la figure 3.34, les courants représentés sont à une polarisation 0V et sous lumière. Nous remarquons que les courants présentent d'autres points d'intersections par rapport à l'axe volumique (y) que les concentrations des porteurs libres. Cette différence est due au fait que les courants sont plutôt des courants de diffusion et que leurs valeurs dépendent du gradient de concentration des porteurs.

### **3.3.7. Structure à trois pixels. Séparation variable**

Le but de la simulation 2D est de mettre ensemble plusieurs pixels afin d'étudier leurs comportements. Nous avons restreint notre simulation à une structure à trois pixels afin de limiter le temps de calcul. L'intérêt principal de cette simulation est de mettre en évidence les courants de fuite (leakage currents) et de diaphonie (crosstalk currents) entre deux pixels voisins et d'en déduire comment ceux-ci affectent la sensitivité de notre matrice de détecteurs. Ainsi pour pouvoir mettre en évidence, le fait que le contraste est lié à la séparation entre les pixels, nous avons simulé notre structure à trois pixels pour différentes distances entre deux pixels voisins (1μm, 0.1cm et 1cm).

 Nous avons décidé de faire cette étude, dans le cas de diodes de 1μm d'épaisseur, car le modèle de simulation de cette dernière a été validé expérimentalement.

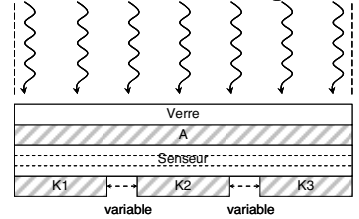

*Fig. 3.35. Structure à trois pixels (A – anode, K – cathode).* 

Sur la figure 3.35, nous avons représenté la structure à trois pixels. Nous remarquons que la lumière tombe perpendiculairement et qu'elle est concentrée sur la surface de la structure, (il n'y a pas de lumière latérales sur les cotés). Le progiciel « Atlas » nous permet de définir l'inclinaison des rayons de lumière en regard de la surface, Notons que ceux-ci doivent toujours intersectés la structure pour pouvoir obtenir une réponse adéquate. Les pixels ont été notés par K1, K2 et K3, (K veut dire cathode). L'anode A étant commune à l'ensemble des pixels. Au niveau de la simulation la gravure de la couche dopée N (ce qui est réalisé en pratique) n'apporte pas de changement au niveau de la sensibilité de la chaque diode.

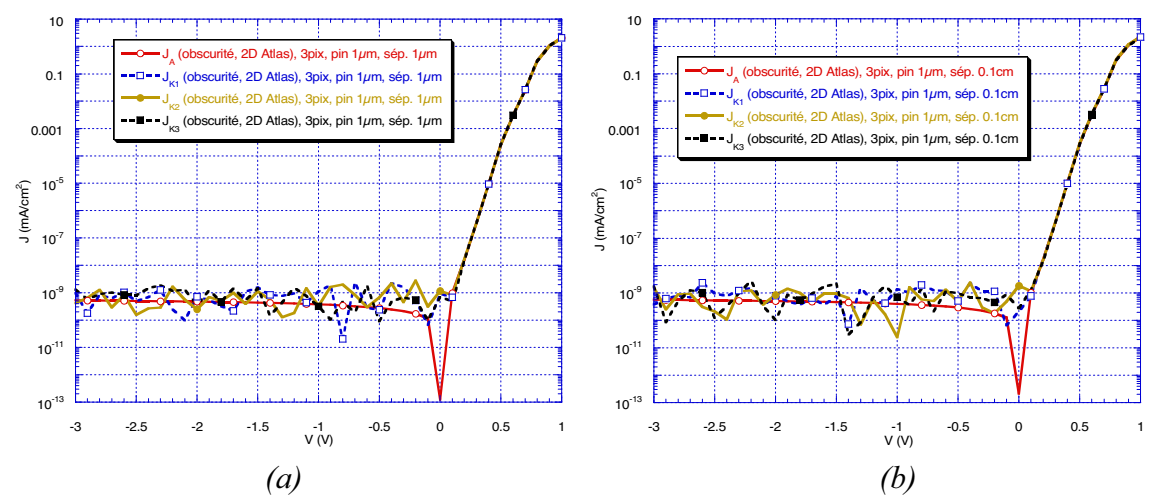

#### *3.3.7.1. Courant d'obscurité – courant de fuite*

*Fig. 3.36. Courant de fuite, (a) séparation de 1μm ; (b) séparation de 0.1cm.* 

Sur la figure 3.36 nous avons représenté les densités des courants de fuite (ou d'obscurité) d'une structure à trois pixels dans le cadre de détecteurs de 1μm d'épaisseur. J<sub>A</sub> est la densité de courant d'Anode,  $J_{K1}$ ,  $J_{K2}$  et  $J_{K3}$  sont les densités des courants de cathode de chaque pixel. La figure 3.36.a corresponde à une séparation entre les pixels de 1μm et la figure 3.36.b à une séparation de 0,1cm. Nous remarquons qu'il n'y pas de différences notables entre les deux réponses obtenues. Cela nous semble logique car les densités des courants de fuite sont uniquement volumiques entre anode et cathode. Il faut faire l'observation que le courant d'anode est la somme de trois courants de cathode :

$$
I_A = \sum_{i=1}^{3} I_{Ki} \tag{3.11}
$$

Les densités de courant sont :

$$
J_A = \frac{I_A}{S_A}, \ J_{Ki} = \frac{I_{Ki}}{S_{Ki}} \tag{3.12}
$$

Mais  $S_{ki} = S_K \implies S_A \cong 3S_K$  et  $I_{ki} = I_K \implies I_A = 3I_K \implies$ :

$$
J_A = \frac{I_A}{S_A} = \frac{3I_K}{3S_K} = \frac{I_K}{S_K} = J_K
$$
\n(3.13)

Donc les densités de courant d'anode et des cathodes sont les mêmes.

Les courants de cathode sont relativement bruités à cause des problèmes de limite de convergence du logiciel.

## *3.3.7.2. Structure uniformément illuminée – courant volumique, courant résiduel*

 Dans un premier temps, nous avons réalisé la simulation sous lumière en éclairant uniformément la structure des trois pixels sur toute sa surface. Le but de cette simulation a été de mettre en évidence le fait que le pixel central collecte plus de charges par rapport à ses voisins.

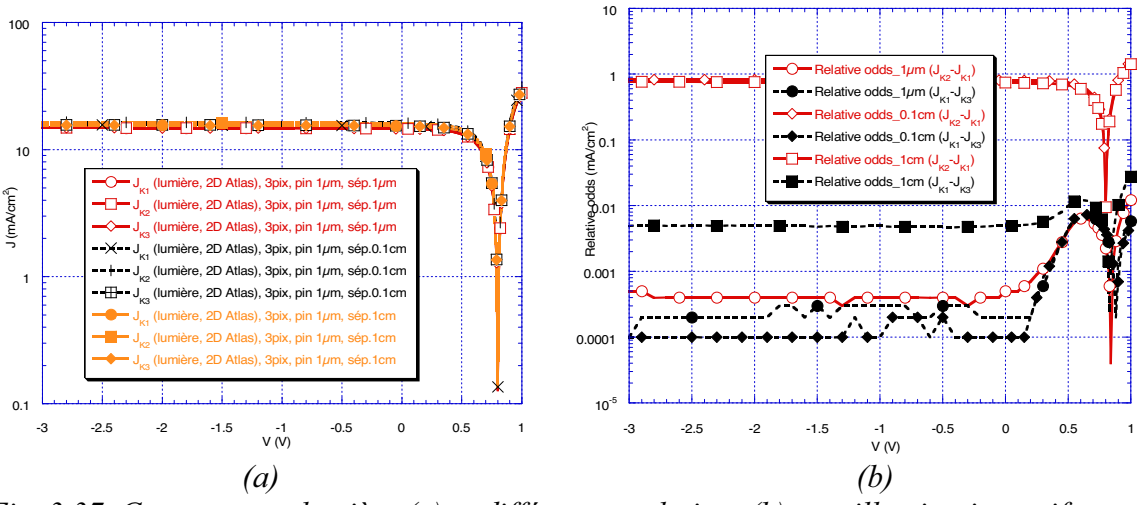

*Fig. 3.37. Courant sous lumière (a) et différences relatives (b), cas illumination uniforme.* 

 Sur la figure 3.37.a nous avons représenté les courants sous lumière pour trois distances différentes de séparation (1μm, 0,1cm et 1cm), pour les trois pixels. Une étude rapide permet d'affirmer qu'il n'y a pas de différences importantes visibles. Ainsi dans la figure 3.37.b nous avons fait les différences relatives en courant entre deux pixels :  $J_{K2}$ - $J_{K1}$ , et respectivement  $J_{K1}$ - $J_{K3}$ . Dans les cas 0,1cm et 1cm nous avons une différence d'ordre de lmA/cm<sup>2</sup> entre le pixel central et les pixels sur les bords, par contre, dans le cas 1μm cette différence n'est que de 10<sup>-4</sup>mA/cm<sup>2</sup>. Ceci met en évidence, le fait que dans le volume entre les pixels, dés qu'il devient suffisamment grand, est généré un surplus de charges qui seront collecté principalement par le pixel central.

 Les différences relatives entre les pixels latéraux ne semblent découlées que d'imprécision de calcul.

 Si on revient sur la figure 3.37.b, nous remarquons que la différence relative entre les pixels sur le bord, dans le cas d'une distance de séparation de 1cm, est avec deux ordres de grandeur plus grande que dans les autres cas. Ceci est dû à la logique de calcul. Nous pouvons négliger cette erreur de calcul qui est relativement peu signifiante.

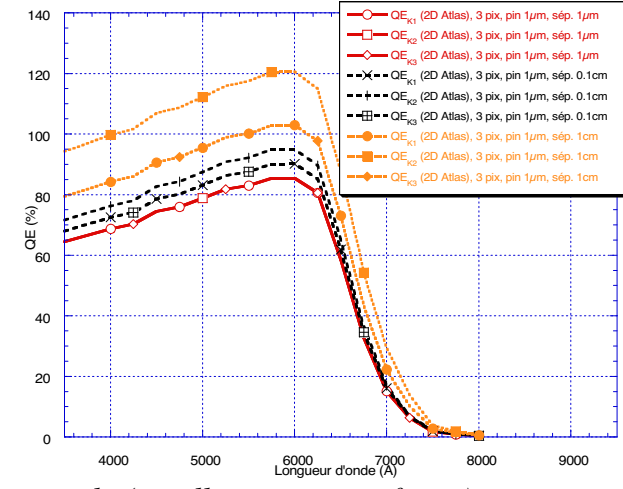

*Fig. 3.38. Réponse spectrale (cas illumination uniforme).* 

Un autre exemple de calcul intéressant est la réponse spectrale (QE). Celle que nous voyons sur la figure 3.38 a été calculée pour une polarisation de 0V dans le cas d'une illumination uniforme sur les trois pixels. Nous remarquons que la seule réponse spectrale qui est bien calculée est celle dans le cas 1μm de séparation. En fait, pour calculer QE il faut diviser le courant de cathode par le courant équivalent de la source de lumière. Comme le courant équivalent de la source de lumière est identique pour les trois cas de séparation et pour tous les pixels une correction dans le calcul de QE est nécessaire (on ne doit prendre en compte pour chaque pixel que 1/3 du courant d'anode). En pratique, il faut donc diviser le courant équivalent de la source de lumière par le rapport entre la surface entier du détecteur et celle propre au pixel. Mais avec cette correction, les effets de voisinage sont amplifiés et l'erreur de calcul augmente avec la distance entre les pixels voisins; ainsi nous obtenons des réponses spectrales avec une surestimation de près de100%, dans le cas de 1cm de distance de séparation.

| Pixel |                                   | K1             |     | K <sub>2</sub>       |                                   |                                   |     | K3                 |                                   |                        |     |                 |
|-------|-----------------------------------|----------------|-----|----------------------|-----------------------------------|-----------------------------------|-----|--------------------|-----------------------------------|------------------------|-----|-----------------|
| Case  | $J_{SC}$<br>(mA/cm <sup>2</sup> ) | $V_{OC}$<br>V) | FF  | η<br>$\frac{(0)}{0}$ | $J_{SC}$<br>(mA/cm <sup>2</sup> ) | $\mathbf{V_{OC}}$<br>$\mathbf{V}$ | FF  | η<br>$\frac{1}{2}$ | $J_{SC}$<br>(mA/cm <sup>2</sup> ) | $\mathbf{V_{OC}}$<br>W | FF  | $\frac{(0)}{0}$ |
| 1µm   | 14.6                              | 0.8            | 0.6 | ⇁                    | 14.6                              | 0.8                               | 0.6 | ⇁                  | 14.6                              | 0.8                    | 0.6 |                 |
| 0.1cm | 15.4                              | 0.8            | 0.6 | 7.4                  | 16.2                              | 0.8                               | 0.6 | 7.8                | 15.4                              | 0.8                    | 0.6 | 7.4             |
| 1cm   | 15.3                              | 0.8            | 0.6 | 7.3                  | 16                                | 0.8                               | 0.6 | 7.7                | 15.3                              | 0.8                    | 0.6 | 7.3             |

*Tableau 3.6. Facteurs de qualité (simulation wafer de trois photodiodes).* 

 Pour être plus précis en ce qui concerne le comportement dans le cas de l'illumination uniforme sur tout le détecteur nous avons extrait les facteurs de qualité dans le tableau 3.6. Nous pouvons ainsi affirmer :

- b. l'aire entre les pixels, dans le cas de l'illumination uniforme, génère des charges qui seront collectées principalement par le pixel central de la structure
- c. il y a une distance maximale entre deux pixels voisins pour laquelle l'illumination uniforme ne génère pas des charges parasites (voir le cas séparation de 1μm)
- d. le courant collecté augmente avec la distance entre deux pixels voisins, mais à une distance suffisante il commence à se saturer : cette dernière

devient trop grande pour assurer une collecte complète de charges générées entre les pixels. Ces conclusions sont corrélées avec le graphique 3.37.b.

 Nous avons aussi vérifié que les charges parasites collectées ne viennent pas d'un court-circuit engendré par la couche N. Nous avons réalisé une simulation avec la couche N gravée entre les pixels. Les résultats obtenus n'ont pas changés.

### *3.3.7.3. Illumination restreinte au pixel central – courant de diaphonie*

 Jusqu'à maintenant nous n'avons pas mis en évidence le courant d'interférence ou de diaphonie (the crosstalk current) entre deux pixels voisins. Donc nous ne pouvons rien dire sur l'estimation d'une distance de garde optimale entre pixels. Pour étudier cet aspect nous avons restreinte l'illumination uniquement sur le pixel central du détecteur (K2).

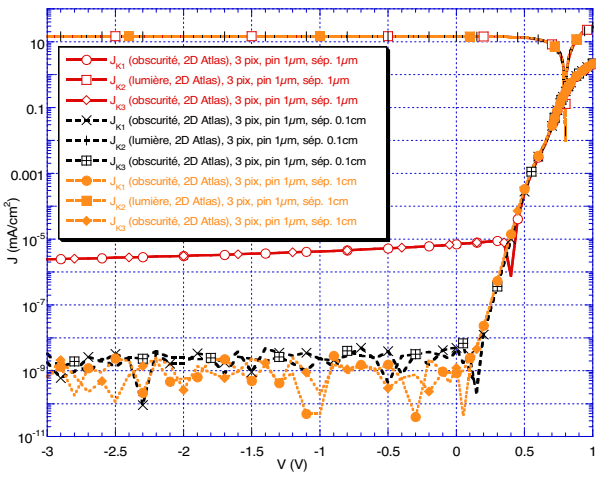

*Fig. 3.39. Courants sur les pixels (illumination restreinte au pixel central).* 

Comme nous pouvons constater sur la figure 3.39, les pixels  $K_1$  et  $K_3$ , du cas 1 µm de séparation, qui ne sont pas illuminés, présentent un courant de diaphonie de 10<sup>-6</sup>mA/cm<sup>2</sup>. Cette valeur est de sept ordres de grandeur plus faible que celle du courant sur le pixel  $K_2$  qui est illuminé, mais elle réduit la dynamique des pixels  $K_1$  et  $K_3$  de trois ordres de grandeur. Donc ce courant de diaphonie mis en évidence, ici, n'est pas du tout négligeable. Pour les cas 0,1cm et 1cm de séparation les courants sur les pixels  $K_1$  et  $K_3$  sont les courants d'obscurité on peut donc affirmer qu'il n'y a pas de courant de diaphonie significatif.

 La cause de ce courant de diaphonie est la différence de potentiel entre le pixel central illuminé et les pixels voisins. Le pixel central se trouve à un potentiel plus élevé, pour équilibrer cela, une partie des porteurs va migrer vers les pixels voisins. Dans la zone limitrophe à la couche P, et dans la couche intrinsèque elle-même ce seront les trous qui vont migrer (le potentiel étant négatif tant pour le pixel  $K_2$  que pour les pixels voisins  $K_1$  et  $K_3$ ). Dès que nous nous rapprochons de la zone N les populations de porteurs vont changer, le potentiel devient positif dans tout le détecteur et ce seront les électrons qui vont migrer du pixel  $K_2$  vers  $K_1$ , ou  $K_3$ .

Bref, la lumière génère des porteurs, la différence interne de potentiel dans la structure leurs imprime un mouvement de séparation, les trous vont aller vers la couche N, les électrons vers la couche P. Cela va diminuer la différence interne de potentiel dans la zone illuminée qui va absorber, pour s'équilibrer, des porteurs des zones voisines sur une certaine distance. Si cette collecte arrive au-dessous d'une électrode (une électrode représente pratiquement une source inépuisable d'électrons) elle va créer un courant significatif. De même, si notre dispositif de lecture est très sensible, il va prendre en compte ce courant qui va nous diminuer

le rapport I<sub>on</sub>/I<sub>off</sub> donc le contraste. Pour gagner en distance de séparation, tout en gardant la résolution, il est recommandé d'effectuer la gravure de la couche N.

## *Conclusions*

Dans ce chapitre nous avons présenté un modèle physique bidimensionnel capable de simuler la densité de courant d'obscurité et sous lumière d'une photodiode PIN. La modélisation a été faite avec le logiciel de calcul par éléments finis « Atlas » de la compagnie SILVACO. Ce modèle bidimensionnel particularise le système des équations aux dérivés partielles de base de la physique de semi-conducteurs au matériau a-Si :H à travers une distribution Gaussienne des états profonds et exponentielles dans les queues de bande. Une modélisation monodimensionnelle conçue par Prof. Chatterjee via le logiciel « ASDMP » nous a servi de référence pour la conception du modèle physique bidimensionnel.

La validation du modèle sous « Atlas » a été réalisée pour une photodiode PIN de 1μm d'épaisseur tant expérimentalement que par simulations comparatives avec le modèle équivalent sous « ASDMP ».

Les expériences de validation du modèle nous ont permis de réaliser une étude sur l'effet de la gravure de la couche N sur les performances de la photodiode PIN. Nous avons ainsi montré que la gravure diminue principalement de deux ordres de grandeur le courant de fuite (le courant sous obscurité) entre anode et cathode. L'effet de la gravure sur le comportement sous lumière est négligeable.

En ce qui concerne la simulation, dans un premier temps, nous avons eu des différences au niveau des résultats. Le problème a été abordé physiquement et nous avons trouvé une meilleure collecte des donneurs dans « ASDMP » par rapport à « Atlas », donc une différence au niveau de la recombinaison. La figure 3.16 nous montre le rapprochement entre les recombinaisons.

Une fois que la structure diode seule à 1μm d'épaisseur a été validée (comparaison des caractéristiques : courant d'obscurité, courant sous lumière et réponse spectrale), l'étude a continué par des simulations comparatives entre « ASDMP » et « Atlas » pour des structures avec des épaisseurs variables jusqu'à 30μm.

Ainsi pour une photodiode seule en ayant des épaisseurs variables (de 1μm à 30μm) les deux logiciels prédisent le même type de comportement :

- Courant sous obscurité :
	- o En polarisation directe le courant diminue la résistance interne de la diode monte avec l'épaisseur ;
	- o En polarisation inverse le courant monte vers une valeur de saturation l'effet d'interface P-I diminue.
	- o (les deux logiciels définissent la même gamme dynamique)
- Courant sous lumière : diminue avec l'épaisseur, moins de paires électrons-trous photogénérés arrivent aux électrodes et sont collectées.
	- o (les facteurs de qualités extraits sont corrélés et nous garantissent la linéarité des modèles avec réserves)
- Réponse spectrale : l'optimum de la collecte se décale logiquement vers le rouge. La valeur de l'amplitude de la réponse spectrale diminue à cause du fait que l'influence du champ électrique sur la collection de charges photogénérées devienne plus faible avec l'épaisseur.
- Champ électrique :
	- o Toujours grand dans la couche P (normal parce que il est corrélé avec les charges libres et le dopage ne change pas avec l'épaisseur).
- $\circ$  Dans les couches intrinsèques principales  $I_3$  et  $I_4$  il diminue avec l'épaisseur signe que l'influence du dopage (P ou N) diminue.
- o Finalement sa valeur augmente à nouveau sous l'influence du dopage de la couche N
- o (« Atlas » donne l'impression par rapport à « ASDMP » qu'il traite différemment les interfaces et qu'il travaille avec une précision plus grande dans les calculs)
- $\bullet$  Recombinaison : augmente dans les couches de P à I<sub>3</sub> avec l'épaisseur parce que la lumière absorbée n'arrive pas à être correctement convertie en courant électrique et que les charges photogénérées se recombinent dans le volume. Le rôle de réduction de la densité de défauts de la couche  $I_1$  diminue avec l'épaisseur. La couche  $I_2$  modélise toujours correctement l'absorption du violet. En augmentant l'épaisseur, des couches I<sub>3</sub> et I4 nous observons que à 0.3μmde profondeur il y le maximum d'absorption et de conversion. La recombinaison nous donne deux images :
	- o Une liée à la conversion en courant électrique des charges photogénérées ;
	- o L'autre liée à l'influence des défauts sur les charges photogénérées.
- $\rightarrow$  Absorption : reste pratiquement constante dans les couches de P à I<sub>3</sub> et diminue principalement dans la couche I4 et N.

Seulement pour le cas photodiode seule de 1μm d'épaisseur nous avons comparé :

- Le diagramme des bandes : entre « Atlas » est « ASDMP » se démarque énergétiquement de manière générale par les niveaux bandes dans « Atlas » qui est un peu plus petit. De même les quasi-niveaux de Fermi sous « ASDMP » arrivent plus rapidement à 0eV, chose qui signifie probablement que le logiciel est plus sensible à des problèmes de convergence.
- Concentrations électrons et trous libres en obscurité et sous lumière : sur l'axe commun les deux modèles montrent des concentrations des porteurs et de densités de courants presque identiques.

« Atlas » nous permet des simulations en mode mixte (MixedMode) entre SPICE (simulation électrique des circuits) et SILVACO (conception des modèles éléments finis des composants a partir de la physique). Ainsi nous avons simulé la structure complète du pixel. Pour vérifier qu'il n'y pas des différences vis-à-vis « d'Atlas » nous avons d'abord importé la diode seule, la comparaison des résultats nous a assuré la bonne simulation électrique. La simulation du circuit pixel nous a permis de comprendre son fonctionnement. Ainsi :

- Sous obscurité plus la diode est épaisse plus le courant inverse monte vers une valeur de saturation.
- Sous obscurité plus la diode est épaisse plus le courant direct diminue (la résistance interne de polarisation directe de la diode augmente).
- La lumière induit des tensions internes dans les diodes de différentes épaisseurs, donc la tension de polarisation qui arrive sur la diode doit assurer leur annulation afin de garantir le changement de régime (directe ou inverse).
- Sous lumière en polarisation directe : plus la diode est mince plus le courant est grand donc plus la chute de tension sur la résistance de polarisation est importante.
- Sous lumière en polarisation inverse la résistance de la diode diminue vers une valeur de saturation. Donc le courant en polarisation inverse est borné, ce qui limite la chute de tension sur la résistance de polarisation

Pour conclure avec le mode MixedMode nous avons réalisé une simulation transitoire, type de simulation très utile dans l'étude des circuits, afin de mettre en évidence des phénomènes parasites ou des délais engendré par les temps de réponse.

La mise en valeur du modèle 2D par éléments finis sous « Atlas » est faite par la simulation d'une structure à trois photodiodes voisines sur le même substrat. Pour faire cette simulation, nous avons choisi une épaisseur de 1μm. Le but a été d'étudier les courants de fuite (leakage current) et les courants de diaphonie (crosstalk current). Ceci a été fait, dans le cadre de trois distances de séparation entre les pixels voisins (1μm, 0,1cm et 1cm).

Au niveau du courant de fuite (courant d'obscurité) il n'y a pas de différences entre le détecteur avec 1μm séparation et avec 0,1cm, donc le courant de fuite ne dépend pas de la distance, à ce niveau, entre les pixels voisins.

La simulation sous lumière a été faite dans un premier temps, sous un éclairement uniforme sur toute la surface du détecteur. Ainsi, nous avons mis en évidence, que le pixel central collecte plus de charges quand les pixels sont séparés de 0,1cm et de 1cm, et que ce pixel ne collecte pas plus quand la distance entre les pixels est de 1μm. Nous pouvons ainsi affirmer :

- L'aire entre les pixels génère des charges qui seront collectées principalement par le pixel central de la structure
- Il y a une distance maximale entre deux pixels voisins pour laquelle l'illumination uniforme ne génère pas des charges parasites
- Le courant collecté augmente avec la distance entre deux pixels voisins, mais à une distance suffisante il commence à saturer

L'étude du courant de diaphonie a impliqué une illumination sélective du pixel central. Ainsi nous avons trouvé que dans le cas de séparation entre pixels de 1μm, le pixel illuminé induit sur les pixels voisins non-illuminés une densité de courant de trois ordres de grandeur plus grande que celle dans les autres deux cas de séparation, ce qui diminue la dynamique obscurité-lumière de manière significative.

## *Références*

[1] Adrian Rusu, *"Modelarea componentelor microelectronice active"*, Academia Romana, Bucuresti, 1990

[2] D. Euvrard, *"Résolution numérique des équations aux dérivées partielles, de la physique, de la mécanique et des sciences de l'ingénieur. Différences finies, éléments finis, problèmes en domaine non borné"*, Masson, 1994

[3] A .S. Bonnet-Bendhia, E. Lunéville, C. Hazard, *"Résolution numérique des équations aux dérivées partielles"*, Ecole Nationale Supérieure de Techniques Avancées, cours MA 201 édition 2002/2003

[4] A.S. Bonnet-Bendhia, M. Lenoir, *"Outils élémentaires d'analyse pour les équations aux dérivées partielles"*, Ecole Nationale Supérieure de Techniques Avancées, cours MA 102 édition, 2002

[5] B.H.V. Topping, J. Muylle, P. Iványi, R. Putanowicz, B. Cheng, *"Finite Element-Mesh Generation"*, Saxe-Coburg Publications, 2004

[6] Parsathi Chatterjee, 6th Int'l PVSEC, New Delhi, Feb. 10-14 (1992) 329

[7] S.M. Sze, *"Physics of Semiconductor Devices"*, John Willey & Sons Inc., 1981

[8] Parsathi Chatterjee, J. Appl. Phys. **75** (1994) 1093

[9] Parsathi Chatterjee, J. Appl. Phys. **76** (1994) 1301

[10] Parsathi Chatterjee, J. Appl. Phys. **79** (1996) 7339

[11] N. Palit, P. Chatterjee., Sol. En. Mat. and Sol. Cells. **53** (1998) 235

[12] P. Chatterjee, R. Vanderhagen, B. Equer, Mat. Res. Soc. Symp. Proc. **420** (1996) 233

[13] P. Chatterjee, R. Vanderhagen, B. Equer, J. Appl. Phys. **87** (2000) 1874

[14] Alexandre Ern, Jean-Luc Guermond, *"Elements finis : théorie, applications, mise en œuvre"*, Mathématiques & Applications 36, Springer 2002

[15] S.M. Sze, *"Physics of Semiconductor Devices"*, John Wiley & Sons Inc., 1981

[16] Svetoslav Tchakarov, *"Les diodes PIN en silicium polymorphe : aspect photodetecteur et aspect photovoltaïque"*, thèse LPICM Ecole polytechnique 2004

[17] Jean-Baptiste Chevrier, thèse, Ecole polytechnique, 1994

[18] Votre source SILVACO : http://www.silvaco.com/

[19] Votre source VWF : http://www.engr.sjsu.edu/dparent/Silvaco/vwf2.pdf

[20] Votre source Atlas: http://www.silvaco.com/products/device simulation/atlas.html, release note Atlas

# **CHAPITRE IV** :

# *MODELE EXPERIMENTAL (COMPORTEMENTAL) DU DETECTEUR*

 Dans ce chapitre nous présentons le modèle comportemental de type SPICE de la photodiode. Par rapport au modèle physique vu dans les chapitres II et III, ce modèle cherche à allier une plus grande simplicité et une plus grande rapidité de convergence tout en garantissant un niveau suffisant en termes de robustesse et de précision.

 Dans un premier temps nous définirons le formalisme du courant de fuite, en nous attachant plus particulièrement aux effets de champ de type Poole-Frenkel et Tunnel. Puis nous nous attacherons à la méthodologie d'extraction des paramètres à partir des données expérimentales. Le circuit équivalent de la photodiode sera par la suite présenté et nous le validerons par comparaison entre la simulation et les caractéristiques expérimentales.

## IV. MODELE EXPERIMENTAL (COMPORTEMENTAL) DU **DETECTEUR**

Au début du chapitre 3 nous avons présenté les différentes familles de modèles : comportementaux, et physiques. Toujours dans le même chapitre, nous avons présenté deux modèles physiques, un monodimensionnel et l'autre bidimensionnel, avec lesquels nous avons travaillé. Mais ces modèles pour tenir compte de tous les phénomènes physiques qui ont lieu dans la structure demandent un volume de calcul assez grand. La simulation des circuits ne demande que la forme réelle du comportement électrique du composant sans descendre trop dans sa physique, donc un volume de calcul plus petit. Les modèles comportementaux (empiriques) partent des caractéristiques électriques mesurées et les approximent avec des relations mathématiques adéquates. Beaucoup des ces relations mathématiques sont inspirées des relations des modèles physiques, mais par simplifications peuvent parfois perdre leur signification initiale. L'avantage réside tout d'abord dans la rapidité de calcul mais aussi dans la capacité à concevoir des modélisations performantes avec un nombre réduit de paramètres. Notre intérêt est d'avoir un modèle comportemental de la photodiode afin de lui utiliser dans de simulations plus complexes, en ayant jusqu'à la simulation complète de la matrice des pixels de lecture (détecteurs et leurs circuits de polarisation et de lecture).

SPICE est le formalisme usuel et il est une référence mondiale pour simuler des circuits électriques avant touts réalisation. La conception des modèles SPICE peut être réalisée avec une approche de type « boîte noire ». C'est-à-dire ne tenant compte que du comportement entrées/sorties. Cette approche est basée sur une mise en équation par couplage physico-mathématique.

 A l'aide de SPICE nous avons réalisé un modèle paramétré en profondeur mais sans dimension pour notre photodiode  $P^+$ -I-N<sup>+</sup>.

 Par rapport aux modèles physiques que nous avons déjà vus, ce modèle nous apporte plusieurs avantages. Un est de pouvoir réaliser simplement des simulations des effets transitoires. Un autre avantage est que le langage SPICE étant une référence, notre modèle sera facilement portable sur de nombreux logiciels de simulation. Enfin on rappelle ici le relatif faible nombre de paramètres nécessaires, la rapidité de simulation et la facilité de simuler de circuits électroniques complexes.

## *4.1. SPICE, logiciel de simulation*

La façon habituelle de vérifier si un circuit est correct est sa réalisation. Cependant, dès le début des années 70, les composants utilisés dans les circuits intégrés sont devenus beaucoup plus petits que les composants discrets. Des effets qui étaient négligeables dans les circuits ordinaires devenaient importants pour ces microcircuits. De plus, il était impossible de les réaliser facilement pour tester leur comportement. Ainsi pour diminuer les coûts en temps et en argent ont été mis en place des plateformes pour simuler soigneusement ces circuits à l'aide d'un ordinateur. C'est la raison de la création de SPICE dont l'acronyme signifie « Simulation Program with Integrated Circuit Emphases » (programme de simulation orienté vers les circuits intégrés) qui est le langage de simulation généraliste de circuits électroniques analogiques [1]. Il permet la simulation au niveau composant (résistances, condensateurs, transistors) en utilisant différents types d'analyses : point de polarisation (DC), analyse fréquentielle pour petits signaux et bruit (AC linéaire) et transitoire.

 Historiquement SPICE a été créé à l'université de Californie (Berkeley), au début des années 1970, par l'équipe de Ron Rohrer. L'intérêt au début a été dans l'optimisation et non pas dans le design ou la simulation des circuits. Le premier simulateur a été appelé CANCER (Computer Analysis of Nonlinear Ciruits Excluding Radiation) et il a été développé par un étudiant de Ron Rohner, Larry Nagel. CANCER pouvait réaliser des simulations du type : analyse de point d'opération en courant continu, analyseur de balayage en courant continu, analyse transitoire de balayage et analyse en fréquence en courant alternatif. Nagel a continué le développement de CANCER qui est devenu SPICE1. SPICE1 était pratiquement une optimisation, le modèle du transistor bipolaire a été changé, les modèles des dispositifs JFET et MOSFET ont été ajoutés et SPICE1 venait avec une nouvelle approche dans la modélisation connue sous le nom de macromodélisation (avec les macromodèles les ingénieurs pouvaient transposer des portions des circuits dans des sous-circuits). Initialement SPICE1 a été distribué par l'université gratuitement et c'est ainsi qu'il est devenu le standard des simulateurs analogiques dans l'industrie. Une évolution majeure est venue en 1975 avec SPICE2 qui a changé la formulation des équations en ce qui concerne les éléments de tension définie (les inducteurs et les sources de courant et de tension contrôlés par tension). Aussi la précision et la rapidité des analyses transitoires ont été significativement améliorées. SPICE3 est en fait la réécriture de SPICE2 en langage C, CANCER, SPICE1 et SPICE2 avaient été écrits en Fortran. A partir des années 1980 d'autres versions commerciales sont sorties, intégrées dans des chaines complètes de simulation électronique, parmi ceux-ci nous comptons : HPICE, IS\_SPICE, MICRO-CAP et PSPICE [2].

Nous nous limiterons ici à celui que nous avons utilisé dans le cadre de notre travail de thèse en l'occurrence PSPICE, (« P » de « personal computer ») [3]. Il a été développé par MicroSim qui fut racheté par OrCAD et maintenant il appartient à Cadence Design Systems. Comme conséquence de l'achat par OrCAD, PSPICE regroupe la logique de simulation SPICE et une interface de dessin des schémas électriques OrCAD. PSPICE utilise le même algorithme de base que SPICE2, il est compatible avec sa syntaxe d'entrée et partage son orientation plus spécifique vers la technologie des circuits microélectroniques. Cependant les concepts électroniques utilisés sont généraux, et utilisables pour toute taille de circuits (par exemple les réseaux de distribution électrique ou les circuits VLSI (Very-Large-Scale Integration) submicroniques) [4,5] et pour des nombreuses applications. Le logiciel PSPICE est « indépendant de la technologie » et sa portée est générale. En contre partie, aucune hypothèse n'est faite sur la façon dont le circuit doit se comporter, nous devons regarder les résultats pour voir s'ils ont un sens dans notre application.

De manière très générale, l'utilisation de PSPICE, comme toute structure de simulation de circuits électroniques se positionne en amont de la réalisation des circuits. En pratique il permet de :

1/ Vérifier une idée de circuit avant de construire une maquette (même avant de commander les composants). Les résultats de simulation échappent aux instabilités de tension ou de température, aux restrictions de masse et autre casse-tête de construction de prototypes.

2/ Tester le fonctionnement idéal « sans nuage » d'un circuit en utilisant des composants idéaux pour éliminer les effets parasites.

3/ Simuler des mesures qui, dans la pratique, sont difficiles (à cause du bruit ou de l'impédance du circuit de mesure), impossibles (parce qu'on ne dispose pas de l'appareillage), ou encore imprudentes (le circuit de mesure serait détruit).

4/ Simuler de nombreuses fois un circuit en faisant varier la valeur des composants pour vérifier quelle proportion passera le « test final » et identifier les combinaisons conduisant au « pire cas ».

Pour pouvoir simuler le fonctionnement d'un circuit analogique, il est nécessaire de disposer :

- des caractéristiques électriques des composantes (modèles),
- de la liste de leurs interconnexions (équipotentielles),
- d'une description des signaux d'entrée et des alimentations,
- d'une liste des mesures/calculs à effectuer (directives d'analyse).

L'ensemble de ces informations étant regroupé dans un fichier ASCII appelé « fichier circuit ». PSPICE est à cet effet constitué de cinq modules :

- un noyau de simulation de la famille SPICE2 (pspice.exe)
- un éditeur de texte « fichier circuits » / « fichier résultats »
- un éditeur de signaux (stmed.exe)
- un outil graphique de visualisation des résultats (probe.exe)
- un éditeur graphique de modèles de composants (parts.exe)

L'ensemble de ces modules étant accessible par l'intermédiaire d'un environnement de simulation intégré, comme le montre l'organigramme de principe de la figure suivante.

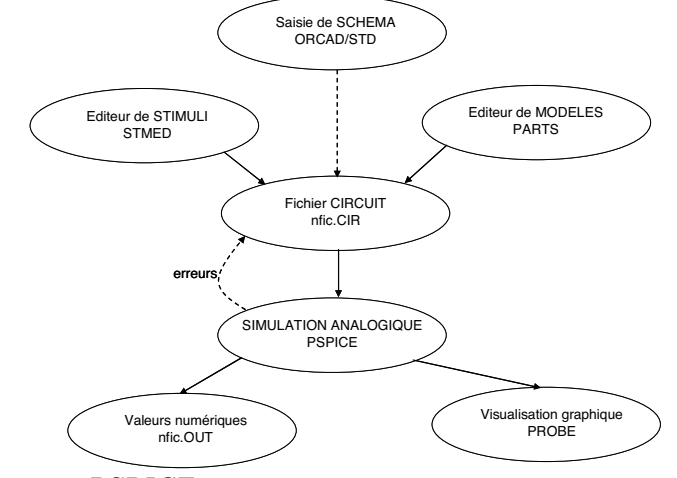

*Fig. 4.1. Organigramme PSPICE.* 

Elément pivot de toute simulation, le fichier circuit (nfic.CIR) contient toutes les données nécessaires à une simulation (directives d'analyse, références des modèles électriques des composants utilisés, liste des équipotentielles…) et peut être édité soit directement avec un éditeur de texte, soit sous forme graphique à l'aide de la saisie de schéma ORCAD/SDT et des utilitaires « netlist », « inet », « ilink » et « inform ».

Les symboles que PSPICE utilise dans ses schémas sont groupés dans des bibliothèques. Nous pouvons créer de nouveaux symboles sur des modèles qui existent déjà ou nous pouvons créer nos propres modèles. Et aussi nous pouvons générer des sous-circuits pour simplifier les schémas ou pour décrire le fonctionnement d'un composant.

## *4.2. Formalisme et les effets de champ*

Pour réaliser notre modèle de la photodiode P-I-N nous nous sommes basés sur un nombre limité de caractérisations expérimentales : les courants d'obscurité et sous lumière, la réponse à une impulsion de lumière et enfin la réponse spectrale. Comme le comportement électrique était pour nous le plus important, la réponse spectrale n'a pas été modélisée et ne sera pas prise en compte explicitement dans le modèle présenté ici (elle peut être modélisée simplement par la réalisation d'un filtre où le signal d'entrée représente la conversion sous la

forme d'une tension de la densité surfacique d'énergie lumineuse (par cm<sup>2</sup>) pour chaque longueur d'onde).

Avant d'entrer en détail dans la conception du modèle, nous allons tout d'abord, présenter le formalisme qui est à l'origine de nos calculs du courant, puis les principaux effets de champ du courant d'obscurité, les caractéristiques mesurées ; l'extraction des paramètres sera ensuite abordée et finalement nous discuterons des résultats obtenus.

### **4.2.1. Formalisme du courant de fuite en état stable**

 Lemmi [6] nous a donné une expression pour modéliser l'effet du champ électrique sur le courant de fuite en état stable d'une photodiode  $P^+$ -I-N<sup>+</sup> sous polarisation inverse :

 $I(V) = q \cdot N_D \cdot A \cdot d \cdot k \cdot T \cdot w_0 \cdot e^{-(E_C - E_{FD}(V)) / kT} \cdot f(V)$ (4.1)

Où *q* est la charge de l'électron,  $N_p$  la densité moyenne des défauts d'états (c'est en fait le  $G_{GD}$  ou  $G_{GA}$ , voir figure 3.15 du chapitre précédent), *A* la surface de la photodiode, *d* l'épaisseur de la couche intrinsèque, *k* la constante de Boltzmann, *T* la température absolue,  $w_0$  le facteur du taux d'émission<sup>14</sup>,  $E_c$  l'énergie de la bande de conduction et  $E_{FD}$  est le niveau d'énergie du quasi-niveau de Fermi qui décrit l'occupation du band-gap.

 $f(V)$  représente le terme d'augmentation due au champ<sup>15</sup> :

$$
f(V) \cong e^{\Delta E(V)/kT} \cdot \frac{V + V_{BTIN}}{V}
$$
\n(4.2)

Avec  $V_{BTIN}$  le potentiel de « built-in » (c'est le  $V_{bi}$ , le potentiel de la jonction, de l'équation (2.21)) et  $\Delta E(V)$  la diminution de la barrière à cause de l'émission d'un électron

piégé dans un puits Coulombien pour une tension *V*. Le rapport  $\frac{V}{V}$  $\frac{V + V_{BTIN}}{V}$  de l'équation (4.2)

prend en compte l'émission non uniforme dans la couche intrinsèque à faible polarisation. Dans le  $\Delta E(V)$  de l'exponentiel  $e^{\Delta E(V)/kT}$  du  $f(V)$  sont inclus les effets de champ. Par comparaison, dans le modèle physique « Atlas », les mêmes effets de champ sont pris en compte dans les valeurs des sections efficaces de capture (voir le paragraphe correspondant après l'équation (2.78)). Nous remarquons que le calcul final du courant électrique est ainsi simplifié beaucoup par la prise en compte des effets de champ dans  $\Delta E(V)$ .

 L'émission d'un électron piégé dans un puits Coulombien de potentiel en présence d'un champ électrique (appelé effet Poole-Frenkel [7]) est accompagné par l'émission d'un trou dans la bande de valence, par effet tunnel [8]. La probabilité d'émission est fonction de la distance entre le niveau de l'état où se trouve piégée la charge et la limite de la bande concernée (conduction ou valence). Le quasi-niveau de Fermi,  $E_{FD}$  de l'équation (4.1), qui décrit la modification de la probabilité d'occupation d'un état sous différents effets (dopage ou champ électrique externe), ajuste à l'équilibre les probabilités d'émissions des charges.

Les équations<sup>16</sup> :

 $\overline{a}$ 

<sup>14</sup> Un électron piégé dans un état particulier de piège de profondeur E présente un taux d'émission *E*

thermique :  $e_n = w_0 e^{-k_B T}$  $= w_0 e^{-\frac{E}{k_B T}}$  où  $w_0$  peut être interprété comme une fréquence de tentative d'évasion avec le facteur Boltzmann comme probabilité d'évasion. Similaire dans le modèle physique nous avons les équations de (2.60) à (2.63) où  $W_0$  est similaire à  $a_n$  de l'équation (2.60).

<sup>&</sup>lt;sup>15</sup> Cette équation est la correction de celle de l'article de Lemmi.

<sup>&</sup>lt;sup>16</sup> Cette équation ne fait pas partie de l'article de Lemmi. Elle est l'équation Poole-Frenkel en eV.

$$
\Delta E_{PF}(V) = q \cdot \sqrt{\frac{q \cdot (V + V_{BTN})}{\pi \cdot \varepsilon \cdot d}}
$$
\n(4.3)

$$
\Delta E_{TUN}(V) = q \cdot R_T \cdot \frac{V + V_{BTIN}}{d} \tag{4.4}
$$

donnent la diminution de la barrière d'énergie en fonction de la tension, *V* , à cause des effets Poole-Frenkel et Tunnel.  $\varepsilon$  est la permittivité électrique du a-Si :H et  $R<sub>r</sub>$  la longueur du tunnel.

 Apres ce bref rappel du formalisme de Lemmi [6], utilisé comme base pour notre modèle, nous allons d'abord faire une première simplification de celui-ci, en considérant la valeur de  $E_{FD}$  comme constante en fonction de V. Cette approximation à pour objectif de faciliter la convergence de routines numériques de SPICE vers une solution stable.

En conséquence, le courant de saturation  $I_s$ , peut être représenté par l'expression suivante :

$$
I_S = q \cdot N_D \cdot A \cdot d \cdot k \cdot T \cdot w_0 \cdot e^{-\frac{E_G}{2kT}}
$$
\n
$$
(4.5)
$$

donné par l'équation (4.1) où la valeur de  $E_{FD}$  est constante et elle est en fait la valeur au milieu du gap (i.e.  $E_{FD} = \frac{E_C + E_V}{2}$  $E_{FD} = \frac{E_C + E_V}{2}$  et le gap est  $E_G = E_C - E_V$ , où  $E_V$  est l'énergie de la

bande de valence). Donc le terme de l'exponentielle devient constant.

 Les valeurs que nous avons utilisées pour décrire le matériau a-Si :H et la structure de la photodiode sont des valeurs usuelles que nous rappelons ici :  $N_D=5.10^{15}$ cm<sup>-3</sup>eV<sup>-1</sup>,  $A=0.25$ mm<sup>2</sup>,  $d=0.5$ µm,  $T=300$ K,  $w_0=10^{13}s^{-1}$  et  $E_G=1.8$ eV. Ainsi pour  $I_S$  nous obtenons une valeur calculée de 21fA, valeur proche de celle mesurée comme nous verrons dans la section de mesure physique des paramètres.

 Une autre simplification que nous avons introduite à l'équation (4.1) est liée à la non uniformité de l'émission dans la couche intrinsèque aux basses tensions, ceci nous a permis la substitution du  $f(V)$  défini par Lemmi par la fonction de transferts d'un circuit donné. Une discussion détaillée de ce circuit sera faite dans la suite de la présentation.

 Dans les deux sections suivantes de ce chapitre seront présentées les phénomènes physiques causés par les deux effets de champs Poole-Frenkel et Tunnel aux basses tensions pour le courant de fuite.

#### **4.2.2. Effet Poole-Frenkel**

En général, il y a deux effets principaux qui expliquent la libération d'un électron piégé dans un puits Coulombien à cause du champ électrique : l'effet Poole-Frenkel et l'effet Tunnel.

 L'effet Poole-Frenkel [7] peut être représenté par la diminution de la barrière Coulombienne de potentiel quand un champ électrique externe est appliqué. En fait, l'effet découle de la diminution de la barrière de potentiel d'un niveau de capture chargé dans un semiconducteur ou dans un isolant. Comme conséquence, on peut noter que l'effet Poole-Frenkel augmente la fréquence d'émission des porteurs (électrons et trous) à partir d'états initiaux neutres [9].

Pour faciliter la compréhension, nous avons découplé graphiquement les effets Poole-Frenkel et Tunnel pour expliquer le courant de fuite. La figure 4.2 montre l'effet Poole-Frenkel dans un puits Coulombienne situé dans la bande de conduction (BC).

Conformément à la figure, en absence de l'effet Tunnel, un effet Poole-Frenkel assez puisant ( $\Delta E_{PF \; puissant}$ ) peut libérer l'électron en dehors du puits de potentiel, lorsque un effet plus faible ( $\Delta E_{PF\ failure}$ ) va envoyer l'électron seulement à un état lié de plus haute énergie mais toujours dans le puits de potentiel.

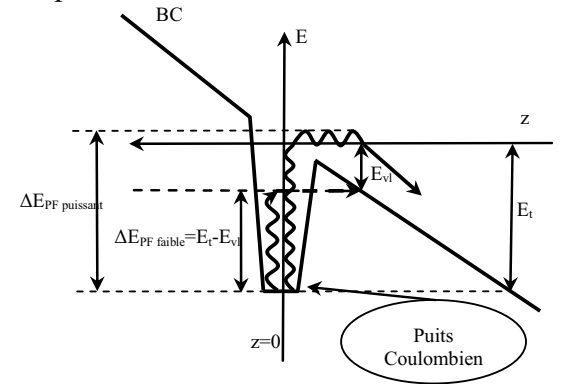

*Fig. 4.2. Effet Poole-Frenkel dans un puits Coulombienne.* 

 Sur la figure précédente, *E* représente l'axe des énergies et *z* l'axe de modélisation (qui représente l'épaisseur de la diode). *Et* est le niveau de transition, qui est fonction de la nature particulière du défaut.  $E_v = E_C(0)$ -F·z est le niveau virtuel d'énergie en un point sur l'axe z, et  $E_c(0)$  est le niveau d'énergie de la bande de conduction au point z=0 enfin *F* (V/cm) est le champ électrique appliqué.

#### **4.2.3. Effet Tunnel**

 Les transitions dues à l'effet Tunnel peuvent apparaître soit à partir d'états neutres ou d'états chargés, alors que l'effet Poole-Frenkel a lieu seulement à partir d'états neutres. Selon l'origine de l'effet Tunnel nous pouvons parler soit d'un effet Tunnel pur, soit d'un effet Tunnel assisté par les phonons [9].

 L'effet Tunnel pur correspond à une extraction via un tunnel d'un électron (ou d'un trou) piégé dans un niveau profond, vers un état de la bande de conduction (ou de valence) situé à la même énergie, nous appelons cela transition « horizontale » (voir figure 4.3).

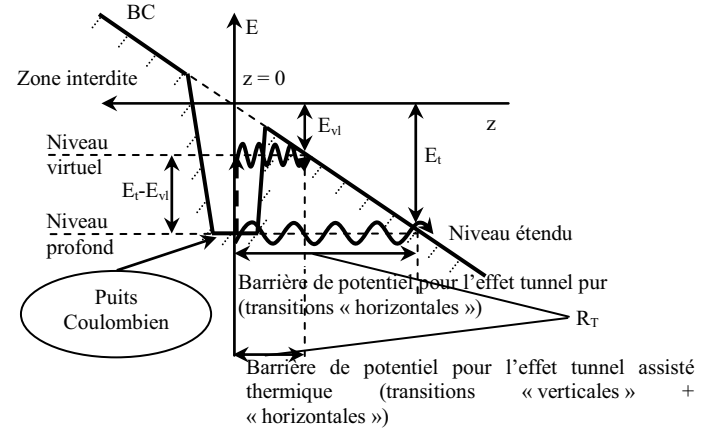

*Fig. 4.3. Effet tunnel dans un puits coulombien.* 

Pour l'effet tunnel assisté par les phonons, nous nous referons à l'approche de Vincent [8], qui est basée sur le concept du niveau virtuel dans le gap (transition « verticale », = effet thermique, + transition « horizontale », =effet tunnel). La probabilité d'avoir une transition tunnel assisté thermiquement d'un niveau profond  $E_t$  est donnée par le produit entre, la transition thermique à partir de  $E_t$  jusqu'au niveau virtuel  $E_{vl}$ , et par la probabilité d'une transition tunnel pure de  $E_{vl}$  jusqu'à la bande de conduction (valence).

 En pratique les effets Poole-Frenkel et Tunnel sont couplés, ici nous les avons présentés séparément pour une meilleure clarté, mais si nous voulons modéliser le courant de fuite, en polarisation inverse principalement, nous devons considérés les deux ensemble  $(\Delta E_{PF} + \Delta E_{TUN})$ .

## *4.3. Mesure physique des paramètres*

 Le courant d'obscurité en polarisation inverse nous donne la gamme dynamique de la jonction P<sup>+</sup>-I-N<sup>+</sup>. Théoriquement la limite inférieure est fixée par le courant de fuite dû à la génération de processus thermiques. La caractéristique *I(V)* est le critère le plus courant pour évaluer les performances de tout type de photodiodes [10,11].

 La courbe de la caractéristique *I(V)* a été obtenue en mesurant le courant qui traverse la photodiode en utilisant une rampe de tension de polarisation. La mesure doit être faite sous obscurité et sous lumière. L'intervalle de tension a été choisi de telle façon pour avoir le mode de fonctionnement sous polarisation directe et inverse.

 Dans notre cas particulier, pour obtenir la caractéristique *I(V)*, l'intervalle de tension de polarisation a été fixé à partir de -3V et jusqu'à 1V (exactement comme nous avons eu dans les modèles physiques), avec un pas de résolution de 0,01V et 1s de délai, entre deux pas élémentaires de la rampe, pour assurer la stabilisation. Les mesures de courants ont été réalisées par intégration sur « n » périodes électriques du réseau (50Hz).

 Nous précisons que pour mesurer la caractéristique courant-tension sous obscurité nous avons utilisé un montage (figure 4.4) constitué d'une enceinte métallique reliée à une pompe primaire pour atteindre un vide de 10<sup>-2</sup> mbar. L'objectif étant ici de réduire drastiquement les courants de surfaces engendrés par l'humidité de l'air ambiant.

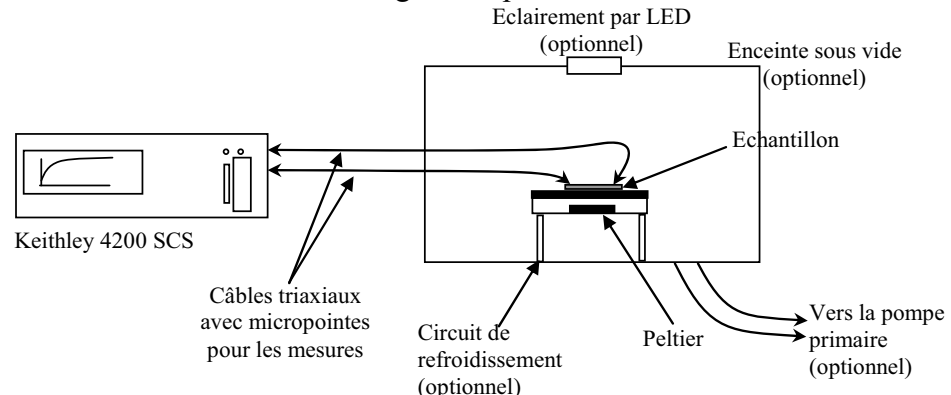

*Fig. 4.4. Montage pour les mesures sous obscurité des échantillons.* 

L'échantillon peut être refroidi par un élément Peltier (optionnel). Les mesures sont effectuées, via des micro-pointes, par un système de caractérisation des composants semiconducteurs Keithley 4200-SMU SCS<sup>17</sup> pouvant mesurer jusqu'à une précision théorique de 10aA (10-18A). D'autres systèmes, comme des mesures de capacité, peuvent être reliés au Keithley par le port GPIB<sup>18</sup> et peuvent être contrôlés par lui. Pour éviter les courants

 $\overline{a}$ 

 $17$  SMU – Source Measure Unit, SCS – Semiconductor Characterization System

<sup>18</sup> GPIB – General Purpose Interface Bus

surfaciques nous pouvons faire les mesures de courant sous vide primaire. De même le courant sous lumière a été mesuré pour une lumière différente de celle AM1.5, standard, que nous avons utilisée pour les modèles physiques, la lumière utilisée a été fournie par une ampoule de couleur blanche.

 Ainsi, le courant mesuré sous obscurité se situe à la base de notre modélisation [12]. En général la caractéristique du courant sous obscurité est divisée en trois zones : la zone de la polarisation directe, la zone de transition (important pour le circuit qui modélise le comportement dynamique) et la zone de polarisation inverse (voire figure 4.5).

Il faut noter que la zone de transition de courant n'existe pas dans les mesures et les simulations présentées dans le chapitre 2. En fait, la photodiode que nous avons étudiée ici est différente. Mais l'analyse que nous allons voir nous a aidé à comprendre cet effet de transition et finalement nous avons réussi à l'éliminer.

La figure suivante nous montre les paramètres physiques que nous pouvons extraire de la caractéristique  $I(V)$ : la résistance série  $(R<sub>S</sub>)$ , le courant de saturation  $(I<sub>s</sub>)$ , le facteur d'idéalité (N), le rapport entre la dimension de la barrière de potentiel de l'effet tunnel et l'épaisseur de la couche intrinsèque  $(R_T/d)$ , et le potentiel de la jonction  $(V_{\text{BTIN}})$ . Les paramètres C<sub>P</sub>, R<sub>P</sub> correspondent à un effet parallèle parasite lié au temps de réponse du détecteur, leurs valeurs sont aussi à déterminer.

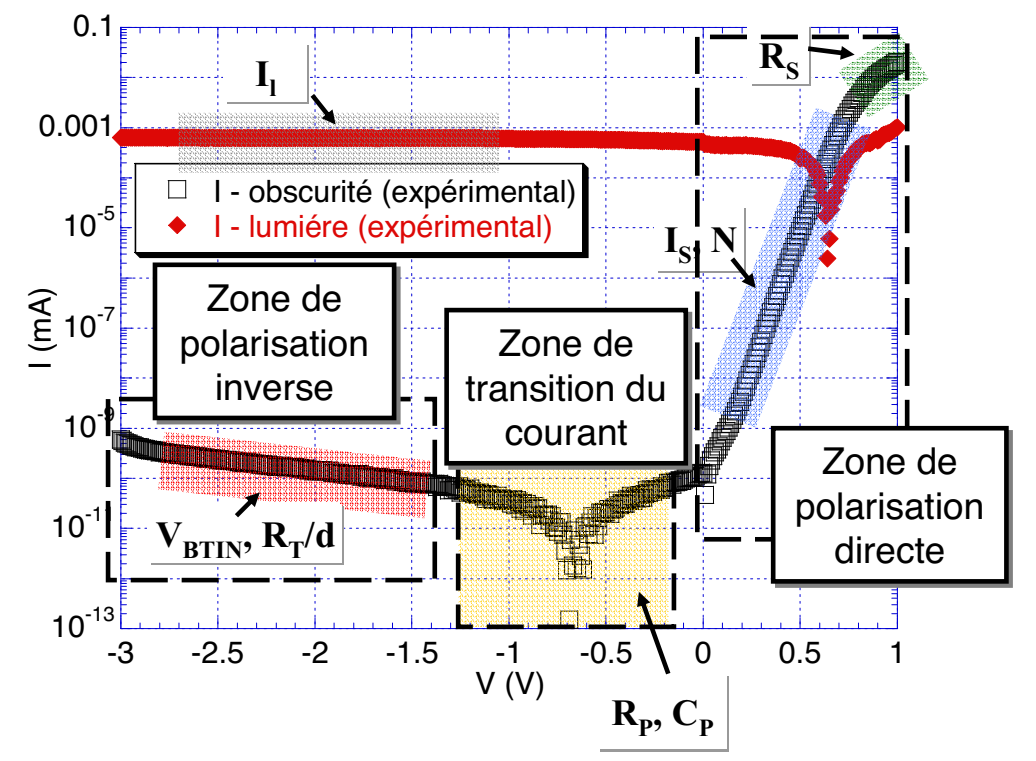

*Fig. 4.5. Courants en obscurités et sous lumières avec l'extraction des paramètres principaux de la modélisation.* 

Dans la figure 4.5 nous avons aussi représenté la caractéristique I(V) sous illumination. Sur cette courbe, nous avons choisi l'intervalle de tension [-2.6, -1.2V] pour extraire la valeur du courant sous lumière,  $I_{light}$  ( $\approx 0.8 \mu A$ ). Le long de cet intervalle de tension, appelé aussi zone de travail, nous remarquons que sous une lumière blanche, continue et uniforme, Ilight est pratiquement constant dans une représentation logarithmique. Il faut noter que par rapport aux modèles physiques étudiés dans le chapitre précédent, le courant sous lumière est de trois ordres de grandeur plus faible, cela est lié tant à la différence de source de lumière qu'à l'épaisseur de la photodiode (0,5μm contre 1μm). De même le courant sous obscurité est plus faible, surtout en polarisation directe ainsi pour une polarisation de 1V

le courant ici est de 0,01mA contre 10mA dans le chapitre précédent (voir les figure 3.17 et 3.18 en comparaison avec la figure 4.5).

## *4.4. Circuit équivalent*

 La modélisation de la photodiode que nous proposons est présentée sur la figure 4.6. Le circuit équivalent de la photodiode utilise une combinaison des différents composants électroniques de base. Nous devrons préciser que le circuit est commandé en tension, les calcules sont faites en courant et la lecture est faite en tension.

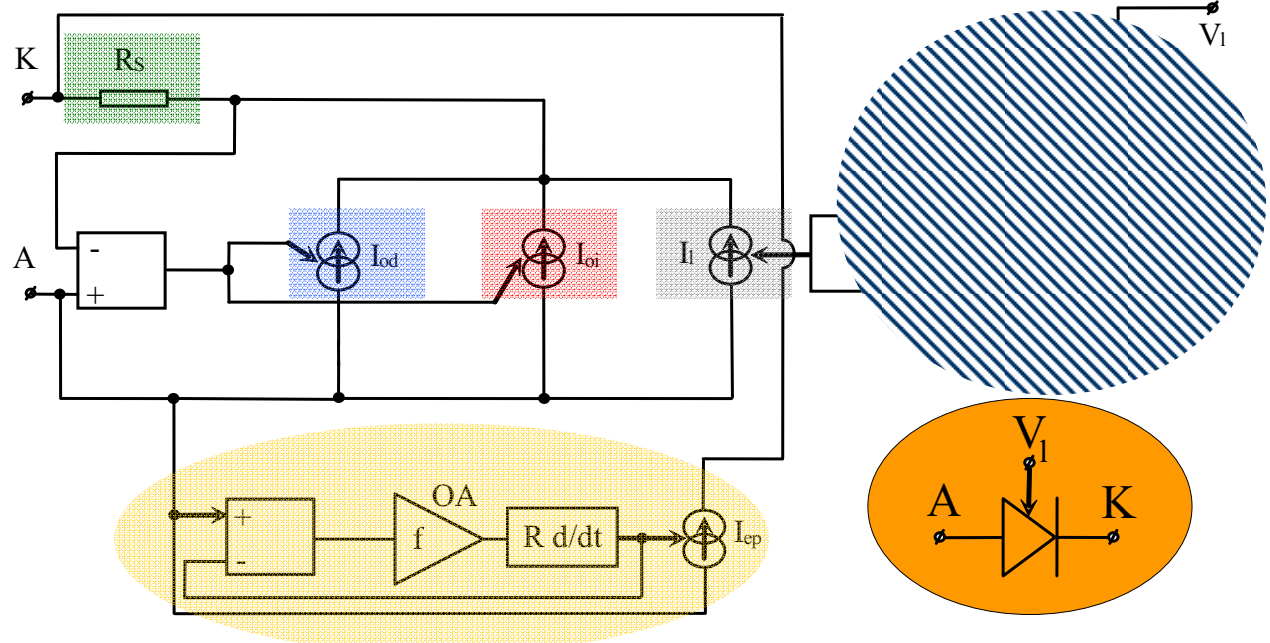

*Fig. 4.6. Schéma SPICE [13] du circuit équivalent de la photodiode.* 

Le courant d'obscurité a été simulé avec deux générateurs de courants commandés en tension, un pour la polarisation directe  $(I_{od} -$  obscurité direct), et l'autre pour la polarisation inverse (Ioi – obscurité inverse). Le courant sous lumière a été simulé à l'aide d'un seul générateur  $(I_1 - I$ umière). Nous précisons que la tension de polarisation pour le courant d'obscurité est différente de celle pour le courant sous lumière  $(V_1 - t$ ension pour l'effet lumineux), mais les sorties de ces deux blocks sont connectées. La réponse due à une impulsion de lumière a été simulée en utilisant un circuit particulier placé entre le générateur de courant  $I_1$  et la source de tension  $V_1$ .

 Des nos expériences nous observons une inversion du signe du courant de la photodiode pour des potentiels négatifs (voir dans la figure 4.5 la zone de transition du courant). En effet cet effet représente la réponse de la photodiode à un changement de la valeur de la tension de polarisation. Nous avons vu dans le paragraphe précédent que pour faire la mesure un retard de 1s a été pris en compte avant de démarrer la conversion analogique-numérique. Ce retard est nécessaire pour que le saut en tension soit suivi d'une réponse en courant propre. Cette particularité de la zone de transition du courant I(V) a été simulée avec un circuit parallèle  $(OA^{19}, R d/dt$  et I<sub>ep</sub> – effet parasite transitoire). L'objectif de ce circuit est de modéliser le comportement non linéaire en tension de la capacité et de la résistance parallèle  $(C_P, R_P)$  de la photodiode. Une fonction  $f(V, C)$  est placée dans OA pour

 $\overline{a}$  $19$  OA – amplificateur opérationnel

coller le mieux possible avec le comportement non linéaire de la capacité. Ce circuit a pour rôle de décaler le point de passage par zéro du courant (il remplace le facteur à droite de l'équation (4.1), c'est-à-dire f(V), et il est basé sur l'idée d'un circuit RC série en parallèle). La résistance série (R<sub>S</sub>) est située avant la sortie du courant.

## *4.5. Comportement statique*

 Pour le comportement statique, les composants considérés sont le courant sous obscurité et la résistance série.

## **4.5.1. Courant d'obscurité. Polarisation directe**

 Notre définition pour le courant d'obscurité en polarisation directe est basée sur l'équation :

$$
I = I_{S} \cdot \left( e^{\frac{q \cdot V}{N \cdot k \cdot T}} - 1 \right) \tag{4.6}
$$

Où Is est le courant de saturation, q est la charge électrique, V la tension de polarisation, k la constante de Boltzmann, T la température et N le facteur d'idéalité<sup>20</sup>.

Pour calculer  $I<sub>S</sub>$  nous avons fait l'approximation suivante :

$$
I \cong I_s \cdot e^{\frac{q \cdot V}{N \cdot k \cdot T}} \tag{4.7}
$$

Alors en utilisant la caractéristique expérimentale I(V) (figure 4.5) entre 0 et 0,7V nous

déterminons la valeur de I<sub>S</sub> ( $\cong$  50fA) et le rapport  $\frac{q}{N \cdot k \cdot T}$  ( $\cong$  24V<sup>-1</sup>). Si nous définissons les constantes suivantes :

$$
M_0 = I_S \text{ et } M_1 = \frac{q}{N \cdot k \cdot T}
$$
\n
$$
(4.8)
$$

Nous pouvons réécrire l'équation (4.7) :

 $\overline{a}$ 

$$
I = M_0 \cdot e^{M_1 \cdot V} \tag{4.9}
$$

En sachant les valeurs de q, k et de T (300K), nous pouvons trouver la valeur du facteur d'idéalité N ( $\approx$  1,6).

Globalement, nous modélisons le courant sous polarisation inverse en utilisant une source de courant contrôlée en tension définie par l'équation suivante :

$$
I = M_0 \cdot (e^{M_1 \cdot V} - 1) \tag{4.10}
$$

<sup>&</sup>lt;sup>20</sup> Le facteur d'idéalité d'une diode est une mesure en ce qui concerne le rapprochement du comportement de celle-ci du comportement de la diode idéale. L'expression de l'équation simple de la diode assume certaines suppositions en ce qui concerne la cellule. En pratique il y a des effets de deuxième ordre que l'expression de l'équation simple de la diode ne suit pas et le facteur d'idéalité nous fournit une moyenne de leur décrire. L'équation idéale de la diode assume que toutes les recombinaisons ont place via bande à bande ou via des piégés dans le domaine du volume du dispositif (c'est-à-dire pas dans la jonction). Avec ses suppositions le

facteurs d'idéalité N est 1 dans l'équation :  $I = I_L - I_0(\exp(\frac{qV}{NkT}) - 1)$ . De toutes façons les recombinaisons ont

lieus en plusieurs façons et dans plusieurs domaines du dispositif. Ces recombinaisons produit des facteurs d'idéalité différents de 1.

 Entre 0,8V et 1V le comportement I(V) est dominé par l'effet Joule de type résistif. Ceci nous permet l'extraction de la résistance série R<sub>S</sub>, que nous supposons constante dans notre modèle. En pratique, nous avons interpolé une droite donnée par l'expression :

$$
I = M_2 + M_3 \cdot V \tag{4.11}
$$

Où  $M_2$  n'a pas de sens physique et  $R_S$  est égale à 3 1 *M* . La valeur de R<sub>S</sub> trouvée pour notre

diode est de 12 $k\Omega$ . En polarisation inverse, la collecte est facilitée par le champ électrique, donc la valeur de la résistance série sera forcement plus petit.

## **4.5.2. Courant d'obscurité. Polarisation inverse**

Comme nous voyons sur la figure 4.6 à la base du courant d'obscurité ( $I_{\text{obscurité}}$ ) il y a deux sources de courant contrôlées en tension :  $I_{od}$  et  $I_{oi}$ :

$$
I_{\text{obscurité}} = I_{\text{od}} + I_{\text{oi}} \tag{4.12}
$$

où :

$$
I_{od} = I_S \cdot (e^{\frac{q \cdot V}{N \cdot k \cdot T}} - 1) \tag{4.13}
$$

$$
I_{oi} = I_{S} \cdot (e^{\frac{q \cdot V}{N \cdot k \cdot T}} - 1) \cdot e^{\frac{\Delta E_{PF} + \Delta E_{TUN}}{k \cdot T}}
$$
(4.14)

La deuxième exponentielle de l'équation (4.14) du courant d'obscurité en polarisation inverse *Ioi* prend en compte pour les effets couplés de type Poole-Frenkel et Tunnel. En polarisation inverse pour des faibles tensions en valeurs absolues nous pouvons considérer que l'effet Poole-Frenkel est négligeable par rapport à l'effet Tunnel. Ainsi pour obtenir les paramètres de l'équation (4.4) du  $\Delta E_{TUN}$  nous allons réécrire l'équation (4.14) :

$$
abs(I_{oi}) = I_0 \cdot e^{\frac{(V + V_{BTN}) \cdot q \cdot R_T}{d \cdot k \cdot T}}
$$
\n
$$
(4.15)
$$

Avec  $I_0 = I_s \cdot (e^{\overline{N \cdot k \cdot T}} - 1)$ *N k T*  $I_0 = I_s \cdot (e^{N \cdot k \cdot T} - 1)$ . En polarisation inverse le terme exponentiel de  $I_0$  est négligeable, ainsi nous pouvons considérer  $I_0 = I_s$ . Si nous raisonnons en échelle logarithmique l'expression (4.15) (c'est-à-dire  $log(abs(I_{\alpha}))$ ) devient une droite que nous pouvons interpoler sur l'intervalle de travail [-2.6, -1.2V] :

$$
log(abs(I_{oi})) = log(M_4) + (M_5 \cdot log e) \cdot V \tag{4.16}
$$

Où  $M_4 = I_s \cdot e^{-d \cdot k \cdot T}$  $V_{RTIN} \cdot q \cdot R$ *S*  $M_4 = I_s \cdot e^{\frac{V_{BTIN} \cdot q \cdot R_T}{d \cdot k \cdot T}}$  $\cdot a$  $d_4 = I_s \cdot e^{\sqrt{d^2 k \cdot T}}$  et  $M_5 = \frac{q \cdot R_T}{d \cdot k \cdot T}$  $M_5 = \frac{q \cdot R_I}{d \cdot k \cdot I}$  $J_5 = \frac{q \cdot R_r}{1 + T}$ . Pour les mêmes définitions de M<sub>4</sub> et M<sub>5</sub> nous pouvons interpoler plus facilement une exponentielle. Les valeurs trouvées sont :

pouvons Interpret plus racientine the exponentiene. Les vaieurs trouve sont :  

$$
M_4
$$
=1.6762·10<sup>-14</sup>A et  $M_5$ =-1.0727V<sup>-1</sup>. D'où nous obtenons :

$$
V_{BTIN} = \frac{\ln M_4 - \ln I_S}{M_5} = 1.0188V
$$
\n(4.17)

De plus nous pouvons écrire:

$$
\frac{\Delta E_{TUN}}{k \cdot T} = V \cdot M_s + \ln M_4 - \ln I_s \tag{4.18}
$$

Avec  $V_{BTIN}$  connu, nous pouvons calculer  $\Delta E_{PF}$ :

$$
\frac{\Delta E_{PF}}{k \cdot T} = \frac{q}{k \cdot T} \cdot \sqrt{\frac{q \cdot (V + V_{BTN})}{\varepsilon \cdot \pi \cdot d}} \approx 0.5996 \cdot \sqrt{V + V_{BTN}}
$$
\n(4.19)
Ainsi le courant d'obscurité Iobscurité que se soit en polarisation direct ou inverse est complètement défini.

# *4.6. Comportement dynamique (zone de transition)*

Une propriété importante de la caractéristique I(V) sous obscurité est la zone de transition où le courant change de signe de négatif vers positif (voir figure 4.5). Dans notre cas la transition à lieu autour de -0,7V. Pour modéliser la position de la zone de transition en fonction de la tension appliquée nous avons utilisé un circuit parallèle réalisé avec trois blocs : OA, R  $d/dt$  et I<sub>ep</sub> (voir figure 4.6). Nous faisons la remarque que dans n'importe quelle combinaison de circuits complètements passifs : RC (fixes) série parallèle ou plusieurs RC (fixes) série parallèle, nous n'arrivons pas à décrire le comportement électrique mesuré.

 Les paramètres physiques qui définissent la position de la zone de transition sont la résistance parallèle, la capacité de la zone de charge spatiale pour une polarisation non nulle (ou appelé capacité statique) et la capacité parallèle de la photodiode qui a une réponse nonlinéaire en tension (ou appelé capacité dynamique). C'est à cause de la capacité dynamique que nous avons utilisé le circuit parallèle.

 La valeur de la capacité parallèle, C=C(*v*), dépend de la tension appliquée *v*. Si l'on note comme  $u_C$  le potentiel aux bornes du condensateur, nous obtenons pour un circuit RC série l'équation suivante :

$$
v = i \cdot R + u_C \tag{4.20}
$$

Où *i* est l'intensité du courant qui traverse le circuit RC série.

La tension à travers le condensateur est fonction du courant intégrée dans le temps, donc pour  $u_C$  nous obtenons :

$$
u_C = \frac{1}{C(v)} \cdot \int i \, dt \tag{4.21}
$$

Ainsi nous obtenons l'expression de l'intensité de courant :

$$
i = C(v) \cdot \frac{du_C}{dt} \tag{4.22}
$$

 Comme nous voulons utiliser la tension comme variable, nous avons multiplié les deux côtés de l'équation (4.22) par R :

$$
i \cdot R = C(v) \cdot R \cdot \frac{du_C}{dt}
$$
\n(4.23)

 En ce qui concerne le circuit parallèle, la diminution du potentiel décrit par l'équation (4.20),  $u_c = v - i \cdot R$ , est causée par le circuit différentiel situé juste avant OA (voire figure 4.6). La tension, *v*, apparait dans l'expression du *C* (C=C(*v*)), mais aussi dans l'expression de la tension  $u_C$ , ainsi nous avons décidé d'appliquer le comportement non-linéaire que sur  $u_C$ . Nous obtenons ainsi à partir de (4.23) l'expression :

$$
i = \frac{1}{R} \cdot \left( R \cdot C \cdot \frac{d}{dt} f(v - i \cdot R) \right)
$$
 (4.24)

Avec

$$
f(v) = 1 + (-10 \cdot v)^{1/4} \cdot (2 + 4 \cdot e^{-0.3(v - 0.5)^2})
$$
\n(4.25)

Où *f* est une fonction mathématique qui correspond au mieux avec comportement réel de la capacité parallèle. Dans la figure 4.7.a nous avons représenté une étude faite sur la capacité parallèle en fonction de la tension et en fonction de la fréquence par Microsemi Corporation [14]. Dans la figure 4.7.b la fonction *f* est représentée en fonction de la tension de polarisation dans l'intervalle souhaité. La fonction *f* a été calculée pour se rapprocher de la forme de

capacité parallèle mesurée à la fréquence de 1 MHz. La fonction *f* est une pure estimation mathématique et elle n'est valide que jusqu'à -3V. Cette approche reste ouverte à toute amélioration afin d'obtenir une généralisation du modèle.

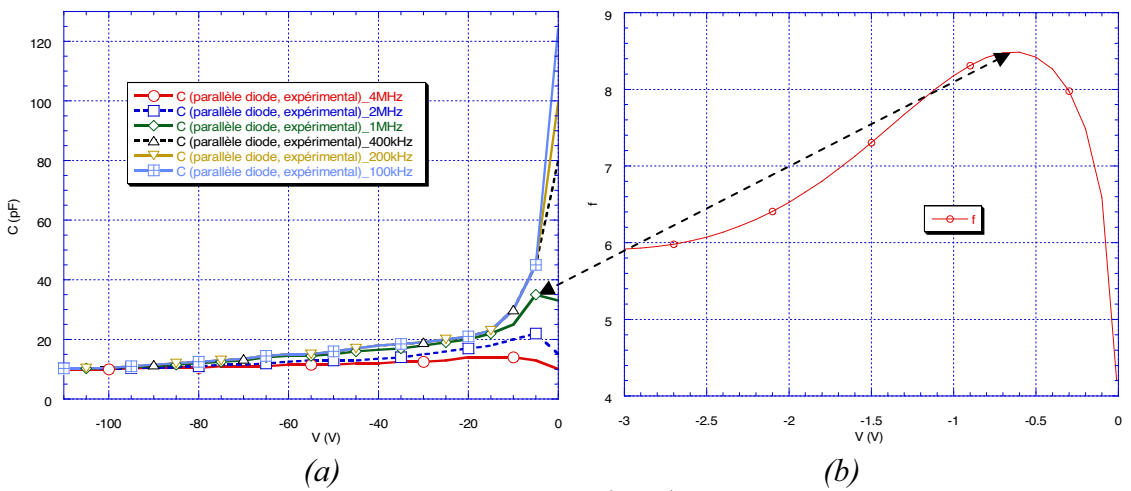

*Fig. 4.7. (a) Capacité parallèle d'une diode p<sup>+</sup>-i-n<sup>+</sup> vs tension de polarisation inverse et vs fréquence [14]. (b) Fonction f (copie de comportement) vs tension de polarisation inverse.* 

Ainsi, OA applique la fonction *C·f(v)*, où *C* est une constante qui n'a pas d'influence sur la dérivation. Le bloc R d/dt connecté en série après l'OA effectue l'opération  $R \cdot \frac{d(C \cdot f(v))}{d}$ *dt*  $R \cdot \frac{d(C \cdot f(v))}{l}$ . Finalement, I<sub>ep</sub> est contrôlé par la sortie en tension du bloc R d/dt qui sera divisée par *R* (ainsi, globalement, nous trouvons l'expression de l'équation (4.24)). Les valeurs de R et C ont été trouvées par simulations successives  $(R=200G\Omega)$  et

*C*=70pF).

# *4.7. Courant sous lumière. Réponse à une impulsion de lumière*

En ce qui concerne la caractéristique sous lumière (figure 4.5) nous observons que dans la zone de travail, la valeur du courant est presque constante. Ainsi nous obtenons la valeur de  $I_1$  (0,8 $\mu$ A) qui va multiplier la source de courant contrôlée en tension (voir figure 4.6).

Nous reprécisons que la source de lumière utilisée pour mesurer le courant sous lumière est une ampoule ordinaire de lumière blanche. Et aussi nous reprécisons que la réponse spectrale n'a pas été implémentée, mais qu'elle pourra l'être à l'aide d'un filtre adéquat positionné à l'entrée d'une tension qui substituera la source de lumière.

Pourtant nous nous sommes intéressés au comportement dynamique de la réponse de la photodiode sous illumination. Ainsi, la mesure de la réponse a été faite en régime transitoire en polarisant la diode sous obscurité à une tension inverse de -1V. Apres un temps de stabilisation suffisamment long nous avons envoyé une impulsion de lumière en mesurant le courant jusqu'au moment où la diode a retrouvé son état d'équilibre thermodynamique précédent. La courbe de la figure 4.8 nous donne la réponse d'une photodiode  $P^{\dagger}$ -I-N $^{\dagger}$  de type VAIC1C (mesure réalisée en collaboration avec CEA/LETI).

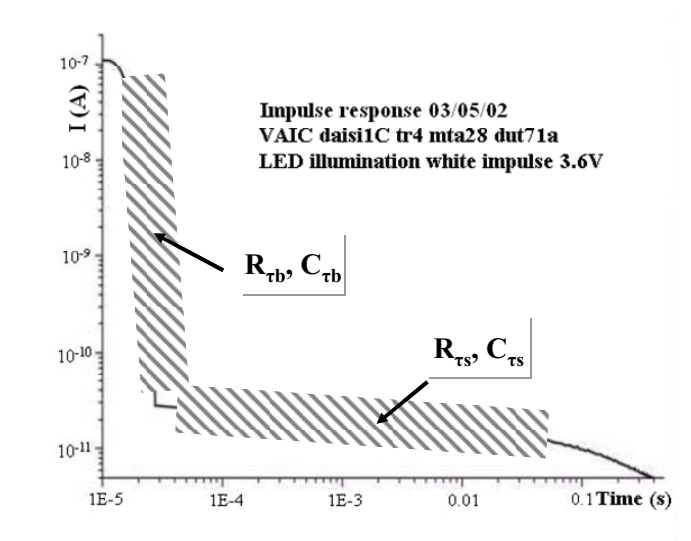

*Fig. 4.8. Réponse à un pulse de lumière.* 

Nous remarquons que la réponse présente deux types de pentes, une très rapide sur  $10\mu$ s (entre  $2x10^{-5}$  et  $3x10^{-5}$ s sur la figure) et une très lente jusqu'à 0,1s. La première pente est due à la collecte des électrons photogénérés (juste avant que l'impulsion de lumière s'arrête) qui ont une mobilité très grande. La deuxième pente est due à la collecte des trous, qui sont moins mobiles et qui après la collecte complète des électrons se trouvent toujours dans la structure. Le courant qui est autour de ou inférieur à 10-11A est considéré comme un courant d'obscurité correcte de la photodiode (voir le courant mesuré de la figure 4.5).

Donc pour pouvoir simuler ce comportement, nous avons besoin de deux circuits qui répondent différemment à une impulsion de tension qui ce substitue l'impulsion de lumière. Ainsi le circuit nécessaire a été placé entre  $V_1$  et I<sub>1</sub>, comme indiqué sur la figure 4.6. Le premier circuit caractérise la diminution abrupte de la réponse qui a été simulé à l'aide d'un circuit RC ( $R_{\text{ts}}$ ,  $C_{\text{ts}}$ ) avec une constante de temps de 1µs. Le deuxième circuit caractérise la diminution lente de la réponse et lui aussi a été simulé à l'aide d'un circuit RC ( $R_{rb}$ ,  $C_{rb}$ ), mais cette fois-ci avec une constante de temps de 0,2s. Les deux circuits RC sont connectés à deux circuits de correction en tension,  $VCC_1$  et  $VCC_2$ , qui ont pour rôle de corriger le niveau de l'intensité de  $I_1$  dans les cas des deux réponses, rapide ou lente, pour une tension  $V_1$  de 1V.

# *4.8. Validation du modèle - simulation*

Jusqu'à maintenant nous avons vu la constitution du modèle : les phénomènes physiques qui détermine le courant d'obscurité ou sous lumière que soit en polarisation inverse ou directe, l'extraction des paramètres des caractéristiques expérimentales et la constitution et l'empilement des blocs de circuits de simulation. Dans la suite de ce chapitre, nous allons valider notre modèle SPICE en présentant les caractéristiques simulées en comparaison avec celles mesurées expérimentalement.

# **4.8.1. Courant sous lumière et courant sous obscurité**

Pour tracer les courants d'obscurité et sous lumière nous avons utilisé un stimulus de rampe de tension entre -3V et 1V avec un pas de tension de 0,01V et un retard de 1s. Ce stimulus de tension est identique à celui utilisé dans l'acquisition des données expérimentales.

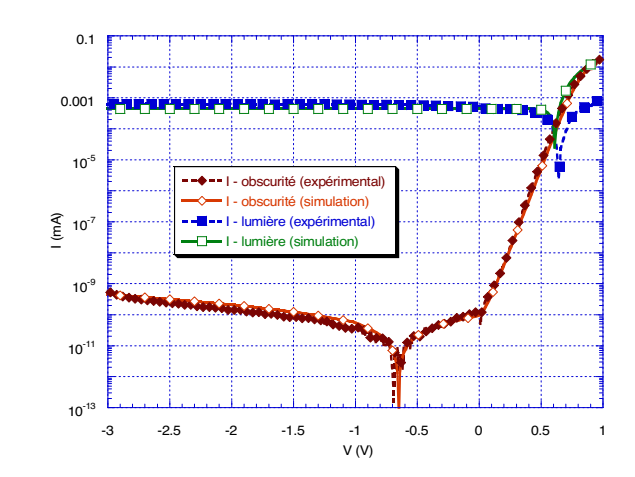

*Fig. 4.9. Superposition entre les caractéristiques mesurées et celles simulées, courants d'obscurité et sous lumière.* 

Comme nous remarquons sur la figure 4.9, les caractéristiques simulées correspondent très bien à celles mesurées. Nous tenons à préciser que le courant sous lumière que nous voyons dans la figure 4.9 a été obtenu pour une tension  $V_1$  de 1V, le  $V_1$  pour lequel nous avons calibré le circuit de la réponse à une impulsion de lumière.

# **4.8.2. Réponse à une impulsion lumineuse**

Le circuit que nous avons interpolé entre  $V_1$  et  $I_1$  et que nous avons expliqué dans le paragraphe 4.7 nous fournit la réponse suivante pour une tension de  $V_1$  de 1V et une impulsion avec un temps d'attente de 1ms, un temps de monter de 400μs, un temps de sommet de 1ms, un temps de descente de 1ns et pour une période de 1s :

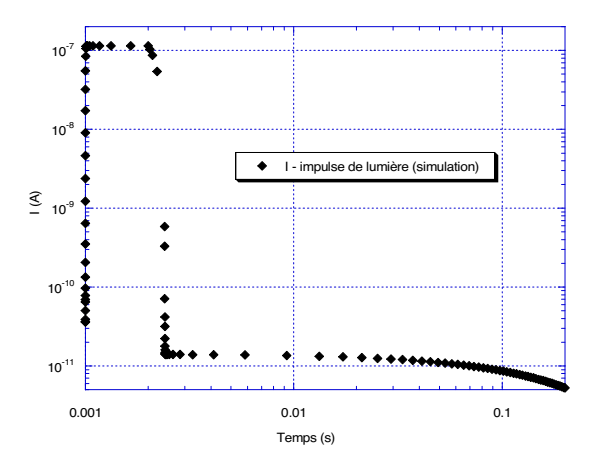

*Fig. 4.10. Réponse simulée à un impulse de lumière.* 

Nous constatons une bonne corrélation avec la réponse de la figure 4.8. Il y a une différence sur l'axe temporelle due au fait que sur la figure 4.10 nous avons représenté toute l'impulsion et non seulement l'effet de l'arrêt de la lumière. Donc le circuit modélise relativement fidèle les réponses des électrons et des trous liées à la lumière.

## **4.8.3. Réponse « statique »**

Un autre aspect que nous pouvons vérifier est la réponse « statique » qui représente la comparaison entre plusieurs caractéristiques I(V) mesurés avec des pas de tension identiques mais pour différentes temps de stabilisation. Dans l'article de Lemmi [6] sont donnés deux types des mesures réalisées sur le même échantillon, la première représente une étude faite sur la diode neuve pour plusieurs temps de stabilisation (5s, 10s, 30s et 60s), et la deuxième est la même mesure sur la même diode mais qui a subi un vieillissement de 2h via un éclairage blanc de  $10 \text{mW/cm}^2$  en circuit ouvert (voir figure 4.11).

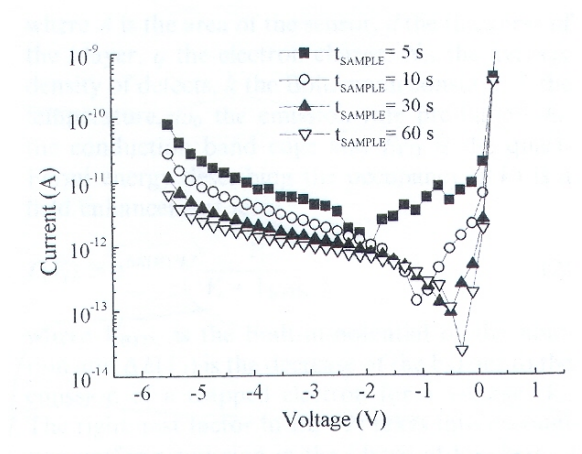

Fig. 1. Measured  $I(V)$  (currents accurate to  $\pm 1$  fA) for a 4 mm<sup>2</sup>-wide diode in 'as received' state for different sampling times. Voltage sweep is from negative to positive. Step voltage is 0.1 V. Lines are drawn through data symbols of each type.

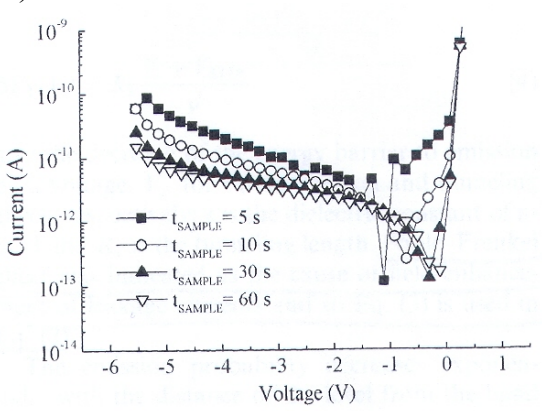

Fig. 2. Measured  $I-V$  curves (currents accurate to  $\pm 1$  fA) for the same sample characterized in Fig. 1, after 2 h of light soaking in open circuit with 10 mW/cm<sup>2</sup> white illumination. Shift in the V<sub>OPEN</sub> is visible. Lines are drawn through data symbols of each type.

*Fig. 4.11. Mesures de I(V) en obscurité d'une diode pour différentes temps de stabilisation (à gauche la diode juste après la fabrication, à droite la mesure répété mais après 2h d'illumination avec une source de 10mW/cm2 , avec la source arrêté).* 

En ce qui concerne le premier type de mesure (diode toute neuve) nous remarquons sur la figure 4.11 (graphiques à gauche) que plus le temps de stabilisation est grand plus la diode tend vers la diode idéale, à 5s de temps de stabilisation le passage par zéro a lieu à -2V et le courant inverse est beaucoup plus grand que les autres courants, ensuite à 10s le passage à lieu à -1V et le courant diminue, à 30s le passage se fait à -0.5V et le courant diminue toujours et finalement pour 60s le passage se fait à -0.3V et le courant diminue toujours.

En ce qui concerne le deuxième type de mesure (diode vieillie) nous remarquons sur la figure 4.11 (graphique à droite) que le passage par zéro du courant bouge encore plus vers 0V. Il faut remarquer que, après le vieillissement, les niveaux de courant sont un peux plus grandes en tension inverse

 En ce qui concerne notre circuit de simulation de la photodiode, nous avons voulu vérifier s'il respecte la tendance du déplacement du point de passage par 0 du courant avec l'augmentation du temps de stabilisation. Dans la figure 4.12 nous avons présenté les résultats de nos simulations. Les simulations ont été faites pour d'autres temps de stabilisation que ceux de l'article de Lemmi, nous n'avons pas voulu reproduire les caractéristiques de Lemmi, ainsi les temps pour lesquels notre diode a été simulée sont : 0,125s, 0,25s, 0,5s, 1s, 2s, 4s et 8s. Nous voyons très bien le mouvement linéaire de déplacement du point de passage de - 1,45V pour 0,125s à -0,15V pour 8s. Donc le circuit SPICE réalisé implémente très bien la réponse « statique ». L'aspect vieillissement peut être implémenté en utilisant une densité moyenne des défauts,  $N_D$ , plus grande pour faire les calculs exactement comme Lemmi nous suggère dans son article.

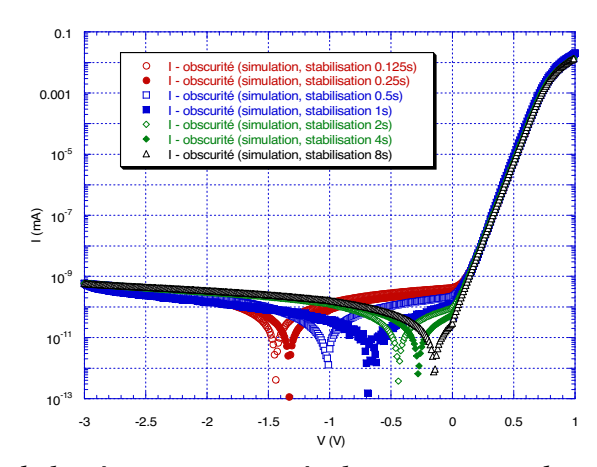

*Fig. 4.12. Simulation de la réponse statique à plusieurs temps de stabilisation du pas de la tension de polarisation.* 

 Il faut remarquer sur la figure 4.12 que les niveaux des courants en polarisation inverse restent constantes, même ils montent, ils ne diminuent pas en même temps avec le point de passage vers zéro comme dans l'article de Lemmi (voir figure 4.11). Signe que le modèle a encore besoin d'amélioration. En conclusion, les résultats obtenus montrent une bonne compréhension des effets parallèles parasites de la photodiode.

## **4.8.4. Intégration du modèle dans une structure pixel**

Pour conclure notre simulation SPICE nous avons créé un « part » (c'est-à-dire le composant) à partir du circuit de la figure 4.6 et nous l'avons implémenté dans un autre circuit plus complexe qui réalise la fonction d'un pixel (c'est-à-dire la lecture du signal à des instants biens précis (discrétisation) et l'envoi de ce signal vers le circuit de quantification et de stockage). Ainsi le circuit pixel proposé [15] a été réalisé avec trois transistors  $CMOS<sup>21</sup>$ comme nous voyons dans la figure 4.13.

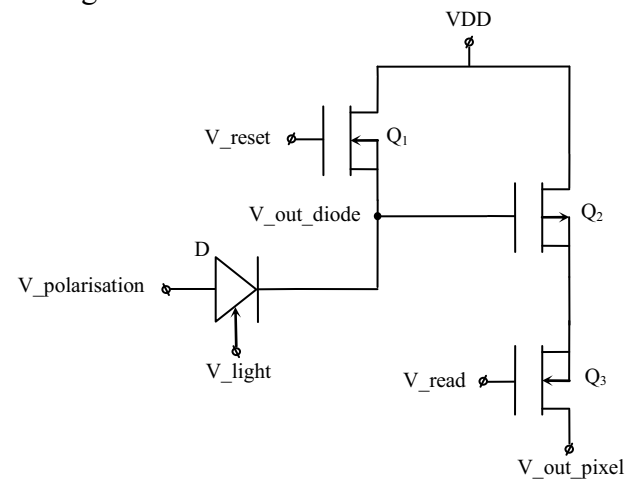

*Fig. 4.13. Schéma du pixel à trois CMOS en intégrant le modèle de la diode.* 

 $\overline{a}$ 

<sup>&</sup>lt;sup>21</sup> CMOS – Complementary Metal Oxide Semiconductor représente une famille de composants électroniques à faible consommation électrique utilisant la technologie de fabrication avec le même nom. « Complementary » provient du fait qu'un étage de sortie de ces circuits est composé d'un ensemble de transistors à effet de champ N et P (MOSFET – Metal Oxide Semiconductor Field Effect Transistor) placé de manière symétrique réalisant chacun la même fonction. Du fait de leur caractéristique de fonctionnement inversé, un transistor est passant alors que l'autre est bloquant.

Sur la figure 4.13, D est notre diode (voir figure 4.6),  $Q_1$ ,  $Q_2$  et  $Q_3$  sont les transistors CMOS du pixel, chacun a sa fonction bien précise. La compréhension du fonctionnement de ce circuit est faite à l'aide des signaux de commande. Ainsi, pour la diode, V polarisation est la tension de polarisation de l'anode, sa valeur se trouve dans l'intervalle de travail [-2.6, -1.2V]; V<sub>light</sub> est la tension qui simule l'excitation lumineuse et qui correspond à  $V_1$  de la figure 4.6 et a ses valeurs dans l'intervalle  $[0, 1V]$ . V<sub>DD</sub> est la tension de polarisation des transistors CMOS, dans notre cas sa valeur est de -0.6V. En fait les transistors sont de type MOSFET, Q1 et  $Q_3$  sont de type N (les porteurs de charge sont les électrons, NMOS) et  $Q_2$  de type P (les porteurs de charge sont les trous, PMOS). Comme la diode est polarisée en négatif, elle donne à la sortie un courant négatif, donc la tension au point V <sub>out diode</sub> est négative. Mais, si la tension V<sub>out diode</sub> est égale à V<sub>DD</sub> le transistor  $Q_2$  ne conduit pas parce que le canal se ferme (principe de fonctionnement du MOSFET), l'ouverture du canal est gérée par le signal de la sortie de la diode.  $Q_2$  est comme un suiveur (« follower »). Le « reset » fournit par  $Q_1$  est très important pour le changement de l'image, si il n'y pas de « reset » la dynamique de l'image sera très restreinte et nous verrions sur l'écran des images fantômes qui disparaîtrons très lentement. Le reset est très important aussi pour la préparation des transistors avant la lecture d'une nouvelle information (voir figure 4.14).

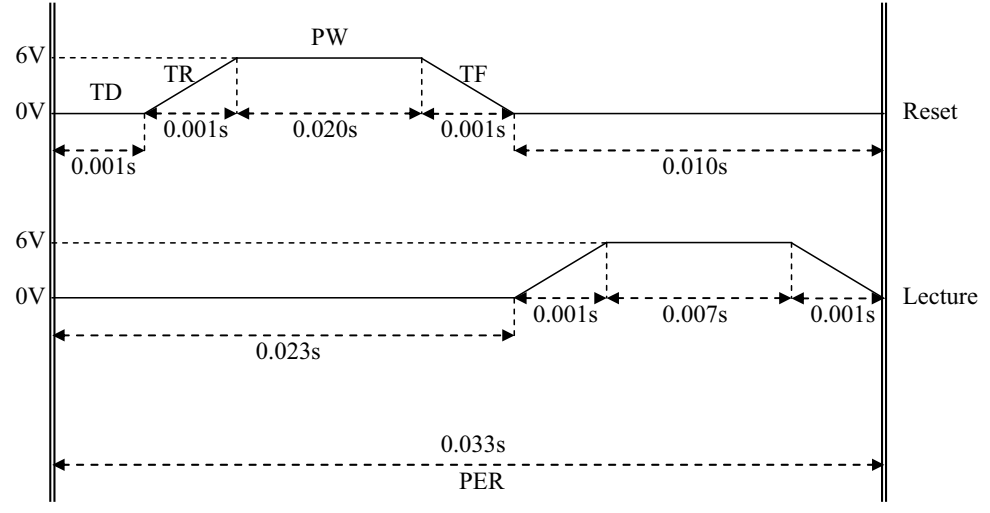

*Fig. 4.14. Le diagramme temporal de commande du pixel (0V(tension sur la grille) le transistor est bloqué, 6V*(tension sur la grille) > 3.1V =  $V<sub>seuil</sub>$  le transistor est complément *ouvert).* 

La raison de la présence du transistor  $Q_3$  avec la tension de commande V read est donnée par le fait que nous voulons faire la lecture en dehors du « reset » quand  $Q_2$  conduit. Finalement, la tension V<sub>out pixel</sub> est la tension lue sur la résistance d'entrée du circuit placé en aval du présent pixel. Il reste à faire une dernière observation : le transistor  $Q_2$  travaille toujours en régime linéaire (dans la figure 4.14 nous avons la commande pour les NMOS, pour que Q2 travaille en régime de saturation il nous faudrait une tension de grille plus petite que V<sub>seuil</sub> qui est de -3.6V), pour les autres transistors, à cause de la tension de 6V nous sommes assuré qu'ils travaillent en régime de saturation. En réalité le pixel à trois CMOS que nous venons de voir n'existe pas car il ne prend pas en compte tout l'ensemble des phénomènes liés à un fonctionnement optimal d'un pixel, mais il reste un excellent modèle pour comprendre le fonctionnement des lecteurs d'images CMOS.

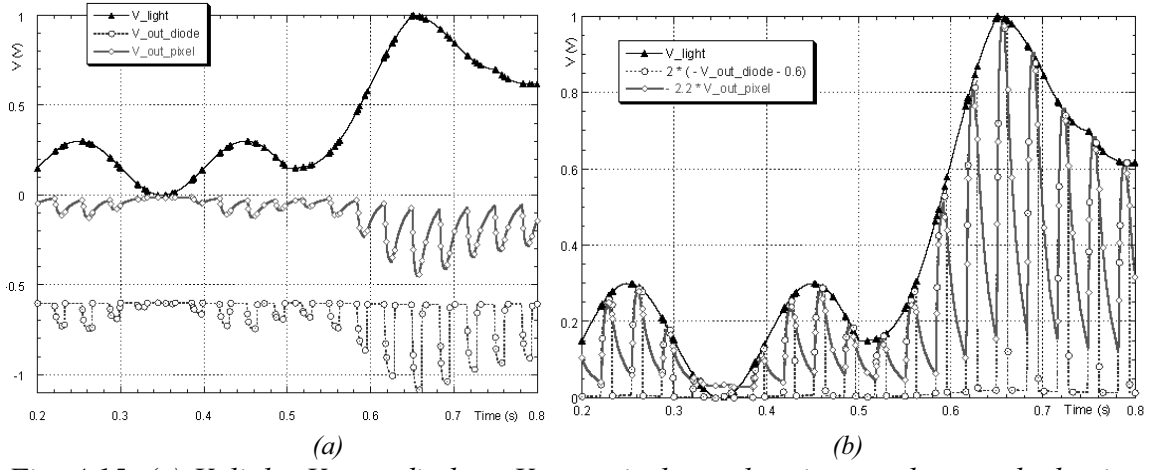

*Fig. 4.15. (a) V\_light, V\_out\_diode et V\_out\_pixel sont les signaux des nœuds du circuit de la figure 4.13 ; (b) V\_out\_diode et V\_out\_pixel ont été ajustés au niveau de V\_light pour voir la corrélation entre l'excitation lumineuse et la réponse du pixel.* 

Sur la figure 4.15 nous avons le fonctionnement du pixel pour une tension V  $_{\rm light}$  qui change de niveau entre 0V et 1V sur 0,6s pour laquelle nous avons 18 lectures. Si les signaux V <sub>out diode</sub> et V <sub>out pixel</sub> sont ajustés nous trouvons la trace de V  $_{\text{light}}$ , donc nous concluons que le pixel CMOS suit proportionnellement le signal de la photodiode. Ainsi nous pouvons affirmer que nous avons intégré avec succès notre modèle de photodiode dans une structure de pixel.

# *Conclusions*

La simulation physique (chapitre 3) est lourde, relativement difficile, et peut adaptée à la simulation du comportement électrique global d'un composant. Afin d'avoir un outil simple, fiable et performant et qui soit en outre intégrable dans une simulation (ciblée) plus complexe de circuits, nous avons réalisé, dans ce chapitre, un modèle comportemental électrique sous SPICE de la photodiode.

A la base des nos calculs de courant se trouve une expression donnée par Lemmi [6]. Cette expression présente la particularité de modéliser (beaucoup plus simplement que le modèle physique) les effets du champ électrique sur le courant d'obscurité en polarisation inverse.

Il y a deux effets principaux qui expliquent la libération d'un électron piégé dans un puits Coulombien à cause d'un champ électrique. Le premier est l'effet Poole-Frenkel qui consiste en la diminution de la barrière de potentiel d'un niveau de capture chargé dans un semiconducteur ou dans un isolant. Le deuxième est l'effet Tunnel qui correspond à une extraction vers la bande de conduction ou de valence d'une charge piégée dans un niveau profond via un tunnel situé à la même énergie.

Le modèle électrique de type SPICE proposé dans ce chapitre est basé sur un nombre limité de caractéristiques expérimentales (le courant sous obscurité, le courant sous lumière et la réponse à une impulsion de lumière). Le courant sous obscurité qui se situe à la base de notre modélisation présente deux types de comportement : statique et dynamique. Les zones de polarisation directe et inverse du courant sous obscurité (figure 4.5) sont les principales parties considérées pour le comportement statique. La zone de transition où le courant d'obscurité change de signe de négatif vers positif représente la partie dynamique du comportement. La résistance série que nous voyons dans le circuit équivalent de la photodiode fait aussi partie du comportement statique. Un sous-circuit qui modélise la réponse à une impulsion de lumière est une composante du comportement dynamique.

Les paramètres que nous avons extraits sont : la résistance série  $(R_s)$ , le courant de saturation (Is), le facteur d'idéalité (N), le rapport entre la dimension de la barrière de potentiel de l'effet tunnel et l'épaisseur de la couche intrinsèque  $(R_T/d)$ , le potentiel de la jonction ( $V_{\text{BTIN}}$ ) et le courant sous lumière ( $I_{\text{light}}$ ).

La validation du modèle comportemental électrique SPICE de la photodiode a été faite par comparaison entre la simulation et les caractéristiques mesurées. Le modèle a montré ainsi une bonne réponse « statique », c'est-à-dire dès que le temps de stabilisation du pas de la tension de polarisation augmente, la réponse de la diode tend vers la réponse de la diode idéale (le passage par zéro du courant se fait à 0V). En final, nous avons intégré avec succès notre modèle de photodiode dans une structure de pixel.

# *Références*

[1] R. Kielkowski, *"SPICE : practical device modelling"*, McGraw-Hill Inc., 1995

[2] P.W. Tuinenga , *"SPICE, guide pour l'analyse et la simulation de circuits avec PSPICE"*, Masson de Paris, Prentice Hall London, 1994

[3] Alain Rivat, *"PSPICE 5.30, Logiciel de Simulation Analogique"*, DUNOD, Paris, 1994

[4] Carver Mead, Lynn Conway, *"Introduction to VLSI systems"*, Addison-Wesley Publishing Company Inc., 1980

[5] S.M. Sze, *"VLSI Technology"*, McGraw-Hill Book Co., Singapore, 1988

[6] F. Lemmi, J. Non-Cryst. Sol. **266-269** (2000) 1198-1202

[7] J. Frenkel, Phys. Rev., **54** (1938) 647-648

[8] G. Vincent, A. Chantre, D. Bois, J. Appl. Phys. **50 (8)** (1979) 5484-5487

[9] B. Equer, A. Ilie, J. Non-Cryst. Sol., **190** (1995) 67-73

[10] S. Tchakarov, P. Roca i Cabarrocas, U. Dutta, P. Chatterjee, B. Equer, J. Appl. Phys. **94 (11)** (2003) 7317-7327

[11] S. Tchakarov, U. Dutta, P. Roca i Cabarrocas, S. Tchakarov, J.P. Kleider, J. Non-Cryst. Sol. **338-340** (2004) 766-771

[12] R. Negru, *"Modélisation PSPICE d'une diode PIN – silicium amorphe hydrogéné"*, Rapport de Stage d'Option Scientifique, Département de Physique de l'Ecole polytechnique, LPICM 2002

[13] Ron Kielkowski, *"Inside SPICE-Overcoming the Obstacles of Circuit Simulation"*, Mcgraw-Hill Inc., 1994

[14] Votre source : http://www.microsemi.com/brochures/pindiodes/appendix%20a.pdf, Microsemi Corp. – Watertown, 580 Pleasant St., Watertown, MA 02472, Tel. (617) 926- 0404, Fax. (617) 924-1235

[15] IEEE Transactions on Circuits and Systems – I; Fundamental Theory and Applications **50** (**7)** (2003) 941-944

# **CHAPITRE V** :

# *COMPOSANTS PASSIFS POUR LES PIXELS*

Ce dernier chapitre se pose comme objectif de présenter la réalisation des composants passifs du pixel. Il est structuré en deux parties relativement similaires: la première porte sur la résistance de polarisation et la deuxième sur la capacité de découplage. Dans chaque partie sont présentées les contraintes spécifiques liées à l'utilisation du pixel auxquelles chaque composant doit répondre. Puis nous nous attachons à définir les choix technologiques ainsi que les tests et les expériences que nous avons menés à bien pour réaliser de manière optimale ces 2 composants passifs.

# V. COMPOSANTS PASSIFS POUR LES PIXELS

La forme globale du pixel détecteur que nous souhaitons réaliser a été introduite dans le paragraphe 3.3.5.5 portant sur la simulation du modèle bidimensionnel en mode « MixedMod ». Les composants passifs du pixel sont donc la résistance de polarisation et le condensateur de couplage. Nous rappellerons que la résistance de polarisation est située entre la source de tension de polarisation et la cathode de la photodiode, son rôle est d'assurer une protection et une tension suffisante aux bornes de celle-ci afin que toutes les charges générées soient collectées. La capacité de couplage se situe entre le circuit LNR (Low Noise Readout) du système de lecture et la cathode de la photodiode, son rôle est le découplage, elle assure une élimination de toutes les composantes continues ou de très basse fréquence sans éliminer les événements intéressants mesurés par le détecteur.

 La nouveauté du projet que nous avons démarré consiste dans l'intégration verticale de ces composants passifs directement sur le détecteur, toutes les opérations seront comprises dans le même processus technologique de fabrication du pixel. Ainsi, dans notre vision, le processus de fabrication commence avec le dépôt des couches d'amorphe du détecteur P<sup>+</sup>-I- $N^{+}$ , il comporte la pixellisation de la cathode, puis le dépôt des résistances et se termine avec le dépôt des capacités pour chaque pixel. Le contact avec le circuit de lecture est réalisé par une procédure de décalage des électrodes finales et par « bump bonding » [1].

# *5.1. Résistance de polarisation*

En électricité, la résistance qualifie l'opposition au passage du courant électrique d'un corps ou d'un dispositif quelconque [2]. En électronique, la résistance désigne le composant électronique ayant cette propriété [3]. En fait le terme approprié du composant électronique doit être dipôle résistant [4], mais l'usage a imposé le mot résistance [5,6].

Le processus technologique utilisé pour la fabrication de la résistance de polarisation est identique à celui utilisé pour la fabrication de nos photodiodes que nous avons décrite dans le chapitre 1. Ainsi, le matériau résistif que nous avons utilisé est le silicium amorphe hydrogéné, a-Si :H [7], ( il présente une résistivité comprise entre  $10^{-2}$  et  $10^{13} \Omega$ cm [8]). Et pour sa préparation nous avons utilisé un processus RF-PECVD à 13,56MHz pour une température du substrat de 200°C.

# **5.1.1. Choix de structure et calibration théorique**

L'objectif pour la valeur de la résistance de polarisation est de 10 à 100M $\Omega$  avec une tenue en tension de 200V. Ainsi la structure choisie est verticale comme ci-dessous.

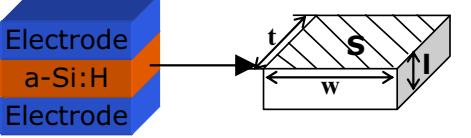

*Fig. 5.1. Structure planaire de la résistance verticale à réaliser.* 

La formule qui décrit la résistance *R* est [9]:

$$
R = \rho \frac{l}{S} \tag{5.1}
$$

Où  $\rho$  est la résistivité du a-Si :H, « l » est l'épaisseur (la distance entre les deux électrodes dans notre cas, mais elle doit être comprise comme la distance sur laquelle nous avons le courant électrique) et S la surface du matériau résistive en contact avec l'électrode (« t » la longueur de l'électrode, « w » la largeur de l'électrode, S=w·t, S représente la section dans le conducteur de courant, section perpendiculaire à la direction du courant). La résistivité cible est  $\rho = 10^{10} \Omega$ cm. L'épaisseur souhaitée est l=2µm et la surface S=9x2mm<sup>2</sup>=1.8·10<sup>-5</sup>m<sup>2</sup> (w=9mm, t=2mm, nous rappellerons que les dimensions du pixel sont  $10x10mm^2$ ). Avec ces valeurs nous trouvons une résistance de  $R = 110 M\Omega$ .

 Donc, c'est ainsi que nous avons calibré théoriquement notre projet sur la résistance. Les difficultés seront de trouver les bonnes électrodes afin d'avoir des contacts ohmiques et non Schottky (qui est le risque avec a-Si :H) et de trouver le bon a-Si :H qui a la résistivité de  $10^{10}$ Ωcm et qui tient jusqu'à 200V pour une épaisseur de 2μm (c.à.d. à des champs électriques autour de 1MV/cm).

De l'équation (5.1) il faut tirer les observations suivantes :

- $\bullet$  si la surface S augmente (« l » reste constant) la résistance R diminue, donc, une très grande surface de la résistance n'est pas un avantage pour nous.
- si l'épaisseur « l » augmente (S reste constant) la résistance R augmente, donc plus la structure est épaisse plus la résistance est grande (si les propriétés du matériau restent inchangées pendant le dépôt). Mais, il faut tenir compte aussi de l'épaisseur de la capacité de couplage qui est coplanaire, car sinon la connexion par « bonding » sera techniquement difficile. L'avantage d'avoir des épaisseurs grandes réside dans la possibilité d'utiliser des matériaux à plus faible champ de claquage.
- Une dernière contrainte sur l'épaisseur est le temps de dépôt de ces couches et les contraintes mécaniques.

Donc, nous recommandons une diminution de la surface S pour augmenter la résistance R et non une augmentation de l'épaisseur « l » qui nous apporte des incertitudes sur la qualité et une augmentation dans le coût de production.

Il faut faire l'observation que la calibration que nous avons faite est pour une résistance développée verticalement. Les résistances intégrées sont d'habitude réalisées à l'horizontale. Le problème de la géométrie horizontale est que les résistances ainsi réalisées sont sensibles à la lumière. Dans ce cas c'est « l » (la distance entre les électrodes) qui doit être changée pour contrôler la valeur de la résistance (il faut tourner à 90° la représentation de la figure 5.1).

Pour être plus clair nous introduisons la résistance en bande mince<sup>22</sup> :

 $\overline{a}$ 

<sup>&</sup>lt;sup>22</sup> Sont considérées comme résistances minces, les résistances qui ont l'épaisseur de la couche résistive de moins de 25μm.

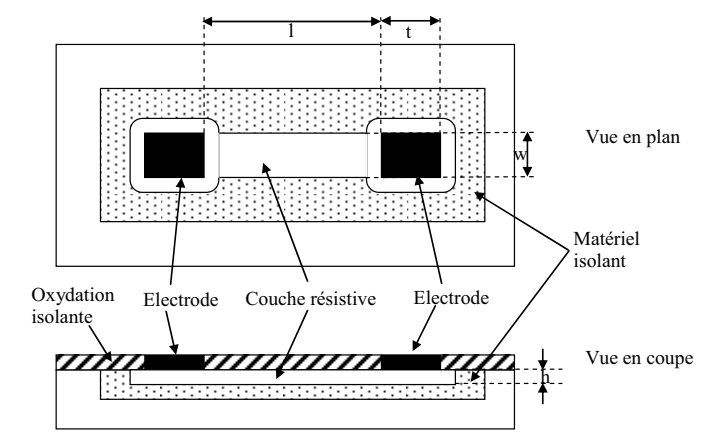

*Fig. 5.2. Résistance en bande (strip resistor) [10].* 

Dans ce cas la formule de la résistance R est :

$$
R = R_s \frac{l}{w} \tag{5.2}
$$

où R<sub>S</sub> est une résistance de couche mince (sheet resistance),  $R_s = \frac{\rho}{h}^{23}$ , « h »est l'épaisseur

de la couche résistive. Dans ce structure la longueur du contact, « *t* », n'est important que pour faciliter le contact du point de mesure. Comme nous voyons sur la figure 5.2 si nous voulons une résistance plus grande nous devons augmenter « l », la distance entre les électrodes, les « w » et «  $R_s$  » ne changent pas.

 Comme nous voyons entre les cas des figures 5.1 et 5.2 il y a des différences de conception. Même si la formule de R reste inchangée, la surface traversée par le courant électrique est différente. Dans la représentation 5.1 S=w·t, et dans celle 5.2 S=w·h. « t » perd sa signification et la deuxième dimension de l'électrode (celle qui est dans la direction du courant électrique) ne compte pas dans les calculs de la résistance.

## **5.1.2. Matériaux utilisés**

 $\overline{a}$ 

La structure que nous voulons réaliser est celle de la figure 5.1. Le matériau résistif choisi est le silicium amorphe a-Si :H (simplicité globale de réalisation du pixel).

La principale problématique est ici le choix du métal pour les électrodes. L'objectif étant d'obtenir la valeur voulue de résistivité tout en limitant le plus possible les effets de contact Schottky.

Des études préliminaires que nous avons réalisées, consistant à l'ajout de couches intermédiaires de type silicium amorphe hydrogéné dopé N, Na-Si :H, ou dopé P, Pa-Si :H, n'ont pas fait montre d'intérêt significatif. En effet les structures sandwich : « électrode/Na-Si :H/a-Si :H/Na-Si :H/électrode » ou « électrode/Pa-Si :H/a-Si :H/Pa-Si :H/électrode » n'ont pas permis de réduire l'effet Schottky de manière significative et sont en outre pénalisantes, dans le cas où l'électrode est en Aluminium, en terme de pénétration du métal dans le silicium en cas de recuit thermique.

 Pour les métaux des électrodes nous avons utilisé et testé : Cr, Al, W et Ti. Il y a plusieurs aspects qui nous ont conduits à des essais avec plusieurs métaux : *(i)* le premier est la technique de dépôt (évaporation ou pulvérisation), *(ii)* un second est l'état de la rugosité de la surface (*(i)* et *(ii)* envisage la qualité de la surface de contact ainsi que de la couche de

<sup>&</sup>lt;sup>23</sup> La résistance de couche R<sub>S</sub> peut être vue, par rapport à l'équation (5.1), comme une résistance R de l=w  $\neq$ t.

métal elle-même) et *(iii)* enfin il s'agit bien sûr d'optimiser le contact par de point de vue électrique, nous cherchons un contact Ohmique, mais les métaux ont des travail de sortie différentes.

 Pour la technique de dépôt : dans le cas de l'évaporation nous avons observé des non uniformités très importantes au niveau de la surface donc des rugosités significatives voir gênantes. De plus, le chauffage thermique du substrat inhérent à cette technique peut augmenter très fortement le risque de migration du métal dans le silicium amorphe, et enfin le métal déposé peut contenir des impuretés (des métaux qui se trouvent sur les parois de la cloche d'évaporation).

 Dans le cas de la pulvérisation les contraintes sont plus faibles, la température de dépôt est la température ambiante, la cible est nettoyée avant chaque dépôt d'où un risque plus faible d'impuretés et enfin on obtient en général une plus faible rugosité de surface

 En ce qui concerne le travail de sortie des différents métaux utilisés, nous rappelons leur valeur dans le tableau suivant [11-14]:

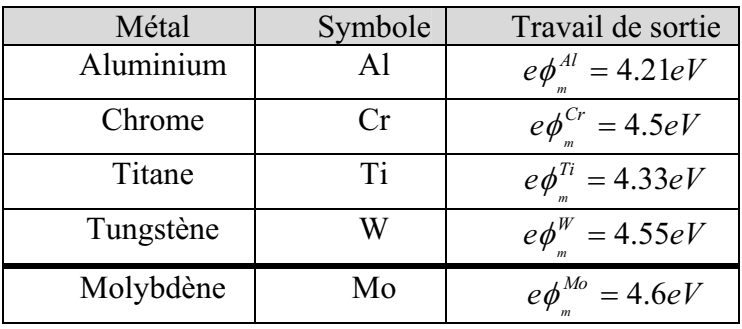

Nous indiquons que pour des raisons techniques nous n'avons pu tester le Molybdène qui est pourtant un grand classique dans l'industrie des semi-conducteurs.

# **5.1.3. Expérimentations et tests réalisés**

Dans ce paragraphe nous allons présenter les expériences et les types de mesures que nous avons réalisées pour concevoir et caractériser nos résistances. Nous précisons que la caractérisation de la résistance a été faite principalement du point de vue électrique. En pratique nous avons réalisé tout d'abord une mesure de la réponse en courant à une rampe de tension afin d'extraire la valeur de la résistance, puis de faire une estimation de la tension de claquage. Les mesures des effets parasites (capacités de contacts, capacités parallèles et même une résistance parallèle) restent à réaliser.

#### *5.1.3.1. Types de mesures*

La plupart des résistances que nous avons réalisées ont été faites en structure sandwich comme défini dans la figure 5.1, mais nous avons aussi réalisé des résistances planaires (les électrodes sont sur le même niveau et la couche résistive est déposée en-dessus, figure 5.2).

 Un autre aspect que nous avons regardé est l'homogénéité des résultats sur l'ensemble d'une matrice de détecteurs. Ceci se traduit par une étude sur la répartition des valeurs des composants sur la surface du wafer.

 Pour réaliser les mesures des caractéristiques I(V) nous avons utilisé deux types d'appareils : les mesureurs de caractéristiques Keithley 4200 SCS (pour des tensions en valeur absolues inférieures à 200V) et Agilent 4284 (pour des tensions plus grandes, étant couplé avec un générateur de hautes tensions).

 Des mesures des épaisseurs des couches déposées ont été aussi réalisées, tant pour les couches métalliques que pour les couches résistives en silicium amorphe. La technique utilisée a été ici l'ellipsométrie que nous avons décrit dans le premier paragraphe. Mais cette technique ne fonctionne que pour des couches transparentes, les métaux à partir de 0.5μm perdent leur transparence donc pour mesurer leurs épaisseurs nous devons utiliser une autre approche, la profilométrie par contact.

#### *5.1.3.2. Différentes électrodes et différentes techniques de dépôt*

Comme techniques de dépôt des métaux nous avons utilisé l'évaporation et la pulvérisation.

 Le principe de l'évaporation est simple : un courant est appliqué au creuset qui va par échauffement sublimer la poudre métallique qu'il contient. Cette technique marche avec des métaux qui se subliment à de basses températures par rapport à celui du creuset. En pratique le creuset est fait de Tungstène qui se sublime à 3407°C [14]. Avec cette approche nous avons évaporé l'Aluminium (température de sublimation de 660°C), le Chrome (température de sublimation de 1857°C) et le Titane (température de sublimation de 1660°C). Dans ce cas, pour séparer les électrodes au-dessous afin de séparer les composants, pendant leur évaporation, nous avons utilisé de simples masques en métal.

 La pulvérisation (sputtering) est une technique de dépôt où on érode de la matière sur une surface (localisée ou non) par éjection. La pulvérisation résulte d'un bombardement d'ions entraînés par un champ électrique, la surface est bombardée par des ions typiquement d'argon ayant une énergie de 500 à 1500eV [15]. Cette technique a l'avantage, par rapport à l'évaporation, de nous permettre de faire des dépôts de métaux à la température ambiante et avec des meilleures qualités. Les métaux que nous avons déposés par cette technique sont le Titane et Tungstène. La procédure impliquée pour séparer les deuxièmes électrodes est ici la photolithographie.

#### 5.1.3.2.1. Aluminium, Chrome et Tungstène

Un cas particulier est celui de résistances déposées avec des couches buffer comme spécifié dans la figure 5.3. Le dépôt d'amorphe intrinsèque a été de 2μm avec une vitesse de dépôt de 1.8Å/s et à une température de 175°C. Les couches N sont de 200Å et elles ont été déposées avec une vitesse de 4.2Å/s toujours à 175°C. Pour compenser les résidus de dopants N qui restent dans l'enceinte après la déposition de la première couche nous avons fait un dopage de type P. Ainsi la combinaison est de 8sccm<sup>24</sup> PH<sub>3</sub> (première couche N), 2sccm TMB (couche intrinsèque) et 8sccm PH3 (deuxième couche N). Nous précisons que les résultats que nous allons voir ont été faite sans recuit. La surface de chaque résistance est de 2mm x 9mm. L'électrode utilisée a été réalisée en Chrome.

 $\overline{a}$ 

<sup>&</sup>lt;sup>24</sup> sccm=standard cubic centimeters per minute

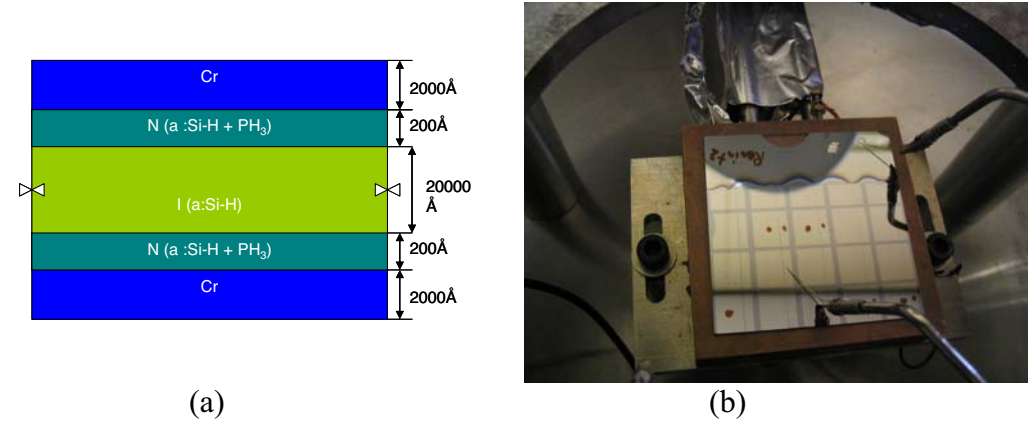

*Fig. 5.3. Structure sandwich d'une résistance avec couches buffer de type N. (a) Structure de principe. (b) Résistance sur en wafer en mesure.* 

*Tableau 5.1 : Codification des résistances sur le wafer (par exemple 24 veut dire résistance sur la 2eme ligne, 4eme colonne, dans la figure 5.3.b le point est sur la résistance 32).* 

*Tableau 5.2 : Mesures avec Agilent 4284 A pour les résistances.* 

| $16M\Omega$   | $24M\Omega$  | $14M\Omega$   |  |
|---------------|--------------|---------------|--|
| $10.4M\Omega$ | $6.1M\Omega$ | $0.38M\Omega$ |  |
|               |              |               |  |

*Tableau 5.3 : Mesures avec Keithley 4200 SCS pour les résistances.* 

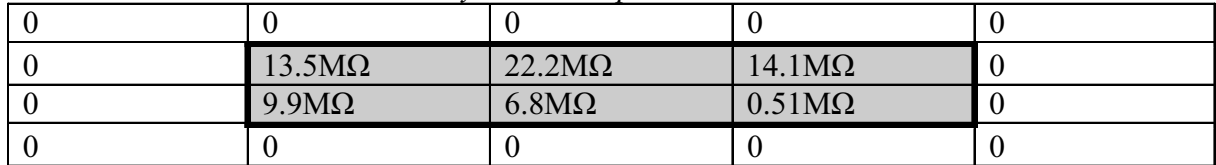

Sur les bords du substrat, nous n'avons pas eu des résistances d'où les valeurs nulles dans les tableaux 5.2 et 5.3.

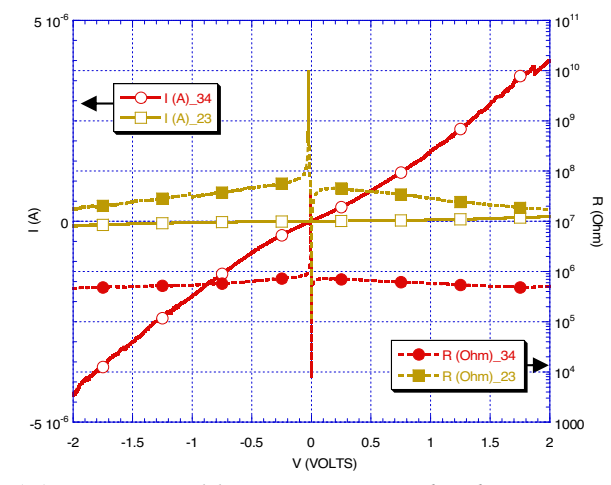

*Fig. 5.4. Mesures I(V) avec Keithley 4200 SCS de deux résistances du tableau 5.1 (positions 23 et 34). La résistance R a été calculée dans chaque point I(V).* 

 Sur la figure 5.4 nous avons représenté les résistances notées 23 et 34 dans tableau 5.1. Leurs valeurs sont respectivement  $22M\Omega$  et  $0.5M\Omega$ , ces valeurs ont été calculées en interpolant une droite entre les points de chaque caractéristique. Pour cet échantillon les tensions de claquage ont été respectivement de 3V et 18V. Nous remarquons aussi une mauvaise homogénéité, les valeurs varient entre  $0.4M\Omega$  et  $24M\Omega$ .

 Les mesures faites jusqu'à maintenant ont été de type I(V) où V était une rampe de tension avec un pas de 0.01V appliqué pendant 2s avant l'acquisition. Cette dernière est moyennée sur un nombre entier de périodes électriques du réseau EDF.

 Avec l'impédance-mètre Agilent 4824 A nous avons pu faire des mesures de l'impédance complexe Z du composant au passage d'un courant alternatif sinusoïdal :

$$
Z=R+jX
$$
  
(si X<0  $\rightarrow$  X=- $\frac{1}{\omega C}$ , nous avons à faire à un effet capacitif

si  $X>0 \rightarrow X=\omega L$ , nous avons à faire à un effet inductif). Pour un autre échantillon, réalisé dans les mêmes conditions que celui que nous venons de voir (1μm épaisseur, même surface 2mm x 9mm, même type de structure) nous avons obtenu les graphiques suivants :

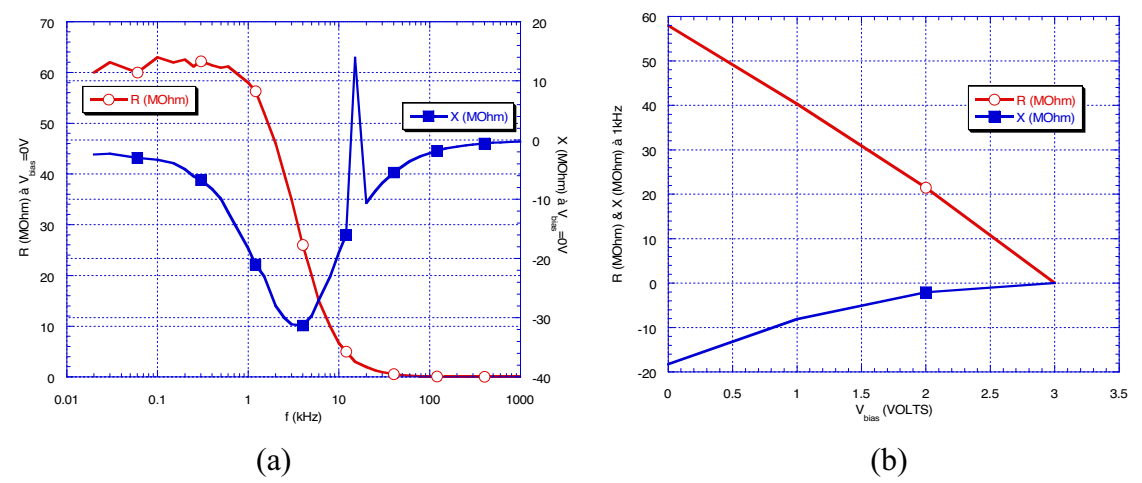

*Fig. 5.5. (a) L'évolution des composantes du Z en fonction de fréquence à 0V. (b) Claquage du composant mesuré à 1kHz.* 

Sur la figure 5.5.a nous remarquons que, pour une tension de polarisation de 0V le composant présente une réactance de type capacitif. A basses fréquences l'effet résistif est plus grand, mais dès que nous dépassions 10kHz le composant se comporte comme une capacitance et à 1MHz nous avons pratiquement une capacité parfaite. Sur la figure 5.5.b, où nous avons le composant mesuré à 1kHz pour différentes tensions de polarisation, nous remarquons que le claquage a lieu entre 2V et 3V (comme avec Keithley). Donc, ce type de résistance (de type Cr/NPN/Cr) présente de gros risques de claquage à une polarisation de quelques volts, ce qui ne peut convenir pour notre projet (200V de polarisation minimale nécessaire).

 Nous avons aussi réalisé des échantillons de type Cr/a-Si :H/Cr. Les résistances obtenues, pour une épaisseur de 1  $\mu$ m, sont trop faibles : 1 k $\Omega$ . Ce type de structure ne peut donc pas plus être retenu pour la réalisation de notre structure.

 En ce qui concerne la réalisation des résistances avec des électrodes en Aluminium nous avons essayé différents types de structures : Verre/Al/a-Si :H/Al, Verre/a-Si :H/Al et Verre/W/a-Si :H/Al. Mais les résultats obtenus n'ont pas été satisfaisants et ceci nous a donc poussé à éliminer l'Aluminium comme métal des électrodes.

 Par exemple, pour la première structure (Verre/Al/a-Si :H/Al), qui est une structure verticale (comme défini sur la figure 5.1), nous n'avons pas pu mesurer aucune résistance valide, que des court circuits. Nous soupçonnons ici un problème relativement classique de diffusion de l'aluminium dans le silicium.

Dans la deuxième structure, (Verre/a-Si :H/Al), qui est une structure horizontale (comme défini sur la figure 5.2), nous avons des mesures de résistance de couche mince entre deux électrodes en Aluminium situés sur le même niveau et pour cela de couches de différentes épaisseurs :

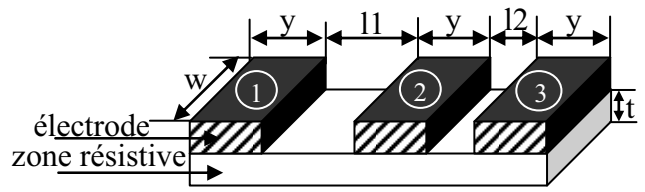

*Fig. 5.6. Résistance en bande (structure réalisée pour les électrodes en Aluminium).* 

Ainsi nous avons mesuré les résistances  $R_{12}$ ,  $R_{13}$  et  $R_{23}$  qui sont respectivement, les résistances entre les électrodes 1 et 2, 1 et 3 et entre 2 et 3 (voir la figure 5.6). Comme expliqué dans le chapitre 3.1.2, nous pouvons écrire :

$$
R_{12} = \frac{\rho}{h} \cdot \frac{l1}{w}, \ R_{13} = \frac{\rho}{h} \cdot \frac{l1 + l2}{w} \text{ et } R_{23} = \frac{\rho}{h} \cdot \frac{l2}{w}
$$
  
11–2mm 12–1mm 12–3mm et w=5mm. (5.4)

 $(l1=2mm, l2=1mm, y=3mm$  et w=5mm)

Nous avons réalisé trois types d'échantillons : deux pour l'épaisseur  $h_1=300$ nm, deux avec h<sub>2</sub>=500nm et enfin deux avec h<sub>3</sub>=1000nm. Nous notons « x » ou respectivement « y » chaque échantillon pour une épaisseur donnée. Ainsi  $R_{y_1y_2}^{300}$  définit la résistance d'épaisseur 300nm mesurée pour l'échantillon y entre les électrodes 1 et 2.

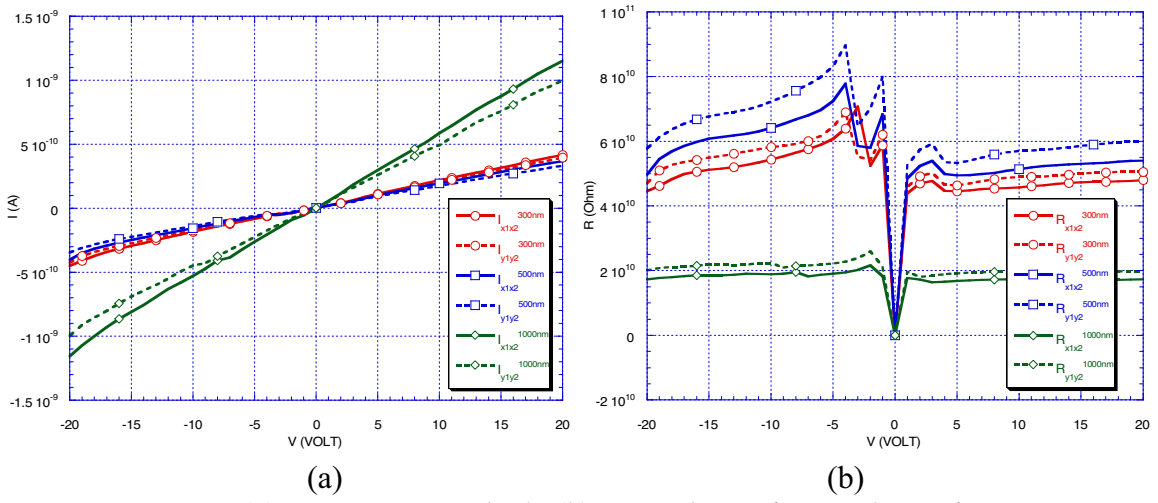

*Fig. 5.7. Courant (a) et résistance calculé (b) entre électrode 1 et électrode 2.* 

Sur la figure 5.7.a nous avons les courants mesurés entre les électrodes 1 et 2 sur l'intervalle de tension [-20V, 20V] pour les échantillons x et y de 300nm, 500nm et 1000nm d'épaisseur. Nous remarquons que pour les échantillons de 300nm et 500nm le pante des courants ne bougent pas beaucoup, mais pour 1000nm ils augmentent, signe que la résistance diminue. Sur la figure 5.7.b nous avons fait le rapport entre les courants mesurés et la tension de polarisation ce qui permet d'estimer les résistances en chaque point. Nous pouvons ici faire deux remarques :

- L'augmentation de l'épaisseur de la couche mince engendre une diminution de la résistance (facteur 2 entre 500nm et 1000nm, mais la diminution est faux entre 300nm et 500nm, signe qu'il y a un problème avec Al).
- Les résistances obtenues sont très grandes du fait de la distance entre les électrodes.

Il est à noter que ces résultats sont identiques quelle que soit la paire de résistance choisie.

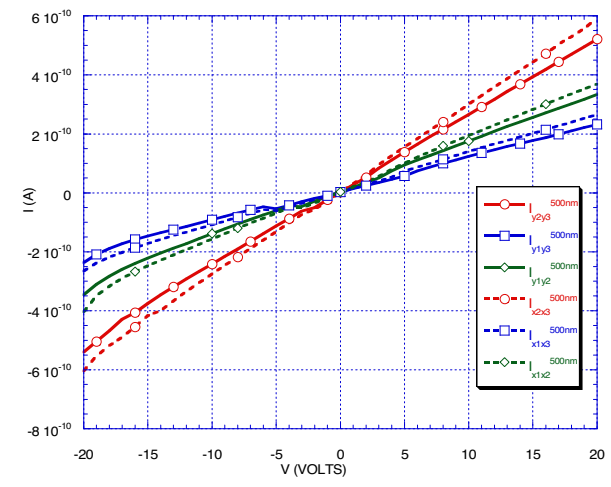

*Fig. 5.8. Courants mesurés pour les échantillons de 500nm d'épaisseur.* 

Sur la figure 5.8 nous avons les courants mesurés pour des échantillons de 500nm d'épaisseur. Ainsi nous remarquons que comme attendu (équation 5.4) la pente augmente (la valeur de la résistance diminue) lorsque la distance entre les électrodes diminue. La pente la plus faible ( $I_{x1x3}$ , respectivement  $I_{y1y3}$ ) correspond à une distance entre les électrodes de 6mm, puis nous trouvons  $(I_{x1x2}$ , respectif  $I_{y1y2}$ ) une distance entre les électrodes de 2mm et finalement ( $I_{x2x3}$ , respectif  $I_{y2y3}$ ) qui correspond à une distance entre les électrodes de 1mm.

Dans le tableau 5.4 nous avons toutes les valeurs des résistances mesurées. Une valeur obtenue corresponde à une interpolation linéaire sur l'ensemble des points de mesure. Nous observons que les rapports entre les valeurs obtenues ne sont pas loin des rapports entre les distances de séparation des électrodes. Par exemple  $R_{500nm}$   $_{Y1Y3}$ /  $R_{500nm}$   $_{Y2Y3}=2,33$  pour un rapport  $(11+12)/11=3$ ,  $R_{500nm_Y1Y2}/$   $R_{500nm_Y2Y3}=1,59$  pour  $11/12=2$  et  $R_{500nm_Y1Y3}/$  $R_{500nm}$   $_{Y1Y2}=1,46$  pour  $(11+12)/12=1.5$ .

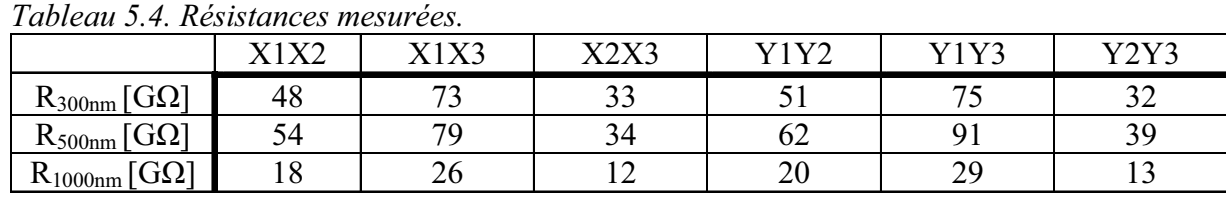

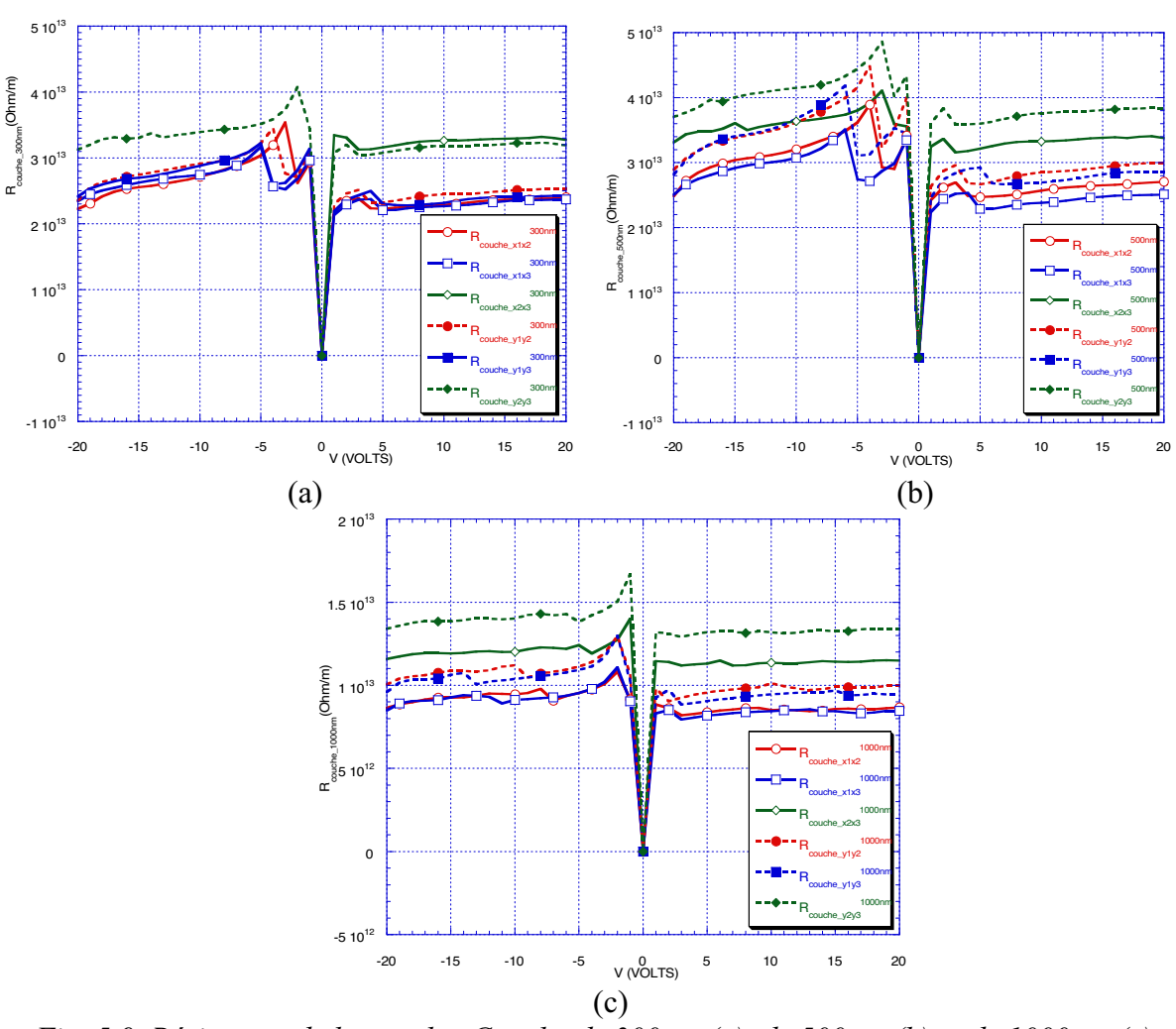

*Fig. 5.9. Résistance de la couche. Couche de 300nm (a), de 500nm (b) et de 1000nm (c).* 

Les résistances linéiques de couche mince  $(\Omega/m)$  de la figure 5.9 ont été calculées en divisant la résistance mesurée par la distance entre les électrodes. Théoriquement, pour les échantillons x et y de la même épaisseur, nous avons les égalités des résistances linéiques de couche de même épaisseurs :

$$
R_{couche} = \frac{R_{12}}{l1} = \frac{R_{13}}{l1 + l2} = \frac{R_{23}}{l2} = R_S \frac{1}{w}
$$
\n(5.5)

 Sur les graphiques de figure 5.9 nous avons représenté les résistances linéiques de couche pour la même épaisseur, « h ». Pour les échantillons de 500nm on s'entendait pour une résistance linéique de couche plus petite que celle pour l'échantillon de 300nm. Le résultat ainsi obtenu est du à la diffusion de l'Aluminium dans la couche résistive.

Avec une troisième structure de résistances en bande, avec électrode métallique inférieure, Verre/W/a-Si :H/Al, nous avons réalisé un autre test, pour vérifier si les résultats étaient modifiés si nous déposons notre couche résistive sur un métal et pas directement sur le verre.

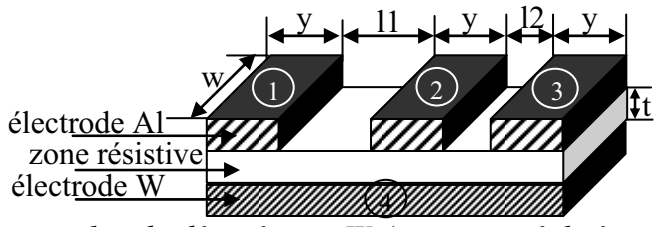

*Fig. 5.10. Résistance en bande déposée sur W (structure réalisée pour les électrodes en Aluminium).* 

 Les valeurs des résistances entre les électrodes de 1 à 3 que nous avons obtenu avec cette structure sont plus faibles que celles du cas ou le dépôt a été fait directement sur verre.

 $R_1$ 

Logique parce que nous avons la structure :  $R_2$   $\vert$   $R_2$ où  $R_1$  est la résistance en bande, et  $R_2$ est la résistance en sandwich. Donc la résistance équivalente est :

$$
R_e = R_1 / 2R_2 \tag{5.6}
$$

Mais  $2R_2 \ll R_1$  d'où :

$$
R_e \cong 2R_2 \ll R_1 \tag{5.7}
$$

Donc si nous voulons développer des résistances à l'horizontale nous recommandons un substrat non conducteur.

 Ce type de structure nous a permis de réaliser d'autre tests sur notre couche de a-Si :H. Par exemple le substrat en Tungstène (W) peut être considéré comme une 4<sup>ème</sup> électrode. Donc nous pouvons faire des mesures de résistances autant horizontales que verticales.

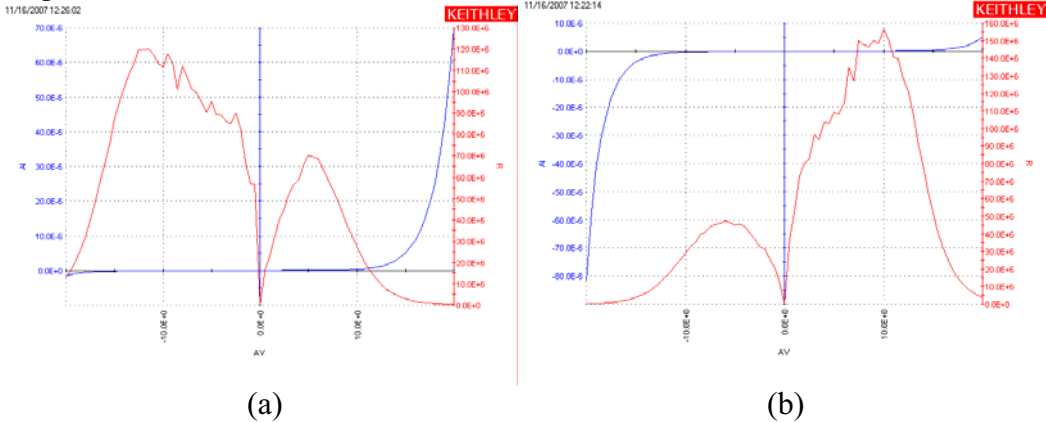

*Fig. 5.11. Mesure de courant et résistance calculée dans chaque point de mesure pour un échantillon de 500nm d'épaisseur. (a) Pointe de mesure masse sur électrode 1 en Al et pointe de mesure tension de polarisation sur électrode 4 en W. (b) Pointe de mesure masse sur électrode 4 en W et pointe de mesure tension de polarisation sur électrode 1 Al. (Mesure résistance à la verticale).* 

Nous remarquons une asymétrie de la caractéristique. Les deux métaux ont des travaux de sorties différents ce qui conduit à l'apparition d'une pente des bandes entre les deux électrodes (plus haut du côté W, et plus bas du côté Al). De ce type de mesure nous concluons que pour avoir des résistances dans une structure verticale il faut toujours utiliser le même type de métal pour les électrodes pour éviter les effets Schottky.

 Des expériences réalisées avec la même structure, Verre/W/a-Si :H/Al, nous permettent de dire en ce qui concerne le point de claquage qu'il n'y a pas des différences remarquables entre les structures des résistances à l'horizontale et celles à la verticale.

## 5.1.3.2.2. Titane (Ti)

A cause du fait que les résultats avec l'Al et le Cr comme électrodes n'ont pas été satisfaisants, nous avons considéré opportun de développer la technologie en regardant d'autres métaux comme électrodes. Ainsi nous avons utilisé le Titane. Il a été déposé par pulvérisation cathodique à température ambiante. La deuxième électrode de la structure sandwich (figure 5.1) a été séparée en utilisant des masques de photolithographie. Donc en final nous avons une structure de type: Verre/Ti/a-Si :H/Ti. Nous tenons à préciser que l'utilisation du Titane a augmenté considérablement le temps de réalisation de nos échantillons, la vitesse de dépôt est plus grande.

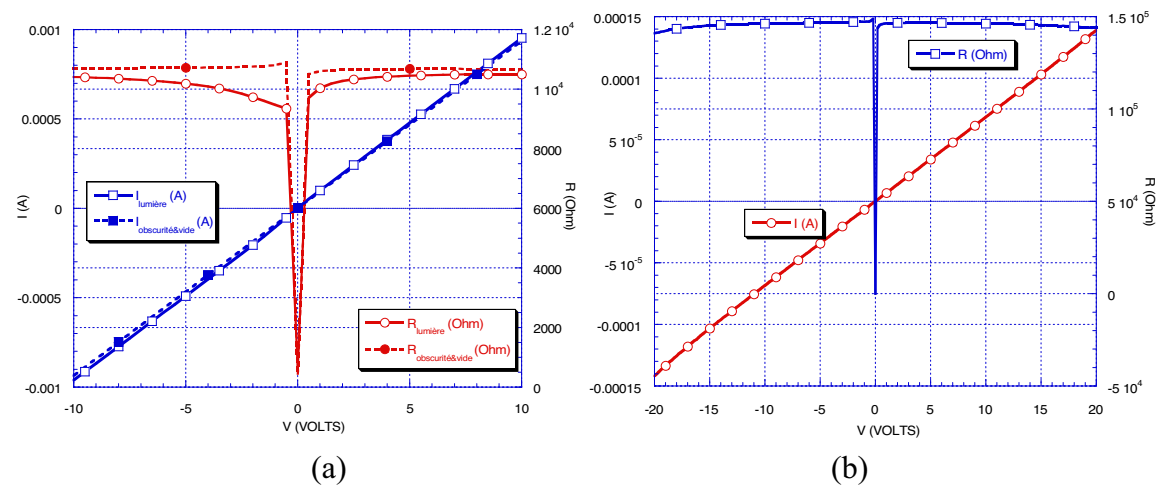

*Fig. 5.12. Mesure sous lumière et sous obscurité et vide. Résistance de 10k* $\Omega$  *(a), résistance de 150kΩ (b).* 

 Sur la figure 5.12.a nous avons deux mesures de la même résistance. La couche de a-Si :H à 1μm d'épaisseur. La particularité de la mesure consiste dans le fait que nous avons une mesure sous lumière et l'autre sous obscurité et sous vide primaire. Nous remarquons que celle mesurée sous obscurité et sous vide est une résistance quasi parfaite et un peu plus grand. En fait il y a deux effets, le premier lié à la génération des porteurs dans le a-Si :H par la lumière (le plus important) et l'autre est engendré aux courants surfaciques (toute surface à l'air ambiant est recouverte d'une couche de l'ordre du nm d'épaisseur d'eau et de divers polluants). Mais néanmoins les valeurs trouvées pour les résistances varient entre  $10k\Omega$  et  $150k\Omega$ .

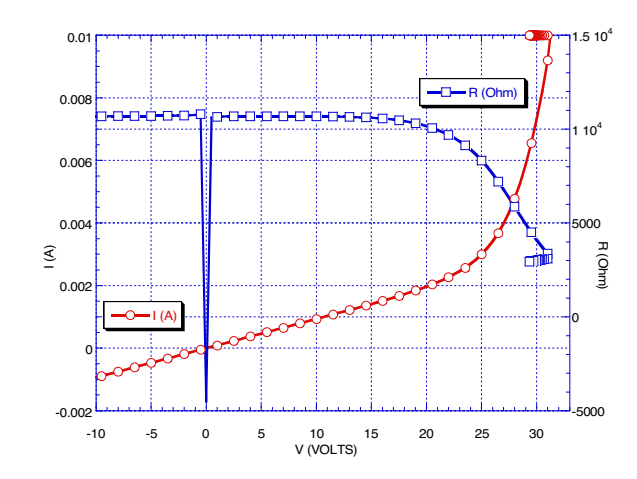

*Fig. 5.13. Essai de mesure pour trouver la tension de claquage.* 

Pour la figure 5.13 nous avons un essai fait pour trouver la tension de claquage. La mesure a « échouée » à cause du fait que la résistance, étant trop petite, nous arrivons à la limite supérieure du courant de mesure de notre appareil qui est de 10mA et pratiquement la polarisation ne monte plus. Nous remarquons que le claquage commence à 20V et il ne s'achève pas jusqu'à 32V. Mais pour la plupart des résistances réalisées dans cette configuration la tension de claquage est un peu supérieure à 30V. Pourtant nous considérons que c'est le Titane qui nous a permis d'obtenir les meilleures résistances.

# *Conclusions*

La réalisation des résistances sandwich en couches minces avec a-Si :H comme matériau résistif n'est pas aussi facile que nous l'avons cru au départ. Les difficultés rencontrées ont été :

- Est difficile d'obtenir un contact Ohmique entre le métal de l'électrode et la couche a-Si :H ;
- a-Si :H interagisse de manières différentes d'un type de métal à l'autre. Nous avons observé que plus le métal à une fonction de travail petite, plus la résistance obtenue a été petite (ici je fais allusion aux résistances réalisées avec Aluminium qui a une fonction de travail petite, avec Titane les résistances obtenues ont été plus grandes). En même temps, avec une électrode en Chrome nous n'avons pas réussi à faire des résistances, il y a des exceptions. Un autre problème d'interaction est que certains métaux (comme Aluminium) diffusent dans a-Si :H, chose qui peut être gênant à la calibration des résistances ;
- Nous avons observé des différences vis-à-vis de la technique de dépôt des électrodes. Ainsi la technique « pulvérisation » est meilleure que l' « évaporation » ;
- Un autre aspect non négligeable est le fait que a-Si :H interagis avec la lumière, donc il faut prévoir une encapsulation de la structure ;
- Finalement dans toutes les expériences la tension de claquage est inferieure à 40V (champ électrique de 0.4MV/cm).

Même si théoriquement une structure verticale de type NIN nous facilite un contact de type Ohmique, les expériences n'ont pas donné la confirmation.

Un aspect positif des expériences est que nous avons montré la nécessité d'utiliser le même type de métal comme électrode. C'est plutôt une conséquence à un contact Schottky parasite.

Une modélisation complète de la résistance reste à réaliser afin d'éclaircir certaines aspects technologiques.

Il faut reconnaitre que nous avons trouvé plus de questions que des réponses, signe que la problématique reste ouverte.

# *5.2. Capacité de découplage*

# **5.2.1. Capacité**

La capacité électrique est une mesure de la quantité de charge stockée pour créer une différence donnée de potentiel entre deux conducteurs [16,17]. La propriété de la capacité dans les circuits électriques affecte le rythme auquel la tension peut être changée dans le circuit comme la durée sur laquelle les changements de tensions peuvent être maintenus. Les dispositifs qui sont fabriqués spécialement pour leur propriété de capacité sont appelés des condensateurs.

Un condensateur (ou tous les condensateurs utilisés dans les circuits intégrés) se compose essentiellement de deux pièces d'un matériau conducteur (les électrodes) séparées par un isolant (le diélectrique, comme dans la figure 5.14).

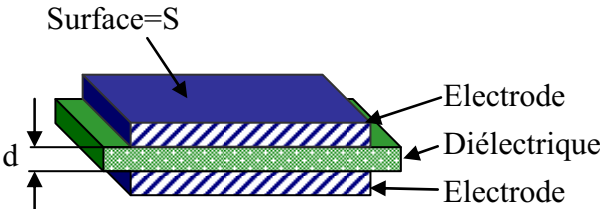

*Fig. 5.14. Représentation d'un condensateur à plaques planes parallèles.* 

Le condensateur est "chargé" via une séparation de charge qui engendre une différence de potentiel et un champ électrique entre les deux plaques. La tension développée par la séparation de charges est proportionnelle au nombre de ces dernières. Le nombre de coulombs par volts de différence de potentiel est la capacité, C :

$$
C = q/V \tag{5.8}
$$

Les unités de C sont les coulombs par volt, ou Farads (F). Le Farad est une très grande quantité de capacité. La plupart des circuits discrets emploient des condensateurs allant de quelques picofarads (pF) à quelques milliers de microfarads (μF). Normalement, pour des raisons économiques, sur les circuits intégrés nous trouvons des capacités inférieures à quelques centaines de pF [18]. Notre projet demande une capacité de couplage avec une valeur importante autour de 1nF.

 La valeur du condensateur plan (figure 5.14) peut être calculée à l'aide des dimensions géométriques des électrodes [19]:

$$
C = \varepsilon \frac{S}{d} \tag{5.9}
$$

Où « S » est la surface des électrodes, « d » l'épaisseur du diélectrique et «  $\epsilon$  » la permittivité électrique du diélectrique. Cette permittivité électrique est un produit entre la permittivité du vide  $(\epsilon_0=8.854 \cdot 10^{-12}$ F/m) et la permittivité relative du diélectrique qui est une constante propre du matériau. Dans le tableau 5.5 nous avons sélectionné une liste des permittivités relatives de quelques matériaux diélectriques qui sont utilisés fréquemment dans les circuits intégrés. Les entrées de ce tableau sont l'oxyde et le nitrure de silicium parce que les propriétés de ces matériaux dépendent des conditions de dépôt.

*Tableau 5.5. Permittivités relatives et la rigidité du diélectrique des matériaux sélectés [20-22].* 

| <b>Matériel</b>                          | Technique de<br>déposition | Permittivité relative | Rigidité diélectrique<br>(MV/cm) |
|------------------------------------------|----------------------------|-----------------------|----------------------------------|
| <b>Silicium</b>                          |                            | 11.8                  | 30                               |
|                                          | Oxyde sec                  | 3.9                   |                                  |
| Oxyde de silicium<br>(SiO <sub>2</sub> ) | Plasma                     | 4.9                   | $3-6$                            |
|                                          | TEOS <sup>*</sup>          |                       |                                  |
| Nitrure de silicium<br>$(Si_3N_4)$       | $LPCV\overline{OD}^{**}$   | $6 - 7$               |                                  |
|                                          | Plasma                     | $6-9$                 |                                  |

\* TEOS=TétraEthOxySilane

\*\*LPCVD=Low Pressure Chemical Vapour Deposition

Nous avons travaillé avec le nitrure de silicium déposé par plasma (PECVD). Les valeurs données de la permittivité relative et de la rigidité diélectrique représentent une référence et une cible pour nous.

 En diminuant l'épaisseur du diélectrique on augmente sa capacité, mais aussi on augmente l'intensité du champ électrique. Des champs électriques suffisamment intenses peuvent briser les liaisons covalentes et peuvent provoquer une multiplication par avalanche des porteurs. Le passage de ces porteurs à travers le diélectrique endommage progressivement sa structure atomique et peut conduire au claquage à long terme. Si le champ électrique augmente au-delà d'un certain point, un mécanisme de rétroaction positive a lieu et produit rapidement le court-circuit du condensateur. Pour prévenir les défaillances catastrophiques, le champ électrique à travers le diélectrique ne doit jamais dépasser une valeur critique appelée rigidité diélectrique. Le tableau 5.5 liste les rigidités diélectriques des matériaux sélectionnés en MV/cm [23].

 Le nitrure de silicium est un matériau couramment disponible pour des diélectriques. Il est souvent choisi parce qu'il a une permittivité à peu près le double de celui de l'oxyde. Malheureusement, les films minces de nitrure sont sujets à la formation de pin-holes - petites zones d'épaisseur inadéquate qui compromettent la rigidité diélectrique du film. Comme le tableau 5.5 nous le montre, l'oxyde est beaucoup plus résistant à ce phénomène. Ainsi certains procédés multicouches (une couche de nitrure entre deux couches d'oxyde) permettent d'obtenir un diélectrique composite moins sensible à la formation des pin-holes [24]. Pour plus de détails voir la référence [25].

# **5.2.2. Intégration dans le projet**

Si on réécrit l'équation (5.8):  
\n
$$
q = C \cdot V
$$
 (5.10)

et on regarde la variation de  $q$  et de  $V$  en temps ( $V$  devient  $u$ ) nous obtenons :

$$
i = \frac{dq}{dt} = C \frac{du}{dt} \tag{5.11}
$$

L'équation (5.11) présente un double intérêt pour nous :

- Soit elle nous permet de mesurer la valeur de la capacité *C* en appliquant un courant continu (*i* devient *I* ) de faible intensité et on mesure la charge de la capacité sur un temps bien précis. Le chargement de la capacité se traduit par une variation de la tension à ses bornes. En mesurant la variation en fonction du temps de la tension et en considérant la valeur de la capacité constante, de la pente du graphique considéré nous trouvons la valeur de *C* ;
- Soit elle intègre le rôle de la capacité dans notre projet : la variation de charge électrique ( $i = \frac{dq}{dt}$ ) causée par le passage de la particule se transforme en une variation de tension. La variation de tension représente un signal qui, même faible, peut moduler la réponse des étages de préamplification, amplification et intégration.

Dans la pratique les avantages d'intégrer la capacité sur le pixel sont les mêmes que celles que nous avons vu au paragraphe 5.1.1 sur la résistance de polarisation.

## **5.2.3. Calibration théorétique**

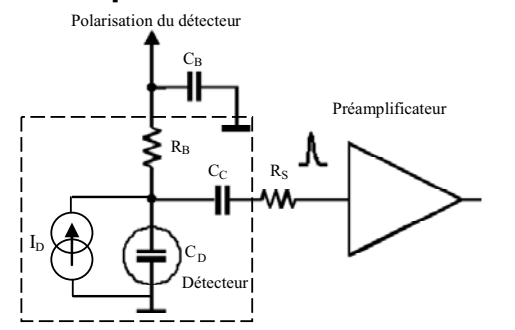

*Fig. 5.15. Schéma du principe de base de pixel.* 

Toute photodiode peut être vue comme une capacité en parallèle avec une source de courant (figure 5.15). Le temps de réponse de la photodiode dépend de la valeur de cette capacité équivalente. Si le circuit de lecture veut suivre le signal de la photodiode il doit tenir compte de la valeur de sa capacité. Donc la capacité de découplage doit être de même ordre de grandeur que la capacité équivalente de la photodiode.

Nous avons déjà dit que notre cible est une photodiode de d=30μm d'épaisseur et de surface  $S=1$ cm<sup>2</sup> (la permittivité relative de a-Si : H est 12), donc dans les conditions d'une déplétion totale (W=d, W la largeur de la zone deplétée) nous trouvons  $C_D=0.3nF$ . Mais le matériau est a-Si :H qui en polarisation inverse présent deux effets de champ, l'effet Poole-Frenkel (voir 4.2.2) et Tunnel (voir 4.2.3). Ces effets conduisent à une augmentation du courant de fuite. Le courant de fuite représente la limite inferieure de la gamme dynamique de détection. Donc, nous sommes obligés de trouver un compromis entre la déplétion (la tension de polarisation) et le courant de fuite. Une tension de 200V en polarisation inverse nous convient aussi parce qu'elle réponde au compromis, mais aussi pour le fait que le champ électrique résultant dans la photodiode (0.6MV/cm) est plus petit que le champ de claquage de celle-ci (30MV/cm). Dans ce cas  $W \neq d$  et W est donné par l'équation (1.2). Pour trouver la valeur de la capacité équivalente du détecteur il suffit de remplacer d de l'équation (5.9) avec W calculé pour 200V. Ainsi nous trouvons une capacité de  $\approx 1$ nF.

Dans le projet la capacité est un parallélépipède avec une surface  $S = 6.3$ *mm*  $\times$  9*mm* = 56.7*mm*<sup>2</sup> (<1*cm*<sup>2</sup>) et une épaisseur d=2 $\mu$ m entre les électrodes.

Dans le tableau 5.5, le nitrure de silicium, dans le cas de la technique de dépôt plasma, présente une permittivité relative  $\varepsilon_r$  entre 6 et 9. Dans le pire cas  $\varepsilon_r = 6$ . On sait que *cm*  $\varepsilon_0 = 8.854 \cdot 10^{-14} \frac{F}{m}$ . Nous obtenons une capacité de 1.5nF. Dans les cas quand  $\varepsilon_r = 9$  la capacité calibrée est de 2.3nF. Donc nous pouvons conclure que pour la géométrie choisie la capacité à réaliser sera entre 1 et 3nF.

# **5.2.4. Expériences et tests**

Dans ce paragraphe nous allons présenter les expériences et les mesures réalisées pour concevoir et caractériser nos capacités. Ainsi nous avons fait des mesures de chargement des capacités avec un courant constant comme il a été déjà présenté au 5.2.2. Toute capacité a un courant de fuite parasite qui conduit à deux types de mesure de la caractéristique tension fréquence :

- Pour les capacités faibles, une mesure série  $C_S R_S$
- Pour les grandes capacités, une mesure parallèle  $C_pR_p$

Un paramètre très important est la tension de claquage, celle-ci divisée par l'épaisseur de la couche nous donne la rigidité du diélectrique.

## *5.2.4.1. Types de mesures*

Toutes les capacités que nous avons réalisées ont été faites en structures sandwich comme défini dans la figure 5.14. Les différences entre les échantillons ont été au niveau du type de métal utilisé pour les électrodes, au niveau de la surface S de la capacité, au niveau de l'épaisseur de l'échantillon et enfin au niveau des conditions de dépôt.

En pratique il n'y a pas de composant parfait, nous aurons toujours des effets parasites indésirables. Ainsi à la place de notre capacité nous pouvons considérer une impédance (Z) comme celle que nous avons introduit dans l'équation (5.3), mais dans ce cas l'effet parasite sera de type résistif et il sera soit de type série (cas dans lequel  $Z = Z_s = R_s + jX_c$ ) ou soit de type parallèle (cas dans lequel  $\frac{1}{Z} = \frac{1}{Z_P} = \frac{1}{R_P} + j\frac{1}{X_C}$ , où X (la réactance) sera de type capacitive

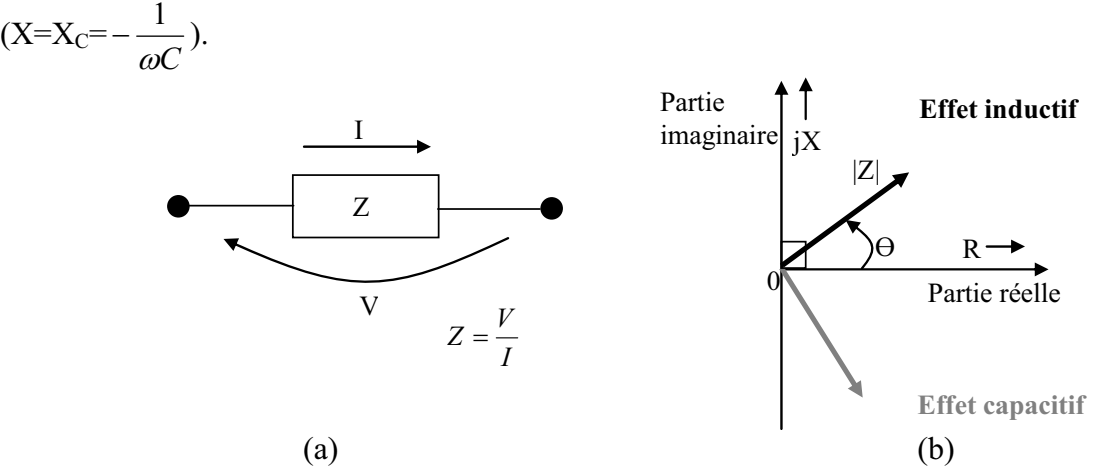

*Fig. 5.16. Définition de l'impédance. (a) Tension, courant et impédance. (b) Représentation vectorielle de l'impédance (certains dispositifs ou certains matériaux*  *présentent des résistances négatives sur des plages bien spécifiques de tension, ce n'est pas notre cas).* 

 A l'aide des composantes R et X de l'impédance Z nous définissons le facteur de qualité Q :

$$
Q = \frac{|X|}{R}
$$
 (5.12)

Dans ce cas Q représente la dissipation de l'effet capacitif dans l'effet résistif. Pratiquement, Q est utile dans la détermination qualitative du comportement du système. Pour nous le Q sera utile s'il est beaucoup plus grand que 1/2.

 Pour mesurer nos échantillons nous avons utilisé plusieurs appareils de mesure avec différentes caractéristiques à mettre en évidence. Comme pour les résistances nous avons évité d'utiliser les multimètres ordinaires. Ainsi pour le type de mesure chargement de capacités avec un courant constant nous avons utilisé le Keithley 4200 SCS que nous avons déjà présenté. Le comportement correct du chargement d'une capacité idéale est : une droite (la pente donne la valeur de la capacité).

 Avec l'appareil Agilent 4284 A, que nous avons déjà présenté, nous avons réalisé des mesures d'impédances de type  $C_P-R_P$  et  $C_S-R_S$ .

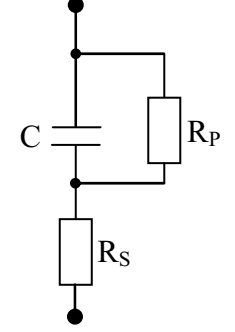

*Fig. 5.17. Schéma équivalente de la capacité à mesurer.* 

Les petites capacités (impédance élevée) produisent de grandes réactances, ce qui implique que l'effet de la résistance parallèle  $(R_P)$  a relativement plus d'importance que celui de la résistance série  $(R<sub>S</sub>)$ . Dans ce cas la mesure de type  $C<sub>P</sub>-R<sub>P</sub>$  doit être utilisée (donc, du modèle de la figure 5.17 ne reste que C et  $R<sub>P</sub>$ ). Réciproquement pour une valeur grande de la capacité (impédance petite),  $R_s$  a beaucoup plus de signification que  $R_p$ , donc le type de mesure  $C_s-R_s$  doit être utilisé (idem, de la figure 5.17 ne reste que C et R<sub>S</sub>). Comme nous avons travaillé avec des faibles capacités nous avons utilisé la mesure de type  $C_P - R_P$ .

Comme pour les résistances, une matrice de détecteurs contient plusieurs capacités. Leurs mesures nous donnent une idée sur l'homogénéité du dépôt.

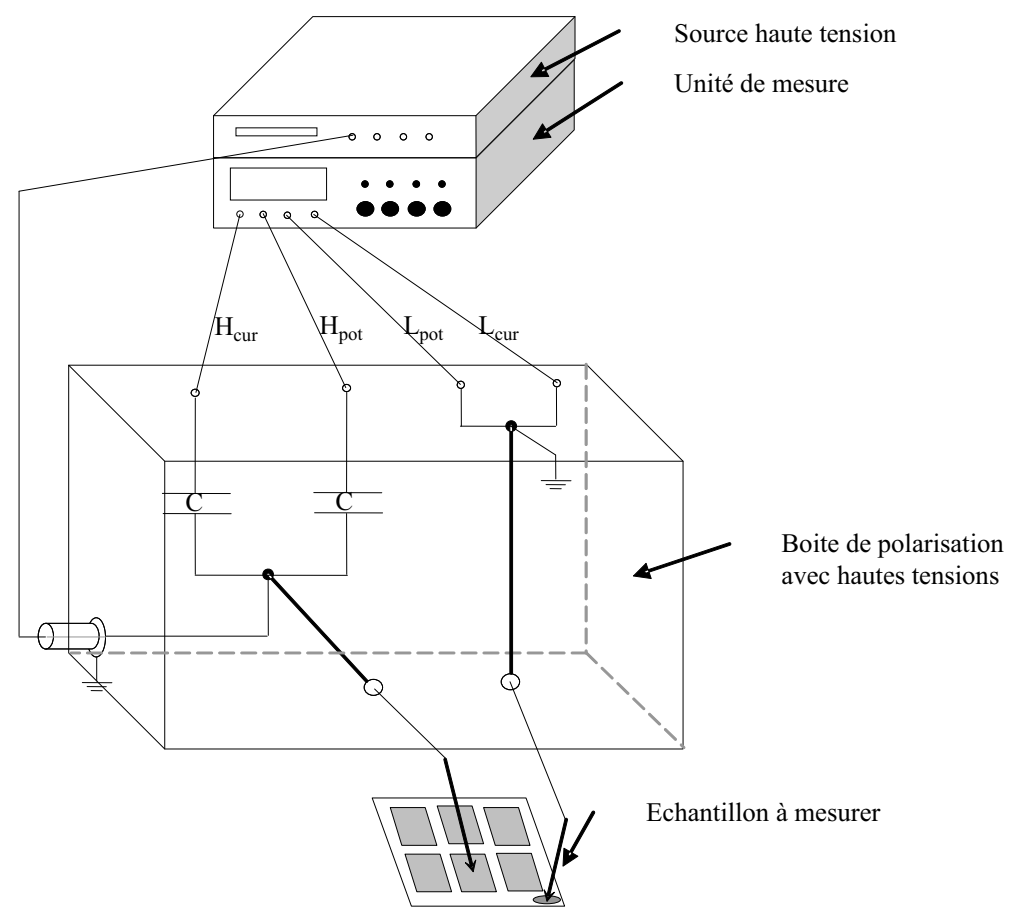

*Fig. 5.18. Astuce pour mesurer à très hautes tensions.* 

Il faut faire la remarque que l'appareil de mesure Agilent 4284 A (« Unité de mesure » dans la figure 5.18) fournit des tensions de polarisation jusqu'à 42V. Comme nos mesures demandent des tensions au dessus de 200V nous avons utilisé une astuce qui nous permet de polariser les capacités à mesurer avec des tensions jusqu'à 500V. En pratique, il s'agit d'un coupleur qui a le rôle d'intermédiaire entre l'« Echantillon », la « Source hautes tensions » et l'« Unité de mesure » limitant les hautes tensions de polarisation à l'échantillon et ne laissant passer vers l'unité de mesure que le signal (via de grandes capacités  $0.56\mu$ F, V<sub>n</sub>=2000V,  $V_{\text{rms}}$ =630V<sup>25</sup>). Pratiquement, l'« Unité de mesure » réalisa la mesure à 0V de polarisation et en parallèle la « Source haute tension » polarise l'« Echantillon à mesurer » Pour voir la réponse de la « Boite de polarisation avec hautes tensions » en fonction de la fréquence voir l'Annexe 6.

La caractérisation des capacités a inclus aussi la mesure des épaisseurs des couches déposées, mesures réalisées par ellipsométrie comme pour les résistances.

Une étude sur l'influence des différents substrats sur le dépôt de nitrure de silicium a été faite par microscopie  $AFM^{26}$ .

 $\overline{a}$ 

<sup>&</sup>lt;sup>25</sup> V<sub>n</sub> – tension nominale, V<sub>rms</sub> – tension de déviation standard (root mean square).<br><sup>26</sup> AFM=Atomic Force Microscope

# *5.2.4.2. Différents types d'électrodes et différentes techniques de dépôt*

Les techniques de dépôt des électrodes ainsi que leurs gravures n'ont pas été différentes de celles utilisées pour la réalisation des électrodes dans le cadre des résistances (voir le paragraphe 5.1.4.2).

 Nous rappelons la technique de dépôt est la PECVD avec une vitesse de dépôt du nitrure de silicium de  $2\AA$ /s (les gaz H<sub>2</sub> 200sccm, NH<sub>3</sub> 100sccm et SiH<sub>4</sub> 10sccm dans les conditions : 200°C et 300mTorr). A cette vitesse de dépôt, une couche de 1μm nécessite 5000s (1h23'20'').

Les échantillons des capacités que nous avons réalisées ont été déposés sur deux types de substrats : verre et wafer p<sup>+</sup>-Si. Ainsi les structures ont été : Verre/Al/Si<sub>3</sub>N<sub>4</sub>/Al, p<sup>+</sup>Si/Al/Si<sub>3</sub>N<sub>4</sub>/Cr, p<sup>+</sup>Si/Cr/Si<sub>3</sub>N<sub>4</sub>/Cr, p<sup>+</sup>Si/Si<sub>3</sub>N<sub>4</sub>/Cr, Verre/Ti/Si<sub>3</sub>N<sub>4</sub>/Al, Verre/Ti/Si<sub>3</sub>N<sub>4</sub>/Cr et  $Verre/W/Si<sub>3</sub>N<sub>4</sub>/Cr.$ 

#### 5.2.4.2.1. Aluminium et chrome

 De structures énumérées plus haut, nous allons considérer dans ce paragraphe celles qui ont comme électrode inférieure Aluminium et Chrome.

 Afin de tester qualité du nitrure ainsi que l'homogénéité du dépôt des structures préliminaires Verre/Al/Si3N4/Al ont été réalisées. L'épaisseur du diélectrique a été de 100nm et les surfaces de 9mm×6,3mm=56,7mm<sup>2</sup> (comme dans le projet, sauf que l'épaisseur est 10 fois plus petite) et pour des surfaces 3 fois plus petites,  $9mm \times 2mm = 18mm^2$ . Les mesures (type  $C_p-R_p$  et  $C_S-R_S$ ) ont été faites dans les conditions suivantes : polarisation entre 0V et 40V à une fréquence de 10kHz, avec une polarisation  $V_{pp}$ =1V, et via une moyenne sur quatre mesures successives. Nous allons présenter les conclusions obtenues après les mesures :

- Pour les grandes capacités  $(S_g=56,7mm^2)$  nous avons obtenu en moyenne la valeur de 30nF
- Pour les petites capacités  $(S_p=18mm^2)$  nous avons obtenu en moyenne la valeur de 10nF, donc 3 fois plus petite que la valeur moyenne des grandes capacités. Donc le rapport  $S_g/S_p \approx 3$  est respecté.
- Pour les deux types de capacités la structure a été homogène, nous avons trouvé presque les mêmes valeurs pour 8 capacités sur 12 du même échantillon.

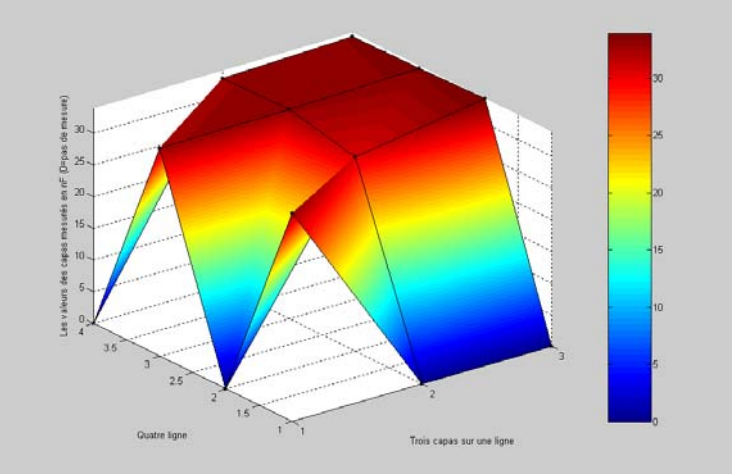

*Fig. 5.19. Homogénéité de l'échantillon (grandes capacités).* 

- Le claquage à lieu entre 40V et 44V. Donc le champ électrique maximal accepté (ou la rigidité du diélectrique) est de 44V/100nm=4,4MV/cm (proche de celle de référence du tableau 5.5).
- $\varepsilon_r$  calculé est de 5,2 (valeur moyenne)
- Exemple comparatif entre les types des mesures sur la même capacité :  $C_p = 30nF$ ,  $R_p=10k\Omega$ ; C<sub>S</sub>=30nF, R<sub>S</sub>=60 $\Omega$ . Comme la valeur de la capacité est petite, la mesure C<sub>P</sub>-R<sub>P</sub> est celle conseillée. Ainsi nous obtenons un très bon facteur de qualité  $Q \approx 12$ .

Nous avons aussi réalisé des échantillons pour une épaisseur plus grande d=300nm. Pour les grandes capacités nous avons trouvé une valeur moyenne de 10nF et pour les petites de 2,5nF. Donc la valeur de la capacité suit la variation de la structure conforme à l'équation (5.9).

Ainsi les résultats obtenus pour l'Aluminium sont satisfaisants mais ils sont à la limite inférieure de notre référence et des études supplémentaires ont été nécessaires. En outre les problèmes rencontrés au niveau de la résistance pour ce métal nous ont poussés à étudier des capacités réalisées à partir d'autres électrodes

Notons que en ce qui concerne la configuration  $p^+Si/A1/Si_3N_4/Cr$ , pour la même épaisseur de 100nm nous n'avons pas pu mesurer des capacités valides (causes inconnues).

En ce qui concerne la structure  $p^{\dagger}$ Si/Cr/Si<sub>3</sub>N<sub>4</sub>/Cr, nous l'avons caractérisée avec le Keithley 4200 SCS. Les échantillons réalisés ont eux comme surfaces :  $S_P = 3,14$ mm<sup>2</sup>, -et  $S_G=12,56$ mm<sup>2</sup> et comme épaisseur du nitrure 100nm. La mesure a suivi le principe du courant de chargement constant décrit par l'équation (5.11). En moyenne pour les petites capacités nous avons trouvé la valeur de 1,7nF et pour les grandes capacités la valeur de 6,5nF. Le rapport des surfaces est de 4 et il est pratiquement le même que celui du rapport des valeurs moyennes mesurées. Dans la figure 5.20 nous remarquons que les grandes capacités se chargent plus lentement que les petites. Nous remarquons aussi de très fortes oscillations qui témoignent de la mauvaise qualité des capacités.

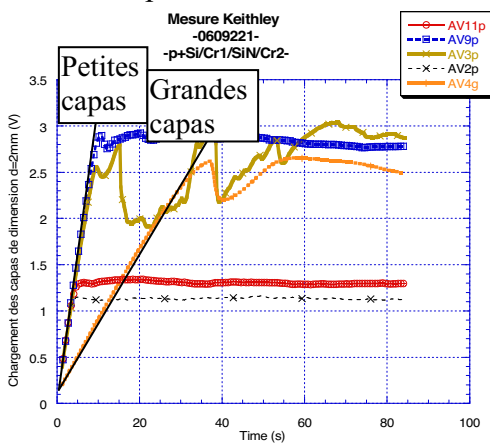

*Fig. 5.20. Chargement des capacités (structure p+ Si/Cr/Si3N4/Cr) avec un courant constant de 0,5nA, mesure avec Keithley 4200 SCS.* 

# 5.2.4.2.2. Electrode inférieure p<sup>+</sup>Si

Comme le silicium dopé  $p^+$  est conducteur, nous avons réalisé des capacités en ayant comme électrode inférieure le substrat lui-même, un wafer p<sup>+</sup>Si. L'intérêt a été double, d'abord de voir comment se comporte une telle structure comme capacité et aussi préparer une étude en microscopie AFM pour étudier la rugosité des dépôts de nitrure de silicium sur différents substrats. Ainsi nous avons réalisé des capacités en structure p<sup>+</sup>Si/Si<sub>3</sub>N<sub>4</sub>/Cr.

Toujours pour tester d'abord la qualité du nitrure ainsi que l'homogénéité du dépôt des structures préliminaires d'épaisseur de 100nm ont été réalisées. Elles ont été de deux surfaces, petite avec  $S_P = 3,14$ mm<sup>2</sup>, grande avec  $S_G = 12,56$ mm<sup>2</sup>. Les mesures ont été de type  $C_P - R_P$  à la fréquence 1kHz,  $V_{\text{nn}}=1$ V, la mesure est moyennée sur quatre mesures successives. Sur 18 petites capacités nous avons obtenu la valeur moyenne de 1,35nF avec un écart-type de  $\sigma_p = 0.09$ ; pour 6 grandes capacités nous avons obtenu la valeur moyenne de 4,51nF et un écart-type de  $\sigma_G = 0.68$ . Les valeurs des moyennes ne sont pas trop différentes de celles obtenues pour la structure  $p^{\dagger}$ Si/Cr/Si<sub>3</sub>N<sub>4</sub>/Cr vue précédemment, mais l'écart-type des valeurs, donc l'homogénéité, diffère très fortement d'un type de capacité à l'autre.

 Dans la figure 5.21 nous avons deux exemples typiques de claquage, un pour une petite capacité, l'autre pour une grande capacité. Nous remarquons que jusqu'à 6V les deux capacités ont presque les mêmes courants. A 6V le courant monte brusquement de 3 ordres de grandeurs pour la grande capacité, c'est le début du claquage mais qui reste limité (présence de « pin-hole »). A 17V, on note une seconde augmentation brutale du courant  $(2^{em}$  « pinhole ». Et à 22V le véritable claquage. Pour la petite capacité nous remarquons que la résistance diminue pour une tension entre 20,5V et 23V et elle diminue fortement entre 23V et 23,5V quand le claquage définitif arrive.

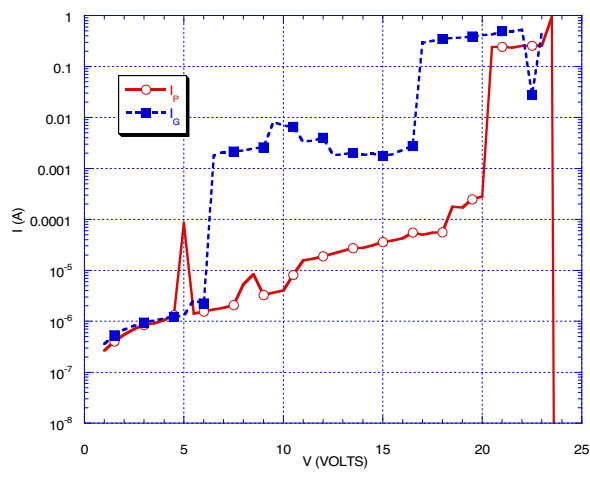

*Fig. 5.21. Exemple de claquage des capacités.* 

#### 5.2.4.2.3. Titane

Dans ce paragraphe nous allons voir deux structures avec comme électrode inférieure en Titane : Verre/Ti/Si<sub>3</sub>N<sub>4</sub>/Al et Verre/Ti/Si<sub>3</sub>N<sub>4</sub>/Cr.

La structure Verre/Ti/Si<sub>3</sub>N<sub>4</sub>/Cr a une épaisseur de Si<sub>3</sub>N<sub>4</sub> de 100nm. La structure n'a pas été homogène, nous avons eu des capacités de deux surfaces (petite de 3,14mm<sup>2</sup> et grande de 12,56mm<sup>2</sup>) Les capacités que nous avons pu mesurer ont été de (en moyenne)  $4nF$  pour les petites et de 14nF pour les grandes (donc presque le rapport de 4 entre elles). Nous tenons à préciser que nous avons eu des résultats similaires soit en mesurant la capacité à partir de la pente obtenue en la chargeant à un courant constant, soit en la mesurant en modèle  $C_P-R_P$  à 1kHz. La résistance parallèle (moyenne) trouvée a été de  $5M\Omega$ . Mais comme avant dans le paragraphe 5.2.4.2.1 les résultats avec du Chrome comme (deuxième) électrode ont déçu.

En s'inspirant des résultats obtenus avec l'Al comme électrode (vus dans le paragraphe 5.2.4.2.1) nous avons changé en réalisant la structure Verre/Ti/Si<sub>3</sub>N<sub>4</sub>/Al et en plus nous avons réalisé une structure 10 fois plus épaisse, donc d'une épaisseur de 1μm. Les échantillons réalisés ont été de mêmes surfaces que ceux vus auparavant : petites, avec

 $S_P = 3,14$ mm<sup>2</sup> et grandes, avec  $S_G = 12,56$ mm<sup>2</sup>. Nous avons réalisé aussi des échantillons gravés (au niveau de la couche de nitrure) ou non gravés. Nous avons trouvé que d'un point de vue de la tension de claquage les capacités gravées sont moins bonnes. L'explication est due au champ électrique qui est beaucoup plus concentré près du bord. C'est pour nous un avantage parce que ça nous enlève une étape potentielle dans la réalisation de notre pixel, chose qui diminue le coût du composant.

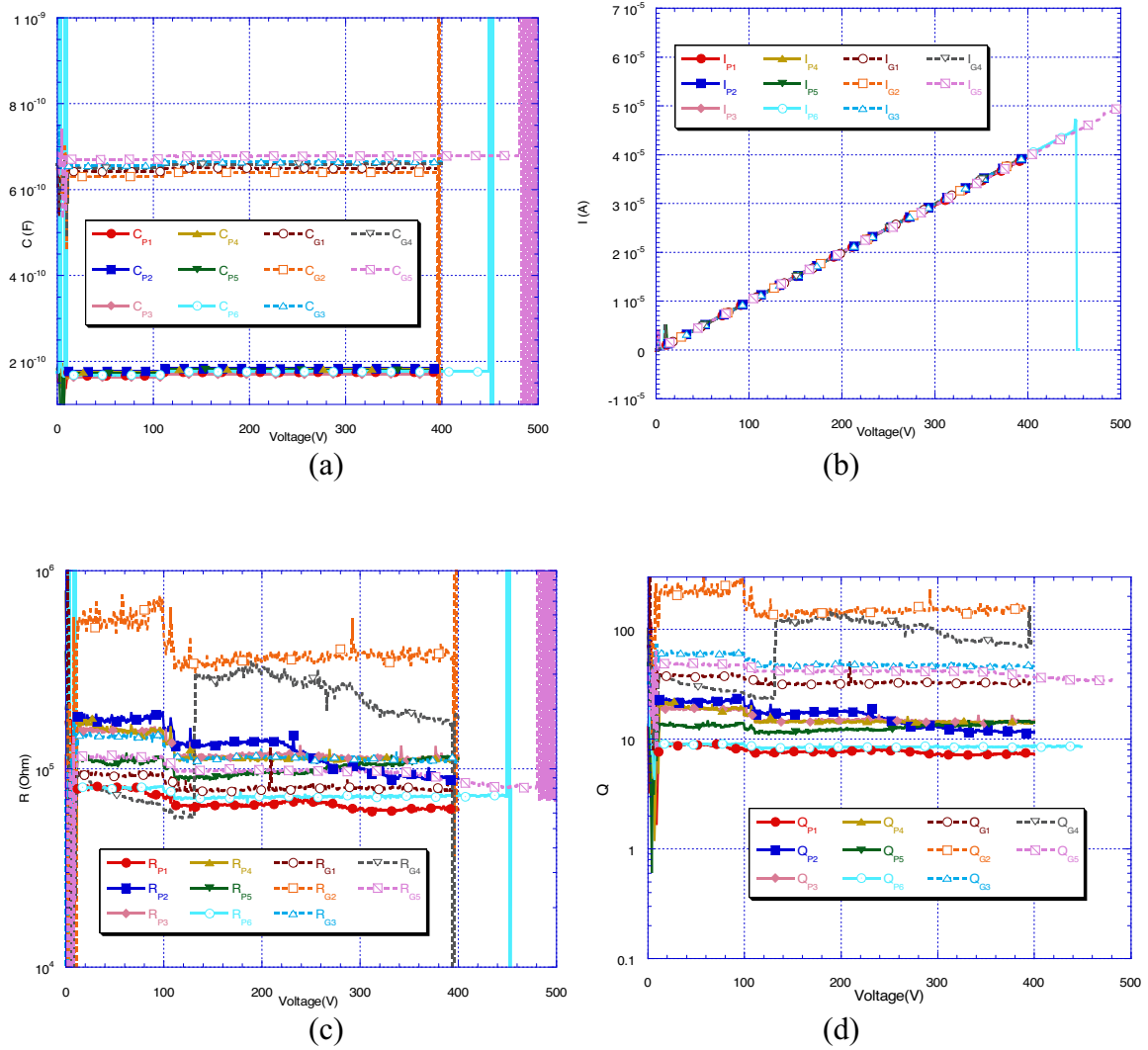

*Fig. 5.22. Caractérisation CP-RP à 100kHz de la structure Cg/Ti/Si3N4/Al de 1μm épaisseur. (a) Capacités petites et grandes. (b) Courants afférents. (c) Résistances parallèles. (d) Facteurs de qualité.* 

Dans la figure 5.22 nous avons représenté la mesure de type  $C_P - R_P$  à 100kHz. Nous remarquons (5.22.a) une séparation nette entre les petites capacités (177pF en moyenne,  $\sigma$ =5pF) et les grandes capacités (661pF en moyenne,  $\sigma$ =15pF), ce qui correspond à rapport de 3,7 presque le rapport des surfaces qui est de 4. Les mesures montrées font partie du même échantillon. Les capacités vues ici sont toutes les capacités de l'échantillon. Donc nous remarquons une bonne homogénéité et une bonne qualité de celles-ci.

 A partir des valeurs des capacités trouvées et en utilisant l'équation (5.9) nous pouvons extraire la permittivité électrique relative : pour les grandes capacités elle est de 6,5 et pour les petites elle est de 7 (précédemment, en 5.2.4.2.1, elle était 5,2). Ces valeurs sont en concordance avec les valeurs de référence du tableau 5.5. Le fait que les valeurs calculées ne sont pas très éloignées nous assure encore une fois sur l'homogénéité de l'échantillon.

Dans la figure 5.22.b nous avons représenté les courants mesurés. Ils sont identiques entre les capacités. Les courants dépendent de la nature du nitrure de silicium. Le fait qu'ils sont de mêmes valeurs nous rassure sur l'homogénéité et la qualité du dépôt. Et aussi le fait que les courants sont identiques implique que leur nature est surfacique et non volumique, parce que si les courants étaient volumiques ils seraient dépendants aussi de la surface de l'électrode. Il faut aussi noter que par rapport au claquage représenté dans la figure 5.21, il se fait brusquement et il n'y a pas d'intervalle de claquage (donc de « pin\_hole »). Les tensions de claquage sont très hautes, au-dessus de 400V ce qui veut dire que la rigidité du diélectrique est au-dessus de 4MV/cm. Nous avons aussi remarqué une diminution de la rigidité diélectrique, mais pas de manière essentielle, quand les capacités sont plus grandes.

Dans la figure 5.22.c nous avons tracé les résistances parallèles. Nous remarquons que leurs valeurs sont presque constantes. Et nous remarquons aussi qu'il n'y a pas de règle en ce qui concerne le fait que les grandes résistances parallèles sont corrélées avec les grandes ou avec les petites capacités. Les différences de niveau de mesure (vues à 100V) sont dues au changement interne de l'échelle de mesure de l'appareil. Mais sur l'intervalle de mesure il y a une tendance (très faible) de diminution des valeurs des ces résistances signe que le stress interne augmente.

Finalement, dans la figure 5.22.d nous avons représenté la variation du facteur de qualité Q pour chaque capacité. Q étant plus grande que 10 nous apprécions que nous ayons des capacités de très bonne qualité.

En ayant des échantillons qui ont résisté à des tensions de 400V nous avons fait une mesure répétitive sur l'un d'entre eux. Les résultats de la mesure sont montrés dans la figure 5.23. La mesure répétitive consiste dans 3 mesures jusqu'à 400V et une 4éme jusqu'à 500V. Les mesures  $C_P - R_P$  ont été faites à 100kHz ( $V_{pp}$ =1V), avec un pas de tension de 1V. Nous constatons qu'en ce qui concerne les valeurs de la capacité (figure 5.23.a) elles restent stables. Il y a un changement de la valeur à 110V dû au changement d'échelle de l'appareil qui fournit les hautes tensions. Les instabilités des mesures entre 0V et 10V sont dues aux limites de l'appareil de mesure. Donc la rigidité diélectrique est au-dessus de 500V/1μm=5MV/cm.

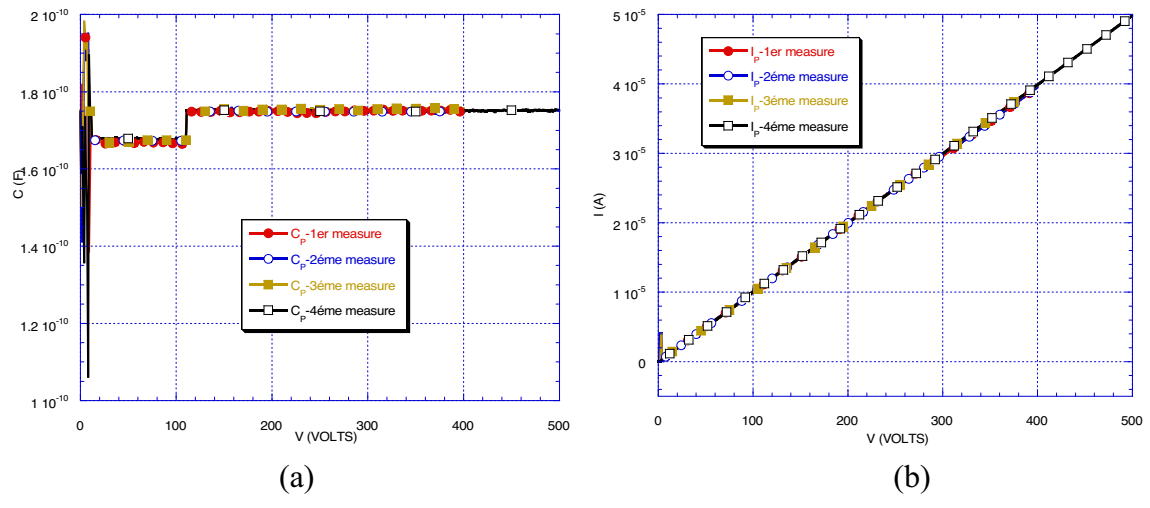

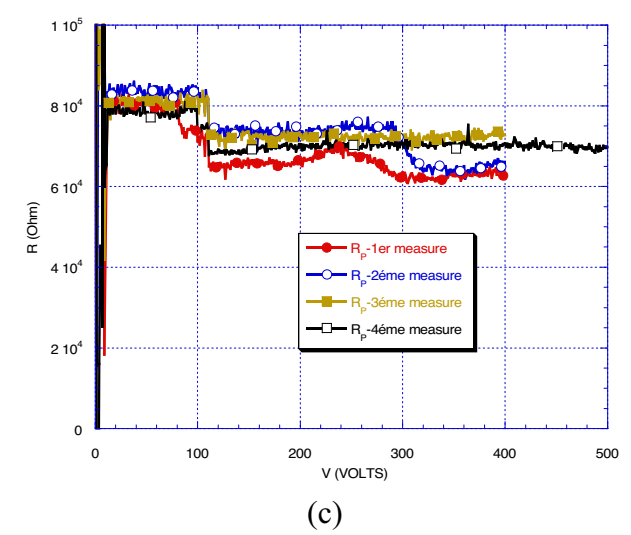

*Fig. 5.23. Mesure CP-RP (100kHz, structure Verre/Ti/Si3N4/Al, 1μm épaisseur)répétitive 4 fois de la même capacité.* 

 Pour vérifier les mesures nous les avons refaites avec l'appareil Keithley 4200 SCS. Ainsi dans la figure 5.24 nous avons tracé les chargements des capacités petites et grandes avec un courant constant de  $5.10^{-10}$ A.

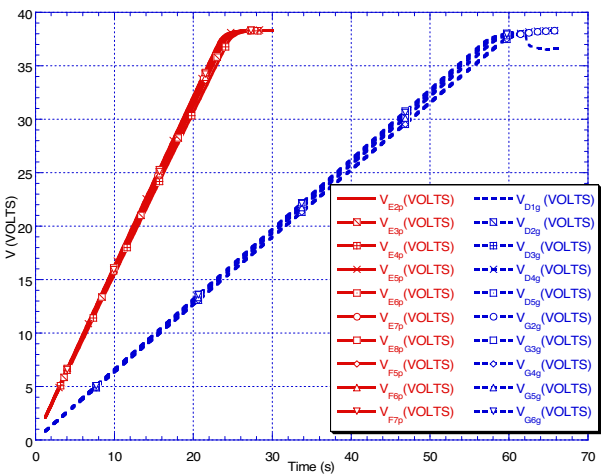

*Fig. 5.24. Chargement des capacités. Mesure avec l'appareil Keithley 4200 SCS.* 

Nous remarquons une très bonne homogénéité de l'échantillon. Ainsi, pour les petites capacités nous avons trouvé une valeur moyenne de  $316pF$  ( $\sigma = 5pF$ ) et pour les grandes capacités nous avons trouvé une valeur moyenne de 776pF ( $\sigma = 14$ pF). Les valeurs sont légèrement plus grandes que celles obtenues avec Agilent en mesure  $C_P - R_P$ , mais les déviations standard  $(\sigma)$  sont constantes. Les différences obtenues sont dues probablement aux particularités des appareils de mesure. Mais comme le rapport des valeurs obtenues dans ce cas est de 2,5, les mesures avec Agilent sont plus crédibles car le rapport des surfaces qui est de 4 n'est pas loin de la valeur obtenue de 3,7.

#### 5.2.4.2.4. Tungstène

Dans ce cas la structure est : Verre/W/Si<sub>3</sub>N<sub>4</sub>/Cr, avec l'épaisseur de Si<sub>3</sub>N<sub>4</sub> de 100nm. Expérimentalement nous avons trouvé le même comportement que dans le cas Verre/Ti/Si3N4/Cr vu dans 5.2.4.2.4. La structure n'a pas été homogène ni de qualité. Il n'y a
pas de différences entre les grandes et les petites capacités (117pF moyenne pour les petites, 122pF moyenne pour les grandes, voir la figure 5.25). Mais, comme avant dans les paragraphes 5.2.4.2.1 et 5.2.4.2.4, les résultats avec du Cr comme (deuxième) électrode ont déçu.

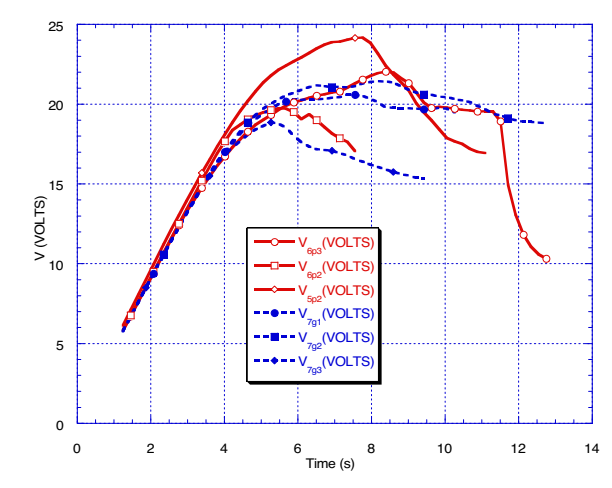

*Fig. 5.25. Capacités grandes et petites, structure Verre/Ti/Si3N4/Cr (mesures avec Keithley, chargement avec un courant constant de*  $5 \cdot 10^{-10} A$ *).* 

### *5.2.4.3. Surfaces et rugosité*

 Dans ce paragraphe nous allons montrer une étude faite par AFM (Atomic Force Microscope) sur les surfaces des différents substrats dans le contexte des différents dépôts et de leurs rugosités. Le principal métal utilisé comme électrode a été le Chrome pour lequel nous avons eu des soupçons liés à sa qualité et à sa rugosité.

Les structures mesurées par microscopie AFM ont été : Verre/Cr/Si<sub>3</sub>N<sub>4</sub>/Cr, p<sup>+</sup>Si/SiN/Cr, Verre/W, Verre/Ti, p<sup>+</sup>Si/Al.

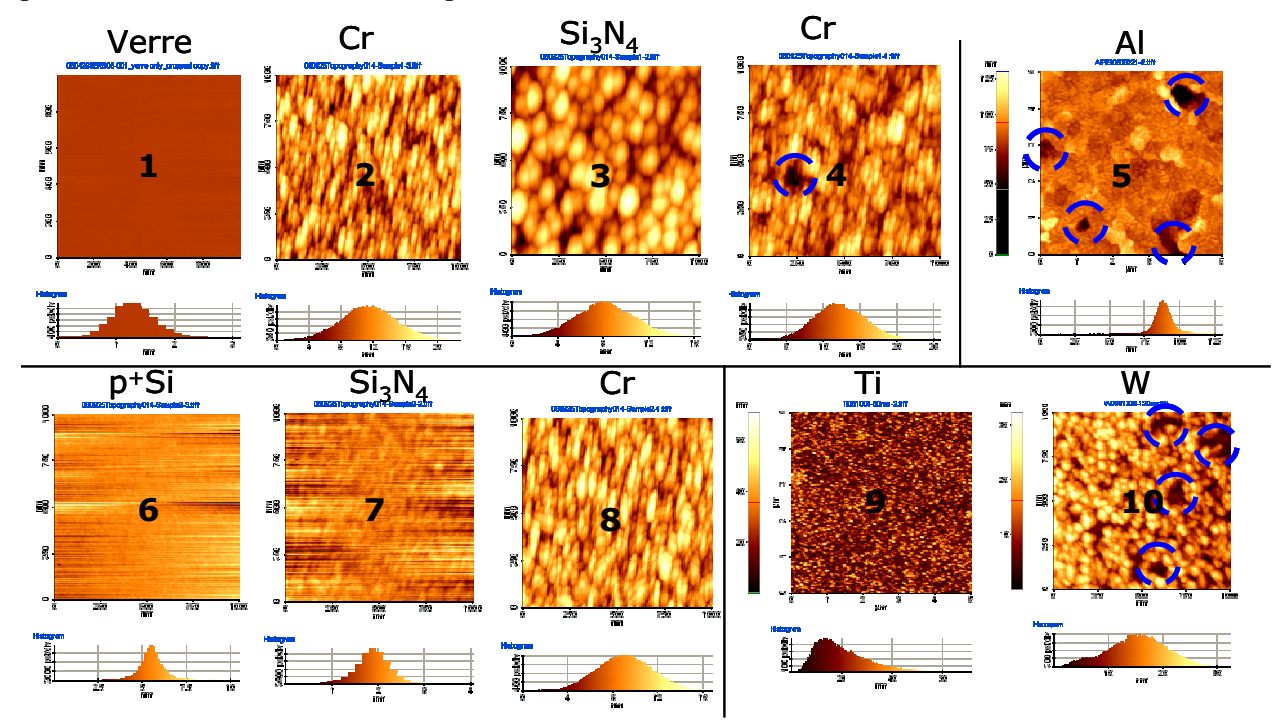

*Fig. 5.26. Images AFM des surfaces (1000nm*-*1000nm, exceptions Ti et Al avec 5μm*-*5μm).* 

Sur la figure 5.26 nous avons les images AFM des substrats, du nitrure de silicium et des électrodes (nous tenons à préciser qu'elles ont été obtenues dans les points les plus remarquables pour nous : le centre du dépôt ou de l'échantillon). Elles ont été prises pour la première structure dans l'ordre :

- Premier niveau à gauche : Verre, Cr,  $Si<sub>3</sub>N<sub>4</sub>$  et la deuxième électrode de Cr;
- Deuxième niveau à gauche :  $p^+Si$ ,  $Si_3N_4$  et la deuxième électrode de Cr;
- Premier niveau à droite : Al (déposé sur substrat de  $p^+Si$ );
- Deuxième niveau à droite : Ti et W (déposé sur substrat de  $p^{\dagger}$ Si).

Les plus lisses sont les substrats : le Verre avec des non uniformités maximales de 3nm et le p<sup>+</sup>Si de 10nm. Le Cr déposé sur Verre ( $2^{6me}$  image) nous donne une surface avec des non uniformités de 22nm. Le nitrure de silicium qui lui suit (3<sup>éme</sup> image) la tendance d'aplanir les non uniformités (qui devient de 16nm). Le Cr (4éme image) qui est déposé sur le nitrure a des non uniformités de 25nm, donc une croissance de ceux-ci. Nous remarquons un très gros trou, donc ponctuellement nous pouvons avoir des « pin-hole » qui peuvent conduire à des claquages prématurés. Si le nitrure est déposé sur le wafer  $p^+$ Si, voir image 7, nous remarquons que les non uniformités diminuent de 10nm à 4nm, donc, encore une fois, le nitrure aplanit la surface. Le Chrome déposé au-dessus (image 8) monte les non uniformités jusqu'au 16nm. Le fait que les non uniformités augmentent est lié à la cristallisation orientée, au moment du dépôt, du métal. Des observations similaires ont été réalisées pour les autres métaux : l'Aluminium a des non uniformités maximales de 45nm, le Titane de 66nm et le Tungstène de 32nm face aux non uniformités du substrat qui sont de 7nm.

Nous tenons à faire remarquer que ces valeurs sont les maximales des non uniformités. Pour voir les choses de plus près nous allons voir :

- Min l'hauteur minimale mesurée de la surface
- Max la hauteur maximale mesurée de la surface
- Mid (Min+Max)/2, dans la région sélectionnée
- Mean la moyenne des valeurs de hauteurs de la surface mesurées,  $Mean = E(X)$
- $R_a$  la déviation standard (les valeurs varie Mean $\pm R_a$ ),  $R_a = \sigma = \sqrt{E(X^2) - (E(X))^2}$
- $R_a$  la rugosité moyenne

La rugosité moyenne est la surface entre le profile de la rugosité et sa ligne moyenne, ou c'est l'intégrale de la valeur absolue de l'hauteur du profile de rugosité par rapport à la

longueur d'évaluation :  $R_a = \frac{1}{I}$  $a = \frac{1}{L} \iint_{0}^{L} |r(x)| dx$ *R* 0  $\frac{1}{\tau} \int_{-\tau}^{\tau} |r(x)| dx$ , ou à partir des données numériques :

$$
R_a = \frac{1}{N} \sum_{n=1}^N \left| r_n \right|.
$$

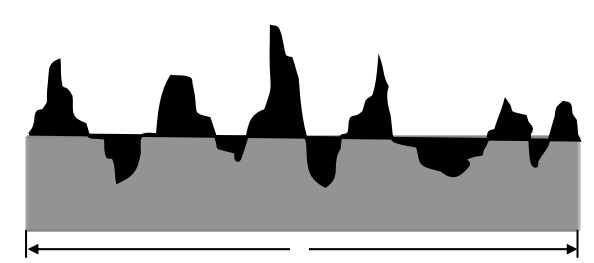

*Fig. 5.27. Image de la rugosité d'une surface.* 

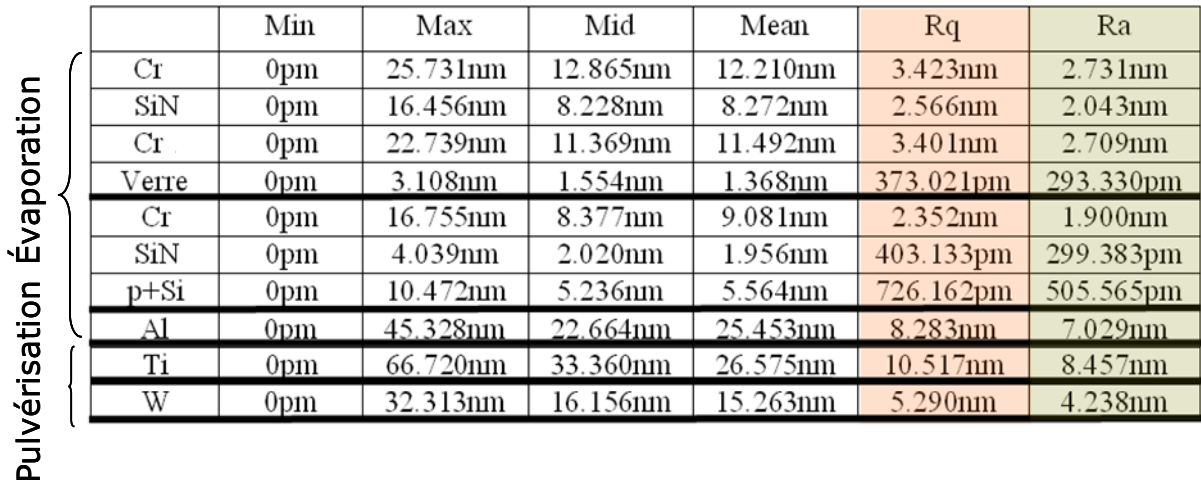

#### *Fig. 5.28. Paramétrés AFM.*

 $\overline{5}$ 

Dans le tableau de la figure 5.28 nous avons les paramètres extraits par microscopie AFM. Nous remarquons de la dernière colonne que l'Aluminium est plus rugueux que le Chrome dans toutes les situations. Donc le fait qu'avec le Chrome nous n'avons pas pu avoir de bonnes capacités n'est pas lié à la rugosité. Nous remarquons aussi que du point de vue du type de dépôt du métal : pulvérisation ou évaporation, la pulvérisation est plus rugueuse, donc la différence de qualité n'est pas liée à la rugosité de la surface. Notons en outre l'effet classique de planarisation du nitrure et aussi que l'état surfacique du Chrome ne dépend pas de la surface sur laquelle il est déposé ni de son épaisseur.

## *Conclusions*

La réalisation de capacités en couches minces a impliqué comme pour la réalisation de résistances en couches minces une quête technologique. Pratiquement la recherche technologique a impliqué les mêmes moyens et les mêmes conditions de dépôt que pour la photodiode ainsi que pour la résistance pour avoir le plus de compatibilité. Nous avons testé plusieurs types de métaux ainsi que plusieurs substrats. Nous avons observé que pour un type de métal avec lequel nous n'avons pas pu faire des résistances, nous avons pu faire des capacités. Par exemple quand nous avons réalisé des résistances nous avons trouvé que le métal le plus mauvais est l'Aluminium et qu'il est exclu de réaliser des résistances avec lui. Mais pour les condensateurs nous avons trouvé les meilleures capacités dans des structures qui ont comme électrode ce même métal. Donc nous ne pouvons jamais dire que si un métal n'est pas bon pour faire un composant il ne sera pas bon pour faire un autre (Al/Si réagit différemment de  $A/Si_3N_4$ ), il faut toujours vérifier.

En ce qui concerne les résultats des expériences, avec Chrome et Tungstène comme électrodes, les résultats obtenus ne sont pas concluants que pour les résistances ou pour les capacités.

La série des expériences qui ont eu le Titane comme électrode a été la plus réussie. Les capacités que nous avons réalisées ont résisté jusqu'à de tensions au-dessus de 400V, correspondent à une rigidité diélectrique plus grande que 4MV/cm. Pour vérifier la qualité des échantillons nous avons vérifié :

- l'homogénéité des échantillons qui a été très bonne :
	- o les valeurs de capacités respectent le rapport géométrique (tant de surface que d'épaisseur);
- o l'écart type est autour de 2% ;
- o les courants mesurés sont indépendants des dimensions des capacités et ils sont identiques :
- le facteur de qualité, sa valeur calculée dans chaque point de mesure a été au-dessus de 10 ;
- la répétitivité des mesures sur la même capacité du même échantillon ;
- de plus, nous avons utilisé deux appareils avec deux principes différents de mesure.

Une étude AFM sur l'état des surfaces des différents substrats nous a montré que la rugosité n'est pas la cause de nos échecs en ce qui concerne les expériences faites avec Chrome et Tungstène. Aussi nous avons trouvé que la pulvérisation est plus rugueuse que l'évaporation malgré les résultats qui ont été meilleurs dans le cas de la pulvérisation. Finalement nous avons vu que le dépôt du nitrure a un effet de planarisation et que l'état surfacique du Chrome ne dépend pas de la surface sur laquelle il est déposé.

## *Références*

[1] Pierre-Noël Favennec, *"Technologies pour les composants à semiconducteurs – principes physiques"*, Masson, Paris, 1996

[2] G. Goudet, *"Electricité : cours de physique générale"*, Masson & Cie, 1967

[3] Edward M. Purcell, *"Cours de physique de Berkeley : 2. électricité et magnétisme"*, Dunod, Paris, 1998

[4] R. Touchet, *"Cours d'électroniques : dipôles et quadripôles"*, Masson & Cie, 1970

[5] Francis Milsant, *"Cours d'électronique : 2. composants électroniques"*, Eyrolles, Paris, 1988

[6] Norval R. Ekeland, *"Basic electronics for enginering technology"*, Prentice-Hall Inc., Englewood Cliffs, New Jersey 07632, 1981

[7] R. A. Street, *"Hydrogenated amorphous silicon"*, Cambridge Solid State Science Series, 1991

[8] Michel Voos, Henri-Jean Drouhin, Bernard Drévillon, *"Semiconducteurs et composants"*, cours Département de Physique de l'Ecole polytechnique, pp. 161, paramètre conductivité, 2001

[9] Frédéric de Coulon, Marcel Jufer, *"Introduction à l'électronique"*, Presses polytechniques et universitaires romandes (1995)

[10] Gary S. May, Simon M. Sze, *"Fundamental of Semiconductor Fabrication"*, John Wiley & Sons, Inc., 2004, voir 9.1, pp. 184-185

[11] Votre source pour Al: http://environmentalchemistry.com/yogi/periodic/Al.html

[12] Votre source pour Cr: http://environmentalchemistry.com/yogi/periodic/Cr.html

[13] Votre source pour Ti: http://environmentalchemistry.com/yogi/periodic/Ti.html

[14] Votre source pour W: http://environmentalchemistry.com/yogi/periodic/W.html

[15] Pierre-Noël Favennec, *"Technologies pour les composants à semiconducteurs"*, Masson, Paris, 1996

[16] José-Philippe Pérez, Robert Carles, Robert Fleckinger, *"Electromagnetisme : Fondements et applications"*, Dunod, Paris, 2002

[17] Bogdan Grabowski, *"Electronique"*, tableau B.26, pp. 78, Dunod, Paris, 1999

[18] Alan Hastings, *"The Art of Analog Layout"*, pp.194, Prentice-Hall Inc. New Jersey, 2001

[19] Frédéric de Coulon, Marcel Jufer, *"Introduction à l'électronique"*, Presses polytechniques et universitaires romandes, 1995

[20] Les valeurs pour SiO2, Si3N4 sont du A.C. Adams, *"Dielectric and Polysilicon Film Deposition"* de S.M. Sze, "VLSI Technology", 2<sup>nd</sup> ed., pp. 259 & pp. 263, McGraw-Hill, New York, 1983

[21] Le champ critique pour silicium est pris de D.J. Hamilton et W.G. Howard, *"Basic Integrated Circuit Engineering"*, pp.135, McGraw-Hill, New-York, 1975

[22] Voir aussi W.R. Runyan et K.R. Bean, *"Semiconductor Integrated Circuit Processing Technology"*, pp. 67-68 pour une discussion sur la distribution des tensions de claquage, Addison-Wesley, Reading MA 1994

[23] Voir aussi Mohamed Gal-el-Hak, *"The MEMS Handbook"*, tableau 16.23, pp. 16- 157, CRC Press LLC, 2002

[24] Le mécanisme par lequel l'oxydation améliore l'intégrité du diélectrique est incertaine, mais peut impliquer le piégeage ; voir K.K. Toung, C. Hu et W.G. Oldham, *"Charge transport and Trapping Characteristics in Thin Nitride-Oxide Stacked Films"*, IEEE Electron Device Letters **9 (11)** (1988) 616-618

[25] Alan Hastings, *"The Art of Analog Layout"*, pp.196, Prentice-Hall Inc. New Jersey, 2001.

# **CHAPITRE VI :**

## **CONCLUSIONS ET PERSPECTIVES**

## VI. CONCLUSIONS ET PERSPECTIVES

Le travail de cette thèse a eu pour but de construire les bases du développement des applications en a-Si :H de type pixels de détection en technologie grande surface. Ainsi le projet proposé a envisagé une nouvelle application du silicium amorphe hydrogéné comme matériau détecteur pour les particules de hautes énergies. Il s'agit de déposer sur le pixel détecteur une résistance de polarisation et une capacité de couplage et ensuite de coller, par techniques tel que les microbilles, cet ensemble sur le circuit ASIC de lecture. L'ensemble ainsi réalisé peut être classifié comme pixel quasi-monolithique avec une application du détecteur sur le circuit ASIC de type hybride.

Le projet a eu comme objectifs :

 le design, la fabrication et la caractérisation séparément des composants tels que la photodiode, la résistance de polarisation et la capacité de découplage ;

 la mis en place de l'enchaînement des masques de lithographie utilisés pour le développement vertical du pixel ;

 l'étude du point de vue qualité et compatibilité des techniques de dépôts des différents matériaux pour la réalisation des couches minces ;

 la caractérisation et l'étude des matériaux en couches minces et en particulier du a-Si :H ;

 la modélisation bidimensionnelle physique, à l'aide du progiciel de SILVACO, de la photodiode utilisée comme détecteur via une discrétisation 2D en éléments finis du domaine de simulation. Le but est d'étudier d'une part les interactions entre les pixels et d'autre part des structures plus épaisses ;

la réalisation d'un modèle comportemental de type SPICE de la photodiode.

L'étude du silicium amorphe a-Si :H, a été abordée en envisageant son utilisation comme matériau détecteur pour les particules de haute énergie (voir chapitre I) :

 d'un côté, le a-Si :H est très attirant du point de vue économique car il peut être déposé facilement sur des grandes surfaces (plusieurs m²). Son dépôt à basse température (200°C) le rend compatible avec beaucoup d'autres technologies et permet sa portabilité sur beaucoup de surfaces. Ses propriétés optiques, son endurance aux radiations et le fait qu'il ne soit pas sensible au champ magnétique le recommande pour des applications dans des milieux hostiles comme l'espace ou les chambres de détection des particules. De plus il peut retrouver la majorité des ses propriétés d'origine par un simple recuit thermique.

 Par contre, à cause de sa structure amorphe, il a une densité de défauts dans le gap très grande. Ainsi il ne permet de recueillir que des électrons, le signal collecté est alors très faible et le circuit de lecture doit être très performant. Les dépôts épais, nécessaires pour la détection des particules de hautes énergies sont difficiles à faire, la densité de défauts dans le gap augmente et le signal est encore plus faible et plus bruité.

Le principal problème qui se pose ici est celui de la compréhension des différents paramètres du matériau qui limitent les performances des cellules photodétectrices. Pour cela nous avons conçu et utilisé dans des simulations une modélisation électro-optique des photodiodes PIN capable d'analyser les propriétés de transport en fonction de la position dans le dispositif et du désordre inhérent au silicium amorphe.

Un modèle monodimensionnel « ASDMP » conçu par le Professeur Parsathi Chatterjee (voir chapitre III) capable de simuler la densité de courant d'obscurité ou sous lumière en fonction de la tension de polarisation nous a servi de référence pour la conception du modèle bidimensionnel de la photodiode. Ce modèle monodimensionnel analytique se base sur le système des équations aux dérivées partielles de la physique des semi-conducteurs appliquées au matériau a-Si :H. Il particularise le système des équations à travers une distribution Gaussienne des états profonds et exponentielles dans les queues de bande (voir chapitre II).

Le modèle bidimensionnel par éléments finis, que nous proposons dans ce travail de thèse, a été réalisé à l'aide du logiciel « Atlas » de la société SILVACO. La validation du modèle 2D a impliqué une simulation de structures identiques (géométrie sauf pour la deuxième dimension, paramètres du matériau, type des états profonds) entre « Atlas » et « ASDMP ». La validation a été aussi réalisée expérimentalement via la comparaison avec les réponses d'une structure de 1μm d'épaisseur.

La validation expérimentale nous a permis de réaliser une étude sur l'effet de la gravure de la couche N sur les performances de la photodiode. Ainsi la gravure de la couche N a été faite entre les pixels de la matrice de détecteur et elle a permis de diminuer significativement (deux ordres de grandeur) le courant de fuite (le courant sous obscurité).

Dans un premier temps les simulations de deux modèles ont présenté des différences de résultats. Le problème a été corrigé en augmentant les sections efficaces de capture des donneurs sous « Atlas ».

Une fois que la structure diode seule à 1μm d'épaisseur a été validée (comparaison des caractéristiques : courant d'obscurité, courant sous lumière et réponse spectrale), l'étude a été prolongée par des simulations comparatives entre « ASDMP » et « Atlas » pour des épaisseurs variables jusqu'à 30μm.

Cette étude comparative à des épaisseurs variables nous a montré que les deux logiciels prédisent le même type de comportement.

Ainsi pour le courant sous obscurité :

 $\triangleright$  en polarisation directe le courant diminue avec l'épaisseur – la résistance interne de la diode augmente ;

 en polarisation inverse le courant croît vers une valeur de saturation – l'effet de l'interface P-I diminue.

Le courant sous lumière diminue avec l'épaisseur. L'évolution de la réponse spectrale nous permet de constater un décalage vers le rouge de l'optimum de la collecte. De plus l'amplitude de la réponse spectrale diminue car le champ électrique diminue lorsque l'épaisseur augmente, ce qui défavorise la collection de charges photogénérées. Pour terminer l'étude et la validation du modèle bidimensionnel de la photodiode seule nous avons simulé et nous avons comparé le champ électrique, les diagrammes de bandes, la recombinaison, l'absorption dans les couches, les concentrations des électrons et des trous libres en obscurité et sous lumière.

La simulation de la structure complète du pixel a été réalisée grâce au couplage du modèle physique « Atlas » de la photodiode avec SPICE à l'aide du mode « MixedMode ». La simulation du circuit pixel nous a permis de comprendre son fonctionnement, que ce soit en régime statique ou transitoire.

La mise en valeur du modèle bidimensionnel « Atlas » a été faite par la simulation d'une structure à trois photodiodes voisines sur le même wafer qui nous a permis d'étudier les courants de fuite (leakage current) et les courants de diaphonie (crosstalk current).

La réalisation du modèle comportemental SPICE de la photodiode a simplifié fortement le code de simulation et nous a permis d'implémenter surtout au niveau du courant sous obscurité, les deux effets de champ de type Poole-Frenkel et Tunnel (voir chapitre IV). Ce modèle nous a permis d'étudier l'effet parasite de la capacité parallèle de la photodiode. Je reprécise que la photodiode modélisée avec « Atlas » - SILVACO a été différente de celle modélisée avec SPICE. Le modèle SPICE nous a conduit à extraire du comportement électrique mesuré des paramètres importants pour la qualité de la diode comme : le courant de saturation, la résistance série et le facteur d'idéalité. De plus, la simulation de l'effet transitoire du passage par zéro du courant d'obscurité nous à permit de démontrer qu'il est lié à la variation non linéaire avec la tension de polarisation de la capacité parallèle. Les causes de ce phénomène sont multiples et pas toujours facilement identifiable (matériaux, propriétés électriques, mauvaise isolation, l'évolution des défauts du matériau avec la tension ou la lumière, etc.). Ce modèle a été enrichi par un sous-circuit qui ajoute la simulation de la réponse de la diode à une impulsion de lumière.

La réalisation des composants passifs du pixel représente la seconde partie des réalisations technologiques de cette thèse (voir chapitre V). Tant pour la résistance de polarisation que pour la capacité de couplage nous avons fait d'abord un choix des structures et une calibration dimensionnelle. Ensuite, en tenant compte des propriétés des matériaux nous avons ciblé les objectifs des composants passifs:

 pour la résistance : structure sandwich (électrode/a-Si :H/électrode), S=9x2mm<sup>2</sup>, l=2 $\mu$ m, tenue en tension 200V et valeur entre 10 et 100M $\Omega$ ;

> pour la capacité : structure sandwich (électrode/ $Si_xN_y/e$ lectrode), S=9x6,3mm<sup>2</sup>, d=2μm, tenue en tension 200V et valeur entre 1 et 3nF

Pour la résistance le fait d'avoir choisi comme matériau résistive le a-Si :H nous a posé plusieurs problèmes :

 d'abord la couche de a-Si :H perd sa transparence pour des épaisseurs au delà de 0,5μm, chose qui engendre de difficultés de superposition des masques de photolithographie (le procédé technologie de lithographie à revoir) ;

 pour une structure sandwich il est très important d'avoir le même type de métal pour les électrodes. La différence entre les travaux de sortie des différentes métaux crée une pente dans les bandes de a-Si :H, engendrant un comportement Schottky ;

 les effets de champs Poole-Frenkel et Tunnel spécifique au a-Si :H conduisent à une augmentation non linéaire assez importante du courant, donc à une diminution de la valeur de la résistance ;

 certaines métaux, comme l'Aluminium, diffusent dans le a-Si :H, ce qui diminue la valeur de la résistance et conduise à de effets non désirés comme les « pin-holes » source de claquage précoce.

Les expériences ont pris en compte quatre métaux : Al, Cr, Ti et W. Aluminium qui est le métal le plus recommandé comme cathode de la photodiode se montré non adéquat pour les résistances. Une des difficultés notables a été l'obtention d'un contact Ohmique entre le métal de l'électrode et la couche a-Si :H. Le Chrome n'a donné des résultats satisfaisants que si nous dopons la couche résistive. Les tests réalisés avec le Tungstène ont été faits dans une structure mixte où l'autre électrode était en Aluminium, et n'ont pas été concluantes. Les meilleures résistances nous les avons obtenues avec le Titane. Mais dans touts les cas les résistances n'ont pas tenu au dessus de 40V comme tension de claquage (0.4MV/cm << 30MV/cm attendu). En outre, la valeur de la résistivité obtenue a été avec deux ordres de grandeur plus petite que celle définie comme optimale par la calibration théorétique. En conclusion les expériences avec la résistance ont soulevé des problèmes qui n'ont pas permis d'obtenir des résultats satisfaisants. Elles demandent donc des recherches plus approfondies.

En ce qui concerne la capacité, des structures avec électrode l'Aluminium ont montré les meilleurs résultats. Les tests effectués avec le Chrome et le Tungstène ou encore un wafer de type P<sup>+</sup> soit n'ont pas été concluants soit les causes de ce problème n'ont pas été évidentes.

Les meilleurs résultats nous les avons obtenus pour la structure  $A!/Si_3N_4/Al$  pour une épaisseur du diélectrique de 100nm et avec les surfaces des électrodes :  $S_G = 56,7$ mm<sup>2</sup> et  $S_P$ =18mm<sup>2</sup>. Les capacités trouvées ont été respectivement de C<sub>G</sub>=30nF, et de C<sub>P</sub>=10nF La rigidité du diélectrique trouvée a été de 4,4MV/cm pour une permittivité moyenne de  $\varepsilon_z$  = 5,2. En extrapolant les résultats conformément aux dimensions utilisées dans la calibration nous trouvons de capacités de 3nF qui ont une tenue en tension jusqu'à 440V. Nous répondons ici parfaitement au cahier des charges pour la capacité du découplage du pixel

Pour une autre structure Ti/Si3N4/Al et pour une épaisseur du diélectrique de 1μm, mais pour les mêmes surfaces des électrodes nous avons obtenus de capacités avec une tenue en tension au-delà de 400V pour une permittivité moyenne  $\varepsilon_r = 6.7$ . En extrapolant les résultats nous trouvons les mêmes capacités de 3nF. Ainsi nous pouvons dire que le métal d'électrode optimal à la fois pour les résistances et les capacités est le Titane, malheureusement cette dernière pose de problèmes pour la photodiode.

## **Perspectives**

 De nombreuses perspectives se dégagent de ce travail en ce qui concerne le développement de pixels détecteurs à base de photodiodes en silicium amorphe. Parmi les multiples choses restant à réaliser et/ou à optimiser on peut citer :

 La réalisation, la caractérisation et l'optimisation de photodiodes PIN épaisses tel que celles de 16μm, et de 30μm ;

 L'ajustement du modèle bidimensionnel déjà existant pour les photodiodes épaisses et la simulation d'impacts avec des particules de hautes énergies ;

 L'optimisation expérimentalement du matériau résistif pour les résistances de polarisation. Nous pensons ici par exemple au carbure de silicium ;

 De même, le choix du métal d'électrode compatible avec l'ensemble des trois éléments constituant un pixel ;

De réaliser le pixel et de le tester expérimentalement ;

D'envisager d'autres applications pour le pixel vertical développé.

Parmi les applications en cours de développement on peut citer le projet ANR PNANO « PHOTOCAT » commun entre le LPICM et THALES. Ce projet envisage la réalisation, et la modélisation, d'une photocathode à base d'un nanotube de carbone (NTC) associé à une photodiode PIN. Cette dernière permettant une modulation optique du champ généré au niveau du nanotube. Les domaines d'applications concernées par ce projet sont les télécommunications spatiales par via la réduction drastique des masses des photocathodes HF embarquées.

De manière plus général, les structures de pixels que nous avons étudiés lors de ce travail de thèse sont aussi facilement transposable pour des applications tel que les photodétecteurs pour les radars, ou les sources de rayons X utilisées dans le domaine médical.

Enfin, des modèles bidimensionnels, par éléments finis, d'autres composants de l'électronique en grande surface tel que les transistors TFT (silicium microcristallin ou organique) ou les OLED sont actuellement en cours de développement au sein du LPICM.

## **ANNEXE**

## **ANNEXE 1 : METHODE DE NEWTON-RAPHSON POUR LES SYSTEMES NON LINEAIRES DES EQUATIONS**

La méthode Newton-Raphson encore dénommé « la méthode des tangentes » permet de trouver de manière itérative la racine d'une fonction *f* (*x*) ou les racines d'un système de fonctions à partir d'une conjecture initiale adéquate pour les racines.

A la base de cette méthode réside le développement en série de Taylor de la fonction *f*(*x*) autour d'une conjecture initiale  $x^{(0)}$  :

$$
f(x) = f(x^{(0)}) + (x - x^{(0)})f'(x^{(0)}) + \frac{(x - x^{(0)})^2}{2!}f''(x^{(0)}) + \dots
$$
 (A1.1)

En considérant seulement les deux premiers termes dans la formule (A1.1) nous pouvons trouver les racines de  $f(x)$ , c.-à-d.  $f(x) = 0$ :

$$
x - x^{(0)} = \delta = -\frac{f(x^{(0)})}{f'(x^{(0)})}
$$
(A1.2)

Ainsi la différence entre la conjecture initiale  $(x^{(0)})$  et la racine actuel *x* est  $\delta$ . Celle-ci sera ajoutée à la conjecture initiale  $x^{(0)}$  pour une meilleure estimation de la racine pour l'itération suivante.

Plus générale l'équation A1.2 s'écrit :

$$
x^{(k+1)} = x^{(k)} - \frac{f(x^{(k)})}{f'(x^{(k)})}, \quad k \ge 0
$$
\n(A1.3)

où  $x^{(k+1)}$  représente la k+1<sup>éme</sup> estimation de la racine par rapport à l'estimation antérieure d'ordre k.

Dans la figure A1.1 est représentée la fonction  $f(x)$  sur le domaine  $[a,b]$ , nous remarquons que sur ce domaine la fonction présente une racine. Ainsi d'un point de vue géométrique l'approche de Newton-Raphson consiste en la construction de la droite tangente au point courant  $x^{(k)}$ . Nous choisissons la prochaine estimation  $x^{(k+1)}$  comme étant le point où cette droite coupe l'axe des abscisses. Des que l'estimation de la solution s'approche de la vrai racine la fonction converge de plus en plus vite. Des que la différence entre l'estimation d'ordre k+1 et celle de l'ordre k est plus petite qu'une valeur de seuil arbitraire, l'algorithme a convergé et le calcul s'arrête.

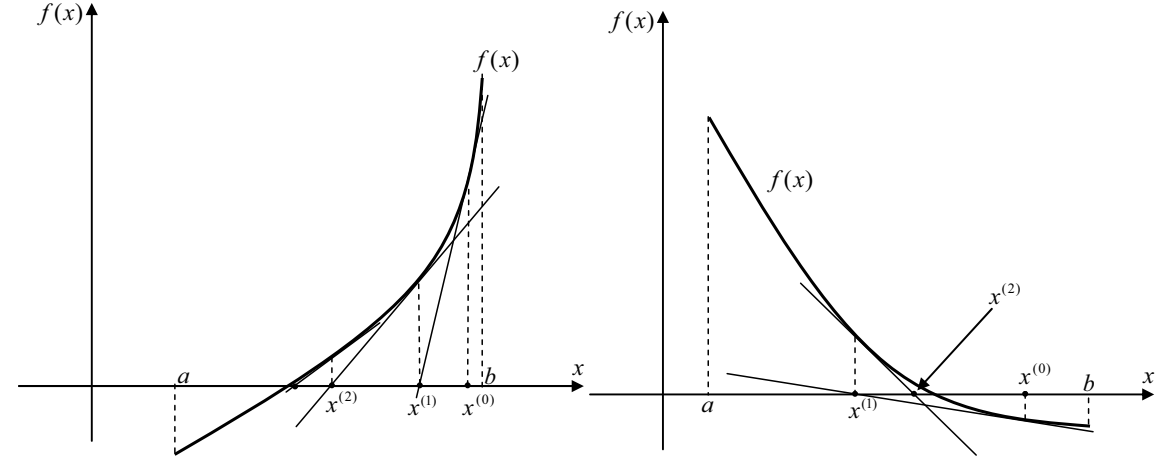

*Fig. A1.1. Deux modalités de représentation des deux premières étapes de la méthode de Newton. Le nombre d'itérations est reporté sur l'axe x et l'erreur absolue sur l'axe y .* 

 En ce qui concerne les cas de non-convergence de cette méthode, nous pouvons envisagerons deux exemples comme les montrent la figure suivante:

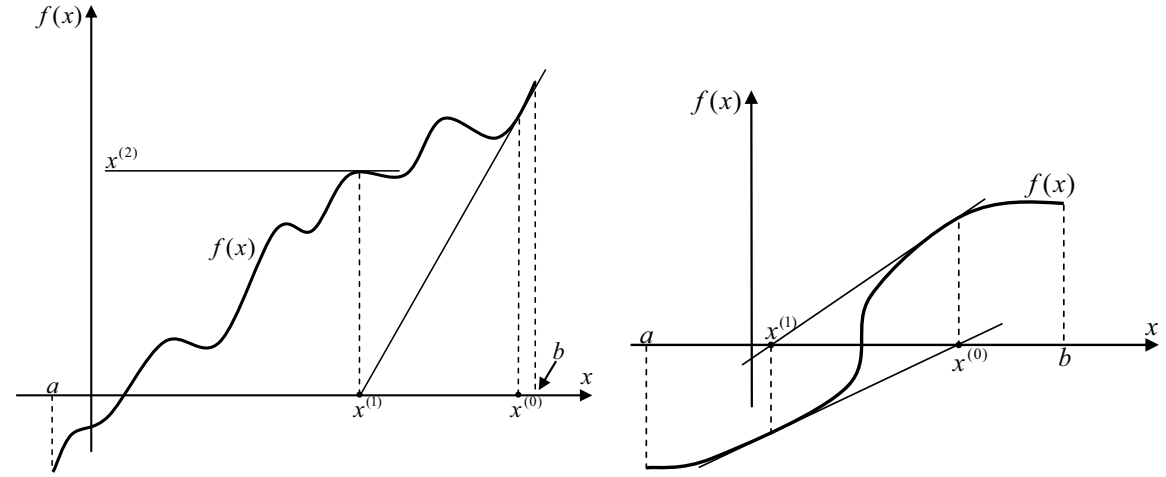

*Fig. A1.2. Exemples des cas quand la méthode de Newton-Raphson ne converge pas.* 

Il est important de remarquer que cette méthode n'est pas applicable au cas des systèmes comportant une ou plusieurs équations non linéaires. De manière globale, il n'existe pas dans la littérature de méthodes générales garantissant la résolution des systèmes comportant plus d'une seule équation non linéaire.

Cette méthode n'est pas limitée seulement à une seule dimension. Elle peut être bien sur généralisée aux dimensions multiples.

Par exemple, on va considérer le cas d'un système bidimensionnel de deux équations tels que défini si dessous :

1  $\left\{ \right.$  $\int_{0}^{x} f(x, y) = 0$  $g(x, y) = 0$ (A1.4)

Les fonctions f et g sont deux fonctions arbitraires. Chacune sépare le plan  $(x,y)$  par des contours d'isovaleur nulle qui représente les régions dans les quelles les fonctions sont soit positives soit négatives. Les bords de ces contours d'isovaleurs nulles ne représentent pas un intérêt pour nous. En effet la solution recherchée est représentée uniquement par les points (s'ils existent) qui sont les intersections des contours des isovaleurs nulles pour les deux fonctions f et g.

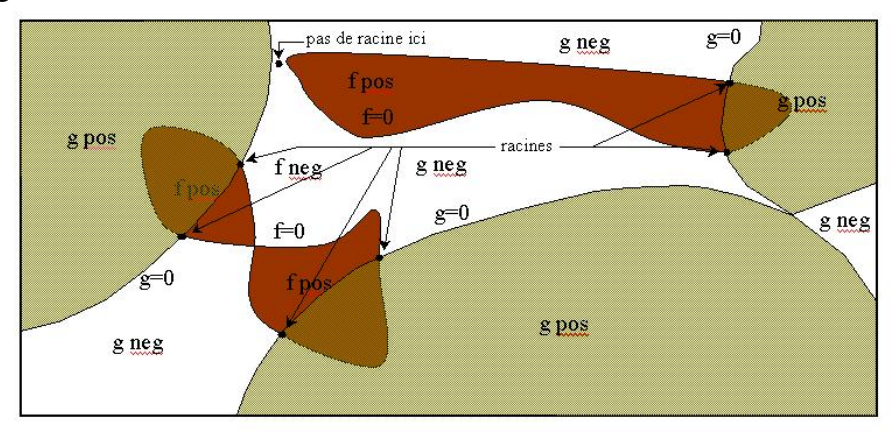

*Fig. A1.3. Solution de deux équations non linéaires de deux inconnues. Chaque équation divise le plan (x,y) en régions positives et négatives, bordé par courbes de valeurs nulles. Les* 

Annexe 1 : Méthode de Newton-Raphson pour les systèmes non linéaires des 179 équations

*solutions désirées sont les intersections de ces courbes (points noirs). Le nombre de solutions est a priori inconnu.* 

La figure A1.3 a un rôle didactique, la méthode peut marcher si sur le domaine choisi les deux fonctions deviennent linéaires.

Nous définissons un problème typique par un système de *N* relations fonctionnelles avec *N* variables ( $x_i$ ,  $i = 0,1,..., N-1$ ) à résoudre à zéro :

$$
F_i(x_0, x_1, \dots, x_{N-1}) = 0 \quad i = 0, 1, \dots, N-1
$$
\n(A1.5)

Le vecteur *x* représente toutes les valeurs de variables *x* et le vecteur *F* toutes les fonctions  $F_i$ . Dans le voisinage de x chaque fonction  $F_i$  peut être développée en séries Taylor :

$$
F_i(\mathbf{x} + \delta \mathbf{x}) = F_i(\mathbf{x}) + \sum_{j=0}^{N-1} \frac{\partial F_j}{\partial x_j} \delta x_j + O(\delta \mathbf{x}^2)
$$
(A1.6)

 La matrice de dérives partielles de l'équation (A1.6) est appelée matrice *Jacobian,*  notée *J* :

$$
J_{ij} = \frac{\partial F_i}{\partial x_j} \tag{A1.7}
$$

Ainsi l'équation (A1.6) s'écrit en forme matricielle :

 $F(x + \delta x) = F(x) + J \cdot \delta x + O(\delta x^2)$ 

(A1.8)

En négligeant les termes d'ordre  $\delta x^2$  ou plus haut et en établant  $F(x + \delta x) = 0$ , nous obtenons un set d'équations linéaires pour la correction  $\delta x$  qui rapproche de zéro simultanément chaque fonction :

 $J \cdot \delta x = -F$ 

(A1.9)

 L'équation matricielle de (A1.9) peut être résolue par une décomposition de type LU (L=matrice triangulaire inférieure (lower), U=matrice triangulaire supérieure (upper)) [20, références chapitre II]. Ainsi les corrections trouvées sont ajoutés à vecteur solution :

 $x_{\text{new}} = x_{\text{old}} + \delta x$  (A1.10)

Et ainsi le processus est itéré jusqu'à la convergence.

Finalement nous ajoutons qu'à ce problème typique nous pouvons coller une méthode globale de convergence. En fait une méthode globale est une méthode qui va converger vers une solution à partir de n'importe quel point de départ. Par exemple, dans « Numerical Recipies in C++ » [20, chapitre 2] nous avons définie la méthode « backtraking » qui est en fait un algorithme de minimisation du pas (Atlas travaille de cette manière).

Annexe 1 : Méthode de Newton-Raphson pour les systèmes non linéaires des 180 équations

## **ANNEXE 2 : SOURCE SPECTRALE DE REFERENCE**

 Le rayonnement solaire est une des sources primaires d'énergies. Dans l'espace, l'intensité du rayonnement solaire à une distance égale à la position moyenne de la terre est de 1353 W/m<sup>2</sup>, ce qui correspond à peu près au rayonnement du corps noir<sup>27</sup> à 5800K. Ce spectre (AM0) correspond aux applications spatiales. En fait la valeur de la masse d'air (Air Mass, AM) décrit le spectre (mais pas nécessairement l'intensité) de la lumière du soleil à une latitude particulière. Ainsi, la traversée de l'atmosphère atténue le rayonnement du soleil à cause principalement de l'absorption de l'ozone (dans l'ultraviolet UV) et de la vapeur d'eau (dans l'infrarouge IR), ainsi que par diffusion des particules (aérosols…). Nous définissons : *la distance à travers l'atmosphère* comme la distance que la lumière solaire parcours de l'espace cosmique jusqu'à la cellule solaire qui est sur terre. Celle-ci est décrite relativement aux conditions de l'équateur où le soleil est presque perpendiculaire sur le sol. Quand le soleil se trouve à 90° par rapport à l'horizon on dit que le soleil est au zénith. Le spectre correspondant est AM1  $(925 \text{ W/m}^2)$ .

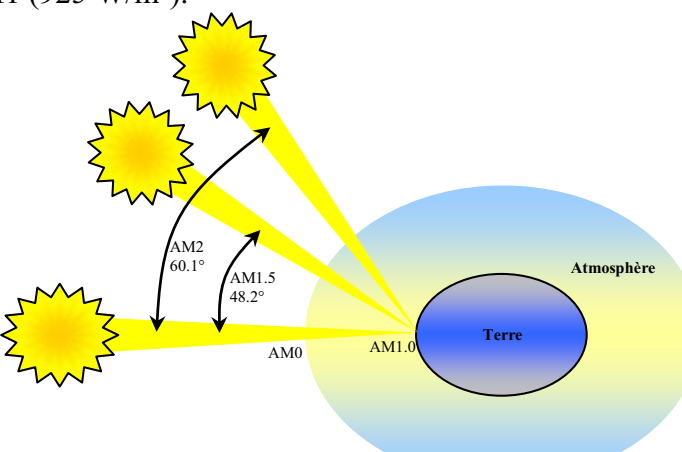

*Fig. A2.1. La distance à travers l'atmosphère (en unités de mass d'air, AM) change avec l'angle par rapport au zénith.* 

Dans la figure A2.1 on voit aussi représenté le spectre AM2 qui correspond à une inclinaison du soleil de 60° par rapport au zénith (691 W/m<sup>2</sup>) et le spectre AM1.5 qui correspond à une inclinaison du soleil de 48° (proche de la latitude de Paris) par rapport au zénith (844 W/m<sup>2</sup>). Pour la majorité des applications terrestres les conditions de test généralement acceptés sont pour le standard AM1.5.

 $\overline{a}$ 

```
E_{\lambda} = \frac{c_1}{\lambda^5 [\exp(c_2 / \lambda T) - 1]}
```
où  $c_1 = 3.74 \cdot 10^{-16}$  W·m<sup>2</sup> et  $c_2 = 1.44 \cdot 10^{-2}$  m·K. La radiation émise par un corps noir est isotropique.

 $27$  De la loi de la radiation : Un corps noir est un corps théorique qui absorbe toute la radiation qu'il reçoit, ce que revient à dire qu'un corps noir ne réfléchie ni transmet aucune radiation. Tout rayonnement incident est absorbé par le corps et sert à augmenter son énergie interne. D'autre part, un corps noir est un radiateur parfait qui émet un rayonnement qui ne dépend que de son énergie interne, c'est-à-dire, de sa température. La loi de Plank établit que la quantité de radiation émise par un corps noir ne dépend que de sa température et de la longueur d'onde considérée. La relation de dépendance est donnée par la loi de Planck:

## **ANNEXE 3 : LE SYSTEM HUMAIN VISUEL. CORRELATION AVEC LA REPONSE SPECTRALE DU SILICIUM AMORPHE**

 L'œil permet à chacun d'entre nous d'analyser la lumière pour pouvoir interagir avec notre environnement.. Nous n'entrons pas ici dans des détails d'ordre anatomique. Nous nous limiterons à rappeler que la partie sensitive de l'œil est la rétine. Elle est une couche mince d'environ 0.5mm d'épaisseur située au fond de chaque œil et qui couvre environ 75% du globe oculaire. Elle transforme l'image focalisée par l'œil en un signal de potentiel d'actions pour les nerfs optique. Les photorécepteurs de la rétine sont deux types de cellules : les cellules cône qui sont sensibles aux couleurs et les cellules bâtonnets qui sont sensibles à la luminosité. Les cellules de type cône sont de trois types : S, M et L ; (S représente les cellules cône sensible à la lumière bleu, M pour la lumière verte et L pour la lumière rouge). Les systèmes visuel électronique (la télévision) ce sont inspirés du système visuel humain et c'est pour ça que la perception de couleur est fait par synthèse additive à l'aide de trois couleurs fondamentales, bleu, vert et rouge (3 signaux pour le signal de chrominance) et la perception de l'intensité lumineuse (le signal de luminance) à été traité séparément par un 4ème signal.

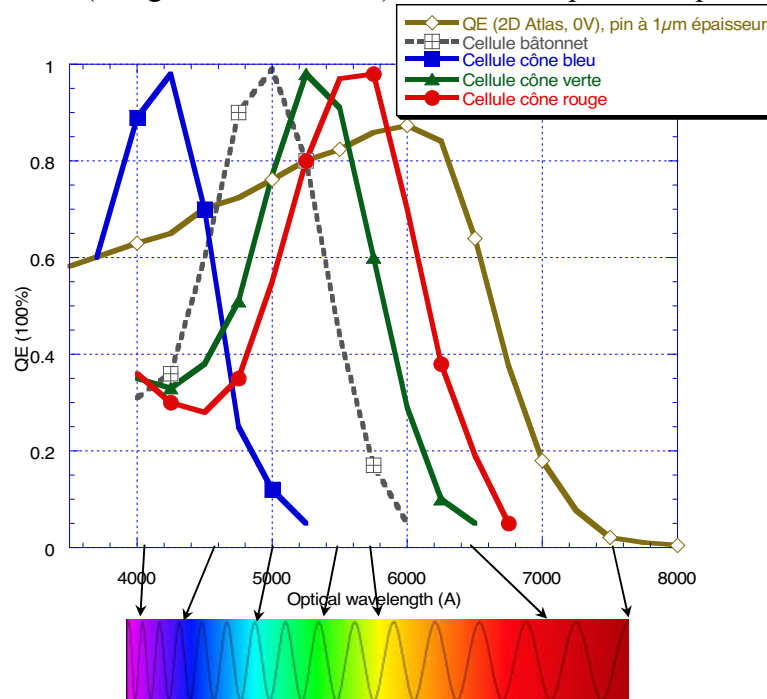

*Fig. A3.1. Réponse spectrale à 0V d'une diode p+ -i-n+ en a-Si :H (simulation 2D avec Atlas) et la sensibilité du system visuel humain (cellules cône -> sensibilité à la chrominance, cellules bâtonnet -> sensibilité à la luminance).* 

Dans la figure A3.1 nous avons représenté respectivement le QE du silicium a-Si :H dans le cas d'une diode  $P^{\dagger}$ -I-N<sup> $+$ </sup> de 1µm épaisseur et la sensibilité du système visuel humain. Nous remarquons que la cellule a-Si :H peut être utilisé comme un capteur d'image. La correction pour rapprocher plus le signal capté par l'homme est faite sur le signal électrique avant la représentation de l'image sur un écran. Mais notre intérêt a résidé dans la conversion de l'énergie lumineuse dans un potentiel voltaïque convertible donc dans une énergie électrique.

Annexe 3 : Le system humain visuel. Corrélation avec lA réponse spectrale du 184 silicium amorphe

## **ANNEXE 4 : CODE ATLAS – SILVACO, MODELE PHYSIQUE**

```
#CODE : PROGRAMME PRINCIPAL 
  go atlas 
  set x=9004 
  set y=$x/2 
  set y1=1 
  set y2=0.085 
  set y3=0.008 
  set y4=0.003 
  set y5=0.01 
  set y6=0.1 
  set y7=0.9 
  set y8=0.02 
  set y9=0.2 
  set y0=0.1 
  mesh
  x.mesh loc=0. spac=$x/10 
  x.mesh loc=$x spac=$x/10 
  y.mesh loc=$y0-$y9-$y8-$y7-$y6-$y5-$y4-$y3-$y2-$y1 spac=$y1/2 
  y.mesh loc=$y0-$y9-$y8-$y7-$y6-$y5-$y4-$y3-$y2 spac=$y2/2 
  y.mesh loc=$y0-$y9-$y8-$y7-$y6-$y5-$y4-$y3 spac=$y3/3 
  y.mesh loc=$y0-$y9-$y8-$y7-$y6-$y5-$y4 spac=$y4/6 
  y.mesh loc=$y0-$y9-$y8-$y7-$y6-$y5 spac=$y5/10 
  y.mesh loc=$y0-$y9-$y8-$y7-$y6 spac=$y6/20 
  y.mesh loc=$y0-$y9-$y8-$y7 spac=$y7/20 
  y.mesh loc=$y0-$y9-$y8 spac=$y8/20 
  y.mesh loc=$y0-$y9 spac=$y9/20 
  y.mesh loc=$y0 spac=$y0/3 
  region num=1 mat=oxide y.min=$y0-$y9-$y8-$y7-$y6-$y5-$y4-$y3-$y2-
$y1 y.max=$y0-$y9-$y8-$y7-$y6-$y5-$y4-$y3-$y2 name=glass 
  region num=2 mat=aluminum y.min=$y0-$y9-$y8-$y7-$y6-$y5-$y4-$y3-$y2 
y.max=$y0-$y9-$y8-$y7-$y6-$y5-$y4-$y3 name=anode 
  region num=3 mat=silicon y.min=$y0-$y9-$y8-$y7-$y6-$y5-$y4-$y3 
y.max=$y0-$y9-$y8-$y7-$y6-$y5-$y4 name=P 
  region num=4 mat=silicon y.min=$y0-$y9-$y8-$y7-$y6-$y5-$y4 
y.max=$y0-$y9-$y8-$y7-$y6-$y5 name=I1 
  region num=5 mat=silicon y.min=$y0-$y9-$y8-$y7-$y6-$y5 
y.max=$y0-$y9-$y8-$y7-$y6 name=I2 
  region num=6 mat=silicon y.min=$y0-$y9-$y8-$y7-$y6 
y.max=$y0-$y9-$y8-$y7 name=I3 
  region num=7 mat=silicon y.min=$y0-$y9-$y8-$y7 
y.max=$y0-$y9-$y8 name=I4 
  region num=8 mat=silicon y.min=$y0-$y9-$y8 
y.max=$y0-$y9 name=N 
  region num=9 mat=aluminum y.min=$y0-$y9 
y.max=$y0 name=cathode
```
electrode num=1 name=anode y.min=\$y0-\$y9-\$y8-\$y7-\$y6-\$y5-\$y4-\$y3-\$y2 y.max=\$y0-\$y9-\$y8-\$y7-\$y6-\$y5-\$y4-\$y3 mat=aluminum electrode num=2 name=cathode y.min=\$y0-\$y9 y.max=\$y0 mat=aluminum doping uniform p.type dir=y conc=1.64e+19 reg=3 doping uniform n.type dir=y conc=1.00e+19 reg=8 source optic.txt source material.txt models ^srh print contact name=anode workfun=5.23 method newton output u.trap permittivity qss recomb con.band val.band QFN QFP band.param j.electron j.hole j.total e.velocity h.velocity opt.int charge j.conduc j.disp polar.charge traps traps.ft u.srh source IV\_dark.txt source QE\_0V.txt #il sort aussi JSC, VOC, EFF et FF dans results.txt source IV\_ligth.txt quit *#CODE : optic.txt* # Glass region 1 material region=1 index.file=glass\_nk.txt # Set parameters for contacts # Anode region 2 material region=2 index.file=tco\_nk.txt # Cathode region 9 material region=9 index.file=al\_nk.txt # Set parameters for amorphous silicon # P region 3 material region=3 index.file=p\_asih\_nk.txt # I1 region 4 material region=4 index.file=p\_asih\_nk.txt # I2 region 5 material region=5 index.file=asih\_nk.txt # I3 region 6 material region=6 index.file=asih\_nk.txt # I4 region 7 material region=7 index.file=asih\_nk.txt # N region 8 material region=8 index.file=asih\_nk.txt *#CODE : glass\_nk.txt* 18 0.350 1.5315 0.0e0

0.400 1.5305 0.0e0 0.425 1.5282 0.0e0 0.450 1.5255 0.0e0 0.475 1.5233 0.0e0

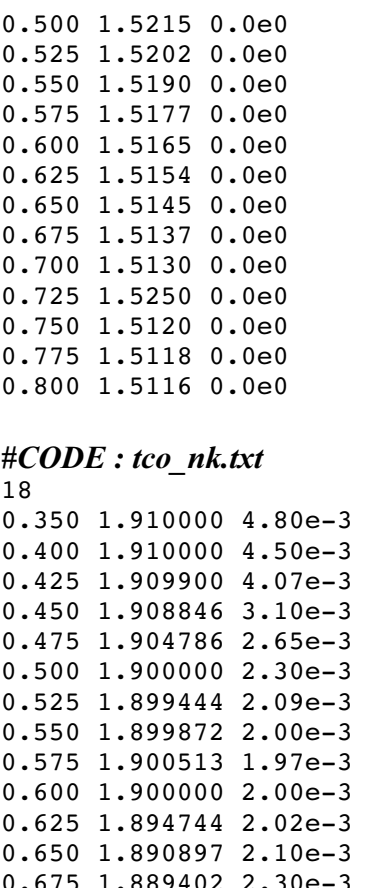

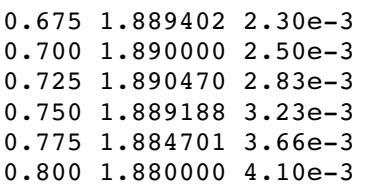

#### *#CODE : al\_nk.txt*

18 0.350 0.375000 4.27000e-0 0.400 0.400000 4.40000e-0 0.425 0.454688 4.45240e-0 0.450 0.516250 4.66160e-0 0.475 0.584690 5.18550e-0 0.500 0.660000 5.45000e-0 0.525 0.739840 5.72420e-0 0.550 0.827500 6.00000e-0 0.575 0.923910 6.27580e-0 0.600 1.030000 6.55000e-0 0.625 1.156100 6.81330e-0 0.650 1.290000 7.07500e-0 0.675 1.428900 7.33670e-0 0.700 1.617794 7.61530e-0 0.725 1.778000 7.90380e-0 0.750 2.000000 8.14423e-0 0.775 2.151600 8.26440e-0 0.800 2.279700 8.48070e-0

#### *#CODE : p\_asih\_nk.txt*

18 0.350 4.2800 0.95000e-0 0.400 4.2000 0.75000e-0

0.425 4.1125 0.73375e-0 0.450 4.0000 0.50000e-0 0.475 3.9000 0.48281e-0 0.500 3.8000 0.35000e-0 0.525 3.7000 0.25031e-0 0.550 3.6000 0.17500e-0 0.575 3.4969 0.11500e-0 0.600 3.4000 0.07000e-0 0.625 3.3219 0.03656e-0 0.650 3.2500 0.01500e-0 0.675 3.1719 0.00680e-0 0.700 3.1000 0.00500e-0 0.725 3.0056 0.00200e-0 0.750 3.0000 0.00075e-0 0.775 2.9350 0.00020e-0 0.800 2.9326 0.00007e-0 *#CODE : asih\_nk.txt* 18 0.350 5.0000 2.17000e-0 0.400 5.0300 2.10000e-0 0.425 5.0859 1.71130e-0 0.450 5.0856 1.31750e-0 0.475 5.0140 1.02340e-0 0.500 4.9081 0.80000e-0 0.525 4.7800 0.52000e-0 0.550 4.6546 0.51500e-0 0.575 4.5338 0.29750e-0 0.600 4.4291 0.17680e-0 0.625 4.3400 0.11000e-0 0.650 4.2545 0.04590e-0 0.675 4.1800 0.01922e-0 0.700 4.1045 0.00791e-0 0.725 4.0410 0.00321e-0 0.750 3.9510 0.00088e-0 0.775 3.9130 0.00045e-0 0.800 3.8230 0.00020e-0 *#CODE : material.txt*  # Set parameters for amorphous silicon

```
# P region 3 
  material region=3 mun=20 mup=2 eg300=2 permittivity=11.9 affinity=3.89 
  # I1 region 4 
  material region=4 mun=20 mup=4 eg300=2 permittivity=11.9 affinity=3.88
  # I2 region 5 
  material region=5 mun=30 mup=10 eg300=1.86 permittivity=11.9 
affinity=4.0
  # I3 region 6 
  material region=6 mun=30 mup=10 eg300=1.86 permittivity=11.9 
affinity=4.0
  # I4 region 7 
  material region=7 mun=30 mup=10 eg30=1.86 permittivity=11.9 affinity=4.0
  # N region 8 
  material region=8 mun=30 mup=10 eg300=1.8 permittivity=11.9 affinity=4.0
  material material=silicon nc300=2.e20 nv300=2.e20
```
#### # DEFECTS

defects region=3 nta=4.e21 ntd=4.e21 wta=0.07 wtd=0.12 nga=8e18 ngd=8e18 ega=0.7 egd=0.8 wga=0.15 wgd=0.15 sigtae=1.e-15 sigtah=2.e-15 sigtde=2.e-15 sigtdh=1.e-15 siggae=1.e-15 siggah=2.e-15 siggde=2.e-15 siggdh=1.e-15

defects region=4 nta=4.e21 ntd=4.e21 wta=0.055 wtd=0.11 nga=2e18 ngd=2e18 ega=0.7 egd=0.8 wga=0.15 wgd=0.15 sigtae=1.e-15 sigtah=2.e-15 sigtde=2.e-15 sigtdh=1.e-15 siggae=5.e-16 siggah=2.e-15 siggde=2.e-15 siggdh=1.e-15

defects region=5 nta=4.e21 ntd=4.e21 wta=0.03 wtd=0.05 nga=2e17 ngd=2e17 ega=0.63 egd=0.73 wga=0.15 wgd=0.15 sigtae=1.e-17 sigtah=1.e-16 sigtde=1.e-15 sigtdh=1.e-17 siggae=5.e-16 siggah=5.e-14 siggde=5.e-14 siggdh=5.e-16

defects region=6 nta=4.e21 ntd=4.e21 wta=0.03 wtd=0.05 nga=1e15 ngd=1e15 ega=0.63 egd=0.73 wga=0.15 wgd=0.15 sigtae=1.e-17 sigtah=5.e-17 sigtde=5.e-15 sigtdh=1.e-17 siggae=1.e-16 siggah=5.e-15 siggde=5.e-15 siggdh=1.e-16

defects region=7 nta=4.e21 ntd=4.e21 wta=0.03 wtd=0.05 nga=1e15 ngd=1e15 ega=0.63 egd=0.73 wga=0.15 wgd=0.15 sigtae=1.e-17 sigtah=5.e-17 sigtde=5.e-15 sigtdh=1.e-17 siggae=1.e-16 siggah=5.e-15 siggde=5.e-15 siggdh=1.e-16

defects region=8 nta=4.e21 ntd=4.e21 wta=0.03 wtd=0.05 nga=9e18 ngd=9e18 ega=0.6 egd=0.7 wga=0.15 wgd=0.15 sigtae=1.e-17 sigtah=1.e-16 sigtde=1.e-17 sigtdh=1.e-17 siggae=1.e-17 siggah=1.e-16 siggde=1.e-16 siggdh=1.e-17

#### *#CODE : IV\_dark.txt*

solve init outf=StructurePIN\_0V.str master solve vanode=0 vstep=-0.1 vfinal=-3 name=anode log outfile=IVdark\_-3V1V.log j.elec j.hole solve vanode=-3 vstep=0.1 vfinal=1 name=anode tonyplot IVdark\_-3V1V.log -set IV.set tonyplot StructurePIN\_0V.str

#### *#CODE : QE\_0V.txt*

beam num=1 x.origin=\$y y.origin=-100 angle=90.0 reflects=3 front.refl back.refl quantum.eff=1.08

```
solve init 
solve
solve b1=1e-10 lambda1=0.35 
solve b1=1e-8 lambda1=0.35 
solve b1=1e-6 lambda1=0.35 
solve b1=1e-5 lambda1=0.35 
solve b1=0.5679e-4 lambda1=0.35
```
log outfile=Spectral Reponse mS 0V.log

```
solve b1=0.5679e-4 lambda1=0.35 
solve b1=0.4970e-4 lambda1=0.4 
solve b1=0.4677e-4 lambda1=0.425 
solve b1=0.4417e-4 lambda1=0.45 
solve b1=0.4185e-4 lambda1=0.475 
solve b1=0.3976e-4 lambda1=0.5 
solve b1=0.3786e-4 lambda1=0.525 
solve b1=0.3614e-4 lambda1=0.55 
solve b1=0.3457e-4 lambda1=0.575 
solve b1=0.3313e-4 lambda1=0.6 
solve b1=0.3181e-4 lambda1=0.625 
solve b1=0.3058e-4 lambda1=0.65 
solve b1=0.2945e-4 lambda1=0.675 
solve b1=0.2840e-4 lambda1=0.7 
solve b1=0.2742e-4 lambda1=0.725 
solve b1=0.2650e-4 lambda1=0.75
```

```
solve b1=0.2565e-4 lambda1=0.775 
  solve b1=0.2485e-4 lambda1=0.8
  #EXT QE=Cathode current/Source photo current, INT_QE=Cathode
current/Available photo current 
  tonyplot Spectral Reponse mS 0V.log -set QE.set
  solve b1=0 
  #CODE : IV_ligth.txt
  beam num=1 ^INTEGRATE x.origin=$x/2 y.origin=-100 angle=90.0
power.file=source1.spc reflects=3 front.refl back.refl quantum.eff=1.08 
  solve init
  solve
  solve b1=1e-10 
  solve b1=1e-5 
  solve b1=1e-3 
  solve b1=1e-2 
  solve b1=1e-1 
  solve b1=1 
  solve b1=1 vanode=-3 name=anode 
  log outf=IVlight_-0.05V1V.log 
  solve b1=1 vanode=-3 vstep=0.1 vfinal=-0.1 name=anode 
  solve b1=1 vanode=-0.05 vstep=0.05 vfinal=0.70 name=anode 
  solve b1=1 vanode=0.71 vstep=0.01 vfinal=0.85 name=anode 
  solve b1=1 vanode=0.852 vstep=0.002 vfinal=0.87 name=anode 
  solve b1=1 vanode=0.872 vstep=0.002 vfinal=0.896 name=anode 
  solve b1=1 vanode=0.90 vstep=0.02 vfinal=1.0 name=anode index.check 
  tonyplot IVlight_-0.05V1V.log -set IV.set 
  #cathode
  extract name="ISC_[mA/cm^2]" y.val from curve(v."anode",i."cathode"*1e7)
where x.val=0.0 
  extract name="VOC_[V]" x.val from curve(v."anode", i."cathode"*1e7) where
y.val=0.0
  extract name="V_IVmax_[V]" x.val from
curve(v."anode",v."anode"*i."cathode") where 
y.val=max(v."anode"*i."cathode")
  extract name="I_IVmax_[mA/cm^2]" x.val from
curve(i."cathode"*1e7, v."anode"*i."cathode") where
y.val=max(v."anode"*i."cathode")
   extract name="FF"
(S''V IVmax [V]''*$''I IVmax [mA/cm^2]")/($''VOC [V]''*$''ISC [mA/cm^2]")extract_name="ETF [8]"$"V_IVmax_[V]"*$"I_IVmax_[mA/cm^2]"
  solve h1=0
```
#### *#CODE : PROGRAMME MIXEDMODE (export modèle vers SPICE)*  go atlas

.begin

```
#diode seule:
V1 1 0 -3ad 1=anode 0=cathode width=1 INFILE=pin_1um.str 
#pixel:
#V1 1 0 3
```

```
#Rp 1 2 10MG 
   #Cc 2 3 3N 
   #Rout 3 0 50 
  #ad 2=cathode 0=anode width=1 infile=pin_30um.str
  #light source:
   #O1 1 1 
   .OPTIONS print 
   .LOG outfile=ivmm 
   .SAVE outfile=ivmm.str
   .PRINT dc 
   .DC V1 -3.0 1.0 0.1 
  #pixel simulation:
   #.DC V1 0 250.0 10 
   #.DC V1 250.0 -10.0 -10.0#.DC V1 3 -1 -0.1 
   .end
   source optic.txt 
   source material.txt 
  #simulation sous lumiere:
   #beam device=ad ^integrate num=1 x.origin=4502 y.origin=-100 angle=90 
power.file=source1.spc reflects=3 front.refl back.refl quantum.eff=1.4 
  models device=ad ^srh print 
  contact device=ad name=anode workfun=5.23 
   contact device=ad name=cathode workfun=4.21 
  method newton 
   output u.trap permittivity qss recomb con.band val.band QFN QFP
```
band.param j.electron j.hole j.total e.velocity h.velocity opt.int charge

go atlas tonyplot ivmm\_dc\_1.log

j.conduc j.disp polar.charge traps traps.ft u.srh

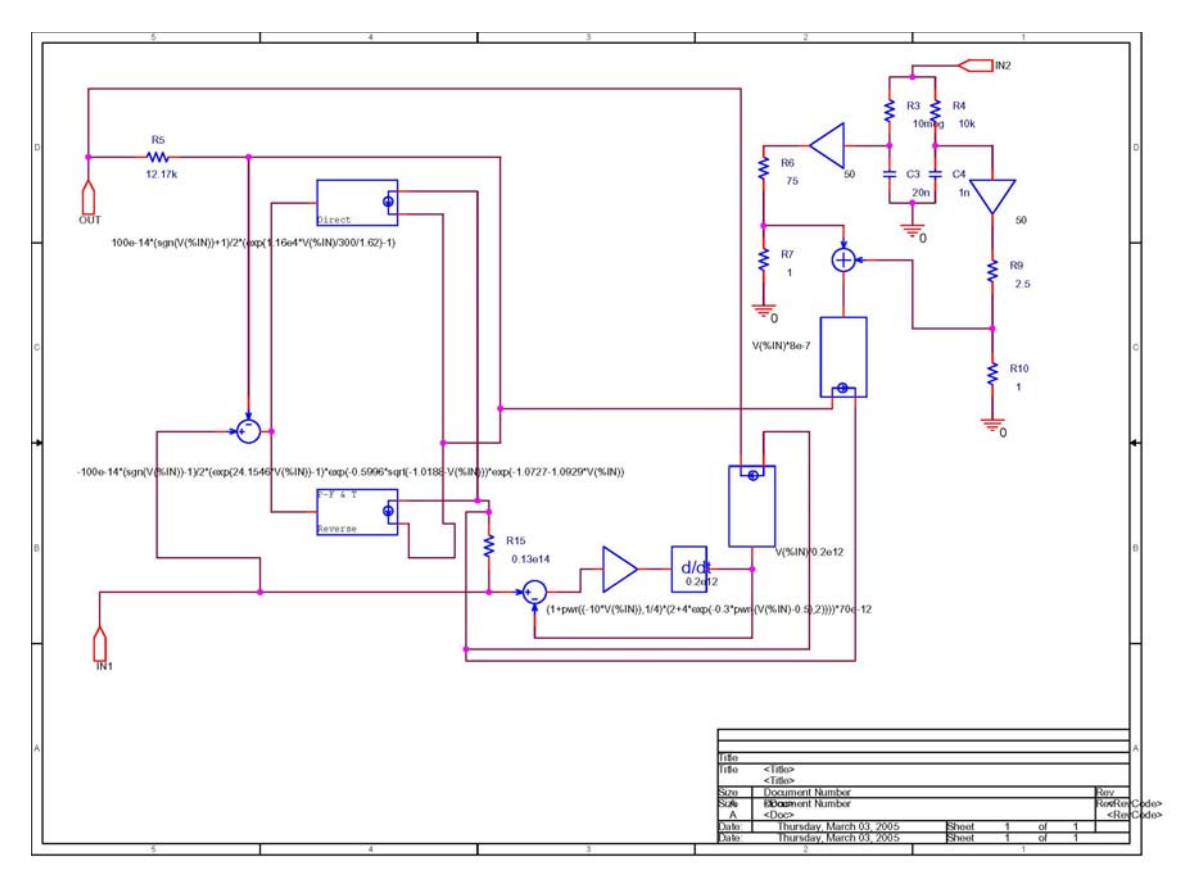

**ANNEXE 5 : CIRCUIT SPICE, MODELE EMPIRIQUE** 

*Fig. A5.1.Schéma ORCAD du modèle SPICE de la photodiode (circuit DPIN).* 

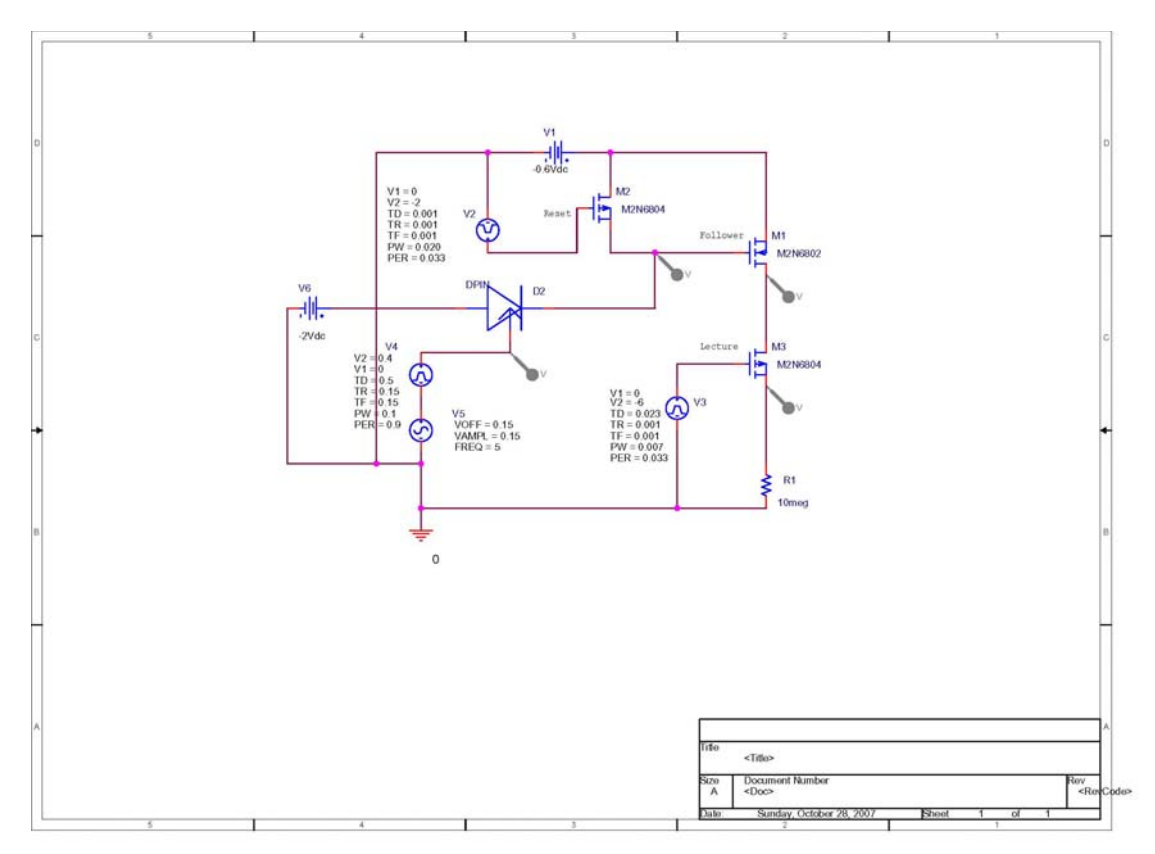

*Fig. A5.2.Implementation du modèle SPICE (composant DPIN) dans un circuit pixel.* 

## **ANNEXE 6 : CARACTERISATION EN FREQUENCE DE LA « BOITE DE POLARISATION AVEC D'HAUTE TENSIONS »**

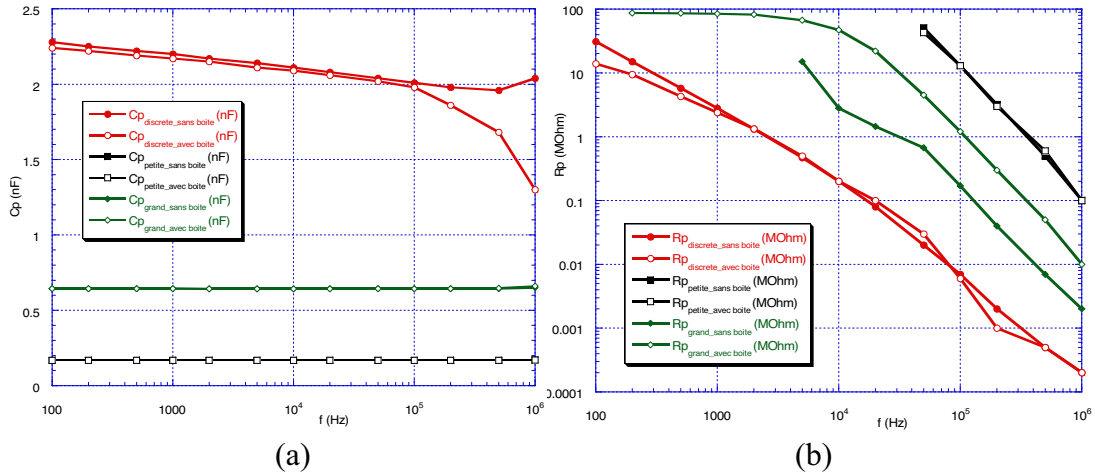

*Fig. A6.1. Mesure en fréquence des trois capacités (une discrète, une petite intégrée et une grande intégrée) en présence et en dehors de la présence de la « boite de polarisation avec d'haute tensions ». (a) CP. (b) RP.* 

 Dans la figure A6.1 nous avons mesuré en fréquence trois capacités en absence et en présence de la « boite de polarisation avec d'haute tensions » : une capacité discrète du commerce de 2.2nF et deux capacités intégrées, une de 650pF (grande, de surface 12.56mm<sup>2</sup>) et une de 170pF (petite, de surface 3.14mm<sup>2</sup>). Les capacités intégrées ont été réalisées par nous et elles sont de type Cg/Ti/Si<sub>3</sub>N<sub>4</sub>/Al (comme dans le chapitre 5.2.4.2.3), pour une épaisseur du nitrure de silicium de 1µm. Le modèle de mesure est  $C_P - R_P$ ,  $V_{pp} = 1$ V et tension de polarisation 0V. La raison pour lequel nous avons réalisé cette mesure a été de voir qu'elle est l'influence en fréquence de la « boite de polarisation avec d'haute tensions » et si nous somme obligés ou pas de faire les mesures à des fréquences bien figées. Comme nous remarquons de la figure A6.1.a pour les capacités intégrées il n'y a pas des différences entre les mesures avec ou sans boite de 100Hz et jusqu'à 1MHz. Pourtant, la capacité discrète peut être mesurée indifféremment de la présence de la boite entre 100Hz et 100kHz.

Annexe 6 : Caractérisation en fréquence de la « boite de polarisation avec d'haute 196tensions »

## **ANNEXE 7 : MASQUES DE LITHOGRAPHIE**

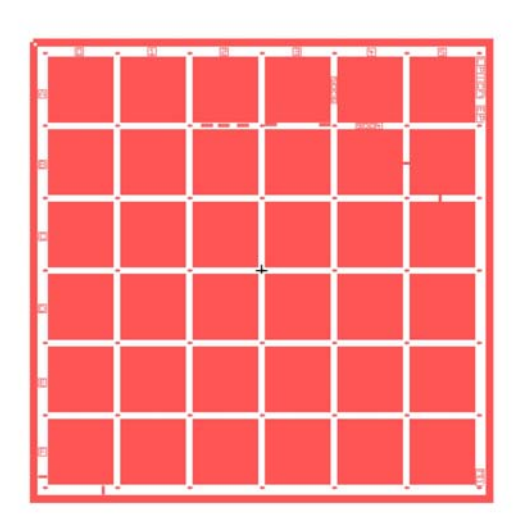

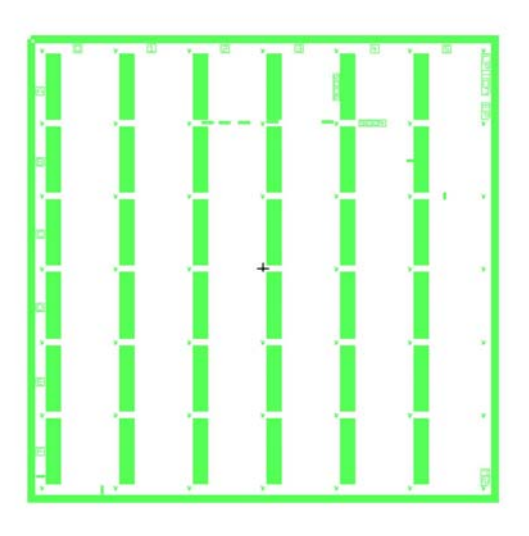

 $(a)$  (b)

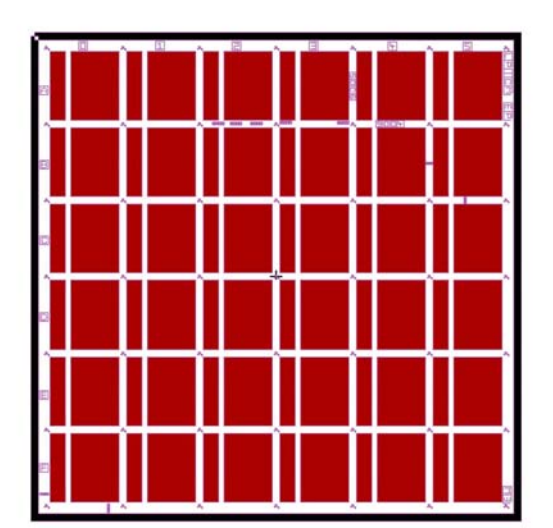

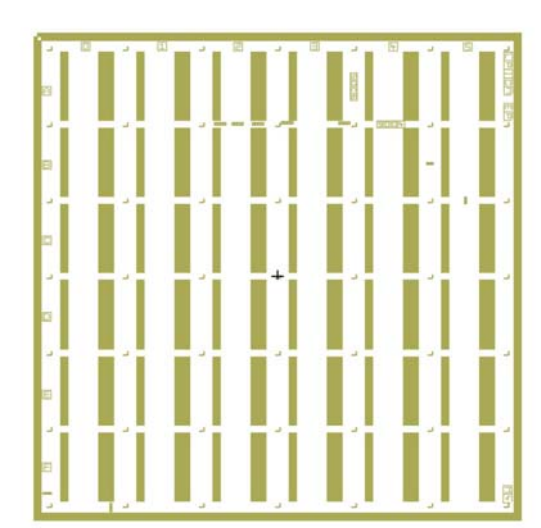

 $\qquad \qquad \textbf{(c)}\qquad \qquad \textbf{(d)}$ 

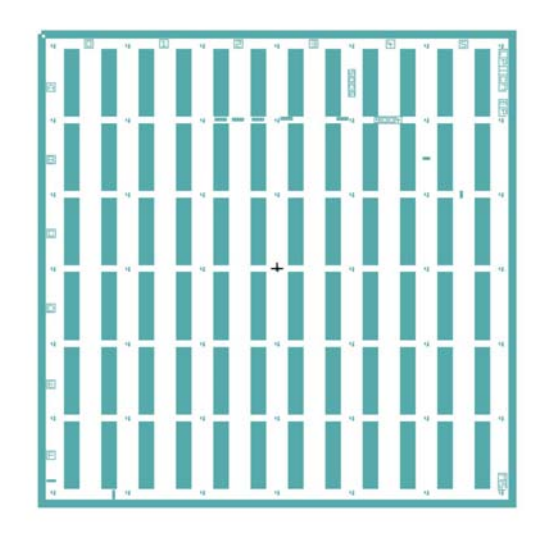

(e)

*Fig. A7.1.(a) Masque M1 (le carré rouge est fait du Crome); (b) masque M2 (le rectangle vert est claire) ; (c) masque M3 (le deux rectangles marron sont fait du Crome) ; (d) masque M4 (les deux rectangles beige sont claires) ; (e) masque M5 (les deux rectangles bleu sont fait du Crome).*